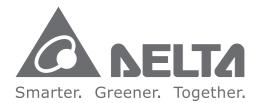

#### **Industrial Automation Headquarters**

Delta Electronics, Inc. Taoyuan Technology Center No.18, Xinglong Rd., Taoyuan District, Taoyuan City 33068, Taiwan TEL: 886-3-362-6301 / FAX: 886-3-371-6301

#### Asia

Delta Electronics (Shanghai) Co., Ltd. No.182 Minyu Rd., Pudong Shanghai, P.R.C. Post code : 201209 TEL: 86-21-6872-3988 / FAX: 86-21-6872-3996 Customer Service: 400-820-9595

Delta Electronics (Japan), Inc. Tokyo Office Industrial Automation Sales Department 2-1-14 Shibadaimon, Minato-ku Tokyo, Japan 105-0012 TEL: 81-3-5733-1155 / FAX: 81-3-5733-1255

Delta Electronics (Korea), Inc. Seoul Office 1511, 219, Gasan Digital 1-Ro., Geumcheon-gu, Seoul, 08501 South Korea TEL: 82-2-515-5305 / FAX: 82-2-515-5302

**Delta Energy Systems (Singapore) Pte Ltd.** 4 Kaki Bukit Avenue 1, #05-04, Singapore 417939 TEL: 65-6747-5155 / FAX: 65-6744-9228

Delta Electronics (India) Pvt. Ltd. Plot No.43, Sector 35, HSIIDC Gurgaon, PIN 122001, Haryana, India TEL: 91-124-4874900 / FAX : 91-124-4874945

Delta Electronics (Thailand) PCL. 909 Soi 9, Moo 4, Bangpoo Industrial Estate (E.P.Z), Pattana 1 Rd., T.Phraksa, A.Muang, Samutprakarn 10280, Thailand TEL: 66-2709-2800 / FAX : 662-709-2827

Delta Energy Systems (Australia) Pty Ltd. Unit 20-21/45 Normanby Rd., Notting Hill Vic 3168, Australia TEL: 61-3-9543-3720

#### Americas

Delta Electronics (Americas) Ltd. Raleigh Office P.O. Box 12173, 5101 Davis Drive, Research Triangle Park, NC 27709, U.S.A. TEL: 1-919-767-3813 / FAX: 1-919-767-3969

#### Delta Greentech (Brasil) S/A

São Paulo Office Rua Itapeva, 26 – 3° Andar - Bela Vista CEP: 01332-000 – São Paulo – SP - Brasil TEL: 55-11-3530-8642 / 55-11-3530-8640

Delta Electronics International Mexico S.A. de C.V. Mexico Office Vía Dr. Gustavo Baz No. 2160, Colonia La Loma, 54060 Tlalnepantla Estado de Mexico TEL: 52-55-2628-3015 #3050/3052

#### **EMEA**

Delta Electronics (Netherlands) BV Eindhoven Office De Witbogt 20, 5652 AG Eindhoven, The Netherlands MAIL: Sales.IA.EMEA@deltaww.com MAIL: Sales.IA.Benelux@deltaww.com

Delta Electronics (France) S.A. Zl du bois Chaland 2 15 rue des Pyrénées, Lisses 91056 Evry Cedex, France MAIL: Sales.IA.FR@deltaww.com

Delta Electronics Solutions (Spain) S.L.U Ctra. De Villaverde a Vallecas, 265 1° Dcha Ed. Hormigueras – P.I. de Vallecas 28031 Madrid C/Llull, 321-329 (Edifici CINC) | 22@Barcrelona, 08019 Barcelona MAIL: Sales.IA.Iberia@deltaww.com

Delta Electronics (Italy) Srl Ufficio di Milano Via Senigallia 18/2 20161 Milano (MI) Piazza Grazioli 18 00186 Roma, Italy MAIL: Sales.IA.Italy@deltaww.com

Delta Electronics (Germany) GmbH Coesterweg 45, D-59494 Soest, Germany MAIL: Sales.IA.DACH@deltaww.com

Delta Energy Systems LLC (CIS)

Vereyskaya Plaza II, office 112 Vereyskaya str. 17 121357 Moscow, Russia MAIL: Sales.IA.RU@deltaww.com

Delta Greentech Ltd. (Turkiye) Serifali Mevkii Barboros Bulvari Soylesi Sok No 19 34775, Y.Dudullu-Umraniye/Istanbul MAIL: Sales.IA.Turkey@delta-emea.com

Delta Energy Systems AG (Dubai BR) P.O. Box 185668, Gate 7, 3rd Floor, Hamarain Centre, Dubai, United Arab Emirates MAIL: Sales.IA.MEA@deltaww.com

iyer ω Ma naged Ind ustrial G Б Ш Modular **Rack Mount** Ethernet Switch User Manua

2018/03/15

**DVS** La

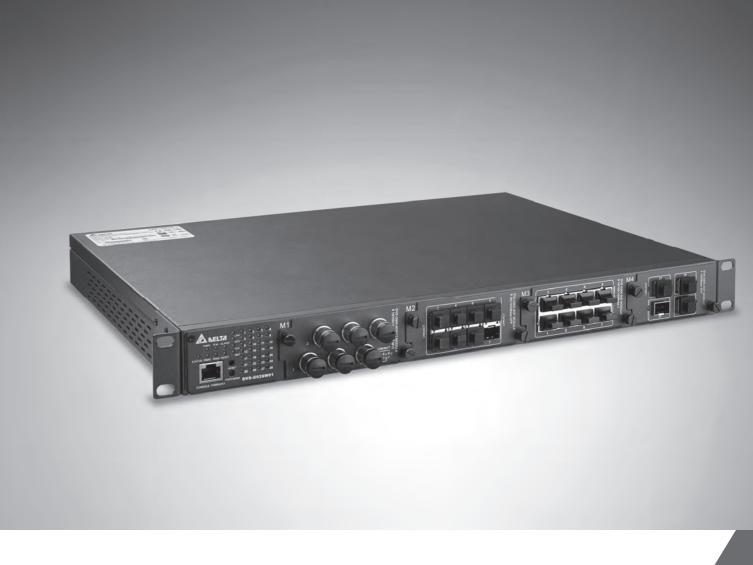

# **DVS Layer 3 Managed Industrial GbE Modular Rack Mount Ethernet Switch User Manual**

Product Model: DVS-G928 series

www.deltaww.com

\*We reserve the right to change the information in this catalogue without prior notice.

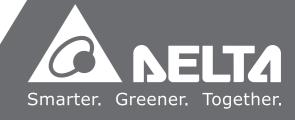

# DVS Series Layer 3 Managed Industrial GbE Modular Rack Mount Ethernet Switch

## **Table of Contents**

#### **Chapter 1 Introduction**

| 1.1 | Feat | ure                                 | 1-2 |
|-----|------|-------------------------------------|-----|
| 1.1 | 1.1  | High Performance Network Technology | 1-2 |
| 1.1 | 1.2  | Industrial Grade Reliability        | 1-2 |
| 1.1 | 1.3  | Robust Design                       | 1-2 |
| 1.1 | 1.4  | Front Panel Ports and LEDs          | 1-3 |
| 1.1 | 1.5  | Rear Panel                          | 1-3 |
| 1.2 | SFP  | Module Installation                 | 1-4 |
| 1.3 | Pack | kage Checklist                      | 1-5 |
| 1.4 | МТВ  | F (Mean Time Between Failures)      | 1-5 |

#### Chapter 2 User Interface Introduction

| 2.1 | RJ45 Console Configuration   | 2-2 |
|-----|------------------------------|-----|
| 2.2 | Telnet Console Configuration | 2-4 |
| 2.3 | Web Browser Configuration    | 2-5 |

#### **Chapter 3 Featured Functions**

| 3.1 | Basi | c Setting3-5           |
|-----|------|------------------------|
| 3.1 | 1.1  | System Information 3-8 |
| 3.1 | 1.2  | Basic Setting          |
| 3.1 | 1.3  | Admin Password         |
| 3.1 | 1.4  | Auth Method 3-7        |
| 3.1 | 1.5  | IP Setting 3-8         |
| 3.1 | 1.6  | IP Status              |
| 3.1 | 1.7  | Daylight Saving Time   |
| 3.1 | 1.8  | RIP                    |
| 3.1 | 1.9  | VRRP                   |
| 3.1 | 1.10 | HTTPS                  |
| 3.1 | 1.11 | SSH                    |
| 3.1 | 1.12 | LLDP                   |
|     | 3.1  | .12.1 Configuration    |
|     | 3.1  | .12.2 LLDP Neighbours  |
|     |      |                        |

|     | 3    | .1.12.3      | Port Statistics      |
|-----|------|--------------|----------------------|
| 3.  | 1.13 | NTP          |                      |
| 3.  | 1.14 | MODBU        | S TCP                |
| 3.  | 1.15 | EtherNe      | .t/IP                |
| 3.  | 1.16 | Backup       |                      |
| 3.  | 1.17 | Restore      |                      |
| 3.  | 1.18 | Upgrade      | e Firmware           |
| 3.2 | Dł   | ICP Server   | ′Relay               |
| 3.  | 2.1  | Settings     |                      |
| 3.  | 2.2  | DHCP Dyn     | amic Client List3-20 |
| 3.  | 2.3  | DHCP Clie    | nt List              |
| 3.  | 2.4  | DHCP Rela    | ay Agent             |
|     | 3    | .2.4.1       | Relay                |
|     | 3    | .2.4.2       | Relay Statistics     |
| 3.3 | Po   | ort Setting  |                      |
| 3.  | 3.1  | Port Contr   | ol                   |
| 3.  | 3.2  | Port Alias.  |                      |
| 3.  | 3.3  | Port Trunk   |                      |
|     | 3    | .3.3.1       | Configuration        |
|     | 3    | .3.3.2       | LACP Configuration   |
|     | 3    | .3.3.3       | System Status        |
|     | 3    | .3.3.4       | Port Status          |
|     | 3    | .3.3.5       | Port Statistics      |
| 3.  | 3.4  | Loopback-    | Detection            |
|     | 3    | .3.4.1       | Configuration        |
|     | 3    | .3.4.2       | Status               |
| 3.4 | Re   | edundancy.   |                      |
| 3.  | 4.1  | -            | cy Ring              |
| 3.  | 4.2  | Redundan     | cy Chain             |
| 3.  | 4.3  | MSTP         |                      |
|     | 3    | .4.3.1       | Bridge Settings      |
|     | 3    | .4.3.2       | MSTI Mapping         |
|     |      | .4.3.3       | MSTI Priorities      |
|     | 3    | .4.3.4       | CIST Ports           |
|     | 3    | .4.3.5       | MSTI Ports           |
|     | 3    | .4.3.6       | Bridge Status        |
|     |      | .4.3.7       | Port Status          |
|     |      | .4.3.8       | Port Statistics      |
| 3.  | 4.4  |              | /ery                 |
| 3.5 | Vi   | rtual LANs . |                      |
| 3.  | 5.1  | VLAN Mem     | nbership3-43         |
|     |      |              |                      |

| 3.5.2   | Ports               |                      |
|---------|---------------------|----------------------|
| 3.5.3   | Private VLAN        |                      |
| 3.5     | 5.3.1 PVLAN         | Membership3-46       |
| 3.5     | 5.3.2 Port Is       | olation3-47          |
| 3.5.4   | GVRP Config         |                      |
| 3.6 SN  | ИР                  |                      |
| 3.6.1   | System              |                      |
| 3.6.2   | Тгар                |                      |
| 3.6.3   | Communities         |                      |
| 3.6.4   | Users               |                      |
| 3.6.5   | Groups              |                      |
| 3.6.6   | Views               |                      |
| 3.6.7   | Access              |                      |
| 3.7 Tra | ffic Prioritization |                      |
| 3.7.1   | Storm Control       |                      |
| 3.7.2   | Port Classfication  |                      |
| 3.7.3   | Port Tag Remarkir   | ng3-57               |
| 3.7.4   | Port DSCP           |                      |
| 3.7.5   | Port Policing       |                      |
| 3.7.6   | Queue Policing      |                      |
| 3.7.7   | Port Scheduler      |                      |
| 3.7.8   | Port Shaping        |                      |
| 3.7.9   | DSCP-Based QoS      |                      |
| 3.7.10  | DSCP Translation    |                      |
| 3.7.11  | DSCP Classification | n3-66                |
| 3.7.12  | QoS Control List .  |                      |
| 3.7.13  | QoS Statistics      |                      |
| 3.7.14  | QCL Status          |                      |
| 3.8 Mul | ticast              |                      |
| 3.8.1   | IGMP Snooping       |                      |
| 3.8     | B.1.1 Basic C       | onfiguration3-71     |
| 3.8     | 3.1.2 VLAN (        | Configuration3-72    |
| 3.8     | 3.1.3 Status        |                      |
| 3.8     | 3.1.4 Group         | Information          |
| 3.9 Sec | urity               |                      |
| 3.9.1   | Remote Control S    | ecurity3-74          |
| 3.9.2   | Device Binding      |                      |
| 3.9     | 9.2.1 Configu       | aration              |
| 3.9     | 9.2.2 Advanc        | ed Configuration3-78 |
| 3.9.3   | ACL                 |                      |
| 3.9     | 9.3.1 Ports         |                      |

|                                                                     |                                                                                                    | 9.3.2<br>9.3.3                                                                                                    | Rate Limit                                                                                                    |                                                                                                    |
|---------------------------------------------------------------------|----------------------------------------------------------------------------------------------------|----------------------------------------------------------------------------------------------------|----------------------------------------------------------------------------------------------------|----------------------------------------------------------------------------------------------------|
| 3.9                                                                 |                                                                                                    |                                                                                                    |                                                                                                    |                                                                                                    |
|                                                                     |                                                                                                    | 9.4.1                                                                                                    | ΑΑΑ                                                                                                    |                                                                                                    |
|                                                                     |                                                                                                    | 9.4.2                                                                                                    | TACACS+                                                                                                    |                                                                                                    |
|                                                                     | 3.9                                                                                                    | 9.4.3                                                                                                    | RADIUS Overview                                                                                                    | 3-92                                                                                                    |
|                                                                     | 3.9                                                                                                    | 9.4.4                                                                                                    | RADIUS Details                                                                                                    | 3-92                                                                                                    |
| 3.9                                                                 | .5                                                                                                    | NAS(802.1                                                                                                    | X)                                                                                                    | 3-93                                                                                                    |
|                                                                     | 3.9                                                                                                    | 9.5.1                                                                                                    | Configuration                                                                                                    | 3-94                                                                                                    |
|                                                                     | 3.9                                                                                                    | 9.5.2                                                                                                    | Switch                                                                                                    | 3-96                                                                                                    |
|                                                                     | 3.9                                                                                                    | 9.5.3                                                                                                    | Port                                                                                                    | 3-97                                                                                                    |
| 3.10                                                                | Wa                                                                                                    | rning                                                                                                    |                                                                                                    | 3-97                                                                                                    |
|                                                                     | 0.1                                                                                                    | -                                                                                                    | n                                                                                                    |                                                                                                    |
| 3.1                                                                 | 0.2                                                                                                    | System Wa                                                                                                    | arning                                                                                                    | 3-98                                                                                                    |
|                                                                     | 3.7                                                                                                    | 10.2.1                                                                                                    | SYSLOG Setting                                                                                                    | 3-98                                                                                                    |
|                                                                     | 3.7                                                                                                    | 10.2.2                                                                                                    | SMTP Setting                                                                                                    | 3-99                                                                                                    |
|                                                                     | 3.7                                                                                                    | 10.2.3                                                                                                    | Event Selecting                                                                                                    | 8-100                                                                                                    |
| 3.11                                                                | Мог                                                                                                    | nitor and E                                                                                                    | Diag                                                                                                    | -101                                                                                                    |
|                                                                     |                                                                                                    |                                                                                                    |                                                                                                    |                                                                                                    |
| 3.1                                                                 | 1.1                                                                                                    | MAC Table                                                                                                    |                                                                                                    | 8-101                                                                                                    |
| 3.1                                                                 |                                                                                                    | MAC Table                                                                                                    | MAC Address Table Configuration                                                                                                    |                                                                                                    |
| 3.1                                                                 | 3.7                                                                                                    |                                                                                                    |                                                                                                    | 8-101                                                                                                    |
|                                                                     | 3. <sup>-</sup><br>3                                                                                                    | 11.1.1<br>11.1.2                                                                                                    | MAC Address Table Configuration                                                                                                    | 8-101<br>8-103                                                                                                    |
|                                                                     | 3. <sup>2</sup><br>3. <sup>2</sup><br>1.2                                                                                          | 11.1.1<br>11.1.2                                                                                                    | MAC Address Table Configuration                                                                                                    | 8-101<br>8-103<br>8-103                                                                                                    |
|                                                                     | 3. <sup>7</sup><br>3.7<br>1.2<br>3.7                                                                                               | 11.1.1<br>11.1.2<br>Port Statis                                                                                                    | MAC Address Table Configuration                                                                                                    | 8-101<br>8-103<br>8-103<br>8-103                                                                                                    |
| 3.1                                                                 | 3. <sup>7</sup><br>3.7<br>1.2<br>3.7                                                                                               | 11.1.1<br>11.1.2<br>Port Statis<br>11.2.1<br>11.2.2                                                                                                | MAC Address Table Configuration                                                                                                    | 3-101<br>3-103<br>3-103<br>3-103<br>3-104                                                                                                    |
| 3.1<br>3.1                                                          | 3.7<br>3.7<br>1.2<br>3.7<br>3.7                                                                                                    | 11.1.1<br>11.1.2<br>Port Statis<br>11.2.1<br>11.2.2<br>Port Monit                                                                                  | MAC Address Table Configuration.       3         MAC Address Table       3         tics.       3         Traffic Overview       3         Detail Stastistics       3                                                                                                    | 8-101<br>8-103<br>8-103<br>8-103<br>8-104<br>8-105                                                                                                    |
| 3.1<br>3.1<br>3.1                                                   | 3. <sup>7</sup><br>3. <sup>7</sup><br>1.2<br>3. <sup>7</sup><br>1.3                                                                | 11.1.1<br>Port Statis<br>11.2.1<br>11.2.2<br>Port Monit<br>System Lo                                                                               | MAC Address Table Configuration.       3         MAC Address Table       3         tics.       3         Traffic Overview       3         Detail Stastistics       3         oring.       3                                                                                                    | 8-101<br>8-103<br>8-103<br>8-103<br>8-103<br>8-104<br>8-105<br>8-106                                                                                                    |
| 3.1<br>3.1<br>3.1<br>3.1                                            | 3. <sup>7</sup><br>3. <sup>7</sup><br>1.2<br>3. <sup>7</sup><br>1.3<br>1.4<br>1.5                                                  | 11.1.1<br>Port Statis<br>11.2.1<br>11.2.2<br>Port Monit<br>System Lo<br>VeriPHY Ca<br>SFP Monite                                                   | MAC Address Table Configuration.3MAC Address Table3tics.3Traffic Overview3Detail Stastistics3oring.3g Information3able Diagnostics3or3                                                                                                    | 3-101<br>3-103<br>3-103<br>3-103<br>3-104<br>3-105<br>3-106<br>3-106<br>3-107                                                                                                    |
| 3.1<br>3.1<br>3.1<br>3.1<br>3.1                                     | 3. <sup>7</sup><br>3. <sup>7</sup><br>1.2<br>3. <sup>7</sup><br>1.3<br>1.4<br>1.5                                                  | 11.1.1<br>Port Statis<br>11.2.1<br>11.2.2<br>Port Monit<br>System Lo<br>VeriPHY Ca<br>SFP Monite                                                   | MAC Address Table Configuration.3MAC Address Table3tics.3Traffic Overview3Detail Stastistics3oring.3g Information3able Diagnostics3                                                                                                    | 3-101<br>3-103<br>3-103<br>3-103<br>3-104<br>3-105<br>3-106<br>3-106<br>3-107                                                                                                    |
| 3.1<br>3.1<br>3.1<br>3.1<br>3.1<br>3.1                              | 3. <sup>7</sup><br>3.7<br>1.2<br>3.7<br>1.3<br>1.4<br>1.5<br>1.6                                                                   | 11.1.1<br>Port Statis<br>11.2.1<br>11.2.2<br>Port Monit<br>System Lo<br>VeriPHY Ca<br>SFP Monito<br>Ping                                           | MAC Address Table Configuration.3MAC Address Table3tics.3Traffic Overview3Detail Stastistics3oring.3g Information3able Diagnostics3or3                                                                                                    | 3-101<br>3-103<br>3-103<br>3-103<br>3-104<br>3-105<br>3-106<br>3-106<br>3-107<br>3-107                                                                                                    |
| 3.1<br>3.1<br>3.1<br>3.1<br>3.1<br>3.1<br>3.1<br>3.1                | 3. <sup>-</sup><br>3. <sup>-</sup><br>1.2<br>3. <sup>-</sup><br>1.3<br>1.4<br>1.5<br>1.6<br>1.7                                    | 11.1.1<br>Port Statis<br>11.2.1<br>11.2.2<br>Port Monit<br>System Lo<br>VeriPHY Ca<br>SFP Monito<br>Ping<br>IPv6 Ping.                             | MAC Address Table Configuration.3MAC Address Table3tics.3Traffic Overview3Detail Stastistics3oring.3g Information3able Diagnostics3or3                                                                                                    | 3-101<br>3-103<br>3-103<br>3-103<br>3-104<br>3-105<br>3-106<br>3-106<br>3-107<br>3-107<br>3-108                                                                                                    |
| 3.1<br>3.1<br>3.1<br>3.1<br>3.1<br>3.1<br>3.1<br>3.1                | 3. <sup>7</sup><br>3. <sup>7</sup><br>1.2<br>3. <sup>7</sup><br>1.3<br>1.4<br>1.5<br>1.6<br>1.7<br>1.8<br>1.9                      | 11.1.1<br>Port Statis<br>11.2.1<br>11.2.2<br>Port Monit<br>System Lo<br>VeriPHY Ca<br>SFP Monito<br>Ping<br>IPv6 Ping.<br>SFP Type .               | MAC Address Table Configuration.3MAC Address Table3tics.3Traffic Overview3Detail Stastistics3oring.3g Information3able Diagnostics3or333333333                                                                                                    | 3-101<br>3-103<br>3-103<br>3-103<br>3-104<br>3-105<br>3-106<br>3-106<br>3-107<br>3-107<br>3-108<br>3-109                                                                                                    |
| 3.1<br>3.1<br>3.1<br>3.1<br>3.1<br>3.1<br>3.1<br>3.1<br><b>3.12</b> | 3. <sup>7</sup><br>3. <sup>7</sup><br>1.2<br>3. <sup>7</sup><br>1.3<br>1.4<br>1.5<br>1.6<br>1.7<br>1.8<br>1.9                      | 11.1.1<br>Port Statis<br>11.2.1<br>11.2.2<br>Port Monit<br>System Lo<br>VeriPHY Ca<br>SFP Monito<br>Ping<br>IPv6 Ping.<br>SFP Type .               | MAC Address Table Configuration.3MAC Address Table3tics.3Traffic Overview3Detail Stastistics3oring.3g Information3able Diagnostics3or333333333                                                                                                    | <ul> <li>3-101</li> <li>3-103</li> <li>3-103</li> <li>3-103</li> <li>3-104</li> <li>3-105</li> <li>3-106</li> <li>3-106</li> <li>3-106</li> <li>3-107</li> <li>3-107</li> <li>3-108</li> <li>3-109</li> <li>3-109</li> <li>3-110</li> </ul>                                              |
| 3.1<br>3.1<br>3.1<br>3.1<br>3.1<br>3.1<br>3.1<br>3.1<br><b>3.12</b> | 3. <sup>7</sup><br>3. <sup>7</sup><br>1.2<br>3. <sup>7</sup><br>1.3<br>1.4<br>1.5<br>1.6<br>1.7<br>1.8<br>1.9<br><b>Syn</b><br>2.1 | 11.1.1<br>Port Statis<br>11.2.1<br>11.2.2<br>Port Monit<br>System Lo<br>VeriPHY Ca<br>SFP Monito<br>Ping<br>IPv6 Ping.<br>SFP Type .<br>SFP Type . | MAC Address Table Configuration.       3         MAC Address Table       3         tics.       3         Traffic Overview       3         Detail Stastistics       3         oring.       3         g Information       3         able Diagnostics       3         or       3         3       3         on       3 | <ul> <li>3-101</li> <li>3-103</li> <li>3-103</li> <li>3-103</li> <li>3-104</li> <li>3-105</li> <li>3-106</li> <li>3-106</li> <li>3-106</li> <li>3-107</li> <li>3-107</li> <li>3-108</li> <li>3-107</li> <li>3-108</li> <li>3-109</li> <li>3-109</li> <li>3-110</li> </ul> |

## Chapter 4 IEXplore Utility Introduction

| 4.1 | Starting the Configuration | 4-3 |
|-----|----------------------------|-----|
| 4.2 | Device                     | 4-4 |

| 4.2.1   | Search                 |     |
|---------|------------------------|-----|
| 4.2.2   | Live Viewer            |     |
| 4.3 Set | tings                  |     |
| 4.3.1   | Device Configuration   |     |
| 4.3.2   | Configuration Web Page |     |
| 4.4 Too | ls                     |     |
| 4.4.1   | IP Setting             |     |
| 4.4.2   | Ping Test              |     |
| 4.4.3   | Parameter Import       |     |
| 4.4.4   | Parameter Export       |     |
| 4.4.5   | Device Reboot          |     |
| 4.4.6   | Update Firmware        | 4-9 |
| 4.5 Hel | ρ                      |     |

## Appendix A Private MIB Group

| A.1 | Private MIB GroupA-2 |
|-----|----------------------|
|-----|----------------------|

#### Appendix B MODBUS TCP Map

| B.1 | MODBUS TCP MapB-2 |  |
|-----|-------------------|--|
|     |                   |  |

## Appendix C EtherNet/IP

| C.1 | DVS-108W02-2SFP | C-2  |
|-----|-----------------|------|
| C.2 | DVS-109W02-1GE  | C-14 |
| C.3 | DVS-110W02-3SFP | C-27 |
| C.4 | DVS-328R02-8SFP | C-39 |
| C.5 | DVS-G928W01     | C-51 |

# 1

# Chapter 1 Introduction

## **Table of Contents**

| 1.1 | Fea | ature                               |     |
|-----|-----|-------------------------------------|-----|
| 1.1 | .1  | High Performance Network Technology |     |
| 1.1 | .2  | Industrial Grade Reliability        |     |
| 1.1 | .3  | Robust Design                       |     |
| 1.1 | .4  | Front Panel Ports and LEDs          |     |
| 1.1 | .5  | Rear Panel                          |     |
| 1.2 | SF  | P Module Installation               | 1-4 |
| 1.3 | Pa  | ckage Checklist                     | 1-5 |
| 1.4 | мт  | BF (Mean Time Between Failures)     |     |

## **FCC Interference Statement**

This equipment has been tested and found to comply with the limits for a class A digital device, pursuant to part 15 of the FCC Rules. These limits are designed to provide reasonable protection against harmful interference in a residential installation.

This equipment generates radio frequency signal and, if not installed and used in accordance with the instructions, may cause harmful interference to radio communications. However, there is no guarantee that interference will not occur in a particular installation. If this equipment does cause harmful interference to radio or television reception, which can be determined by turning the equipment off and on, the user is encouraged to try to correct the interference by one or more of the following measures:

- Reorient or relocate the receiving antenna.
- Increase the separation between the equipment and receiver.
- Connect the equipment into an outlet on a circuit different from that to which the receiver is connected.
- Consult the dealer or an experienced radio/TV technician for help.

## **CE Declaration of Conformity**

The DVS Layer 3 series switches are CE certificated products. They could be used in any kind of the environments under CE environment specification. For keeping more safe application, we strongly suggest to use the CE-compliant industrial enclosure products.

## 1.1 Feature

Thank you for purchasing the DVS Series Layer 3 Managed Industrial GbE Modular Rack Mount Ethernet Switch. The DVS series switches are equipped with the intelligent alarm, digital input function, and allow the wide range of operating temperature (-40 to 85°C). The DVS series switches are designed to support the application in any rugged environment and comply with UL, CE, FCC and CCC standards.

#### 1.1.1 High Performance Network Technology

- 10/100/1000Base-T(RJ45 and M12), 100/1000Base-SFP Fiber, 1000Base-SFP Fiber
- IEEE 802.3/802.3u/802.3ab/802.3x/802.3z
- Auto negotiation speed
- Auto MDI/MDI-X

#### 1.1.2 Industrial Grade Reliability

- 2 sets of AC/DC power input
- 2 sets of Relay Alarm

#### 1.1.3 Robust Design

- Operating temperature: -40~85 °C
- Storage temperature: -40~85 °C
- Humidity: 5%~95% (non-condensing)
- Protection: IP30

1

## 1.1.4 Front Panel Ports and LEDs

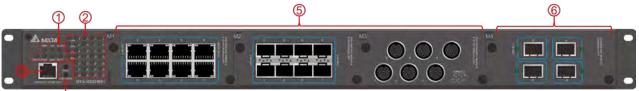

4

| No | Description                                                                                                    |
|----|----------------------------------------------------------------------------------------------------|
| 1  | System indication LEDs: STATUS/PWR1/PWR2/R.M/RING/ALARM/RESET/RMT                                                                                                    |
| 2  | Port status LEDs: LINK/SPD/FDX/port number                                                                                                    |
| 3  | RJ45 CONSOLE port                                                                                                    |
| 4  | Buttons: RESET/PORT MODE (Press <b>RESET</b> for 3 seconds to reset and 5 seconds to return to factory default. To change port LED mode, press the <b>PORT MODE</b> button) |
| 5  | RJ-45/SFP/M12 module slots                                                                                                    |
| 6  | 4 port SFP module slot                                                                                                    |

#### 1.1.5 Rear Panel

On the rear panel of the switch sit two panel module slots and one terminal block. The terminal blocks include two power pairs for redundant power supply.

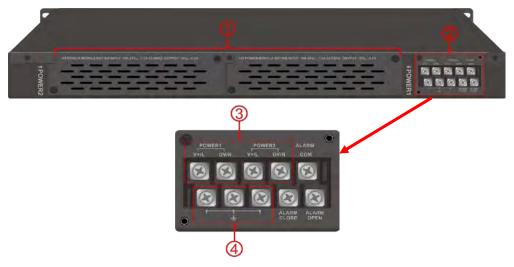

| No | Description         |
|----|---------------------|
| 1  | Power panel modules |
| 2  | Terminal block      |
| 3  | Power input         |
| 4  | Grounding Screw     |

## 1.2 SFP Module Installation

#### Insert:

Insert SFP Module into the SFP combo port.

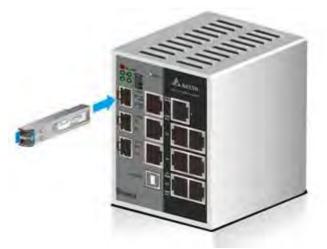

#### Remove:

Pull the tab on the module, and then pull out it.

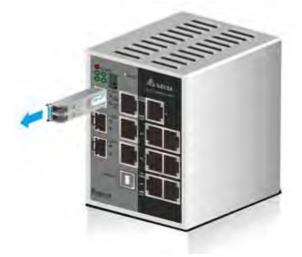

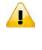

**!** )

#### Note:

Delta has LCP-155 and LCP-1250 series SFP module. DVS switch can promise 100% compatible with Delta SFP module.

#### Note:

The actual link distance of a particular fiber optic link given the optical budget, the number of connectors and splices, and cabling quantity. Please measure and verify the actual link loss values once the link is established to identify any potential performance issues.

## 1.3 Package Checklist

- Delta DVS series Layer 3 Managed Ethernet Switch
- Protective Caps for unused RJ45 ports, M12 ports and SFP fiber ports(insert to the module)
- RS232 to RJ45 console cable
- User manual and software CD
- Instruction sheet
- Accessories package

## 1.4 MTBF (Mean Time Between Failures)

More than 647,420 hours.

MEMO

1

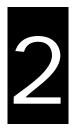

## Chapter 2 User Interface Introduction

## **Table of Contents**

| 2.1 | RJ45 Console Configuration   | 2-2 |
|-----|------------------------------|-----|
| 2.2 | Telnet Console Configuration | 2-4 |
| 2.3 | Web Browser Configuration    | 2-5 |

## 2.1 RJ45 Console Configuration

A Delta Layer 3 managed switch supports configuration using the CLI interface, available on the RS232 port to RJ45 interface. You can use the terminal software to connect to a Delta Layer 3 managed switch.

1. Open the terminal software, and select an appropriate COM port for **Console Connection**, **115200** for **Baud Rate**, **8** for **Data Bits**, **None** for **Parity**, and **1** for **Stop Bits**, **None** for **Flow Control**.

### Note:

The Windows 7 system does not support Hyper Terminal. If you need it, you can download the terminal software to use it.

| 5-G928W01 - HyperTerminal<br>OM1 Properties | ? 🛛              |  |
|---------------------------------------------|------------------|--|
| Port Settings                               |                  |  |
| Bits per second: 115200                     | ~                |  |
| Data bits: 8                                |                  |  |
| Parity: None                                |                  |  |
| Stop bits: 1                                |                  |  |
| Flow control: None                          |                  |  |
|                                             | Restore Defaults |  |
| OK                                          | Cancel Apply     |  |
|                                             |                  |  |
|                                             |                  |  |
|                                             |                  |  |

2. The user name and the password are the same as Web Browser. The default user name is "admin", and the password is blank.

|                                       | 1. |
|---------------------------------------|----|
| DVS-G928W01<br>Command Line Interface |    |
| Username : _                          |    |
| Password :                            | E  |
|                                       |    |

■ You can use "?" to list the commands.

| Welcome to DVS-G928                                                                                                    | 3W01 Command Line Interface.                                                                                                    |  |  |
|----------------------------------------------------------------------------------------------------|----------------------------------------------------------------------------------------------------|--|--|
| Type 'help' or '?' to get help.                                                                                                    |                                                                                                    |  |  |
| General Commands:                                                                                                    |                                                                                                    |  |  |
| Help/?: Get help on<br>Up : Move one co<br>Logout: Exit CLI                                                                                                    | a group or a specific command<br>ommand level up                                                                                                    |  |  |
| Command Groups:                                                                                                    |                                                                                                    |  |  |
| System :<br>IP :<br>Port :<br>MAC :<br>VLAN :<br>PVLAN :<br>Security :<br>STP :<br>Aggr :<br>LACP :<br>LLDP :<br>QoS :                                            | System settings and reset options<br>IP configuration and Ping<br>Port management<br>MAC address table<br>Virtual LAN<br>Private VLAN<br>Security management<br>Spanning Tree Protocol<br>Link Aggregation<br>Link Aggregation<br>Link Aggregation Control Protocol<br>Link Layer Discovery Protocol<br>Quality of Service                                                                                                    |  |  |
| IPMC :<br>Fault :<br>Event :<br>DHCPServer :<br>RIP :<br>VRRP :<br>Redundancy Ring :<br>Redundancy Chain :<br>RCS :<br>Fastrecovery :<br>SFP :<br>DeviceBinding : | Port mirroring<br>Load/Save of configuration via TFTP<br>Download of firmware via TFTP<br>IEEE1588 Precision Time Protocol<br>Loopback-Detection<br>MLD/IGMP Snooping<br>Fault Alarm Configuration<br>Event Selection<br>DHCP Server Configuration<br>Routing Information Protocol<br>Virtual Router Redundancy Protocol<br>Redundancy Ring Configuration<br>Redundancy Chain Configuration<br>Remote Control Security<br>Fast-Recovery Configuration<br>SFP Monitor Configuration<br>Device Binding Configuration<br>Modebus TCP Configuration |  |  |

2

## 2.2 Telnet Console Configuration

A Delta Layer 3 managed switch supports the telnet server function; it can be globally enabled or disabled. The user can use all CLI commands over a telnet session. The maximum number of inbound telnet sessions allowed on the switch can be configured to 0-5. The inactivity timeout value for the incoming Telnet sessions for the switch can be configured to 1-160 minutes. The login authentication supports the local user method or the remote user method which is configured. When the login authentication is the remote user method, it supports RADIUS and TACACS+.

1. Open a Command Prompt window and input "telnet 192.168.1.X" to login to a Delta switch.

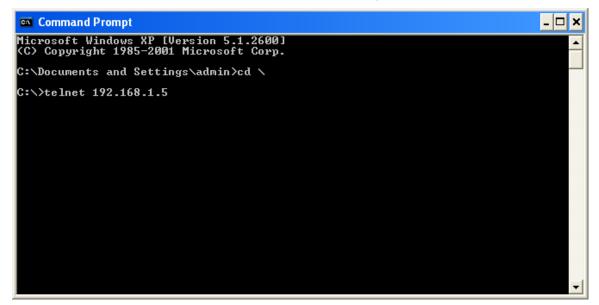

2. After entering a user name and a password, you can use the CLI command to control the switch.

#### Note:

- 1. The IP Address by default is 192.168.1.5
- 2. The default user name is "admin" and the password is blank.

| 🗪 Telnet 192.168.1.5 |                |
|----------------------|----------------|
|                      |                |
| DUS                  | S-G928WØ1      |
| Command              | Line Interface |
|                      |                |
|                      |                |
| Username             | :              |
| Password             | :              |
|                      |                |
|                      |                |
|                      |                |

## 2.3 Web Browser Configuration

A Delta Layer 3 managed switch supports a friendly GUI for normal users to configure the switch. You can monitor the port status of a Delta PoE managed switch, and configure the settings of each function via the web interface.

1. Open a web browser and connect to the default IP address 192.168.1.5. Enter a user name and a password. (The default user name is "admin" and the password is blank.)

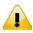

Note:

1. The default user name "admin" is in the lowercase not uppercase.

2. By default, IE5.0 or later version does not allow Java Applets to open sockets.

You need to explicitly modify the browser setting in order to enable Java Applets to use network ports.

| Narning: Your user name and pass<br>authentication on a connection tha |               | basic |
|------------------------------------------------------------------------|---------------|-------|
| internetion on a connection tha                                        | tian taccule. |       |
|                                                                        |               |       |
| 使用者名稱                                                                  |               |       |
| 密碼                                                                     | 1             |       |
| □ 記住我的認證                                                               |               |       |
| ─────────────────────────────────────                                  |               |       |

2. You can use the menu tree in the left side frame to find the function you want to configure. And configure the detailed settings in the right side frame.

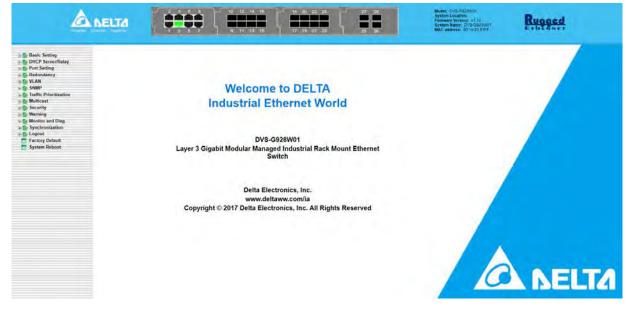

3. The port status and the LED status on the switch can be monitored in the top frame.

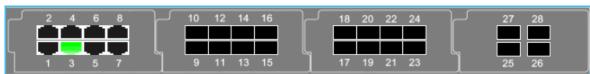

MEMO

# 3

## **Chapter 3 Featured Functions**

## **Table of Contents**

| 3.1 Bas | ic Setting3-5            |
|---------|--------------------------|
| 3.1.1   | System Information 3-5   |
| 3.1.2   | Basic Setting            |
| 3.1.3   | Admin Password 3-7       |
| 3.1.4   | Auth Method 3-7          |
| 3.1.5   | IP Setting 3-8           |
| 3.1.6   | IP Status                |
| 3.1.7   | Daylight Saving Time     |
| 3.1.8   | RIP                      |
| 3.1.9   | VRRP                     |
| 3.1.10  | HTTPS                    |
| 3.1.11  | SSH                      |
| 3.1.12  | LLDP                     |
| 3.1.12  | 2.1 Configuration        |
| 3.1.12  | LLDP Neighbours          |
| 3.1.12  | Port Statistics          |
| 3.1.13  | NTP                      |
| 3.1.14  | MODBUS TCP               |
| 3.1.15  | EtherNet/IP3-18          |
| 3.1.16  | Backup3-18               |
| 3.1.17  | Restore                  |
| 3.1.18  | Upgrade Firmware         |
| 3.2 DH  | CP Server/Relay3-19      |
| 3.2.1   | Settings                 |
| 3.2.2   | DHCP Dynamic Client List |
| 3.2.3   | DHCP Client List         |
| 3.2.4   | DHCP Relay Agent         |
| 3.2.4.  | 1 Relay                  |
| 3.2.4.  | 2 Relay Statistics       |
| 3.3 Por | t Setting                |
| 3.3.1   | Port Control             |
| 3.3.2   | Port Alias               |
| 3.3.3   | Port Trunk               |

| 3.3.3.                                                                                                    | 1 Configuration                                                                                                    | 25                                                                                           |
|----------------------------------------------------------------------------------------------------|----------------------------------------------------------------------------------------------------|----------------------------------------------------------------------------------------------|
| 3.3.3.                                                                                                    | 2 LACP Configuration                                                                                                    | 26                                                                                           |
| 3.3.3.                                                                                                    | 3 System Status                                                                                                    | 28                                                                                           |
| 3.3.3.                                                                                                    | 4 Port Status                                                                                                    | 28                                                                                           |
| 3.3.3.                                                                                                    | 5 Port Statistics                                                                                                    | 29                                                                                           |
| 3.3.4                                                                                                    | Loopback-Detection                                                                                                    | 29                                                                                           |
| 3.3.4.                                                                                                    | 1 Configuration                                                                                                    | 30                                                                                           |
| 3.3.4.                                                                                                    | 2 Status                                                                                                    | 31                                                                                           |
| 3.4 Rec                                                                                                    | lundancy                                                                                                    | 32                                                                                           |
| 3.4.1                                                                                                    | Redundancy Ring                                                                                                    |                                                                                              |
| 3.4.2                                                                                                    | Redundancy Chain                                                                                                    | 33                                                                                           |
| 3.4.3                                                                                                    | MSTP                                                                                                    |                                                                                              |
| 3.4.3.                                                                                                    | 1 Bridge Settings                                                                                                    | 34                                                                                           |
| 3.4.3.                                                                                                    | 2 MSTI Mapping                                                                                                    | 35                                                                                           |
| 3.4.3.                                                                                                    | 3 MSTI Priorities                                                                                                    | 36                                                                                           |
| 3.4.3.                                                                                                    | 4 CIST Ports                                                                                                    | 37                                                                                           |
| 3.4.3.                                                                                                    | 5 MSTI Ports                                                                                                    | 39                                                                                           |
| 3.4.3.                                                                                                    | 6 Bridge Status                                                                                                    | 41                                                                                           |
| 3.4.3.                                                                                                    | 7 Port Status                                                                                                    | 41                                                                                           |
| 3.4.3.                                                                                                    | 8 Port Statistics                                                                                                    | 42                                                                                           |
| 3.4.4                                                                                                    | Fast Recovery                                                                                                    | 42                                                                                           |
|                                                                                                    |                                                                                                    |                                                                                              |
| 3.5 Virt                                                                                                    | ual LANs                                                                                                    | 43                                                                                           |
| <b>3.5 Virt</b> 3.5.1                                                                                                    | tual LANs                                                                                                    |                                                                                              |
|                                                                                                    |                                                                                                    | 43                                                                                           |
| 3.5.1                                                                                                    | VLAN Membership                                                                                                    | 43<br>44                                                                                     |
| 3.5.1<br>3.5.2                                                                                                    | VLAN Membership                                                                                                    | 43<br>44<br>46                                                                               |
| 3.5.1<br>3.5.2<br>3.5.3                                                                                                    | VLAN Membership                                                                                                    | 43<br>44<br>46<br>46                                                                         |
| 3.5.1<br>3.5.2<br>3.5.3<br>3.5.3.<br>3.5.3.                                                                                                    | VLAN Membership                                                                                                    | 43<br>44<br>46<br>46<br>47                                                                   |
| 3.5.1<br>3.5.2<br>3.5.3<br>3.5.3.<br>3.5.3.<br>3.5.4                                                                                                    | VLAN Membership.3Ports.3Private VLAN31PVLAN Membership32Port Isolation.3GVRP Config3                                                                                                    | 43<br>44<br>46<br>47<br>47                                                                   |
| 3.5.1<br>3.5.2<br>3.5.3<br>3.5.3.<br>3.5.4<br><b>3.6 SNM</b>                                                                                                   | VLAN Membership.       3         Ports.       3         Private VLAN.       3         1       PVLAN Membership       3         2       Port Isolation.       3         GVRP Config       3         3       3         MP.       3                                                                                                    | 43<br>44<br>46<br>46<br>47<br>47<br><b>48</b>                                                |
| 3.5.1<br>3.5.2<br>3.5.3<br>3.5.3.<br>3.5.3.<br>3.5.4<br><b>3.6 SNN</b><br>3.6.1                                                                                | VLAN Membership.       3         Ports.       3         Private VLAN       3         1       PVLAN Membership       3         2       Port Isolation.       3         GVRP Config       3         System       3                                                                                                    | 43<br>44<br>46<br>47<br>47<br><b>48</b><br>48                                                |
| 3.5.1<br>3.5.2<br>3.5.3<br>3.5.3.<br>3.5.4<br><b>3.6 SNN</b><br>3.6.1<br>3.6.2                                                                                 | VLAN Membership.3Ports.3Private VLAN.31PVLAN Membership32Port Isolation.3GVRP Config3MP.3System3Trap3                                                                                                    | 43<br>44<br>46<br>47<br>47<br><b>48</b><br>48<br>49                                          |
| 3.5.1<br>3.5.2<br>3.5.3<br>3.5.3.<br>3.5.4<br><b>3.6 SNN</b><br>3.6.1<br>3.6.2<br>3.6.3                                                                        | VLAN Membership.3Ports.3Private VLAN.31PVLAN Membership32Port Isolation.3GVRP Config3MP.3System3Trap.3Communities.3                                                                                                    | 43<br>44<br>46<br>47<br>47<br><b>48</b><br>48<br>49<br>50                                    |
| 3.5.1<br>3.5.2<br>3.5.3<br>3.5.3.<br>3.5.4<br><b>3.6 SNN</b><br>3.6.1<br>3.6.2<br>3.6.3<br>3.6.3<br>3.6.4                                                      | VLAN Membership.3Ports.3Private VLAN31PVLAN Membership2Port Isolation.33GVRP Config3MP.3System3Trap3Communities.3Users3                                                                                                    | 43<br>44<br>46<br>47<br>47<br><b>48</b><br>48<br>49<br>50<br>51                              |
| 3.5.1<br>3.5.2<br>3.5.3<br>3.5.3<br>3.5.4<br><b>3.6 SNN</b><br>3.6.1<br>3.6.2<br>3.6.3<br>3.6.4<br>3.6.5                                                       | VLAN Membership.3Ports.3Private VLAN31PVLAN Membership32Port Isolation.3GVRP Config3MP.3System3Trap.3Communities.3Users3Groups3                                                                                                    | 43<br>44<br>46<br>47<br>47<br>47<br>48<br>48<br>49<br>50<br>51<br>52                         |
| 3.5.1<br>3.5.2<br>3.5.3<br>3.5.3.<br>3.5.4<br><b>3.6 SNN</b><br>3.6.1<br>3.6.2<br>3.6.3<br>3.6.4<br>3.6.5<br>3.6.6                                             | VLAN Membership3Ports3-Private VLAN3-1PVLAN Membership2Port Isolation3-3-GVRP Config3-MP3-System3-Trap3-Communities3-Users3-Groups3-Views3-                                                                                                    | 43<br>44<br>46<br>47<br>47<br>47<br>48<br>48<br>49<br>50<br>51<br>52<br>52                   |
| 3.5.1<br>3.5.2<br>3.5.3<br>3.5.3<br>3.5.4<br><b>3.6 SNN</b><br>3.6.1<br>3.6.2<br>3.6.3<br>3.6.4<br>3.6.5<br>3.6.6<br>3.6.6<br>3.6.7                            | VLAN Membership3Ports3Private VLAN31PVLAN Membership32Port Isolation3GVRP Config3MP3System3Trap3Communities3Users3Groups3Views3Access3                                                                                                    | 43<br>44<br>46<br>47<br>47<br>47<br>48<br>48<br>49<br>50<br>51<br>52<br>52<br>52<br>52       |
| 3.5.1<br>3.5.2<br>3.5.3<br>3.5.3<br>3.5.4<br><b>3.6 SNN</b><br>3.6.1<br>3.6.2<br>3.6.3<br>3.6.4<br>3.6.5<br>3.6.4<br>3.6.5<br>3.6.6<br>3.6.7<br><b>3.7 Tra</b> | VLAN Membership.       3         Ports.       3         Private VLAN       3         1       PVLAN Membership       3         2       Port Isolation.       3         GVRP Config       3         MP.       3         System       3         Trap.       3         Communities.       3         Users       3         Groups.       3         Views       3         Access.       3         ffic Prioritization       3                                                                               | 43<br>44<br>46<br>47<br>47<br>48<br>49<br>50<br>51<br>52<br>52<br>52<br>53<br>54             |
| 3.5.1<br>3.5.2<br>3.5.3<br>3.5.3<br>3.5.4<br><b>3.6 SNN</b><br>3.6.1<br>3.6.2<br>3.6.3<br>3.6.4<br>3.6.5<br>3.6.6<br>3.6.7<br><b>3.7 Tra</b><br>3.7.1          | VLAN Membership.       3-         Ports.       3-         Private VLAN       3-         1       PVLAN Membership.       3-         2       Port Isolation.       3-         GVRP Config       3-         MP.       3-         System       3-         Trap.       3-         Communities.       3-         Users       3-         Groups       3-         Views       3-         Access.       3-         Storm Control       3-                                                                      | 43<br>44<br>46<br>47<br>47<br>48<br>49<br>50<br>51<br>52<br>52<br>52<br>53<br>54<br>54       |
| 3.5.1<br>3.5.2<br>3.5.3<br>3.5.3<br>3.5.4<br><b>3.6 SNN</b><br>3.6.1<br>3.6.2<br>3.6.3<br>3.6.4<br>3.6.5<br>3.6.6<br>3.6.7<br><b>3.7 Tra</b><br>3.7.1<br>3.7.2 | VLAN Membership.       3-         Ports       3-         Private VLAN       3-         1       PVLAN Membership       3-         2       Port Isolation.       3-         GVRP Config       3-         MP.       3-         System       3-         Trap       3-         Communities.       3-         Users       3-         Groups       3-         Views       3-         Access       3-         ffic Prioritization       3-         Storm Control       3-         Port Classfication       3- | 43<br>44<br>46<br>47<br>47<br>48<br>49<br>50<br>51<br>52<br>53<br>52<br>53<br>54<br>55       |
| 3.5.1<br>3.5.2<br>3.5.3<br>3.5.3<br>3.5.4<br><b>3.6 SNN</b><br>3.6.1<br>3.6.2<br>3.6.3<br>3.6.4<br>3.6.5<br>3.6.6<br>3.6.7<br><b>3.7 Tra</b><br>3.7.1          | VLAN Membership.       3-         Ports.       3-         Private VLAN       3-         1       PVLAN Membership.       3-         2       Port Isolation.       3-         GVRP Config       3-         MP.       3-         System       3-         Trap.       3-         Communities.       3-         Users       3-         Groups       3-         Views       3-         Access.       3-         Storm Control       3-                                                                      | 43<br>44<br>46<br>47<br>47<br>48<br>49<br>50<br>51<br>52<br>53<br>52<br>53<br>54<br>55<br>57 |

| 3.7  | 7.5                    | Port Policing           |
|------|------------------------|-------------------------|
| 3.7  | 7.6                    | Queue Policing          |
| 3.7  | 7.7                    | Port Scheduler          |
| 3.7  | 7.8                    | Port Shaping            |
| 3.7  | 7.9                    | DSCP-Based QoS          |
| 3.7  | 7.10                   | DSCP Translation        |
| 3.7  | 7.11                   | DSCP Classification     |
| 3.7  | 7.12                   | QoS Control List        |
| 3.7  | 7.13                   | QoS Statistics          |
| 3.7  | 7.14                   | QCL Status              |
| 3.8  | Mult                   | ticast                  |
| 3.8  | 3.1                    | IGMP Snooping           |
|      | 3.8.1.1                |                         |
|      | 3.8.1.2                | 2 VLAN Configuration    |
| :    | 3.8.1.3                | 3 Status                |
|      | 3.8.1.4                | Group Information       |
| 3.9  | Soci                   | urity                   |
| 3.9  |                        | Remote Control Security |
|      |                        | Device Binding          |
|      | 7. <u>~</u><br>3.9.2.1 | -                       |
|      | 3.9.2.2                |                         |
|      |                        | ACL                     |
|      | 3.9.3.1                |                         |
|      | 3.9.3.2                |                         |
|      | 3.9.3.3                |                         |
|      |                        | AAA                     |
|      | 3.9.4.1                |                         |
|      | 3.9.4.2                | 2 TACACS+               |
|      | 3.9.4.3                | 3 RADIUS Overview       |
|      | 3.9.4.4                | RADIUS Details          |
| 3.9  | 9.5                    | NAS(802.1X)             |
| ;    | 3.9.5.1                | l Configuration         |
|      | 3.9.5.2                | 2 Switch                |
| :    | 3.9.5.3                | 3 Port                  |
| 3 10 | War                    | ning                    |
|      | 10.1                   | Fault Alarm             |
|      |                        | System Warning          |
|      | 3.10.2                 |                         |
|      | 3.10.2                 | 5                       |
|      | 3.10.2                 | -                       |
|      |                        | 5                       |
| 3.11 | Mon                    | nitor and Diag          |

| 3.11.1   | MAC Table                           |       |
|----------|-------------------------------------|-------|
| 3.11.    | 1.1 MAC Address Table Configuration |       |
| 3.11.    | 1.2 MAC Address Table               |       |
| 3.11.2   | Port Statistics                     |       |
| 3.11.    | 2.1 Traffic Overview                |       |
| 3.11.    | 2.2 Detail Stastistics              |       |
| 3.11.3   | Port Monitoring                     |       |
| 3.11.4   | System Log Information              |       |
| 3.11.5   | VeriPHY Cable Diagnostics           |       |
| 3.11.6   | SFP Monitor                         |       |
| 3.11.7   | Ping                                | 3-107 |
| 3.11.8   | IPv6 Ping                           | 3-108 |
| 3.11.9   | SFP Туре                            | 3-109 |
| 3.12 Sy  | nchronization                       | 3-110 |
| 3.12.1   | РТР                                 | 3-110 |
| 3.13 Fac | ctory Default                       | 3-111 |
| 3.14 Sy  | stem Reboot                         | 3-111 |

## 3.1 Basic Setting

The basic setting group includes the most common settings, and an administrator can maintain the control of the Delta switch in this group.

## 3.1.1 System Information

System Information includes the basic switch status items and the version .It also displayed in the banner of the GUI. These informations can help the administrator identify the switch in the network.

| System            |                                                                          |
|-------------------|--------------------------------------------------------------------------|
| Name              | DVS-G928W01                                                              |
| Description       | Layer 3 Gigabit Modular Managed Industrial Rack Mount Ethernet<br>Switch |
| Location          |                                                                          |
| Contact           |                                                                          |
| OID               | 1.3.6.1.4.1.25972.0.13.121                                               |
| Hardware          |                                                                          |
| MAC Address       | 00-18-23-ff-ff                                                           |
| Time              |                                                                          |
| System Date       | 1970-01-08 22:07:21+00:00                                                |
| System Uptime     | 7d 22:07:21                                                              |
| Software          |                                                                          |
| Kernel Version    | v1.33                                                                    |
| Software Version  | v1.03                                                                    |
| Software Date     | 2017-09-11T10:11:40+08:00                                                |
| Auto-refresh 🗌 🖪  | fresh                                                                    |
| Enable Location A | lert                                                                     |

#### System

| Description                                                                  | Factory default |
|------------------------------------------------------------------------------|-----------------|
| Name                                                                         |                 |
| The system name of the switch.                                               | Fixed           |
| Description                                                                  |                 |
| The device description of the switch.                                        | Fixed           |
| Location                                                                     |                 |
| The system location of the switch.                                           | Fixed           |
| Contact                                                                      |                 |
| The system contact of the switch.                                            | Fixed           |
| OID                                                                          |                 |
| The based object ID for the Management Information Base (MIB) of the switch. | Fixed           |

#### Hardware

| Description                    | Factory default |
|--------------------------------|-----------------|
| MAC Address                    |                 |
| The MAC address of the switch. | Fixed           |

#### • Time

| Description                                                                | Factory default |
|----------------------------------------------------------------------------|-----------------|
| System Date                                                                |                 |
| The current date and time.                                                 | Fixed           |
| System Up Time                                                             |                 |
| The time of hours, minutes, and seconds since the switch was last started. | Fixed           |

#### • Software

| Description                                       | Factory default  |
|---------------------------------------------------|------------------|
| Kernel Version                                    |                  |
| The kernel version of the switch.                 | Model Name       |
| Software Version                                  |                  |
| The software version of the switch.               | Boot Version     |
| Software Date                                     | ·                |
| The software version released date of the switch. | Software Version |

## 3.1.2 Basic Setting

The Basic Setting will help you customerizing the system information. These informations will display in the System Information when you change it.

| System Name        | DVS-G928W01                   |
|--------------------|-------------------------------|
| System Description | Layer 3 Gigabit Modular Manag |
| System Location    |                               |
| System Contact     |                               |

#### Basic Setting

| Description                           | Factory default     |
|---------------------------------------|---------------------|
| System Name                           |                     |
| The system name of the switch.        | Product Name        |
| System Description                    |                     |
| The device description of the switch. | Product Description |
| System Location                       |                     |
| The system location of the switch.    | None                |
| System Contact                        |                     |
| The system contact of the switch.     | None                |

## 3.1.3 Admin Password

Only the admin of the Delta switch can modify system username and password.

| System Passwor       | d     |  |
|----------------------|-------|--|
| Old User Name        | admin |  |
| Old Password         |       |  |
| New User Name        |       |  |
| New Password         |       |  |
| Confirm New Password |       |  |

#### Admin Password

| Description                                                                                                    | Factory default |
|----------------------------------------------------------------------------------------------------|-----------------|
| Old User Name                                                                                                    |                 |
| The current system username of the switch.                                                                                                    | admin           |
| Old Password                                                                                                    |                 |
| The current password of the switch. The default password is blank.                                                                                   | None            |
| New User Name                                                                                                    |                 |
| The new system User name. The allowed string length is 0 to 31, and only ASCII characters from 32 to 126 are allowed. The default password is blank. | None            |
| New Password                                                                                                    |                 |
| The new system password. The allowed string length is 0 to 31, and only ASCII characters from 32 to 126 are allowed.                                 | None            |
| Confirm New Password                                                                                                    |                 |
| Re-type the new password.                                                                                                    | None            |

#### 3.1.4 Auth Method

A Delta Layer-3 Switch provides three authentication methods: Local, RADIUS, and TACACS+. If there is no RADIUS or TACACS+ server in your network environment, you can use the local authentication method for the login authentication.

| Client  |         | Metho | ods |    |   |
|---------|---------|-------|-----|----|---|
| console | local 🔻 | no    | Ŧ   | no |   |
| telnet  | local 🔻 | no    | Ŧ   | no |   |
| ssh     | local 🔻 | no    | Ŧ   | no |   |
| http    | local 🔻 | no    | Ŧ   | no | Ŧ |
| Cours I | Decet   |       |     |    |   |
| Save I  | Reset   |       |     |    |   |

#### • Auth Method

| Description                                                                                                    | Factory default |
|----------------------------------------------------------------------------------------------------|-----------------|
| Client                                                                                                    |                 |
| The management client for which the configuration below applies.                                                                                                    | Fixed           |
| Authentication Method                                                                                                    |                 |
| <ul> <li>Method can be set to one of the following values:</li> <li>No: Authentication is disabled and login is not possible.</li> <li>Local: A locally stored user ID and a password are used for the authentication.<br/>This is the default setting. You need to set up a user account on the Local<br/>User Management page.</li> <li>RADIUS: The user ID and the password are authenticated through a RADIUS<br/>server.</li> <li>TACACS+: The user ID and the password are authenticated through a<br/>TACACS+ server.</li> </ul> | Local           |
| Fallback                                                                                                    |                 |
| If there is not any confiugured authentication server consist, the local user database is used for authentication.           Note:           This is only possible if the Authentication Method is set to a value other than 'none' or 'local'.                                                                                                    | None            |

### 3.1.5 IP Setting

You can configure a static IP address, a subnet mask and a default gateway for the switch. Or you can enable DHCP mode for receiving a dynamic IP address, a subnet mask and a default gateway.

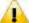

#### Note:

The default Current Network Configuration Protocol is None. And the default IP address is **192.168.1.5**.

| malate it |      |        | IPv4 D   | HCP           | 1           | Pv4         | IP      | v6                  |
|-----------|------|--------|----------|---------------|-------------|-------------|---------|---------------------|
| Delete V  | VLAN | Enable | Fallback | Current Lease | Address     | Mask Length | Address | Mask Length         |
| 0         | 1    | - E    | 5        |               | 192.168.1.5 | 24          |         | 1 1 m 1 m 1 m 1 m 1 |

IP Setting

| Description                                                                                                    | Factory default |
|----------------------------------------------------------------------------------------------------|-----------------|
| Mode                                                                                                    |                 |
| Configure whether the IP stack should act as a host or a router. In Host mode, IP traffic between interfaces will not be routed. In Router mode traffic is routed between all interfaces. | Router          |

|                                                                                                    | Description                                                                                                    | Factory default |
|----------------------------------------------------------------------------------------------------|----------------------------------------------------------------------------------------------------|-----------------|
| IP Interface                                                                                                    | )                                                                                                    |                 |
| IPv4 DHCP<br>• Enable: c<br>• Fallback:<br>• Current I                                                                                                    | nfigure the information of IPv4 and IPv6 in this section.<br>configurations include:<br>heck to enable IPv4 DHCP function.<br>specifies the number of seconds for trying to obtain a DHCP lease.<br><b>.ease:</b> For DHCP interfaces with an active lease, the column shows<br>ent interface address, as provided by the DHCP server.                                                                                                    |                 |
| <ul> <li>Address:<br/>DHCP is<br/>operatio</li> <li>Mask Let<br/>values a<br/>field is in<br/>interface</li> <li>IPv6 config</li> <li>Address:<br/>records<br/>separatii<br/>a specia<br/>16-bit g<br/>represer<br/>be left b</li> <li>Mask Let<br/>values a</li> </ul> | urations include:<br>shows the IPv4 address of the interface in dotted decimal notation. If<br>enabled, this field is not used. The field may also be left blank if IPv4<br>in on the interface is not desired.<br><b>ngth:</b> the IPv4 network mask, in number of bits (prefix length). Valid<br>re between 0 and 30 bits for an IPv4 address. If DHCP is enabled, this<br>not used. The field may also be left blank if IPv4 operation on the<br>is not desired.<br>urations include:<br>shows the address of the interface. A IPv6 address is in 128-bit<br>represented as eight fields of up to four hexadecimal digits with a colon<br>ng each field (:). For example, fe80::21:cff:fe03:4dc7. The symbol :: is<br>I syntax that can be used as a shorthand way of representing multiple<br>roups of contiguous zeros; but it can appear only once. It can also<br>at a legally valid IPv4 address. For example: 192.1.2.34. The field may<br>ank if IPv6 operation on the interface is not desired.<br><b>ngth:</b> the IPv6 network mask, in number of bits (prefix length). Valid<br>re between 1 and 128 bits for a IPv6 address. The field may be left<br>Pv6 operation on the interface is not desired. |                 |
| Input the IP                                                                                                    | address of the IPv4 network interface.<br><b>Note:</b><br>After you change the IP address and clicking Apply, we suggest<br>you to login again, and making sure the URL is the latest IP<br>address.                                                                                                    | 192.168.1.5     |
| IP Routes                                                                                                    |                                                                                                    |                 |
| • Delete: S                                                                                                    |                                                                                                    |                 |

#### 3.1.6 IP Status

This page will show the IP details of the device based on the settings you made in the IP Setting section.

#### **IP** Interfaces

| Interface | Туре | Address                       | Status                                         |
|-----------|------|-------------------------------|------------------------------------------------|
| OS:lo     | LINK | 00-00-00-00-00                | <up loopback="" multicast="" running=""></up>  |
| OS:lo     | IPv4 | 127.0.0.1/8                   |                                                |
| OS:lo     | IPv6 | fe80:1::1/64                  |                                                |
| OS:lo     | IPv6 | ::1/128                       |                                                |
| VLAN1     | LINK | 00-18-23-ff-ff                | <up broadcast="" multicast="" running=""></up> |
| VLAN1     | IPv4 | 192.168.1.5/24                |                                                |
| VLAN1     | IPv6 | fe80:2::218:23ff:feff:ffff/64 |                                                |

## **IP Routes**

| Network        | Gateway         | Status             |  |  |
|----------------|-----------------|--------------------|--|--|
| 127.0.0.1/32   | OS:lo:127.0.0.1 | <up host=""></up>  |  |  |
| 192.168.1.0/24 |                 | <up hw_rt=""></up> |  |  |
| 224.0.0.0/4    | OS:lo:127.0.0.1 | <up></up>          |  |  |
| ::1/128        | OS:lo:::1       | <up host=""></up>  |  |  |

## Neighbour cache

| IP Address                 | Link Address            |
|----------------------------|-------------------------|
| 192.168.1.12               | VLAN1:70-5a-0f-4e-1d-c8 |
| 192.168.1.13               | VLAN1:70-5a-0f-4e-1d-c8 |
| fe80:2::218:23ff:feff:ffff | VLAN1:00-18-23-ff-ff-ff |

## 3.1.7 Daylight Saving Time

The Delta switch support Daylight Saving Time. It can used to automatically set the Delta switch's forward according to national standards.

• Time Zone Configuration

| Time Zone Configuration |                       |  |  |  |  |
|-------------------------|-----------------------|--|--|--|--|
| Time Zone               | None 🗸                |  |  |  |  |
| Acronym                 | ( 0 - 16 characters ) |  |  |  |  |

| Description                                                                                                    | Factory default |  |
|----------------------------------------------------------------------------------------------------|-----------------|--|
| Time Zone                                                                                                    |                 |  |
| Lists various Time Zones world wide. Select appropriate Time Zone from the drop down and click Save to set.                                                                            | None            |  |
| Acronym                                                                                                    |                 |  |
| User can set the acronym of the time zone. This is a User configurable acronym to identify the time zone. ( Range : Up to 16 alpha-numeric characters and can contain '-', '_' or '.') | None            |  |

#### • Daylight Saving Time Mode

| Daylight Saving Time Mode |                               |  |  |  |  |  |  |
|---------------------------|-------------------------------|--|--|--|--|--|--|
| Daylight Saving Tin       | Daylight Saving Time Disabled |  |  |  |  |  |  |
|                           |                               |  |  |  |  |  |  |
| Sta                       | rt Time settings              |  |  |  |  |  |  |
| Month                     | Jan 🔻                         |  |  |  |  |  |  |
| Date                      | 1 •                           |  |  |  |  |  |  |
| Year                      | 2000 🔻                        |  |  |  |  |  |  |
| Hours                     | •                             |  |  |  |  |  |  |
| Minutes                   | •                             |  |  |  |  |  |  |
| En                        | d Time settings               |  |  |  |  |  |  |
| Month                     | Jan 🔻                         |  |  |  |  |  |  |
| Date                      | 1 *                           |  |  |  |  |  |  |
| Year                      | 2000 *                        |  |  |  |  |  |  |
| Hours                     | •                             |  |  |  |  |  |  |
| Minutes                   | •                             |  |  |  |  |  |  |
| (                         | Offset settings               |  |  |  |  |  |  |
| Offset                    | 1 (1 - 1440)                  |  |  |  |  |  |  |
| United                    | Minutes                       |  |  |  |  |  |  |

| Description                                                                                                    | Factory default |
|----------------------------------------------------------------------------------------------------|-----------------|
| Daylight Saving Time Mode                                                                                                    |                 |
| <ul> <li>Specify the clock forward or backward according to the configurations set below for a defined Daylight Saving Time duration.</li> <li>Disable: Disable the Daylight Saving Time configuration.</li> <li>Recurring: Configure the Daylight Saving Time duration to repeat the configuration every year</li> <li>Non-Recurring: Configure the Daylight Saving Time duration for single time configuration.</li> </ul> | Disable         |
| Start Time Settings                                                                                                    |                 |
| <ul> <li>Enter the daylight saving time (DST) start time.</li> <li>Week: Select the starting week number.</li> <li>Day: Select the starting day.</li> <li>Month: Select the starting month.</li> <li>Hours: Select the starting hour.</li> <li>Minutes: Select the starting minute.</li> <li>Note:<br/>If you select the daylight saving mode as "Disable", the configuration will also be disabled.</li> </ul>              | Fixed           |
| End Time settings                                                                                                    |                 |
| <ul> <li>Enter the daylight saving time (DST) end time.</li> <li>Week: Select the starting week number.</li> <li>Day: Select the starting day.</li> <li>Month: Select the starting month.</li> <li>Hours: Select the starting hour.</li> <li>Minutes: Select the starting minute.</li> <li>Note:<br/>If you select the daylight saving mode as "Disable", the configuration will also be disabled.</li> </ul>                | Fixed           |

|            | Description                                                                                    |       |  |  |  |  |
|------------|------------------------------------------------------------------------------------------------|-------|--|--|--|--|
| Offset se  | ettings                                                                                        |       |  |  |  |  |
| Set up the | e offset time.                                                                                 |       |  |  |  |  |
|            | Note:                                                                                          | Fixed |  |  |  |  |
|            | If you select the daylight saving mode as "Disable", the configurations will also be disabled. | Tixeu |  |  |  |  |

#### 3.1.8 RIP

RIP (Routing Information Protocol) is one of the protocols which may be used by routers to exchange network topology information. It is characterized as an "interior" gateway protocol, and is typically used in small to medium-sized networks. A router running RIP sends the contents of its routing table to each of its adjacent routers every 30 seconds. When a route is removed from the routing table it is flagged as unusable by the receiving routers after 180 seconds, and removed from their tables after an additional 120 seconds. You can choose to enable or disable RIP in the section.

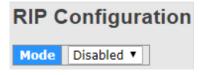

#### 3.1.9 VRRP

A VRRP (Virtual Router Redundancy Protocol) is a computer networking protocol aimed to eliminate the single point of failure by automatically assigning available IP routers to participating hosts. Using a virtual router ID (VRID) address and virtual router IP (VRIP) address to represent itself, a virtual router consists of two or more physical routers, including one master router and one or more backup routers. All routers in the virtual router group share the same VRID and VRIP. The master router provides primary routing and the backup routers monitor the status of the master router and become active if the master router fails

> Virtual MAC

| VRRP   | Confi           | igura          | tior  | า                   |     |       |               |                 |              |              |               |
|--------|-----------------|----------------|-------|---------------------|-----|-------|---------------|-----------------|--------------|--------------|---------------|
| VRRP G | lobal C         | onfigu         | ırati | on                  |     |       |               |                 |              |              |               |
| Mode   | Disabled        | • Ver          | sion  | V2 🔻                |     |       |               |                 |              |              |               |
|        |                 |                |       |                     |     |       |               |                 |              |              |               |
| VRRP G | roup C          | onfigu         | rati  | on                  |     |       |               |                 |              |              |               |
| VRRP G | roup Co<br>VRID | onfigu<br>VLAN |       | on<br>Primary<br>IP | Pri | ority | Adver<br>Intv | Preempt<br>Mode | Auth<br>Type | Auth<br>Code | VRRP<br>State |

**VRRP** Configuration

Add Group

| Description                                                                                                    | Factory default |
|----------------------------------------------------------------------------------------------------|-----------------|
| VRRP Global                                                                                                    |                 |
| <ul> <li>Mode : user can enable or disable VRRP Function.</li> <li>Version : support VRRP V2 / V3.</li> </ul>                                                          | Disable/V2      |
| VRRP Group                                                                                                    |                 |
| <ul> <li>For each VRRP Group, we provide several options:</li> <li>VRID: Virtual Router ID, from 1 to 254.</li> <li>VLAN ID: input VLAN ID, from 1 to 4096.</li> </ul> | Fixed           |
| Primary IP: Input Virtual IP.     Priority: Priority, from 1 to 254.                                                                                                   |                 |

|         | Description                                                                        |  |  |  |  |
|---------|------------------------------------------------------------------------------------|--|--|--|--|
| Adver   | Intv: Advertisement packet forwarding interval.                                    |  |  |  |  |
| Preem   | pt Mode: Controls whether a (starting or restarting) higher-priority               |  |  |  |  |
| Backu   | up router preempts a lower-priority Master router. Values are True to              |  |  |  |  |
| allow   | preemption and False to prohibit preemption.                                       |  |  |  |  |
| Auth T  | ype: user can setting NoAuth / Simple Text.                                        |  |  |  |  |
| Auth C  | code: Enter the authorization code for the VRRP group.                             |  |  |  |  |
| • VRRP  | VRRP State: show VRRP Master / Backup Status.                                      |  |  |  |  |
| Virtual | Virtual MAC: show Virtual MAC Address.                                             |  |  |  |  |
|         | Note:                                                                              |  |  |  |  |
|         | If you select the VRRP mode as "Disable", the configuration will also be disabled. |  |  |  |  |

#### 3.1.10 HTTPS

Hypertext Transfer Protocol Secure (HTTPS) is a protocol for secure communication. It enables the transmission of HTTP over an encrypted Secure Sockets Layer (SSL) or Transport Layer Security (TLS) connection. So HTTPS can help protect the communication between a computer and a switch from eavesdroppers and man-in-the-middle (MITM) attacks.

If you want to configure the switch to access an HTTPS connection from a computer, the switch needs a public key certificate. You can configure the switch to generate a key or download it to the switch.

| HTTP | HTTPS Configuration |  |  |  |  |
|------|---------------------|--|--|--|--|
| Mode | Disabled 🗸          |  |  |  |  |

#### • HTTPS Configuration

|                      | Factory default                                                                                                    |  |  |  |  |
|----------------------|----------------------------------------------------------------------------------------------------|--|--|--|--|
| Mode                 |                                                                                                    |  |  |  |  |
| Specify wh           |                                                                                                    |  |  |  |  |
| connect              | • <b>Disable</b> : The web management interface can not be accessed over an HTTPS connection. You need to use a Telnet, SSH, or console connection to access the switch. |  |  |  |  |
| • Enable:<br>connect | Disable                                                                                                    |  |  |  |  |
|                      | Note:                                                                                                    |  |  |  |  |
| -                    | If you want to enable the HTTPS Admin mode, you need to use Generate Key, then apply Generate Certificate, please refer to <b>Certificate Management</b> .               |  |  |  |  |

After you enable the HTTPS connection, you can type https://Delta switch's IP address into the web browser to establish an HTTPS connection.

For example, if a switch's IP address is 192.168.1.5, the complete address is https://192.168.1.5.

## 3.1.11 SSH

You can configure an SSH configuration on this page.

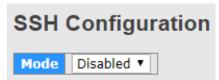

#### SSH Configuration

| Description                                              | Factory default |
|----------------------------------------------------------|-----------------|
| Mode                                                     |                 |
| Specify the status of SSH.                               |                 |
| • Disable: SSH is disabled. This is the default setting. | Disable         |
| • Enable: SSH is enabled.                                |                 |

#### 3.1.12 LLDP

LLDP (Link Layer Discover Protocol) provides a method for switches, routers and access points to advertise their identification, configuration and capabilities to the neighboring devices that store the data in a MIB, and to learn information about the neighboring devices.

LLDP-MED (Link Layer Discovery Protocol for Media Endpoint Devices) is an extension of LLDP in that it operates between endpoint devices such as IP phones or switches.

LLDP-Media Endpoint Discovery (LLDP-MED) is an enhancement of LLDP with the following features:

- Auto Discovery: Autodiscovery of LAN policies (such as VLAN, Layer 2 priority, and DiffServ settings) and capability to enable a plug and play networking
- Device Location: Device location discovery for the creation of location databases
- Power Management: Extended and automated power management of Power over Ethernet (PoE) endpoints
- Inventory Management: Inventory management, which lets network administrators track network devices and determine their characteristics such as the manufacturer, the software and hardware versions, and the serial and asset numbers

#### 3.1.12.1 Configuration

This page allows the user to inspect and configure the current LLDP port settings.

LLDP Parameter

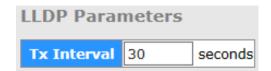

| Description                                                                           | Factory default |
|---------------------------------------------------------------------------------------|-----------------|
| Tx Interval                                                                           |                 |
| Entering the transmit interval of LLDP message in seconds. The values are 5 to 32678. | Disable         |

#### LLDP Port Configuration

The default of the LLDP status is enabling. If you want to configure other settings, please refer to the following table.

| Port | Mode             | _ |
|------|------------------|---|
| *    | <> ▼             |   |
| 1    | Enabled 🔻        |   |
| 2    | Enabled •        | 1 |
| 3    | Enabled •        |   |
| 4    | Enabled •        | 1 |
| 5    | Enabled •        |   |
| 6    | Enabled •        |   |
| 7    | Enabled 🔻        |   |
| 8    | Enabled 🔻        |   |
| 9    | Enabled 🔻        |   |
| 10   | Enabled 🔻        |   |
| 11   | Enabled 🔻        |   |
| 12   | Enabled 🔻        | 1 |
| 13   | Enabled 🔻        |   |
| 14   | Enabled •        |   |
| 15   | Enabled •        |   |
| 16   | Enabled •        |   |
| 17   | Enabled •        |   |
| 18   | Enabled 🔻        |   |
| 19   | Enabled 🔻        |   |
| 20   | Enabled 🔻        |   |
| 21   | Enabled •        |   |
| 22   | Enabled 🔻        |   |
| 23   | Enabled <b>•</b> |   |
| 24   | Enabled 🔻        |   |
| 25   | Enabled 🔻        |   |
| 26   | Enabled 🔻        |   |
| 27   | Enabled 🔻        |   |
| 28   | Enabled 🔻        |   |

LLDP Port Configuration

| Description                                                                                                    | Factory default  |
|----------------------------------------------------------------------------------------------------|------------------|
| Port                                                                                                    |                  |
| This field displays the interface number.                                                                                           | interface number |
| Mode                                                                                                    |                  |
| Specify the status of LLDP on the switch:                                                                                           |                  |
| • Enabled: LLDP is enabled. You can configure LLDP, and the settings take effect after you have applied them.                       | Enabled          |
| • <b>Disabled:</b> LLDP is disabled. You can still configure LLDP, but the settings do not take effect after you have applied them. |                  |

#### 3.1.12.2 LLDP Neighbours

You can view the LLDP neighbor statistics for an individual interface or all interfaces.

LLDP Remote Device Summary

| Local Port | Chassis ID        | Port ID | Port Description                   | System Name     | System Capabilities | Management Address                          |
|------------|-------------------|---------|------------------------------------|-----------------|---------------------|---------------------------------------------|
| Port 1     | 00-18-23-01-08-06 | Slot0/3 | Slot 0: Port 3: Fastethernet-Level | DVS-108W02-2SFP | Bridge(+)           | 192.168.1.6 (IPv4) OID: 1.3.6.1.2.1.2.2.1.1 |

#### • LLDP Neighbour Information

| ltem                  | Description                                                                                                    |  |  |  |  |
|-----------------------|----------------------------------------------------------------------------------------------------|--|--|--|--|
| Local Port            | The interface on the switch that receives the LLDP information from the remote neighbor.                                                                                                    |  |  |  |  |
| Chassis ID            | The chassis ID of the remote neighbor.                                                                                                    |  |  |  |  |
| Port ID               | The Port ID is the identification of the neighbor port.                                                                                                    |  |  |  |  |
| Port Description      | Port Description is the port description advertised by the neighbor unit.                                                                                                    |  |  |  |  |
| System Name           | System Name is the name advertised by the neighbor unit.                                                                                                    |  |  |  |  |
| System Capabilities   | The fields can display the following information: Router, Bridge, Telephone,<br>DOCSIS Cable Device, WLAN Access Point, Repeater, Station Only, Reserved or<br>Other.<br>Notice:<br>When a capability is enabled, the capability is followed by (+). If the<br>capability is disabled, the capability is followed by (-). |  |  |  |  |
| Management<br>Address | Management Address is the neighbor unit's address that is used for higher layer entities to assist the discovery by the network management. This could for instance hold the neighbor's IP address.                                                                                                    |  |  |  |  |

#### 3.1.12.3 Port Statistics

You can view the LLDP neighbor statistics for an individual interface or all interfaces.

• LLDP Global Counters: These statistics are total quantities of LLDP traffic for the switch.

| Global Counters                     |                                              |  |  |  |  |
|-------------------------------------|----------------------------------------------|--|--|--|--|
| Neighbour entries were last changed | 1970-01-01 03:00:50+00:00 (757624 secs. ago) |  |  |  |  |
| Total Neighbours Entries Added      | 11                                           |  |  |  |  |
| Total Neighbours Entries Deleted    | 10                                           |  |  |  |  |
| Total Neighbours Entries Dropped    | 0                                            |  |  |  |  |
| Total Neighbours Entries Aged Out   | 3                                            |  |  |  |  |

| Item                                 | Description                                                     |
|--------------------------------------|-----------------------------------------------------------------|
| Neighbour entries were last changed  | Shows the time when the last entry was deleted or added.        |
| Total Neighbours Entries<br>Added    | Shows the number of new entries added since switch reboot       |
| Total Neighbours Entries<br>Deleted  | Shows the number of new entries deleted since switch reboot     |
| Total Neighbours Entries<br>Dropped  | Shows the number of LLDP frames dropped due to full entry table |
| Total Neighbours Entries<br>Aged Out | Shows the number of entries deleted due to expired time-to-live |

| Local Port | Tx Frames | <b>Rx Frames</b> | Rx Errors | Frames Discarded | TLVs Discarded | <b>TLVs Unrecognized</b> | Org. Discarded | Age-Outs |
|------------|-----------|------------------|-----------|------------------|----------------|--------------------------|----------------|----------|
| 1          | 0         | 0                | 0         | D                | 0              | 0                        | 0              | 0        |
| 2          | 108       | 111              | 0         | 0                | 0              | 0                        | 111            | 1        |
| 3          | 0         | 0                | 0         | 0                | 0              | 0                        | 0              | 0        |
| 4          | 0         | 0                | 0         | 0                | 0              | 0                        | 0              | 0        |
| 5          | 0         | 0                | 0         | 0                | 0              | 0                        | 0              | 0        |
| 6          | 0         | 0                | 0         | 0                | 0              | 0                        | 0              | 0        |
| 7          | 0         | 0                | 0         | 0                | 0              | 0                        | 0              | 0        |
| 8          | 0         | 0                | 0         | 0                | 0              | 0                        | 0              | 0        |
| 9          | 8         | 7                | 0         | 0                | 0              | 0                        | 7              | 1        |
| 10         | 0         | 0                | 0         | 0                | 0              | 0                        | 0              | 0        |
| 11         | 0         | 0                | 0         | 0                | 0              | 0                        | 0              | 0        |
| 12         | 0         | 0                | 0         | 0                | 0              | 0                        | 0              | 0        |
| 13         | 0         | 0                | 0         | 0                | 0              | 0                        | 0              | 0        |
| 14         | 0         | 0                | 0         | 0                | 0              | 0                        | 0              | 0        |
| 15         | 0         | 0                | 0         | 0                | 0              | 0                        | 0              | 0        |
| 16         | 0         | 0                | 0         | 0                | 0              | 0                        | 0              | 0        |
| 17         | 0         | 0                | 0         | 0                | 0              | 0                        | 0              | 0        |
| 18         | 245       | 175              | 0         | 0                | 0              | 0                        | 175            | 1        |
| 19         | 0         | 0                | 0         | 0                | 0              | 0                        | 0              | 0        |
| 20         | 0         | 0                | 0         | 0                | 0              | 0                        | 0              | 0        |
|            | 0         | 0                | 0         | 0                | 0              | 0                        | 0              | 0        |
| 21<br>22   | 0         | 0                | 0         | D                | 0              | 0                        | 0              | 0        |
| 23         | 0         | 0                | 0         | 0                | 0              | 0                        | 0              | 0        |
| 24         | 0         | 0                | 0         | 0                | 0              | 0                        | 0              | 0        |
| 25         | 0         | 0                | 0         | 0                | 0              | 0                        | 0              | 0        |
| 26         | 0         | 0                | 0         | 0                | 0              | 0                        | 0              | 0        |
| 27         | 25255     | 25256            | 0         | 0                | 0              | 0                        | 25256          | 0        |
| 28         | 0         | 0                | 0         | 0                | 0              | 0                        | 0              | 0        |

• LLDP Statistics Local Counters: The statistics of the fields are for each individual interface.

| Item              | Description                                                                                                    |  |
|-------------------|----------------------------------------------------------------------------------------------------|--|
| Local Port        | The interface on the switch that receives the LLDP information from the remote neighbor.                                                                  |  |
| Tx Frames         | The number of LLDP frames transmitted on the port.                                                                                                    |  |
| Rx Frames         | The number of LLDP frames received on the port                                                                                                    |  |
| Rx Errors         | The number of received LLDP frames containing errors                                                                                                    |  |
| Framed Discarded  | If a port receives an LLDP frame, and the switch's internal table is full, the LLDP frame will be counted and discarded.                                  |  |
| TLVs Discarded    | Each LLDP frame containing multiple pieces of information, known as TLVs (Type Length Value). If a TLV is malformed, it will be counted and discarded.    |  |
| TLVs Unrecognized | The number of well-formed TLVs, but with an unknown type value.                                                                                           |  |
| Org. Discarded    | The number of organizationally TLVs received                                                                                                    |  |
| Age-Outs          | If no new LLDP frame is received during the age-out time, the LLDP information will be removed, and the value of the age-out counter will be incremented. |  |

#### 3.1.13 NTP

NTP Configuration lets a user configure the time of the switch which can be gotten from the NTP server. And it also can be configured manually.

| Mode   | Disabled   | ~ |  |  |
|--------|------------|---|--|--|
| Server | 1          |   |  |  |
| Server | 2          |   |  |  |
| Server | 3          |   |  |  |
| Server | 4          |   |  |  |
| Server | 5          |   |  |  |
|        |            |   |  |  |
| Date   | 1970-01-07 |   |  |  |
| Time   | 00:19:57   |   |  |  |

## NTP Configuration

#### NTP Configuration

| Description                                                                         | Factory default |  |
|-------------------------------------------------------------------------------------|-----------------|--|
| Mode                                                                                |                 |  |
| Specify whether the switch works as a SNTP client or a SNTP server.                 |                 |  |
| Disable: The switch does not operat in NTP mode.                                    | Disable         |  |
| Client: The switch works as an SNTP client mode.                                    |                 |  |
| Server: The switch works as an SNTP Server mode.                                    |                 |  |
| Server                                                                              |                 |  |
| Specify a type of SNTP server IP address.                                           | None            |  |
| Date                                                                                |                 |  |
| The date parameter format is DD/MM/YYYY.                                            |                 |  |
| When an SNTP client is disabled, you can manually set the date. When an SNTP        | YYYY-MM-DD      |  |
| client is enabled, the field is grayed out.                                         |                 |  |
| Time                                                                                |                 |  |
| The time parameter format is HH:MM:SS. When an SNTP client is disabled, you         | HH:MM:SS        |  |
| can manually set the time. When an SNTP client is enabled, the field is grayed out. |                 |  |

#### 3.1.14 MODBUS TCP

The module status of MODBUS TCP is used to enable/disable the MODBUS TCP feature. If you need to set parameters, please refer to Appendix B MODBUS TCP Map.

| MODI | BUS Cor    | nfiguration |
|------|------------|-------------|
| Mode | Disabled 🗸 |             |

#### 3.1.15 EtherNet/IP

The module status of EtherNet/IP is used to enable/disable the EtherNet/IP feature. If you need to set parameters, please refer to Appendix C EtherNet/IP.

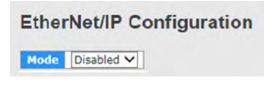

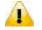

#### Note:

Since Ethernet/IP devices can generate a lot of multicast traffic, users are recommended to enable IGMP snooping to avoid overloading.

#### 3.1.16 Backup

The Delta switch supports uploading the configuration to a local host.

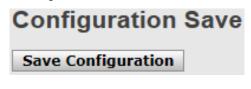

## 3.1.17 Restore

Configuration Upload 選擇檔案 未選擇任何檔案 Upload

## The Delta switch supports downloading the configuration from a local host.

## 3.1.18 Upgrade Firmware

The Delta switch supports uploading the firmware from a local host to the Delta switch.

| Softw | are Upload |        |
|-------|------------|--------|
| 選擇檔案  | 未選擇任何檔案    | Upload |

# 3.2 DHCP Server/Relay

The Delta switch can function as a DHCP server, DHCP relay and DHCP L2 relay. If there is no DHCP server in your network, then you can enable a DHCP server function on the Delta switch. If there is a DHCP server in your network, then you can configure the Delta switch as a DHCP relay. If there is already a DHCP server and a DHCP relay in your network, or there are L2 devices between DHCP clients and relay agents, then you can configure the Delta switch as a DHCP L2 relay in this network.

## 3.2.1 Settings

If the DHCP server is enabled on the switch, it can assign an IP address which is in the same network as the switch to the client.

# **DHCP Server Configuration**

| Enabled           |               |
|-------------------|---------------|
| tart IP Address   | 192.168.1.100 |
| nd IP Address     | 192.168.1.200 |
| Subnet Mask       | 255.255.255.0 |
| Router            | 192.168.1.254 |
| INS               | 192.168.1.254 |
| Lease Time (sec.) | 86400         |
| TFTP Server       | 0.0.00        |
| Boot File Name    | -             |

#### • DHCP Server Configuration

| Description                                          | Factory default |  |
|------------------------------------------------------|-----------------|--|
| Enabled                                              |                 |  |
| Specify the status of the DHCP server on the switch: |                 |  |
| Unchecked: The DHCP server is disabled.              | Unchecked       |  |
| Checked: The DHCP server is enabled.                 |                 |  |
| Start IP Address                                     |                 |  |
| Enter the start IP address of the DHCP server pool.  | 192.168.1.100   |  |

| Description                                                                                        | Factory default |  |  |  |
|----------------------------------------------------------------------------------------------------|-----------------|--|--|--|
| End IP Address                                                                                     |                 |  |  |  |
| Enter the end IP address of the DHCP server pool. 192.168.1.2                                      |                 |  |  |  |
| Subnet mask                                                                                        |                 |  |  |  |
| Enter the IP subnet mask for the DHCP pool.                                                        | 255.255.255.0   |  |  |  |
| Router                                                                                             |                 |  |  |  |
| Specify the default gateway IP address. The information will be included in the DHCP offer packet. | 192.168.1.254   |  |  |  |
| DNS                                                                                                |                 |  |  |  |
| Specify the DNS server IP address. The information will be included in the DHCP offer packet.      | 192.168.1.254   |  |  |  |
| Lease Time                                                                                         |                 |  |  |  |
| Enter the duration by entering the seconds.                                                        | 86400           |  |  |  |
| TFTP Server                                                                                        |                 |  |  |  |
| Enter the TFTP server address. 0.0                                                                 |                 |  |  |  |
| Boot File Name                                                                                     |                 |  |  |  |
| Specify the boot file name.                                                                        | None            |  |  |  |

# 3.2.2 DHCP Dynamic Client List

If the DHCP server function is activated, you can see the DHCP client's information which is get the IP address from the DHCP server on this page.

| DHC   | DHCP Dynamic Client List                    |         |                   |               |               |
|-------|---------------------------------------------|---------|-------------------|---------------|---------------|
| No.   | Select                                      | Туре    | MAC Address       | IP Address    | Surplus Lease |
| 1     |                                             | dynamic | 00-18-23-01-3b-4f | 192.168.1.100 | 76742         |
| Selec | Select/Clear All Add to static Table Delete |         |                   |               |               |

## 3.2.3 DHCP Client List

A Delta switch supports the specific IP address which is in the assigned dynamic IP range to the specific port.

|     | Address<br>Idress | -       |                   |               |               |
|-----|-------------------|---------|-------------------|---------------|---------------|
| Add | as Static         | 1       |                   |               |               |
| No. | Select            | Туре    | MAC Address       | IP Address    | Surplus Lease |
| -   |                   | dynamic | 00-18-23-01-3b-4f | 102 169 1 100 | 76657         |

If you select a dynamic client from the DHCP Dynamic Client List to add to static Table, then it will appear in the DHCP Client List.

## 3.2.4 DHCP Relay Agent

A DHCP Relay can make broadcast messages to be sent over routers. And a DHCP relay can receive a DHCP broadcast

request packet and forward it to a specified server. The operating theory is shown in the figure below.

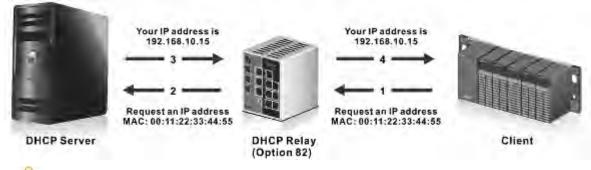

## Notice:

When a DHCP request packet comes, the DHCP relay receives it and then sends it to all VLANs. But according to RFC 2131, when a unicast DHCP request packet renews, it will be sent to a DHCP server directly without passing a DHCP relay, so it is recommended to make sure that the DHCP client can ping the server after getting an IP address.

#### 3.2.4.1 Relay

The DHCP relay sends a unicast DHCP packet to the specified server(s). You can enable or disable a DHCP relay function, and configure the parameters on the switch.

| Relay Mode                      | Disabled | $\sim$ |
|---------------------------------|----------|--------|
| Relay Server                    | 0.0.0.0  |        |
| Relay Information Mode          | Enabled  | ~      |
| <b>Relay Information Policy</b> | Replace  | ~      |

#### • DHCP Relay Configuration

| Description                                                                          | Factory default |  |  |  |
|--------------------------------------------------------------------------------------|-----------------|--|--|--|
| Relay Mode                                                                           |                 |  |  |  |
| Specify the status of the DHCP relay on the switch:                                  |                 |  |  |  |
| • Disable: The DHCP relay is disabled. This is the default setting.                  | Disable         |  |  |  |
| Enable: The DHCP relay is enabled.                                                   |                 |  |  |  |
| Relay Server                                                                         |                 |  |  |  |
| Specify the DHCP relay server IP address.                                            | 0.0.0.0         |  |  |  |
| Relay Information Mode                                                               |                 |  |  |  |
| Specify the DHCP relay information mode option operation.                            |                 |  |  |  |
| Disable: Enable DHCP relay information mode operation.                               | Enabled         |  |  |  |
| Enable: Disable DHCP relay information mode operation.                               |                 |  |  |  |
| Relay Information Policy                                                             |                 |  |  |  |
| Specify the DHCP relay information option policy.                                    |                 |  |  |  |
| • Replace: Replace the original relay information when a DHCP message that           |                 |  |  |  |
| already contains it is received.                                                     |                 |  |  |  |
| • Keep: Keep the original relay information when a DHCP message that already Replace |                 |  |  |  |
| contains it is received.                                                             |                 |  |  |  |
| • Drop: Drop the package when a DHCP message that already contains relay             |                 |  |  |  |
| information is received.                                                             |                 |  |  |  |

#### 3.2.4.2 Relay Statistics

#### • Server Statistics

#### Server Statistics

|           |       |             |              |            | <b>Receive Missing</b> |            |           |
|-----------|-------|-------------|--------------|------------|------------------------|------------|-----------|
| to Server | Error | from Server | Agent Option | Circuit ID | Remote ID              | Circuit ID | Remote ID |
| 0         | 0     | 0           | 0            | 0          | 0                      | 0          | 0         |

| Item                                | Description                                                                   |
|-------------------------------------|-------------------------------------------------------------------------------|
| Transmit to Server                  | The number of packets that are relayed from client to server.                 |
| Transmit Error                      | The number of packets that resulted in errors while being sent to clients.    |
| Receive from Server                 | The number of packets received from server.                                   |
| <b>Receive Missing Agent Option</b> | The number of packets received without agent information options.             |
| <b>Receive Missing Circuit ID</b>   | The number of packets received with the Circuit ID option missing.            |
| Receive Missing Remote ID           | The number of packets received with the Remote ID option missing.             |
| Receive Bad Circuit ID              | The number of packets whose Circuit ID option did not match known circuit ID. |
| Receive Bad Remote ID               | The number of packets whose Remote ID option did not match known Remote ID.   |

#### Client Statistics

**Client Statistics** 

| Transmit<br>to Client | Transmit<br>Error | Receive<br>from<br>Client | Receive<br>Agent<br>Option | Replace<br>Agent<br>Option | Keep<br>Agent<br>Option | Drop<br>Agent<br>Option |
|-----------------------|-------------------|---------------------------|----------------------------|----------------------------|-------------------------|-------------------------|
| 0                     | 0                 | 0                         | 0                          | 0                          | 0                       | 0                       |

| Item                 | Description                                                                               |
|----------------------|-------------------------------------------------------------------------------------------|
| Transmit to Client   | The number of relayed packets from server to client.                                      |
| Transmit Error       | The number of packets that resulted in error while being sent to servers.                 |
| Receive from Client  | The number of received packets from server.                                               |
| Receive Agent Option | The number of received packets with relay agent information option.                       |
| Replace Agent Option | The number of packets which were replaced with relay agent information option.            |
| Keep Agent Option    | The number of packets whose relay agent information was retained.                         |
| Drop Agent Option    | The number of packets that were dropped which were received with relay agent information. |

# 3.3 Port Setting

You can configure the basic port settings and LAG settings of a Delta switch in the Port Settings group.

# 3.3.1 Port Control

You can configure and monitor the port status on this page.

| Port Lini | Link | Speed   |         |         | -          | Flow Control | Maximum    | Excessive  |                |  |
|-----------|------|---------|---------|---------|------------|--------------|------------|------------|----------------|--|
|           | LINK | Current | Configu | ired    | Current Rx | Current Tx   | Configured | Frame Size | Collision Mode |  |
|           |      |         | <>      | ۲       |            |              |            | 10056      | <> ▼           |  |
| 1         | . 🜒  | 100fdx  | Auto    |         | ×          | x            |            | 10056      | Discard 🔻      |  |
| 2         |      | Down    | Auto    |         | ×          | ×            |            | 10056      | Discard 🔻      |  |
| 3         | ۲    | Down    | Auto    |         | ×          | x            |            | 10056      | Discard 🔻      |  |
| 4         |      | Down    | Auto    |         | ×          | ×            |            | 10056      | Discard 🔻      |  |
| 5         |      | Down    | Auto    |         | ×          | ×            |            | 10056      | Discard 🔻      |  |
| 6         |      | Down    | Auto    | Ţ       | ×          | ×            |            | 10056      | Discard 🔻      |  |
| 7         | ۲    | Down    | Auto    |         | ×          | x            |            | 10056      | Discard 🔻      |  |
| 8         |      | Down    | Auto    |         | x          | x            |            | 10056      | Discard 🔻      |  |
| 9         | ۲    | Down    | Auto    | - 190   |            |              |            | 10056      |                |  |
| 10        |      | Down    | Auto    |         |            |              |            | 10056      |                |  |
| 11        | ۲    | Down    | Auto    | •       |            |              |            | 10056      |                |  |
| 12        |      | Down    | Auto    |         |            |              |            | 10056      |                |  |
| 13        |      | Down    | Auto    | •       |            |              |            | 10056      |                |  |
| 14        |      | Down    | Auto    |         |            |              |            | 10056      |                |  |
| 15        | ۲    | Down    | Auto    |         |            |              |            | 10056      |                |  |
| 16        |      | Down    | Auto    | <b></b> |            |              |            | 10056      |                |  |
| 17        |      | Down    | Auto    | •       |            |              |            | 10056      |                |  |
| 18        |      | Down    | Auto    |         |            |              |            | 10056      |                |  |
| 19        |      | Down    | Auto    | •       |            |              |            | 10056      |                |  |
| 20        |      | 1Gfdx   | Auto    |         |            |              |            | 10056      |                |  |
| 21        |      | Down    | Auto    |         |            |              |            | 10056      |                |  |
| 22        |      | Down    | Auto    |         |            |              |            | 10056      |                |  |
| 23        |      | Down    | Auto    |         |            |              |            | 10056      |                |  |
| 24        |      | Down    | Auto    |         |            |              |            | 10056      |                |  |
| 25        |      | Down    | Auto    | •       |            |              |            | 10056      |                |  |
| 26        |      | Down    | Auto    |         |            |              |            | 10056      |                |  |
| 27        |      | Down    | Auto    |         |            |              |            | 10056      |                |  |
| 28        |      | Down    | Auto    |         |            |              |            | 10056      |                |  |

|                                             | Description                                                                                                    | Factory default                   |
|---------------------------------------------|----------------------------------------------------------------------------------------------------|-----------------------------------|
| Port                                        |                                                                                                    | ·                                 |
| This field                                  | displays the interface number.                                                                                                    | interface number                  |
| Link                                        |                                                                                                    | ·                                 |
| This field                                  | displays the connection of the interface graphically.                                                                                                    |                                   |
| • Green:                                    | There is a network device connecting to the interface.                                                                                                    | Link down                         |
| • <b>Red</b> : No                           | o network device is connecting to the interface.                                                                                                    |                                   |
| Speed                                       |                                                                                                    |                                   |
| capability<br>• Current                     | <ul> <li>displays the actual port speed capability and configured the port</li> <li>t: This field displays the actual port speed and the duplex mode.</li> <li>ured: Specify the speed capability of each interface.</li> <li>Note: <ol> <li>When you configure the Port "*" to Auto, 100 Mbps HDX, 100 Mbps FDX and 1G Mbps FDX, it meaning configure to all interface the same speed.</li> <li>If you select the "Disable", it will disable the switch port operation.</li> </ol> </li> </ul> | Current: None<br>Configured: Auto |
| Flow Cor                                    | ntrol                                                                                                    |                                   |
| This field  Current Current Current Current | Unchecked                                                                                                    |                                   |

| Description                                                                                                    | Factory default |  |  |  |  |  |
|----------------------------------------------------------------------------------------------------|-----------------|--|--|--|--|--|
| Maximum Frame                                                                                                    |                 |  |  |  |  |  |
| The field displays whether the maximum frame is configured for the port. The allowed range is 1518 bytes to 9600 bytes. | 10056           |  |  |  |  |  |
| Excessive Collision Mode                                                                                                |                 |  |  |  |  |  |
| Configure port transmit collision behavior.                                                                             |                 |  |  |  |  |  |
| Discard: Discard frame after 16 collisions (default).                                                                   | Discard         |  |  |  |  |  |
| Restart: Restart backoff algorithm after 16 collisions.                                                                 |                 |  |  |  |  |  |

## 3.3.2 Port Alias

You can create an alias on a physical interface. It will help you to manage the network topology more easily.

| Port | Port Alias |
|------|------------|
| 1    |            |
| 2    |            |
| 3    |            |
| 4    |            |
| 5    |            |
| 6    |            |
| 7    |            |
| 8    |            |
| 9    |            |
| 10   |            |
| 11   |            |
| 12   |            |
| 13   |            |
| 14   |            |
| 15   |            |
| 16   |            |
| 17   |            |
| 18   |            |
| 19   |            |
| 20   |            |
| 21   |            |
| 22   |            |
| 23   |            |
| 24   |            |
| 25   |            |
| 26   |            |
| 27   |            |
| 28   |            |

| Description                                                                                 | Factory default  |  |  |
|---------------------------------------------------------------------------------------------|------------------|--|--|
| Port                                                                                        |                  |  |  |
| This field displays the interface number.                                                   | interface number |  |  |
| Port Alias                                                                                  |                  |  |  |
| Specify an alias for the port to help administrator differentiate between difference ports. | None             |  |  |

# 3.3.3 Port Trunk

Port Trunking can help you aggregate more links to form one link group. If there are 4 ports in a trunk group, and one port fails, then the other seven ports will provide backups and share the traffic automatically. If all ports on these two switches are configured as 100BaseTX and full duplex, then the potential bandwidth of the connection can be 400Mbps. The function theory is shown in the figure below.

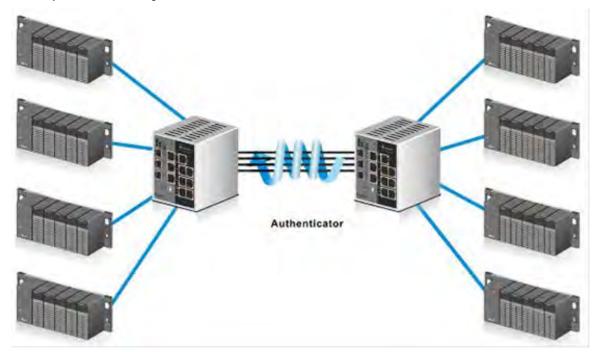

### 3.3.3.1 Configuration

Aggregation Mode Configuration

# Aggregation Mode Configuration

| Hash Code Contributors  |              |  |  |  |  |  |  |
|-------------------------|--------------|--|--|--|--|--|--|
| Source MAC Address      | <            |  |  |  |  |  |  |
| Destination MAC Address |              |  |  |  |  |  |  |
| IP Address              | $\checkmark$ |  |  |  |  |  |  |
| TCP/UDP Port Number     | ✓            |  |  |  |  |  |  |

| Description                                                                     | Factory default |  |  |
|---------------------------------------------------------------------------------|-----------------|--|--|
| Source MAC Address                                                              |                 |  |  |
| Specify the Source MAC Address to calculate the source port for the frame.      |                 |  |  |
| <ul> <li>Checked: Enabled the use of the Source MAC address.</li> </ul>         | Checked         |  |  |
| • Unchecked: Disabled the use of the Source MAC address.                        |                 |  |  |
| Destination MAC Address                                                         |                 |  |  |
| Specify the Source MAC Address to calculate the destination port for the frame. |                 |  |  |
| <ul> <li>Checked: Enabled the use of the Destination MAC address.</li> </ul>    | Unchecked       |  |  |
| <ul> <li>Unchecked: Disabled the use of the Destination MAC address.</li> </ul> |                 |  |  |
| IP Address                                                                      |                 |  |  |
| Specify the IP Address to calculate the destination port for the frame.         |                 |  |  |
| <ul> <li>Checked: Enabled the use of the IP address.</li> </ul>                 | Checked         |  |  |
| <ul> <li>Unchecked: Disabled the use of the IP address.</li> </ul>              |                 |  |  |

| Description                                                                      | Factory default |  |  |  |  |  |
|----------------------------------------------------------------------------------|-----------------|--|--|--|--|--|
| TCP/UDP Port Number                                                              |                 |  |  |  |  |  |
| Specify the TCP/UDP port number to calculate the destination port for the frame. |                 |  |  |  |  |  |
| <ul> <li>Checked: Enabled the use of the TCP/UDP port number.</li> </ul>         | Checked         |  |  |  |  |  |
| <ul> <li>Unchecked: Disabled the use of the TCP/UDP port number.</li> </ul>      |                 |  |  |  |  |  |

#### • Aggregation Group Configuration

# **Aggregation Group Configuration**

|          | - | _ | _ | _ | _ | _ | _ | _ | _ | _  | _  | -  | Por | M  | ami | hor | •  | _   | _  | _  | _  | _  | _  | _  | _  | _  | _  | _  |
|----------|---|---|---|---|---|---|---|---|---|----|----|----|-----|----|-----|-----|----|-----|----|----|----|----|----|----|----|----|----|----|
| Group ID | 1 | 2 | 3 | 4 | 5 | 6 | 7 | 8 | 9 | 10 | 11 | 12 | 13  | 14 | 15  | 16  | 17 | 1.8 | 19 | 20 | 21 | 22 | 23 | 24 | 25 | 26 | 27 | 28 |
| Normal   | ۲ | ۲ | ۲ | ۲ | ۲ | ۲ | ۲ | ۲ | ۲ | ۲  | ۲  | ۲  | ۲   | ۲  | ۲   | ۲   | ۲  | ۲   | ۲  | ۲  | ۲  | ۲  | ۲  | ۲  | ۲  | ۲  | ۲  | ۲  |
| 1        | 0 | 0 | 0 | 0 | 0 | 0 | 0 | 0 | 0 | 0  | 0  | 0  | 0   | 0  | 0   | 0   | 0  | 0   | 0  | 0  | 0  | 0  | 0  | 0  | 0  | 0  | 0  | 0  |
| 2        | 0 | 0 | 0 | 0 | 0 | 0 | 0 | 0 | 0 | 0  | 0  | 0  | 0   | 0  | 0   | 0   | 0  | 0   | 0  | 0  | 0  | 0  | 0  | 0  | 0  | 0  | 0  | 0  |
| 3        | 0 | 0 | 0 | 0 | 0 | 0 | 0 | 0 | 0 | 0  | 0  | 0  | 0   | 0  | 0   | 0   | 0  | 0   | 0  | 0  | 0  | 0  | 0  | 0  | 0  | 0  | 0  | 0  |
| 4        | 0 | 0 | 0 | 0 | 0 | 0 | 0 | 0 | 0 | 0  | 0  | 0  | 0   | 0  | 0   | 0   | 0  | 0   | 0  | 0  | 0  | 0  | 0  | 0  | 0  | 0  | 0  | 0  |
| 5        | 0 | 0 | 0 | 0 | 0 | 0 | 0 | 0 | 0 | 0  | 0  | 0  | 0   | 0  | 0   | 0   | 0  | 0   | 0  | 0  | 0  | 0  | 0  | 0  | 0  | 0  | 0  | 0  |
| 6        | 0 | 0 | 0 | 0 | 0 | 0 | 0 | 0 | 0 | 0  | 0  | 0  | 0   | 0  | 0   | 0   | 0  | 0   | 0  | 0  | 0  | 0  | 0  | 0  | 0  | 0  | 0  | 0  |
| 7        | 0 | 0 | 0 | 0 | 0 | 0 | 0 | 0 | 0 | 0  | 0  | 0  | 0   | 0  | 0   | 0   | 0  | 0   | 0  | 0  | 0  | 0  | 0  | 0  | 0  | 0  | 0  | 0  |
| 8        | 0 | 0 | 0 | 0 | 0 | 0 | 0 | 0 | 0 | 0  | 0  | 0  | 0   | 0  | 0   | 0   | 0  | 0   | 0  | 0  | 0  | 0  | 0  | 0  | 0  | 0  | 0  | 0  |
| 9        | 0 | 0 | 0 | 0 | 0 | 0 | 0 | 0 | 0 | 0  | 0  | 0  | 0   | 0  | 0   | 0   | 0  | 0   | 0  | 0  | 0  | 0  | 0  | 0  | 0  | 0  | 0  | 0  |
| 10       | 0 | 0 | 0 | 0 | 0 | 0 | 0 | 0 | 0 | 0  | 0  | 0  | 0   | 0  | 0   | 0   | 0  | 0   | 0  | 0  | 0  | 0  | 0  | 0  | 0  | 0  | 0  | 0  |
| 11       | 0 | 0 | 0 | 0 | 0 | 0 | 0 | 0 | 0 | 0  | 0  | 0  | 0   | 0  | 0   | 0   | 0  | 0   | 0  | 0  | 0  | 0  | 0  | 0  | 0  | 0  | 0  | 0  |
| 12       | 0 | 0 | 0 | 0 | 0 | 0 | 0 | 0 | 0 | 0  | 0  | 0  | 0   | 0  | 0   | 0   | 0  | 0   | 0  | 0  | 0  | 0  | 0  | 0  | 0  | 0  | 0  | 0  |
| 13       | 0 | 0 | 0 | 0 | 0 | 0 | 0 | 0 | 0 | 0  | 0  | 0  | 0   | 0  | 0   | 0   | 0  | 0   | 0  | 0  | 0  | 0  | 0  | 0  | 0  | 0  | 0  | 0  |
| 14       | 0 | 0 | 0 | 0 | 0 | 0 | 0 | 0 | 0 | 0  | 0  | 0  | 0   | 0  | 0   | 0   | 0  | 0   | 0  | 0  | 0  | 0  | 0  | 0  | 0  | 0  | 0  | 0  |

| Description                                                                                                    | Factory default |  |  |
|----------------------------------------------------------------------------------------------------|-----------------|--|--|
| Group ID                                                                                                    |                 |  |  |
| This field displays the group ID number. The Group ID "Normal" indicates there is no aggregation. Only one group ID is valid per port. | Group number    |  |  |
| Port Members                                                                                                    |                 |  |  |
| Select one or more interfaces by clicking the square.                                                                                  | Normal          |  |  |

### 3.3.3.2 LACP Configuration

Link aggregation groups (LAGs) let you combine multiple full-duplex Ethernet links into a single logical link. LAG increases fault tolerance and provide traffic sharing. You can assign LAG VLAN membership after you have added interfaces as members of a LAG.

After you have added interfaces to a LAG and enabled the LAG, Link Aggregation Control Protocol (LACP) can automatically configure a port channel link between the switch and another device.

| Port | LACP Enabled | Key    | Role   |
|------|--------------|--------|--------|
| -    |              | <> 1   | 0      |
| 1    |              | Auto 🔻 | Active |
| 2    |              | Auto 🔻 | Active |
| 3    |              | Auto 🔻 | Active |
| 4    |              | Auto 🔻 | Active |
| 5    |              | Auto 🔻 | Active |
| 6    | 0            | Auto 🔹 | Active |
| 7    |              | Auto 🔻 | Active |
| 8    | 0            | Auto 🔻 | Active |
| 9    |              | Auto 🔻 | Active |
| 10   | 0            | Auto 🔻 | Active |
| 11   |              | Auto 🔹 | Active |
| 12   | <u></u>      | Auto 🔻 | Active |
| 13   |              | Auto 🔻 | Active |
| 14   | 0            | Auto 🔻 | Active |
| 15   |              | Auto 🔻 | Active |
| 16   |              | Auto 🔻 | Active |
| 17   | 0            | Auto 🔹 | Active |
| 18   |              | Auto 🔻 | Active |
| 19   |              | Auto • | Active |
| 20   |              | Auto 🔻 | Active |
| 21   |              | Auto 🔹 | Active |
| 22   |              | Auto 🔻 | Active |
| 23   |              | Auto 🔻 | Active |
| 24   | 0            | Auto 🔹 | Active |
| 25   |              | Auto 🔹 | Active |
| 26   | 0            | Auto 🔻 | Active |
| 27   |              | Auto 🔻 | Active |
| 28   | 0            | Auto 🔻 | Active |

## • LACP Port Configuration

| Description                                                                                                    | Factory default  |
|----------------------------------------------------------------------------------------------------|------------------|
| Port                                                                                                    |                  |
| This field displays the interface number.                                                                                                    | Interface number |
| LACP Enabled                                                                                                    |                  |
| Specify whether the static mode of the LAG ID is enabled.                                                                                                    | Unchecked        |
| Кеу                                                                                                    |                  |
| <ul> <li>Specify whether the key of the LACP mode.</li> <li>Auto: Enabled the key as appropriate by the physical link speed, 10Mb = 1, 100Mb = 2, 1Gb = 3</li> <li>Specific: User-defined value can be entered.</li> </ul> | Auto             |
| Role                                                                                                    |                  |
| <ul> <li>Specify the role of the LACP activity status.</li> <li>Active: It will transmit LACP packets in per second</li> <li>Passive: It will wait for a LACP packet from a partner (speak if spoken to).</li> </ul>       | Active           |

## 3.3.3.3 System Status

The System Status is displayed on this page.

| Aggr ID     | Partner          | Partner      | Last    | Local |
|-------------|------------------|--------------|---------|-------|
|             | System ID        | Key          | Changed | Ports |
| No ports er | nabled or no exi | sting partne | rs      |       |

| Item                                                                                                    | Description                                                   |  |  |
|----------------------------------------------------------------------------------------------------|---------------------------------------------------------------|--|--|
| Aggr ID         The Aggregation ID associated with this aggregation instance. For LLA is shown as 'isid:aggr-id' and for GLAGs as 'aggr-id' |                                                               |  |  |
| Partner System ID                                                                                                    | The system ID (MAC address) of the aggregation partner.       |  |  |
| Partner Key                                                                                                    | The Key that the partner has assigned to this aggregation ID. |  |  |
| Last Changed                                                                                                    | The time since this aggregation changed.                      |  |  |
| Local Ports Shows which ports are a part of this aggregation for this switch/st format is: "Switch ID:Port".                                |                                                               |  |  |

#### 3.3.3.4 Port Status

The Port Status is displayed on this page.

| Port | Port LACP |   | ort LACP Key Aggr ID |   | Aggr ID | Partner<br>System ID | Partner<br>Port |  |
|------|-----------|---|----------------------|---|---------|----------------------|-----------------|--|
| 1    | No        | - |                      | - |         |                      |                 |  |
| 2    | No        | - | -                    | - | -       |                      |                 |  |
| 3    | No        |   |                      |   |         |                      |                 |  |
| 4    | No        | - |                      | - | -       |                      |                 |  |
| 5    | No        |   | -                    |   |         |                      |                 |  |
| 6    | No        | - | -                    | * | -       |                      |                 |  |
| 7    | No        | - | -                    |   |         |                      |                 |  |
| 8    | No        | - | -                    | - |         |                      |                 |  |
| 9    | No        | - |                      | 4 |         |                      |                 |  |
| 10   | No        | - | -                    | - |         |                      |                 |  |
| 11   | No        |   | -                    |   |         |                      |                 |  |
| 12   | No        |   | -                    | - |         |                      |                 |  |
| 13   | No        | - |                      | 1 |         |                      |                 |  |
| 14   | No        | - | -                    | - | -       |                      |                 |  |
| 15   | No        |   |                      |   |         |                      |                 |  |
| 16   | No        | 0 |                      |   |         |                      |                 |  |
| 17   | No        | - |                      | - |         |                      |                 |  |
| 18   | No        | - | -                    | - | -       |                      |                 |  |
| 19   | No        | - |                      | - |         |                      |                 |  |
| 20   | No        | - | -                    | - |         |                      |                 |  |
| 21   | No        |   |                      | • |         |                      |                 |  |
| 22   | No        | - | -                    | - |         |                      |                 |  |
| 23   | No        | - |                      |   |         |                      |                 |  |
| 24   | No        | - |                      |   | -       |                      |                 |  |
| 25   | No        |   | - C+                 |   |         |                      |                 |  |
| 26   | No        | - | -                    | - |         |                      |                 |  |
| 27   | No        | - |                      |   |         |                      |                 |  |
| 28   | No        | - |                      | - |         |                      |                 |  |

| Item Description                               |                                                               |
|------------------------------------------------|---------------------------------------------------------------|
| Port This field displays the interface number. |                                                               |
| LACP                                           | The system ID (MAC address) of the aggregation partner.       |
| Кеу                                            | The Key that the partner has assigned to this aggregation ID. |

| Item                                                                                                    | Description                                     |  |  |
|----------------------------------------------------------------------------------------------------|-------------------------------------------------|--|--|
| Aggr ID                                                                                                    | The time since this aggregation changed.        |  |  |
| Partner System ID         Shows which ports are a part of this aggregation for this swi format is: "Switch ID:Port". |                                                 |  |  |
| Partner Port                                                                                                    | The partner port number connected to this port. |  |  |

### 3.3.3.5 Port Statistics

The Port Statistics is displayed on this page.

| Dent        | LACP     | LACP        | Discarded |              |  |
|-------------|----------|-------------|-----------|--------------|--|
| Port        | Received | Transmitted | Unknown   | nown Illegal |  |
| 1           | 0        | 0           | 0         | 0            |  |
| 2           | 0        | 0           | 0         | 0            |  |
| 3           | 0        | 0           | 0         | 0            |  |
| 2<br>3<br>4 | 0        | 0           | 0         | 0            |  |
| 5           | 0        | 0           | 0         | 0            |  |
| 5           | 0        | 0           | 0         | 0            |  |
| 7           | 0        | 0           | 0         | 0            |  |
| 8           | 0        | 0           | 0         | (            |  |
| 9           | 0        | 0           | 0         | 0            |  |
| 10          | 0        | 0           | 0         | (            |  |
| 11          | 0        | 0           | 0         |              |  |
| 12          | 0        | 0           | 0         | (            |  |
| 13          | 0        | 0           | 0         | 0            |  |
| 14          | 0        | 0           | 0         | 0            |  |
| 15          | 0        | 0           | 0         | 0            |  |
| 16          | 0        | 0           | 0         | (            |  |
| 17          | 0        | 0           | 0         | 0            |  |
| 18          | 0        | 0           | 0         | (            |  |
| 19          | 0        | 0           | 0         | 0            |  |
| 20          | 0        | 0           | 0         | (            |  |
| 21          | 0        | 0           | 0         | 0            |  |
| 22          | 0        | 0           | 0         | 0            |  |
| 23          | 0        | 0           | 0         | 0            |  |
| 24          | 0        | 0           | 0         | 0            |  |
| 25          | 0        | 0           | 0         | 0            |  |
| 26          | 0        | 0           | 0         | (            |  |
| 27          | 0        | 0           | 0         | 0            |  |
| 28          | 0        | 0           | 0         | (            |  |

| Item             | Description                                                                                   |  |  |
|------------------|-----------------------------------------------------------------------------------------------|--|--|
| Port             | This field displays the interface number.                                                     |  |  |
| LACP Received    | This field displays how many LACP frames have been received at each port.                     |  |  |
| LACP Transmitted | This field displays how many LACP frames have been sent from each port.                       |  |  |
| Discarded        | This field displays how many unknown or illegal LACP frames have been discarded at each port. |  |  |

## 3.3.4 Loopback-Detection

A loopback error occurs when the keep-alive packet is looped back to the port that sent the keep-alive packet. A Delta managed switch provide the Loopback-Detection function to detect the error in the network environment.

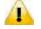

#### Notice:

We suggest that the Loopback-Detection function and redundancy protocol should not enable at the same time because the operating theory of these two functions are conflict.

## 3.3.4.1 Configuration

#### • Global Configuration

The module status of Loopback- Detection Global Configuration is used to enable/disable the Loopback-Detection feature.

| Global Configuration                |         |  |  |  |
|-------------------------------------|---------|--|--|--|
| Enable Loopback-Detection Disable V |         |  |  |  |
| Transmission Time                   | 5 sec   |  |  |  |
| Shutdown Time                       | 180 sec |  |  |  |

| Description                                                                                                    | Factory default |
|----------------------------------------------------------------------------------------------------|-----------------|
| Enable Loopback-Detection                                                                                                    |                 |
| Specify whether the status in global configuration is activated or not.                                                                                                    | Disable         |
| Transmission Time                                                                                                    |                 |
| The interval between each loop protection PDU sent on each port valid values are 1 to 10 seconds.                                                                                                    | 5               |
| Shutdown Time                                                                                                    |                 |
| The period (in seconds) for which a port will be kept disabled in the event of a loop is detected (and the port action shuts down the port). Valid values are 0 to 604800 seconds (7 days). A value of zero will keep a port disabled (until next device restart). | 180             |

#### • Port Configuration

The parameters of Loopback-Detection should be set for each port.

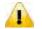

### Notice:

If you need to configure Loopback-Detection Port Configuration, you must enable the Loopback-Detection Global mode.

| Port | Enable   | Action          | Tx Mode     |
|------|----------|-----------------|-------------|
| *    | <b>~</b> | <> ▼            | <> <b>T</b> |
| 1    | <b>~</b> | Shutdown Port 🔹 | Enable 🔻    |
| 2    | <b>~</b> | Shutdown Port 🔹 | Enable 🔻    |
| 3    | 1        | Shutdown Port 🔹 | Enable 🔻    |
| 4    | 1        | Shutdown Port 🔹 | Enable 🔻    |
| 5    | 1        | Shutdown Port 🔹 | Enable 🔻    |
| 6    | 1        | Shutdown Port 🔹 | Enable 🔻    |
| 7    | 1        | Shutdown Port 🔹 | Enable 🔻    |
| 8    | 1        | Shutdown Port 🔹 | Enable 🔻    |
| 9    | 1        | Shutdown Port 🔹 | Enable 🔻    |
| 10   | 1        | Shutdown Port 🔹 | Enable 🔻    |
| 11   | 1        | Shutdown Port 🔹 | Enable 🔻    |
| 12   | 1        | Shutdown Port 🔹 | Enable 🔻    |
| 13   | -        | Shutdown Port 🔹 | Enable 🔻    |
| 14   |          | Shutdown Port 🔹 | Enable 🔻    |
| 15   | -        | Shutdown Port 🔹 | Enable 🔻    |
| 16   |          | Shutdown Port 🔹 | Enable 🔻    |
| 17   | 1        | Shutdown Port 🔹 | Enable 🔻    |
| 18   | <b>~</b> | Shutdown Port 🔹 | Enable 🔻    |
| 19   | 1        | Shutdown Port 🔹 | Enable 🔻    |
| 20   |          | Shutdown Port 🔹 | Enable 🔻    |
| 21   | -        | Shutdown Port 🔹 | Enable 🔻    |
| 22   |          | Shutdown Port 🔹 | Enable 🔻    |
| 23   | -        | Shutdown Port 🔹 | Enable 🔻    |
| 24   |          | Shutdown Port 🔹 | Enable 🔻    |
| 25   | -        | Shutdown Port 🔹 | Enable 🔻    |
| 26   |          | Shutdown Port 🔹 | Enable 🔻    |
| 27   | -        | Shutdown Port 🔹 | Enable 🔻    |
| 28   |          | Shutdown Port 🔹 | Enable 🔻    |

| Description                                                                                                    | Factory default  |
|----------------------------------------------------------------------------------------------------|------------------|
| Port                                                                                                    |                  |
| The interface number.                                                                                                    | interface number |
| Enable                                                                                                    |                  |
| Enable/Disable the Loopback-Detection feature on the port.                                                                               | Checked          |
| Action                                                                                                    |                  |
| Configures the action to take when a loop is detected. Valid values include:<br>• Shutdown Port<br>• Shutdown Port and Log<br>• Log Only | Shutdown Port    |
| Tx Mode                                                                                                    |                  |
| Specify whether the port is actively generating loop protection PDUs, or whether it is just passively looking for looped PDUs.           | Enable           |

# 3.3.4.2 Status

The Loopback-Detection Status is displayed on this page.

| Port   | Action     | Transmit | Loops | Status | Loop | Time of Last Loop |
|--------|------------|----------|-------|--------|------|-------------------|
| No por | ts enabled | 2        |       |        |      |                   |

# 3.4 Redundancy

In some network environments, users need to set up redundant loops in the network to provide a backup path for disconnection or a network device breakdown. But if there are many network devices in the network, then each host needs to spend more time and cross many network devices to associate with each other. And sometimes the disconnection happens in a busy network, so the network must recover in a short time. Setting up redundancy on your network helps protect critical links against failure, protects against network loops, and keeps network downtime at a minimum. For example, if the Delta switch is used as a key communication component of a production line, several minutes of downtime may cause a big loss in production and revenue.

## 3.4.1 Redundancy Ring

The Redundany Ring topology consists of nodes having two ports participating in Redundancy Ring.

It can reduce unexpected damage caused by network topology change. It supports three of ring topology: Ring, Coupling Ring and Dual Homing.

| Redundancy Ring |         |              |                                   |
|-----------------|---------|--------------|-----------------------------------|
| Ring Master     | Disable | $\checkmark$ | This switch is Not a Ring Master. |
| 1st Ring Port   | Port 1  | $\checkmark$ | LinkDown                          |
| 2nd Ring Port   | Port 2  | $\checkmark$ | LinkDown                          |
| Coupling Ring   |         |              |                                   |
| Coupling Port   | Port 3  | $\checkmark$ | LinkDown                          |
| Dual Homing     |         |              |                                   |
| Homing Port     | Port 4  | $\checkmark$ | LinkDown                          |

| Description                                                                                        | Factory default |  |  |
|----------------------------------------------------------------------------------------------------|-----------------|--|--|
| Redundancy Ring                                                                                    |                 |  |  |
| Specify whether the Redundancy Ring mode is enabled or not.                                        | Unchecked       |  |  |
| Ring Master                                                                                        |                 |  |  |
| The master node manages the ring network, and there can only be one master node in a ring network. | Disable         |  |  |
| 1 <sup>st</sup> Ring Port                                                                          |                 |  |  |
| On the master node, it is the primary port.                                                        | Port1           |  |  |
| 2 <sup>nd</sup> Ring Port                                                                          |                 |  |  |
| On the master node, it is the backup port.                                                         | Port2           |  |  |
| Coupling Ring                                                                                      |                 |  |  |
| Specify whether the Coupling Ring mode is enabled or not.                                          | Disable         |  |  |
| Coupling Port                                                                                      |                 |  |  |
| Select the specific port as a Coupling Port.                                                       | Port1           |  |  |
| Dual Homing                                                                                        |                 |  |  |
| Specify whether the Dual Homing mode is enabled or not.                                            | Disable         |  |  |
| Homing Port                                                                                        |                 |  |  |
| Select the specific port as a Homing Port.                                                         | Port1           |  |  |

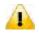

#### Notice:

We don't suggest you to set one switch as a Ring Master and a Coupling Ring at the same time due to heavy load.

## 3.4.2 Redundancy Chain

The Redundany Chain topology consists of nodes having two ports participating in Redundancy Chain.

It can reduce unexpected damage caused by network topology change, and allows multiple redundant network rings of different redundancy protocols to join and function as a larger and more robust compound network topology.

| Enable |                    |           |          |
|--------|--------------------|-----------|----------|
|        | <b>Uplink Port</b> | Edge Port | State    |
| 1st    | Port 1 🗸           |           | LinkDown |
| 2nd    | Port 2 V           |           | LinkDown |

| Description                                                       | Factory default |  |
|-------------------------------------------------------------------|-----------------|--|
| Enable                                                            |                 |  |
| Specify whether the Redundancy Chain mode is enabled or not.      | Unchecked       |  |
| Uplink Port                                                       |                 |  |
| Specify the priority of the specific port as an Uplink Port.      | Port1           |  |
| Edge Port                                                         |                 |  |
| The edge port status of the interface:                            |                 |  |
| <ul> <li>Checked: The interface is an edge port.</li> </ul>       | Unchecked       |  |
| <ul> <li>Unchecked: The interface is not an edge port.</li> </ul> |                 |  |

### 3.4.3 MSTP

Multiple Spanning Tree Protocol (MSTP) is an extension protocol of RSTP. It can provide an independent spanning tree for different VLANs. MSTP builds a separate Multiple Spanning Tree (MST) for each instance. And MST Region may include multiple MSTP instances. The operating theory is shown in the figure below.

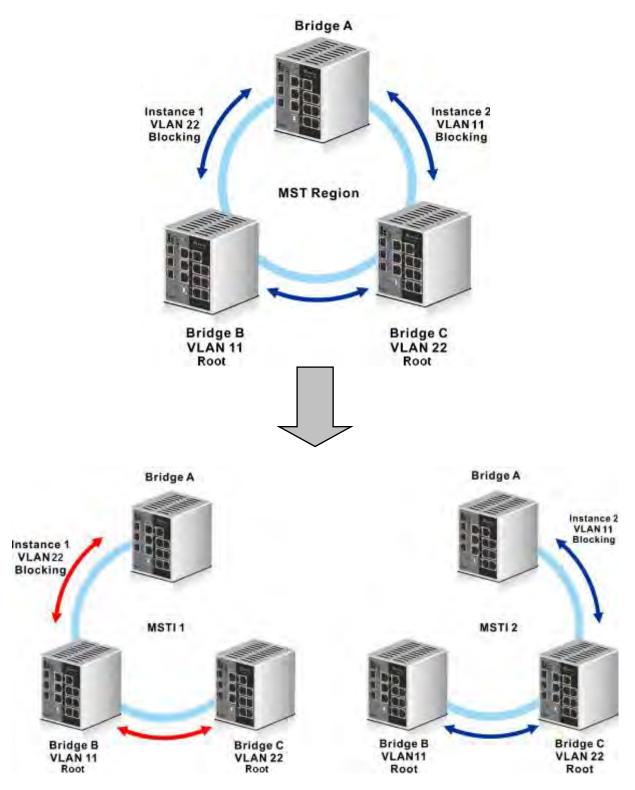

### 3.4.3.1 Bridge Settings

This page allows you to configure RSTP system settings. The settings are used by all RSTP Bridge instances in the Switch Stack.

3

### Basic Settings

| Protocol Version    | MSTP  | ~ |
|---------------------|-------|---|
| Bridge Priority     | 32768 | ~ |
| Forward Delay       | 15    |   |
| Max Age             | 20    |   |
| Maximum Hop Count   | 20    |   |
| Transmit Hold Count | 6     |   |

| Description                                                                                                    | Factory default |
|----------------------------------------------------------------------------------------------------|-----------------|
| Protocol Version                                                                                                    |                 |
| Specify the version of the STP protocol:                                                                                                    |                 |
| • STP: Spanning Tree Protocol.                                                                                                    | MSTP            |
| RSTP: Rapid Spanning Tree Protocol.                                                                                                    |                 |
| MSTP: Multiple Spanning Tree Protocol.                                                                                                    |                 |
| Bridge Priority                                                                                                    |                 |
| Controls the bridge priority. Lower numeric values have better priority. The bridge priority plus the MSTI instance number, concatenated with the 6-byte MAC address of the switch forms a Bridge Identifier.<br>For MSTP operation, this is the priority of the CIST. Otherwise, this is the priority of the STP/RSTP bridge. | 32768           |
| Forward Delay                                                                                                    |                 |
| The delay used by STP bridges to transit root and designated ports to forwarding (used in STP compatible mode). The range of valid values is 4 to 30 seconds.                                                                                                    | 15              |
| Max Age                                                                                                    |                 |
| The maximum time the information transmitted by the root bridge is considered valid. The range of valid values is 6 to 40 seconds, and Max Age must be <= (FwdDelay-1)*2.                                                                                                    | 20              |
| Maximum Hop Count                                                                                                    |                 |
| This defines the initial value of remaining hops for MSTI information generated at the boundary of an MSTI region. It defines how many bridges a root bridge can distribute its BPDU information to. The range of valid values is 4 to 30 seconds, and MaxAge must be <= (FwdDelay-1)*2.                                       | 20              |
| Transmit Hold Count                                                                                                    |                 |
| The number of BPDU's a bridge port can send per second. When exceeded, transmission of the next BPDU will be delayed. Valid values are in the range 1 to 10 BPDU's per second.                                                                                                    | 6               |

#### 3.4.3.2 MSTI Mapping

This page allows the user to inspect the current STP MSTI bridge instance priority configurations, and possibly change them as well.

#### • Configuration Identification

| Configuration Identification  |                   |  |
|-------------------------------|-------------------|--|
| Configuration Name            | 00-18-23-ff-ff-ff |  |
| <b>Configuration Revision</b> | 0                 |  |

| Description                                                                                              | Factory default |
|----------------------------------------------------------------------------------------------------|-----------------|
| Configuration Name:                                                                                      |                 |
| Specify the name identifiving the VLAN to MSTI mapping. The name is at most 32 characters.               | MAC address     |
| Configuration Revision                                                                                   |                 |
| Specify the revision of the MSTI configuration named above. This must be an integer between 0 and 65535. | 0               |

#### MSTI Mapping

| MSTI  | VLANs Mapped |
|-------|--------------|
| MSTI1 | ~            |
|       | ~            |
| MSTI2 | ^            |
| 13112 | ~            |
| MSTI3 | 0            |
| 10115 | ~            |
| MSTI4 | 1            |
|       | ~            |
| MSTI5 | <u>^</u>     |
| 10115 |              |
| MSTI6 | ^            |
|       | ×            |
| MSTI7 |              |
|       | V            |

| Description                                                                                                    | Factory default |
|----------------------------------------------------------------------------------------------------|-----------------|
| MSTI                                                                                                    |                 |
| The bridge instance. The CIST is not available for explicit mapping, as it will receive the VLANs not explicitly mapped.  | Instance number |
| VLANs Mapping                                                                                                    |                 |
| The list of VLAN's mapped to the MSTI. One VLAN can only be mapped to one MSTI. An unused MSTI should just be left empty. | 0               |

## 3.4.3.3 MSTI Priorities

This page allows the user to inspect the current bridge instance priority configurations, and possibly change them as well.

| MSTI Priori |         |
|-------------|---------|
| *           | <> V    |
| CIST        | 32768 🗸 |
| MSTI1       | 32768 🗸 |
| MSTI2       | 32768 🗸 |
| MSTI3       | 32768 🗸 |
| MSTI4       | 32768 🗸 |
| MSTI5       | 32768 ~ |
| MSTI6       | 32768 🗸 |
| MSTI7       | 32768 ¥ |

| Description                                                                                                    | Factory default |
|----------------------------------------------------------------------------------------------------|-----------------|
| MSTI                                                                                                    |                 |
| The bridge instance. The CIST is the default instance, which is always active.                                            | Instance number |
| Priority                                                                                                    |                 |
| The list of VLAN's mapped to the MSTI. One VLAN can only be mapped to one MSTI. An unused MSTI should just be left empty. | 0               |

#### 3.4.3.4 CIST Ports

## • CIST Aggrgated Port Configuration

| CIST A | ggregated P    | ort Configuration |          |            |           |               |              |            |                    |
|--------|----------------|-------------------|----------|------------|-----------|---------------|--------------|------------|--------------------|
| Port   | STP<br>Enabled | Path Cost         | Priority | Admin Edge | Auto Edge | Restr<br>Role | icted<br>TCN | BPDU Guard | Point-to-<br>point |
| -      |                | Auto 🔻            | 128 🔻    | Non-Edge 🔻 |           |               |              |            | Forced True 🔻      |

| Description                                                                                                    | Factory default |
|----------------------------------------------------------------------------------------------------|-----------------|
| Port                                                                                                    |                 |
| The switch port number of the logical STP port.                                                                                                    | None            |
| STP Enabled                                                                                                    |                 |
| Specify whether the STP mode is enabled or not.<br>• Checked: STP is enabled.<br>• Unchecked: STP is disabled.                                                                                                    | Unchecked       |
| Path Cost                                                                                                    |                 |
| <ul><li>Leave the existing path cost, or enters a new path cost that is used for the interface in the CIST.</li><li>Auto: It will set the path cost as appropriate by the physical link speed, using the 802.1D recommended values</li></ul> | Auto            |
| • Specific: Enter a number in the range of 1 to 200,000,000. Enter a blank (that is, remove the number and make sure that there is no space character in the field) to reset the path cost.                                                  |                 |
| Priority                                                                                                    |                 |
| Enter the priority for the interface in the CIST. Enter a value between 0 and 240 that is a multiple of 16. The default priority is 128.                                                                                                    | 128             |
| Admin Edge                                                                                                    |                 |
| Controls whether the operEdge flag should start as beeing set or cleared. (The initial operEdge state when a port is initialized).                                                                                                    | Non-Edge        |
| Auto Edge                                                                                                    |                 |
| Controls whether the bridge should enable automatic edge detection on the bridge port.                                                                                                    | Checked         |
| Restricted                                                                                                    |                 |
| Specify whether the restricted role or TCN guard restricted is enabled or not.                                                                                                    | Unchecked       |
| BPDU Guard                                                                                                    |                 |
| Specify whether the BPDU guard is enabled or not.                                                                                                    | Unchecked       |
| Point-to-point                                                                                                    |                 |
| <ul> <li>Specify the point-to-point status of the interface in the CIST:</li> <li>ForceTrue: The interface has a point-to-point connection to a switch, bridge, or end node, irrespective of the actual connection.</li> </ul>               | Auto            |

| Description                                                                | Factory default |
|----------------------------------------------------------------------------|-----------------|
| • ForceFalse: The interface does not have a point-to-point connection to a |                 |
| switch, bridge, or end node, irrespective of the actual connection.        |                 |
| Auto: The type of connection is automatically detected.                    |                 |

## **CIST Normal Port Configuration**

| Port | STP     | ,    | Path Cost | Priority | Admin Edge | Auto Edge | Restr | TCN | BPDU Guard | Point    |   |
|------|---------|------|-----------|----------|------------|-----------|-------|-----|------------|----------|---|
|      | Endbled | 0    | •         | 01       | 0 1        |           | Role  | ICA | 100        | <> point |   |
| 1    | 0       | Auto |           | 128 *    | Non-Edge * |           | 0     |     |            | Auto     | , |
| 2    |         | Auto |           | 128 *    | Non-Edge * |           | 0     |     |            | Auto     |   |
| 3    | 0       | Auto |           | 128 *    | Non-Edge * |           | 0     |     | 6          | Auto     |   |
| 4    | 0       | Auto |           | 128 *    | Non-Edge * |           | 0     |     | 13         | Auto     |   |
| 5    |         | Auto |           | 128 *    | Non-Edge * |           | 0     | 18  |            | Auto     |   |
| 6    | 0       | Auto |           | 128 *    | Non-Edge * | 8         |       |     |            | Auto     | , |
| 7    |         | Auto |           | 128 •    | Non-Edge * |           | B     | n i | E .        | Auto     |   |
| 8    |         | Auto |           | 128 *    | Non-Edge * |           |       |     |            | Auto     |   |
| 9    | E       | Auto |           | 128 •    | Non-Edge * | 2         | 0     | -   |            | Auto     |   |
| 10   | 0       | Auto |           | 128 *    | Non-Edge * | 2         | B     |     |            | Auto     |   |
| 11   | 0       | Auto |           | 128 *    | Non-Edge * |           | 0     | 0   |            | Auto     | - |
| 12   |         | Auto |           | 128 •    | Non-Edge * |           | 8     |     |            | Auto     |   |
| 13   |         | Auto |           | 128 *    | Non-Edge * |           | 6     | -   | -          | Auto     |   |
| 14   | 12      | Auto |           | 128 *    | Non-Edge * |           | 11    | 15  |            | Auto     |   |
| 15   | D.      | Auto |           | 128 •    | Non-Edge * |           |       | 10  | iii ii     | Auto     |   |
| 16   | 10      | Auto |           | 128 *    | Non-Edge * | 8         |       |     | Ð          | Auto     | , |
| 17   |         | Auto |           | 128 *    | Non-Edge * |           | 0     | E   |            | Auto     |   |
| 18   |         | Auto |           | 128 *    | Non-Edge * |           |       |     | i i        | Auto     |   |
| 19   | 13      | Auto |           | 128 *    | Non-Edge * |           |       | E   |            | Auto     |   |
| 20   |         | Auto |           | 128 *    | Non-Edge * |           | 8     |     |            | Auto     |   |
| 21   | G       | Auto | *         | 128 *    | Non-Edge * |           |       |     | 6          | Auto     | , |
| 22   |         | Auto |           | 128 *    | Non-Edge * | 2         | 8     |     |            | Auto     |   |
| 23   |         | Auto |           | 128 *    | Non-Edge * |           |       |     |            | Auto     |   |
| 24   |         | Auto |           | 128 *    | Non-Edge * |           | 8     | 15  | 6          | Auto     |   |
| 25   | 0       | Auto |           | 128 *    | Non-Edge * |           | 0     | 10  | 8          | Auto     | , |
| 26   | 10      | Auto | *         | 128 *    | Non-Edge * | 2         |       |     |            | Auto     | , |
| 27   |         | Auto | •         | 128 *    | Non-Edge * |           |       |     |            | Auto     |   |
| 28   | - 12    | Auto | •         | 128 *    | Non-Edge * | 8         | ä     |     |            | Auto     |   |

| Description                                                                                                    | Factory default |
|----------------------------------------------------------------------------------------------------|-----------------|
| Port                                                                                                    |                 |
| The switch port number of the logical STP port.                                                                                                    | None            |
| STP Enabled                                                                                                    |                 |
| Specify whether the STP mode is enabled or not.                                                                                                    |                 |
| Checked: STP is enabled.                                                                                                    | Unchecked       |
| Unchecked: STP is disabled.                                                                                                    |                 |
| Path Cost                                                                                                    |                 |
| Leave the existing path cost, or enters a new path cost that is used for the interface in the CIST.                                                                                         |                 |
| <ul> <li>Auto: It will set the path cost as appropriate by the physical link speed, using<br/>the 802.1D recommended values</li> </ul>                                                      | Auto            |
| • Specific: Enter a number in the range of 1 to 200,000,000. Enter a blank (that is, remove the number and make sure that there is no space character in the field) to reset the path cost. |                 |

| Description                                                                                                    | Factory default |  |  |  |  |
|----------------------------------------------------------------------------------------------------|-----------------|--|--|--|--|
| Priority                                                                                                    |                 |  |  |  |  |
| Enter the priority for the interface in the CIST. Enter a value between 0 and 240 that is a multiple of 16. The default priority is 128. | 128             |  |  |  |  |
| Admin Edge                                                                                                    |                 |  |  |  |  |
| Controls whether the operEdge flag should start as beeing set or cleared. (The initial operEdge state when a port is initialized).       | Non-Edge        |  |  |  |  |
| Auto Edge                                                                                                    |                 |  |  |  |  |
| Controls whether the bridge should enable automatic edge detection on the bridge port.                                                   | Checked         |  |  |  |  |
| Restricted                                                                                                    |                 |  |  |  |  |
| Specify whether the restricted role or TCN guard restricted is enabled or not.                                                           | Unchecked       |  |  |  |  |
| BPDU Guard                                                                                                    |                 |  |  |  |  |
| Specify whether the BPDU guard is enabled or not.                                                                                        | Unchecked       |  |  |  |  |
| Point-to-point                                                                                                    |                 |  |  |  |  |
| Specify the point-to-point status of the interface in the CIST:                                                                          |                 |  |  |  |  |
| • ForceTrue: The interface has a point-to-point connection to a switch, bridge,                                                          |                 |  |  |  |  |
| or end node, irrespective of the actual connection.                                                                                      | Auto            |  |  |  |  |
| • ForceFalse: The interface does not have a point-to-point connection to a                                                               |                 |  |  |  |  |
| switch, bridge, or end node, irrespective of the actual connection.                                                                      |                 |  |  |  |  |
| Auto: The type of connection is automatically detected.                                                                                  |                 |  |  |  |  |

### 3.4.3.5 MSTI Ports

#### Select MSTI

You can select the MSTI instance number from the drop-down list then click "Get" to go the MSTI Normal Ports Configuration.

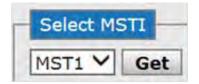

## MSTI Normal Ports Configuration

| MSTI N | ormal Ports | Configuration |          |
|--------|-------------|---------------|----------|
| Port   |             | Cost          | Priority |
| *      | <> •        |               | < ▼      |
| 1      | Auto 🔻      |               | 128 🔻    |
| 2      | Auto 🔻      |               | 128 🔻    |
| 3      | Auto 🔻      |               | 128 🔻    |
| 4      | Auto 🔻      |               | 128 🔻    |
| 5      | Auto 🔻      |               | 128 🔻    |
| 6      | Auto 🔻      |               | 128 🔻    |
| 7      | Auto 🔻      |               | 128 🔻    |
| 8      | Auto 🔻      |               | 128 🔻    |
| 9      | Auto 🔻      |               | 128 🔻    |
| 10     | Auto 🔻      |               | 128 🔻    |
| 11     | Auto 🔻      |               | 128 🔻    |
| 12     | Auto 🔻      |               | 128 🔻    |
| 13     | Auto 🔻      |               | 128 🔻    |
| 14     | Auto 🔻      |               | 128 🔻    |
| 15     | Auto 🔻      |               | 128 🔻    |
| 16     | Auto 🔻      |               | 128 🔻    |
| 17     | Auto 🔻      |               | 128 🔻    |
| 18     | Auto 🔻      |               | 128 🔻    |
| 19     | Auto 🔻      |               | 128 🔻    |
| 20     | Auto 🔻      |               | 128 🔻    |
| 21     | Auto 🔻      |               | 128 🔻    |
| 22     | Auto 🔻      |               | 128 🔻    |
| 23     | Auto 🔻      |               | 128 🔻    |
| 24     | Auto 🔻      |               | 128 🔻    |
| 25     | Auto 🔻      |               | 128 🔻    |
| 26     | Auto 🔻      |               | 128 🔻    |
| 27     | Auto 🔻      |               | 128 🔻    |
| 28     | Auto 🔻      |               | 128 🔻    |

| Description                                                                                                    | Factory default  |
|----------------------------------------------------------------------------------------------------|------------------|
| Port                                                                                                    |                  |
| This field displays the interface number or port channel number.                                                                                                    | interface number |
| Path Cost                                                                                                    |                  |
| Leave the existing path cost, or enters a new path cost that is used for the interface in the CIST.                                                                                         |                  |
| <ul> <li>Auto: It will set the path cost as appropriate by the physical link speed, using<br/>the 802.1D recommended values</li> </ul>                                                      | Auto             |
| • Specific: Enter a number in the range of 1 to 200,000,000. Enter a blank (that is, remove the number and make sure that there is no space character in the field) to reset the path cost. |                  |
| Priority                                                                                                    |                  |
| Enter the priority for the interface in the CIST. Enter a value between 0 and 240 that is a multiple of 16. The default priority is 128.                                                    | 128              |

## 3.4.3.6 Bridge Status

| HETT | Prides ID               | Root                    | _    |      | Topology | Topology    |  |
|------|-------------------------|-------------------------|------|------|----------|-------------|--|
| MSTI | Bridge ID               | ID                      | Port | Cost | Flag     | Change Last |  |
| CIST | 32768.00-18-23-FF-FF-FF | 32768.00-18-23-FF-FF-FF | -    | 0    | Steady   | -           |  |

| Item                 | Description                                                                                                    |  |  |  |
|----------------------|----------------------------------------------------------------------------------------------------|--|--|--|
| MSTI                 | The Bridge Instance. This is also a link to the STP Detailed Bridge Status.                                                                              |  |  |  |
| Bridge ID            | The Bridge ID of this Bridge instance.                                                                                                    |  |  |  |
| Root ID              | The Bridge ID of the currently elected root bridge.                                                                                                    |  |  |  |
| Root Port            | The switch port currently assigned the root port role.                                                                                                   |  |  |  |
| Root Cost            | Root Path Cost. For the Root Bridge this is zero. For all other Bridges, it is the sum of the Port Path Costs on the least cost path to the Root Bridge. |  |  |  |
| Topology Flag        | The current state of the Topology Change Flag for this Bridge instance.                                                                                  |  |  |  |
| Topology Change Last | The time since last Topology Change occurred.                                                                                                    |  |  |  |

#### 3.4.3.7 Port Status

| Port | CIST Role | CIST State | Uptime |
|------|-----------|------------|--------|
| 1    | Non-STP   | Forwarding | -      |
| 2    | Non-STP   | Forwarding | -      |
| 3    | Non-STP   | Forwarding | -      |
| 4    | Non-STP   | Forwarding | -      |
| 5    | Non-STP   | Forwarding |        |
| 6    | Non-STP   | Forwarding | -      |
| 7    | Non-STP   | Forwarding | -      |
| 8    | Non-STP   | Forwarding |        |
| 9    | Non-STP   | Forwarding |        |
| 10   | Non-STP   | Forwarding | -      |
| 11   | Non-STP   | Forwarding | +      |
| 12   | Non-STP   | Forwarding | -      |
| 13   | Non-STP   | Forwarding |        |
| 14   | Non-STP   | Forwarding |        |
| 15   | Non-STP   | Forwarding |        |
| 16   | Non-STP   | Forwarding | -      |
| 17   | Non-STP   | Forwarding |        |
| 18   | Non-STP   | Forwarding |        |
| 19   | Non-STP   | Forwarding |        |
| 20   | Non-STP   | Forwarding |        |
| 21   | Non-STP   | Forwarding |        |
| 22   | Non-STP   | Forwarding |        |
| 23   | Non-STP   | Forwarding | -      |
| 24   | Non-STP   | Forwarding | -      |
| 25   |           | Forwarding |        |
| 26   | Non-STP   | Forwarding |        |
| 27   | Non-STP   | Forwarding |        |
| 28   | Non-STP   | Forwarding |        |

| ltem       | Description                                                                                                    |
|------------|----------------------------------------------------------------------------------------------------|
| Port       | This field shows the interface number.                                                                                                    |
| CIST Role  | The current STP port role of the CIST port. The port role can be one of the following values: AlternatePort BackupPort RootPort DesignatedPort. |
| CIST State | The current STP port state of the CIST port. The port state can be one of the following values: Blocking Learning Forwarding.                   |
| Uptime     | The time since the bridge port was last initialized.                                                                                            |

#### 3.4.3.8 Port Statistics

| Transmitted |      |     | Received |      |      | Discarded |     |         |                                                                            |
|-------------|------|-----|----------|------|------|-----------|-----|---------|----------------------------------------------------------------------------|
| MSTP        | RSTP | STP | TCN      | MSTP | RSTP | STP       | TCN | Unknown | Illegal                                                                    |
|             |      |     |          |      |      |           |     |         | Transmitted Received Discar<br>MSTP RSTP STP TCN MSTP RSTP STP TCN Unknown |

| Item        | Description                                                                                    |
|-------------|------------------------------------------------------------------------------------------------|
| Port        | This field shows the interface number.                                                         |
| Transmitted | This field shows the number of MSTP/RSTP/STP/TCN configuration BPDU's transmitted on the port. |
| Received    | This field shows the number of MSTP/RSTP/STP/TCN configuration BPDU's received on the port.    |
| Discarded   | The number of unknown/illegal Spanning Tree BPDU's received (and discarded) on the port.       |

# 3.4.4 Fast Recovery

The Fast Recovery Mode can be set to connect multiple ports to one or more switches. The DVS Layer 3 switch with its fast recovery mode will provide redundant links.

Fast Recovery mode supports 28 priorities, only the first priority will be the act port, the other ports configured with other priority will be the backup ports.

| 🔲 Enable | Recovery Priority |
|----------|-------------------|
| 1        | Not included 🔻    |
| 2        | Not included 🔻    |
| 3        | Not included 🔻    |
| 4        | Not included 🔻    |
| 5        | Not included 🔻    |
| 6        | Not included 🔻    |
| 7        | Not included 🔻    |
| 8        | Not included 🔻    |
| 9        | Not included 🔻    |
| 10       | Not included 🔻    |
| 11       | Not included 🔻    |
| 12       | Not included 🔻    |
| 13       | Not included 🔻    |
| 14       | Not included 🔻    |
| 15       | Not included 🔻    |
| 16       | Not included 🔻    |
| 17       | Not included 🔻    |
| 18       | Not included 🔻    |
| 19       | Not included 🔻    |
| 20       | Not included 🔻    |
| 21       | Not included 🔻    |
| 22       | Not included 🔻    |
| 23       | Not included 🔻    |
| 24       | Not included 🔻    |
| 25       | Not included 🔻    |
| 26       | Not included 🔻    |
| 27       | Not included 🔻    |
| 28       | Not included 🔻    |

# 3.5 Virtual LANs

Virtual LAN (VLAN) is a logical group network. VLANs electronically separate interfaces on the same switch into different broadcast domains so that broadcast packets are not sent to all the interfaces on a single switch. VLAN allows the switch manager to isolate network traffic so that only members of the VLAN can receive traffic from the same VLAN members. VLAN also allows a user to access the network from a different place or switch. So VLAN provide security and flexibility.

For example: Configure department A, B, C to VLAN 1, 2, 3. Users can only access the resource which belongs to their department, so the resource in their department can be protected. And they can access the resource in a different floor, even though in a different place. So they do not need to stay in a fixed place to access the resource which belongs to their department.

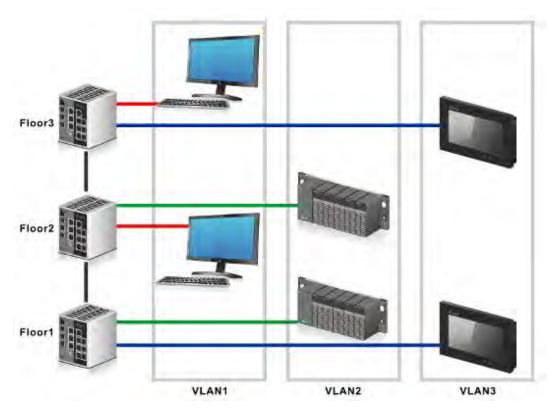

## 3.5.1 VLAN Membership

VLAN Membership is used to define VLAN groups and the VLAN information will be stored in the VLAN membership table. A Delta Layer 3 switch supports up to 64 VLANs. VLAN 1 is the default VLAN, and all interfaces are untagged members by the default setting.

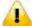

## Note:

If you need to access the switch via the port, we suggest that you make sure that the port you use is the untagged port of VLAN 1 (the default VLAN).

|        |         |           | Port Members                                                                                                    |
|--------|---------|-----------|----------------------------------------------------------------------------------------------------|
| Delete | VLAN ID | VLAN Name | 1 2 3 4 5 6 7 8 9 10 11 12 13 14 15 16 17 18 19 20 21 22 23 24 25 26 27 28                                                                                 |
|        | 1       | default   | $\square \square \square \square \square \square \square \square \square \square \square \square \square \square \square \square \square \square \square $ |
|        |         |           |                                                                                                    |

Add New VLAN

| Description                                                        | Factory default |
|--------------------------------------------------------------------|-----------------|
| Delete                                                             |                 |
| Check to delete the entry. It will be deleted during the next save | Unchecked       |

| Description                                                                                                    | Factory default |
|----------------------------------------------------------------------------------------------------|-----------------|
| VLAN ID                                                                                                    |                 |
| Enter the identifier for the new VLAN. The range can be set in the range of 1 to 4094.                                                                                                    | 1               |
| VLAN Name                                                                                                    |                 |
| Enter a name for the VLAN. The name can be up to 32 alphanumeric characters long, including blanks.                                                                                                    | None            |
| Port Members                                                                                                    |                 |
| If the interface is not a member of VLAN, the square must keep blank. The port currently is not the static member of the VLAN, but it can be added dynamically by other protocols, for example by GVRP. | Checked         |

#### Add New VLAN

Enter the identifier and a name for the VLAN, and the range of VLAN ID is from 1 to 4095. You can add and configure all interfaces as members to the specific VLAN

## 3.5.2 Ports

#### • Ethertype for Custom S-ports

# Ethertype for Custom S-ports 0x 88A8

| Description                                                                                          | Factory default |
|----------------------------------------------------------------------------------------------------|-----------------|
| Entertype for Custom S-ports                                                                         |                 |
| Specify the ether type used for Custom S-ports. This is a global setting for all the Custom S-ports. | 0x88A8          |

#### • Ports Configuration

Ports Configuration is used to defined all interface with three difference type:

- Unware: It can be used for 802.1 QinQ, and the TPID of frame will be set to 0x8100.
- C-port: The TPID of frame will be set to 0x8100.
- S-port: The TPID of frame will be set to 0x88A8
- S-custom-port: The TPID of received frame will be set to 0x88A8, and the transceived frame will be set to a
  customize value which from the Ethertype for Custom S-port.

| Port | Dort Tuno | Ingress Filtering | Frame Type | Port VL           | AN | THITTE       |
|------|-----------|-------------------|------------|-------------------|----|--------------|
| POR  | Port Type | Ingress Filtering | Frame Type | Mode              | ID | Tx Tag       |
| *    | <> ▼      |                   | <> ▼       | <> •              | 1  | <> •         |
| 1    | Unaware 🔻 |                   | All 🔻      | Specific <b>T</b> | 1  | Untag_pvid 🔻 |
| 2    | Unaware 🔻 |                   | All 🔻      | Specific 🔻        | 1  | Untag_pvid 🔻 |
| 3    | Unaware 🔻 |                   | All 🔻      | Specific <b>T</b> | 1  | Untag_pvid 🔻 |
| 4    | Unaware 🔻 |                   | All 🔻      | Specific 🔻        | 1  | Untag_pvid 🔻 |
| 5    | Unaware 🔻 |                   | All 🔻      | Specific <b>T</b> | 1  | Untag_pvid 🔻 |
| 6    | Unaware 🔻 |                   | All 🔻      | Specific 🔻        | 1  | Untag_pvid 🔻 |
| 7    | Unaware 🔻 |                   | All 🔻      | Specific <b>T</b> | 1  | Untag_pvid 🔻 |
| 8    | Unaware 🔻 |                   | All 🔻      | Specific 🔻        | 1  | Untag_pvid 🔻 |
| 9    | Unaware 🔻 |                   | All 🔻      | Specific 🔻        | 1  | Untag_pvid 🔻 |
| 10   | Unaware 🔻 |                   | All 🔻      | Specific 🔻        | 1  | Untag_pvid 🔻 |
| 11   | Unaware 🔻 |                   | All 🔻      | Specific <b>T</b> | 1  | Untag_pvid 🔻 |
| 12   | Unaware 🔻 |                   | All 🔻      | Specific 🔻        | 1  | Untag_pvid 🔻 |
| 13   | Unaware 🔻 |                   | All 🔻      | Specific 🔻        | 1  | Untag_pvid 🔻 |
| 14   | Unaware 🔻 |                   | All 🔻      | Specific 🔻        | 1  | Untag_pvid 🔻 |
| 15   | Unaware 🔻 |                   | All 🔻      | Specific <b>T</b> | 1  | Untag_pvid 🔻 |
| 16   | Unaware 🔻 |                   | All 🔻      | Specific 🔻        | 1  | Untag_pvid 🔻 |
| 17   | Unaware 🔻 |                   | All 🔻      | Specific <b>T</b> | 1  | Untag_pvid 🔻 |
| 18   | Unaware 🔻 |                   | All 🔻      | Specific 🔻        | 1  | Untag_pvid 🔻 |
| 19   | Unaware 🔻 |                   | All 🔻      | Specific <b>T</b> | 1  | Untag_pvid 🔻 |
| 20   | Unaware 🔻 |                   | All 🔻      | Specific 🔻        | 1  | Untag_pvid 🔻 |
| 21   | Unaware 🔻 |                   | All 🔻      | Specific <b>T</b> | 1  | Untag_pvid 🔻 |
| 22   | Unaware 🔻 |                   | All 🔻      | Specific 🔻        | 1  | Untag_pvid 🔻 |
| 23   | Unaware 🔻 |                   | All 🔻      | Specific 🔻        | 1  | Untag_pvid 🔻 |
| 24   | Unaware 🔻 |                   | All 🔻      | Specific 🔻        | 1  | Untag_pvid 🔻 |
| 25   | Unaware 🔻 |                   | All 🔻      | Specific 🔻        | 1  | Untag_pvid 🔻 |
| 26   | Unaware 🔻 |                   | All 🔻      | Specific 🔻        | 1  | Untag_pvid 🔻 |
| 27   | Unaware 🔻 |                   | All 🔻      | Specific 🔻        | 1  | Untag_pvid 🔻 |
| 28   | Unaware 🔻 |                   | All 🔻      | Specific 🔻        | 1  | Untag_pvid 🔻 |

| Description                                                                                                    | Factory default  |
|----------------------------------------------------------------------------------------------------|------------------|
| Port                                                                                                    |                  |
| This field displays the interface number or port channel number                                                                                                    | interface number |
| Port Typa                                                                                                    |                  |
| <ul> <li>Specify the interface type:</li> <li>Unware: All frames are classified to the Port VLAN ID and tags are not removed.</li> <li>C-port: Customer Port</li> <li>S-port: Service Port</li> <li>S-custom-port: Custom Service port.</li> </ul> | Unware           |
| Ingress Filtering                                                                                                    |                  |
| <ul> <li>Specify whether the ingress filtering is applied:</li> <li>Checked: The ingress filtering is enabled for the interface.</li> <li>Unchecked: The ingress filtering is disabled for the interface. All frames are forwarded.</li> </ul>     | Unchecked        |

| Description                                                                                                    | Factory default |
|----------------------------------------------------------------------------------------------------|-----------------|
| Frame Type                                                                                                    |                 |
| Specify whether the port accepts all frames or only tagged/untagged frames.<br>• All: The port accepts all frames.                                                                                                    |                 |
| • Tagged: The port only accepts tagged frame, and the untagged will be discarded.                                                                                                    | All             |
| Untagged: The port only accepts untagged frame.                                                                                                    |                 |
| Port VLAN_Mode                                                                                                    |                 |
| <ul> <li>Specify the mode of the interface.</li> <li>None: This mode is normally used for ports connected to VLAN aware switches.<br/>Tx tag should be set to Untag_pvid when this mode is used.</li> <li>Specific: If Specific (the default value) is selected, a Port VLAN ID can be configured.</li> </ul> | Specific        |
| Port VLAN_ID                                                                                                    |                 |
| Specify the the VLAN identifier for the port. Note: If you want to change the default PVID of an interface, create VLAN and then includes the interface as a member.                                                                                                    | 1               |
| Тх Тад                                                                                                    |                 |
| <ul> <li>Specify the egress tagging rule of a port.</li> <li>Untag_pvid: All VLANs except the configured PVID will be tagged.</li> <li>Tag_all: All VLANs are tagged.</li> <li>Untag_all: All VLANs are untagged.</li> </ul>                                                                                  | Untag_pvid      |

## 3.5.3 Private VLAN

The Private VLAN membership configurations for the switch can be monitored and modified here. Private VLANs can be added or deleted here. Port members of each Private VLAN can be added or removed here. Private VLANs are based on the source port mask, and there are no connections to VLANs. This means that VLAN IDs and Private VLAN IDs can be identical.

A port must be a member of both a VLAN and a Private VLAN to be able to forward packets. By default, all ports are VLAN unaware and members of VLAN 1 and Private VLAN 1.

A VLAN unaware port can only be a member of one VLAN, but it can be a member of multiple Private VLANs.

## 3.5.3.1 PVLAN Membership

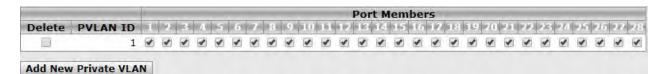

| Description                                                         | Factory default |
|---------------------------------------------------------------------|-----------------|
| Delete                                                              |                 |
| Check to delete the entry. It will be deleted during the next save. | Unchecked       |
| PVLAN ID                                                            |                 |
| Enter the identifier for the new Private VLAN                       | 1               |

| Description                                                                                                    | Factory default |
|----------------------------------------------------------------------------------------------------|-----------------|
| Port Members                                                                                                    |                 |
| If the interface is not a member of VLAN, the square must keep blank. The port currently is not the static member of the VLAN, but it can be added dynamically by other protocols, for example by GVRP. | Checked         |

#### • Add New Private VLAN

Enter the identifier and a name for the Private VLAN, and the range is from 1 to 4095. You can add and configure all interfaces as members to the specific Private VLAN.

#### 3.5.3.2 Port Isolation

|   |   |   |   |   | - |   | - |   | -  |     |    | Po | rt I | lun | ıbe | r   | -  |     | -  | -  |    |    |    |    |    |    |    |
|---|---|---|---|---|---|---|---|---|----|-----|----|----|------|-----|-----|-----|----|-----|----|----|----|----|----|----|----|----|----|
| 1 | 2 | 3 | 4 | 5 | 6 | 7 | 8 | 9 | 10 | 111 | 12 | 13 | 14   | 15  | 16  | 607 | 18 | 1(9 | 20 | 21 | 22 | 26 | 24 | 25 | 26 | 28 | 28 |
|   |   |   |   |   |   |   |   |   |    |     |    |    |      |     |     |     |    |     |    |    |    |    |    |    |    |    |    |

| Description                                      | Factory default |
|--------------------------------------------------|-----------------|
| Port Number                                      |                 |
| Specify whether the interface is enabled or not. |                 |
| Checked: The interface is enabled.               | Unchecked       |
| Unchecked: The interface is disabled.            |                 |

# 3.5.4 GVRP Config

GVRP is a GARP application that provides IEEE 802.1Q-compliant VLAN pruning and dynamic VLAN creation on 802.1Q trunk ports. With GVRP, the switch can exchange VLAN configuration information with other GVRP switches, prune unnecessary broadcast and unknown unicast traffic, and dynamically create and manage VLANs on switches connected through 802.1Q trunk ports.

| Enable GVRP    |       |  |  |  |  |
|----------------|-------|--|--|--|--|
| Parameter      | Value |  |  |  |  |
| Join-time:     | 20    |  |  |  |  |
| Leave-time:    | 60    |  |  |  |  |
| LeaveAll-time: | 1000  |  |  |  |  |
| Max VLANs:     | 20    |  |  |  |  |

| Description                                                                                                 | Factory default |
|----------------------------------------------------------------------------------------------------|-----------------|
| GVRP                                                                                                    |                 |
| User can enable / disable GVRP Function                                                                     | None            |
| Join-time                                                                                                   |                 |
| The value in the range 1-20 in the units of centi seconds, i.e. in units of one hundredth of a second.      | 20              |
| Leave-time                                                                                                  |                 |
| The value in the range 60-300 in the units of centi seconds, i.e. in units of one hundredth of a second.    | 60              |
| LeaveAll-time                                                                                               |                 |
| The value in the range 1000-5000 in the units of centi seconds, i.e. in units of one hundredth of a second. | 1000            |

| Description                                                                                                    | Factory default |
|----------------------------------------------------------------------------------------------------|-----------------|
| Max Number of VLANs                                                                                                    |                 |
| When GVRP is enabled a maximum number of VLANs supported by GVRP is specified. By default this number is 20. This number can only be changed when GVRP is turned off. | 20              |

# 3.6 SNMP

Simple Network Management Protocol (SNMP) is an application protocol used for exchanging management information between network devices. SNMP is a member of the TCP/IP protocol suite. SNMP V1, V2 and V3 are supported on the Delta switch, and it is enabled by default.

A Delta switch supports standard public MIBs for standard functionality and private MIBs that provide additional functionality. You can use SNMP to enable or disable authentication traps, cold-start and warm-start functionality traps, link up and link down traps, Spanning Tree Protocol (STP) traps, SFP traps, and password and IP address change traps.

# 3.6.1 System

### System Configuration

| Mode            | Enabled            | $\sim$ |  |  |  |
|-----------------|--------------------|--------|--|--|--|
| Version         | SNMP v2c           | ×.     |  |  |  |
| Read Community  | public             |        |  |  |  |
| Write Community | private            |        |  |  |  |
| Engine ID       | 800007e5017f000001 |        |  |  |  |

| Description                                                                                                    | Factory default |
|----------------------------------------------------------------------------------------------------|-----------------|
| Mode                                                                                                    |                 |
| Specify whether the SNMP mode is enabled or not.                                                                                                    |                 |
| Enabled: SNMP is enabled.                                                                                                    | Enabled         |
| Disabled: SNMP is disabled.                                                                                                    |                 |
| Version                                                                                                    |                 |
| Specify the SNMP version that is used for the trap community:                                                                                                    |                 |
| <ul> <li>SNMP v1: Uses SNMPv1 to send traps to the trap community.</li> </ul>                                                                                                    | SNMP v2c        |
| <ul> <li>SNMP v2c: Uses SNMPv2c to send traps to the trap community.</li> </ul>                                                                                                    | SINIVIE V20     |
| • SNMP v3: Uses SNMPv3 to send traps to the trap community.                                                                                                    |                 |
| Read Community                                                                                                    |                 |
| Entering the community read access string to permit access to SNMP agent.<br>The string length is 0 to 255, and the content is the ASCII characters from 33 to 126.                                                  | public          |
| Write Commnunity                                                                                                    |                 |
| Entering the community read access string to permit access to SNMP agent.<br>The string length is 0 to 255, and the content is the ASCII characters from 33 to 126.                                                  | private         |
| Engine ID                                                                                                    |                 |
| Entering the SNMPv3 engine ID. The string must contain an even number between 10 and 64 hexadecimal digits, but all-zeros and all-'F's are not allowed. Change of the Engine ID will clear all original local users. | Fixed           |

# 3.6.2 Trap

#### Trap Configuration

If network engineers need to get information from an SNMP agent (network device), they usually use the SNMP software to poll information and get a response from an agent. But the SNMP Trap is the unsolicited trap which sends from the agent to the NMS (Network Management System). The operating theory is shown in the figure below.

| Trap Config Name              |                   |  |
|-------------------------------|-------------------|--|
| Trap Mode                     | Disabled <b>•</b> |  |
| Trap Version                  | SNMP v2c 🔻        |  |
| Trap Community                | public            |  |
| Trap Destination Address      |                   |  |
| Trap Destination Port         | 162               |  |
| Trap Inform Mode              | Disabled 🔻        |  |
| Trap Inform Timeout (seconds) | 3                 |  |
| Trap Inform Retry Times       | 5                 |  |
| Trap Probe Security Engine ID | Enabled <b>v</b>  |  |
| Trap Security Engine ID       |                   |  |
| Trap Security Name            | None 🔻            |  |

| Description                                                                                                    | Factory default |
|----------------------------------------------------------------------------------------------------|-----------------|
| Trap Mode                                                                                                    | ·               |
| Specify whether the Trap mode is enabled or not.                                                                                                    |                 |
| Enabled: Trap mode is enabled.                                                                                                    | Disabled        |
| Disabled: Trap mode is disabled.                                                                                                    |                 |
| Trap Version                                                                                                    |                 |
| Specify the SNMP Trap version that is used for the trap community.                                                                                                    |                 |
| <ul> <li>SNMP v1: Uses SNMPv1 to send traps to the trap community.</li> </ul>                                                                                                    | SNMP v1         |
| <ul> <li>SNMP v2c: Uses SNMPv2c to send traps to the trap community.</li> </ul>                                                                                                    |                 |
| • SNMP v3: Uses SNMPv3 to send traps to the trap community.                                                                                                    |                 |
| Trap Community                                                                                                    |                 |
| Specify the community access string when send SNMP trap packet. The allowed                                                                                                    |                 |
| string length is 0 to 255, and the allowed content is the ASCII characters from 33 to                                                                                                    | public          |
| 126.                                                                                                    |                 |
| Trap Destination Address                                                                                                    |                 |
| Entering the SNMP trap destination address in IPv6 format.                                                                                                    | None            |
| Trap Destination Port                                                                                                    |                 |
| This is the SNMP Trap destination port used by the SNMP Trap option for event notification. You can optionally change the IP port on which to send the SNMP trap, this must be the actual port on which the SNMP trap host listens. The typical, well-known port for SNMP traps is 162 (default). | 162             |
| Trap Inform Mode                                                                                                    |                 |
| Specify whether the Trap Link-up and Link-down is enabled or not.                                                                                                    |                 |
| Enabled: Enable Trap Inform Mode.                                                                                                    |                 |
| Disabled: Disable Trap Inform Mode.                                                                                                    | Enabled         |
| Note:                                                                                                    |                 |
| It's only be activated the configuration when you select the Trap version to SNMPv2c.                                                                                                    |                 |

|                                                                        | Description                                                                                                    | Factory default |
|------------------------------------------------------------------------|----------------------------------------------------------------------------------------------------|-----------------|
| Trap Infor                                                             | m Timeout (seconds)                                                                                                    |                 |
| Entering th                                                            | ne Trap Inform Timeout. The range is 0 to 2147.<br><b>Note:</b><br>It's only be activated the configuration when you select the Trap<br>version to SNMPv2c.                                                                                                    | 3               |
| Trap Infor                                                             | m Retry Times                                                                                                    |                 |
| Entering th                                                            | ne Trap Inform Retry Times. The range is 0 to 255.<br><b>Note:</b><br>It's only be activated the configuration when you select the Trap<br>version to SNMPv2c.                                                                                                    | 5               |
| Trap Prob                                                              | e Security Engine ID                                                                                                    |                 |
| Possible va<br>• Enabled:<br>• Disabled<br>When is er<br>this field is | Enable SNMP trap probe security engine ID mode of operation.<br>: Disable SNMP trap probe security engine ID mode of operation.<br>habled, the ID will be probed automatically. Otherwise, the ID specified in<br>used.<br>Note:<br>It's only be activated the configuration when you select the Trap<br>version to SNMPv3.                                                                                                    | Enabled         |
| Trap Secu                                                              | Irity Engine ID                                                                                                    | 1               |
| USM for an<br>is needed.<br>Engine ID<br>specified i<br>hexadecim      | he SNMP trap security engine ID. SNMPv3 sends traps and informs use<br>uthentication and privacy. A unique engine ID for these traps and informs<br>When "Trap Probe Security<br>" is enabled, the ID will be probed automatically. Otherwise, the ID<br>in this field is used. The string must contain an even number (in<br>hal format) with number of digits between 10 and 64, but all-zeros and<br>not allowed.<br><b>Note:</b><br>It's only be activated the configuration when you select the Trap<br>version to SNMPv3. | None            |
| Trap Secu                                                              | ırity Name                                                                                                    |                 |
|                                                                        | he SNMP trap security name. SNMPv3 traps and informs using USM for<br>tion and privacy. A unique security name is needed when traps and<br>e enabled.<br><b>Note:</b><br>It's only be activated the configuration when you select the Trap<br>version to SNMPv3.                                                                                                    | None            |

## 3.6.3 Communities

Configure SNMPv3 communities table on this page. The entry index key is Community.

Click "Add New Entry" to add a new communities.

| Delete  | Community    | Source IP | Source Mask |
|---------|--------------|-----------|-------------|
|         | public       | 0.0.0.0   | 0.0.00      |
|         | private      | 0.0.0.0   | 0.0.00      |
| Add New | v Entry Save | e Reset   |             |

| Description                                                                                                    | Factory default |
|----------------------------------------------------------------------------------------------------|-----------------|
| Delete                                                                                                    |                 |
| Check to delete the entry. It will be deleted during the next save.                                                                                                    | Unchecked       |
| Community                                                                                                    |                 |
| Entering the community access string to permit access to SNMPv3 agent. The allowed string length is 1 to 32, and the allowed content is the ASCII characters from 33 to 126. | None            |
| Source IP                                                                                                    |                 |
| Entering the SNMP access source address.                                                                                                    | 0.0.0.0         |
| Source Mask                                                                                                    |                 |
| Entering the SNMP access source address mask.                                                                                                    | 0.0.0.0         |

## 3.6.4 Users

Configure SNMPv3 users table on this page. The entry index keys are Engine ID and User Name.

| Delete | Engine ID          | User<br>Name | Security<br>Level | Authentication<br>Protocol | Authentication<br>Password | Privacy<br>Protocol | Privacy<br>Password |
|--------|--------------------|--------------|-------------------|----------------------------|----------------------------|---------------------|---------------------|
|        | 800007e5017f000001 | default_user | NoAuth, NoPriv    | None                       | None                       | None                | None                |
|        | 800007e5017f000004 | 11           | Auth, Priv        | SHA                        | •••••                      | DES                 | •••••               |

Add New Entry Save Reset

| Description                                                                                                    | Factory default |
|----------------------------------------------------------------------------------------------------|-----------------|
| Delete                                                                                                    |                 |
| Check to delete the entry. It will be deleted during the next save.                                                                                                    | Unchecked       |
| Engine ID                                                                                                    |                 |
| Entering the SNMPv3 engine ID. The string must contain an even number between 10 and 64 hexadecimal digits, but all-zeros and all-'F's are not allowed. Change of the Engine ID will clear all original local users.                                                                                                    | None            |
| User Name                                                                                                    |                 |
| A string identifying the user name that this entry should belong to. The allowed string length is 1 to 32, and the allowed content is the ASCII characters from 33 to 126.                                                                                                    | None            |
| Security Level                                                                                                    |                 |
| <ul> <li>Specify the security level that this entry should belong to.</li> <li>NoAuth, NoPriv: None authentication and none privacy.</li> <li>Auth, NoPriv: Authentication and none privacy.</li> <li>Auth, Priv: Authentication and privacy.</li> <li>Note:<br/>The value of security level cannot be modified if entry already exists.</li> </ul> | NoAuth, NoPriv  |
| Authentication Protocol                                                                                                    |                 |
| <ul> <li>Specify the authentication protocol.</li> <li>None: None authentication protocol</li> <li>MD5: An optional flag to indicate that this user is using MD5 authentication protocol.</li> <li>SHA: An optional flag to indicate that this user is using SHA authentication protocol.</li> </ul>                                                | None            |

|                         | Description                                                                                                    | Factory default |
|-------------------------|----------------------------------------------------------------------------------------------------|-----------------|
|                         | Note:                                                                                                    |                 |
|                         | The value of security level cannot be modified if entry already exists.                                                                                |                 |
| Authentic               | cation Password                                                                                                    |                 |
| 0                       | the password for new entry authentication protocol with ASCII character,<br>ength is 33 to 126. The MD5 Protocol is 8 to 32, and the SHA protocol is 8 | None            |
| Privacy F               | Protocol                                                                                                    |                 |
| Specify th              | e privacy protocol.                                                                                                    |                 |
| None: N                 | lone privacy protocol.                                                                                                    | None            |
| • DES: Ar               | n optional flag to indicate that this user using DES authentication protocol.                                                                          |                 |
| Privacy F               | Password                                                                                                    |                 |
| Entering t<br>33 to 126 | the password for Privacy protocol with ASCII character, and the length is                                                                              | None            |

# 3.6.5 Groups

| Delete | Security Model | Security Name | Group Name       |
|--------|----------------|---------------|------------------|
|        | v1             | public        | default_ro_group |
|        | v1             | private       | default_rw_group |
|        | v2c            | public        | default_ro_group |
|        | v2c            | private       | default_rw_group |
|        | usm            | default_user  | default_rw_group |

| Description                                                                                                    | Factory default |
|----------------------------------------------------------------------------------------------------|-----------------|
| Delete                                                                                                    |                 |
| Check to delete the entry. It will be deleted during the next save.                                                                                                    | Unchecked       |
| Security Model                                                                                                    |                 |
| Specify the security model.<br>• v1: Reserved for SNMPv1.<br>• v2c: Reserved for SNMPv2c.<br>• usm: User-based Security Model (USM).                                           | v1              |
| Security Name                                                                                                    |                 |
| A string identifying the security name that this entry should belong to. The allowed string length is 1 to 32, and the allowed content is the ASCII characters from 33 to 126. | None            |
| Group Name                                                                                                    |                 |
| A string identifying the group name that this entry should belong to. The allowed string length is 1 to 32, and the allowed content is the ASCII characters from 33 to 126.    | None            |

## 3.6.6 Views

Configure SNMPv3 views table on this page. The entry index keys are View Name and OID Subtree.

| Delete | View Name    | View Type  | OID Subtree |
|--------|--------------|------------|-------------|
|        | default_view | included 🗸 | .1          |

| Description                                                                                                    | Factory default |
|----------------------------------------------------------------------------------------------------|-----------------|
| Delete                                                                                                    |                 |
| Check to delete the entry. It will be deleted during the next save.                                                                                                    | Unchecked       |
| View Name                                                                                                    |                 |
| A string identifying the view name that this entry should belong to. The allowed string length is 1 to 32, and the allowed content is the ASCII characters from 33 to 126.                                                                                                    | None            |
| View Туре                                                                                                    |                 |
| <ul> <li>Specify the view type that this entry should belong to.</li> <li>included: An optional flag to indicate that this view subtree should be included.</li> <li>excluded: An optional flag to indicate that this view subtree should be excluded.</li> <li>General, if a view entry's view type is 'excluded', it should be exist another view entry which view type is 'included' and it's OID subtree overstep the 'excluded' view entry.</li> </ul> | None            |
| OID Subtree                                                                                                    |                 |
| The OID defining the root of the subtree to add to the named view. The allowed OID length is 1 to 128. The allowed string content is digital number or asterisk(*).                                                                                                    | None            |

# 3.6.7 Access

Configure SNMPv3 accesses table on this page. The entry index keys are Group Name, Security Model and Security Level.

| Delete | Group Name       | Security Model | Security Level | <b>Read View Name</b> | Write View Name |
|--------|------------------|----------------|----------------|-----------------------|-----------------|
|        | default_ro_group | any            | NoAuth, NoPriv | default_view 🗸        | None 🗸          |
|        | default_rw_group | any            | NoAuth, NoPriv | default_view 🗸        | default_view 🗸  |

|                             | Description                                                   | Factory default |
|-----------------------------|---------------------------------------------------------------|-----------------|
| Delete                      |                                                               |                 |
| Check to                    | delete the entry. It will be deleted during the next save.    | Unchecked       |
| Group N                     | ame                                                           |                 |
| Specify the                 | he group name.                                                |                 |
|                             | Note:                                                         | None            |
|                             | If you want to add another group name, you could add the name | None            |
|                             | in "Groups" configuration.                                    |                 |
| Security                    | Model                                                         |                 |
| Specify the                 | he security model.                                            |                 |
| • any: Ac                   | cepted any security model.                                    |                 |
| • v1: Res                   | served for SNMPv1.                                            | any             |
| • v2c: Re                   | eserved for SNMPv2c.                                          |                 |
| • usm: U                    | ser-based Security Model (USM).                               |                 |
| Security                    | Level                                                         |                 |
| Specify th                  | he security level that this entry should belong to.           |                 |
| <ul> <li>NoAuth</li> </ul>  |                                                               |                 |
| <ul> <li>Auth, N</li> </ul> | loPriv: Authentication and none privacy.                      | NoAuth, NoPriv  |
| <ul> <li>Auth, P</li> </ul> | riv: Authentication and privacy.                              |                 |

3

|           | Description                                                                                                    | Factory default |  |  |
|-----------|----------------------------------------------------------------------------------------------------|-----------------|--|--|
|           | Note:<br>The value of security level cannot be modified if entry already<br>exists.                                                                                                    |                 |  |  |
| Read Vie  | w Name                                                                                                    |                 |  |  |
| may requ  | The name of the MIB view which defining the MIB objects for which this request<br>may request the current values. The allowed string length is 1 to 32, and the<br>allowed content is the ASCII characters from 33 to 126. |                 |  |  |
| Write Vie | w Name                                                                                                    |                 |  |  |
| may pote  | e of the MIB view which defining the MIB objects for which this request<br>ntially SET new values. The allowed string length is 1 to 32, and the<br>ontent is the ASCII characters from 33 to 126.                         | None            |  |  |

# 3.7 Traffic Prioritization

The traffic prioritization allows you to make sure that the time-sensitive and system-critical data can be transferred with the minimal delay. It uses four queues that are present in UI from the high priority to the low priority.

A Delta switch supports the DSCP trust mode, the 802.1p trust mode, the queue scheduling (Support Weighted Round Robin and Strict-Priority) and 4 level priority queues. The traffic prioritization depends on 2 methods:

- IEEE 802.1P: a layer 2 marking scheme.
- Differentiated Services (DiffServ): a layer 3 marking scheme.

## 3.7.1 Storm Control

A traffic storm occurs when incoming packets flood the LAN, which causes the decreasing of the network performance. The storm control can prevent flooding packets from affecting the network performance. A Delta Layer 3 switch allows you to configure both storm control for each interface and rate limiting of each interface for incoming and outgoing traffic.

| Port | Un      | icast Frame | 25     | Bro     | adcast Fran | nes    | Unk     | nown Fram | ies    |
|------|---------|-------------|--------|---------|-------------|--------|---------|-----------|--------|
| Port | Enabled | Rate        | Unit   | Enabled | Rate        | Unit   | Enabled | Rate      | Unit   |
| *    |         | 500         | <> ▼   |         | 500         | <> ▼   |         | 500       | <> ▼   |
| 1    |         | 500         | kbps 🔻 |         | 500         | kbps 🔻 |         | 500       | kbps 🔻 |
| 2    |         | 500         | kbps 🔻 |         | 500         | kbps 🔻 |         | 500       | kbps 🔻 |
| 3    |         | 500         | kbps 🔻 |         | 500         | kbps 🔻 |         | 500       | kbps 🔻 |
| 4    |         | 500         | kbps 🔻 |         | 500         | kbps 🔻 |         | 500       | kbps 🔻 |
| 5    |         | 500         | kbps 🔻 |         | 500         | kbps 🔻 |         | 500       | kbps 🔻 |
| 6    |         | 500         | kbps 🔻 |         | 500         | kbps 🔻 |         | 500       | kbps 🔻 |
| 7    |         | 500         | kbps 🔻 |         | 500         | kbps 🔻 |         | 500       | kbps 🔻 |
| 8    |         | 500         | kbps 🔻 |         | 500         | kbps 🔻 |         | 500       | kbps 🔻 |
| 9    |         | 500         | kbps 🔻 |         | 500         | kbps 🔻 |         | 500       | kbps 🔻 |
| 10   |         | 500         | kbps 🔻 |         | 500         | kbps 🔻 |         | 500       | kbps 🔻 |
| 11   |         | 500         | kbps 🔻 |         | 500         | kbps 🔻 |         | 500       | kbps 🔻 |
| 12   |         | 500         | kbps 🔻 |         | 500         | kbps 🔻 |         | 500       | kbps 🔻 |
| 13   |         | 500         | kbps 🔻 |         | 500         | kbps 🔻 |         | 500       | kbps 🔻 |
| 14   |         | 500         | kbps 🔻 |         | 500         | kbps 🔻 |         | 500       | kbps 🔻 |
| 15   |         | 500         | kbps 🔻 |         | 500         | kbps 🔻 |         | 500       | kbps 🔻 |
| 16   |         | 500         | kbps 🔻 |         | 500         | kbps 🔻 |         | 500       | kbps 🔻 |
| 17   |         | 500         | kbps 🔻 |         | 500         | kbps 🔻 |         | 500       | kbps 🔻 |
| 18   |         | 500         | kbps 🔻 |         | 500         | kbps 🔻 |         | 500       | kbps 🔻 |
| 19   |         | 500         | kbps 🔻 |         | 500         | kbps 🔻 |         | 500       | kbps 🔻 |
| 20   |         | 500         | kbps 🔻 |         | 500         | kbps 🔻 |         | 500       | kbps 🔻 |
| 21   |         | 500         | kbps 🔻 |         | 500         | kbps 🔻 |         | 500       | kbps 🔻 |
| 22   |         | 500         | kbps 🔻 |         | 500         | kbps 🔻 |         | 500       | kbps 🔻 |
| 23   |         | 500         | kbps 🔻 |         | 500         | kbps 🔻 |         | 500       | kbps 🔻 |
| 24   |         | 500         | kbps 🔻 |         | 500         | kbps 🔻 |         | 500       | kbps 🔻 |
| 25   |         | 500         | kbps 🔻 |         | 500         | kbps 🔻 |         | 500       | kbps 🔻 |
| 26   |         | 500         | kbps 🔻 |         | 500         | kbps 🔻 |         | 500       | kbps 🔻 |
| 27   |         | 500         | kbps 🔻 |         | 500         | kbps 🔻 |         | 500       | kbps 🔻 |
| 28   |         | 500         | kbps 🔻 |         | 500         | kbps 🔻 |         | 500       | kbps 🔻 |

| Description                                                                                          | Factory default |
|----------------------------------------------------------------------------------------------------|-----------------|
| Frame Type                                                                                           |                 |
| The settings in a particular row apply to the frame type listed here: unicast, broadcast or unknown. | Fixed           |
| Enable                                                                                               |                 |
| Specify whether the frame type is enabled or not.                                                    |                 |
| <ul> <li>Checked: Enable the storm control of the frame type.</li> </ul>                             | Unchecked       |
| <ul> <li>Unchecked: Disable the storm control of the frame type.</li> </ul>                          |                 |
| Rate                                                                                                 |                 |
| The rate unit is packet per second (pps), configure the rate as 1K, 2K, 4K, 8K,                      |                 |
| 16K, 32K, 64K, 128K, 256K, 512K, or 1024K.                                                           | 1K              |
| The 1 kpps is actually 1002.1 pps.                                                                   |                 |

# 3.7.2 Port Classfication

Quality of Service (QoS) provides a traffic prioritization for you to alleviate the congestion problem, and ensure that high-priority traffic is delivered first. If the bandwidth of the network is limited, you can use QoS to schedule the priority of a different service packet flow.

| Port | QoS class | DP level | PCP  | DEI  | Tag Class. | DSCP Based |
|------|-----------|----------|------|------|------------|------------|
| *    | <> 1      | <> *     | <> 1 | <> * |            |            |
| 1    | 0 •       | 0 -      | 0 •  | 0 •  | Disabled   |            |
| 2    | 0 •       | 0 -      | 0 •  | 0 •  | Disabled   | 121.       |
| 3    | 0 •       | 0 -      | 0 •  | 0 •  | Disabled   |            |
| 4    | 0 •       | 0 -      | 0 •  | 0 •  | Disabled   |            |
| 5    | 0 •       | 0 •      | 0 -  | 0 •  | Disabled   |            |
| 6    | 0 •       | 0 🔻      | 0 •  | 0 •  | Disabled   |            |
| 7    | 0 -       | 0 •      | 0 -  | 0 •  | Disabled   |            |
| 8    | 0 •       | 0 •      | 0 •  | 0 •  | Disabled   | <b>E</b>   |
| 9    | 0 -       | 0 -      | 0 •  | 0 .  | Disabled   |            |
| 10   | 0 •       | 0 •      | 0 •  | 0 •  | Disabled   |            |
| 11   | 0 -       | 0 -      | 0 •  | 0 •  | Disabled   |            |
| 12   | 0 •       | 0 •      | 0 •  | 0 •  | Disabled   |            |
| 13   | 0 •       | 0 -      | 0 -  | 0 •  | Disabled   |            |
| 14   | 0 •       | 0 •      | 0 -  | 0 •  | Disabled   |            |
| 15   | 0 -       | 0 •      | 0 •  | 0 •  | Disabled   |            |
| 16   | 0 🔻       | 0 •      | 0 •  | 0 •  | Disabled   |            |
| 17   | 0 •       | 0 -      | 0 •  | 0 •  | Disabled   |            |
| 18   | 0 •       | 0 -      | 0 •  | 0 •  | Disabled   |            |
| 19   | 0 •       | 0 -      | 0 •  | 0 •  | Disabled   |            |
| 20   | 0 •       | 0 •      | 0 •  | 0 •  | Disabled   |            |
| 21   | 0 -       | 0 -      | 0 -  | 0 •  | Disabled   |            |
| 22   | 0 •       | 0 •      | 0 •  | 0 •  | Disabled   |            |
| 23   | 0 -       | 0 •      | 0 •  | 0 •  | Disabled   |            |
| 24   | 0 •       | 0 •      | 0 •  | 0 •  | Disabled   |            |
| 25   | 0 •       | 0 •      | 0 •  | 0 •  | Disabled   |            |
| 26   | 0 •       | 0 -      | 0 •  | 0 •  | Disabled   |            |
| 27   | 0 •       | 0 •      | 0 .  | 0 •  | Disabled   |            |
| 28   | 0 -       | 0 -      | 0 .  | 0 -  | Disabled   |            |

| Description                                                                                                    | Factory default  |  |
|----------------------------------------------------------------------------------------------------|------------------|--|
| Port                                                                                                    |                  |  |
| The interface number.                                                                                                    | interface number |  |
| QoS class                                                                                                    |                  |  |
| Specify the default QoS class.<br>• PCP value: 0 1 2 3 4 5 6 7<br>• QoS class: 1 0 2 3 4 5 6 7                                                                                                    | 0                |  |
| DP level                                                                                                    | 1                |  |
| Specif the default Drop Precedence Level. All frames are classified to a DP level.<br>If the port is VLAN aware and the frame is tagged, then the frame is classified to a<br>DP level that is equal to the DEI value in the tag. Otherwise the frame is classified to<br>the default DP level.  | 0                |  |
| If the port is VLAN aware, the frame is tagged and Tag Class is enabled, then the frame is classified to a DP level that is mapped from the PCP and DEI value in the tag. Otherwise the frame is classified to the default DP level.<br>The classified DP level can be overruled by a QCL entry. |                  |  |
| PCP                                                                                                    |                  |  |
| Specify the default PCP value. All frames are classified to a PCP value.<br>If the port is VLAN aware and the frame is tagged, then the frame is classified to the<br>PCP value in the tag. Otherwise the frame is classified to the default PCP value                                           | 0                |  |
| DEI                                                                                                    | 1                |  |
| Specify the default DEI value. All frames are classified to a DEI value.<br>If the port is VLAN aware and the frame is tagged, then the frame is classified to the<br>DEI value in the tag. Otherwise the frame is classified to the default DEI value.                                          | 0                |  |
| Tag Class                                                                                                    |                  |  |
| Specify the classification mode for tagged frames on this port.<br>Disabled: Use default QoS class and DP level for tagged frames.<br>• Unchecked: Use default QoS class and DP level for tagged frames.<br>• Checked: Use mapped versions of PCP and DEI for tagged frames.                     | interface number |  |
| Note:<br>This setting has no effect if the port is VLAN unaware. Tagged frames<br>received on VLAN unaware ports are always classified to the default<br>QoS class and DP level.                                                                                                    |                  |  |
| DSCP Based                                                                                                    |                  |  |
| Click to enable DSCP Based QoS Ingress Port Classification                                                                                                    | Unchecked        |  |

# 3.7.3 Port Tag Remarking

| Port | Mode       |
|------|------------|
| 1    | Classified |
| 2    | Classified |
| 3    | Classified |
| 4    | Classified |
| 5    | Classified |
| 6    | Classified |
| 7    | Classified |
| 8    | Classified |
| 9    | Classified |
| 10   | Classified |
| 11   | Classified |
| 12   | Classified |
| 13   | Classified |
| 14   | Classified |
| 15   | Classified |
| 16   | Classified |
| 17   | Classified |
| 18   | Classified |
| 19   | Classified |
| 20   | Classified |
| 21   | Classified |
| 22   | Classified |
| 23   | Classified |
| 24   | Classified |
| 25   | Classified |
| 26   | Classified |
| 27   | Classified |
| 28   | Classified |

| ltem | Description                                                                                                    |
|------|----------------------------------------------------------------------------------------------------|
| Port | The interface number.                                                                                                    |
| Mode | <ul> <li>The field displays the tag remarking mode for this port.</li> <li>Classified: Use classified PCP/DEI values.</li> <li>Default: Use default PCP/DEI values.</li> <li>Mapped: Use mapped versions of QoS class and DP level.</li> </ul> |

## 3.7.4 Port DSCP

| Port | Ing       | ress                 | Egress    |
|------|-----------|----------------------|-----------|
| POR  | Translate | Classify             | Rewrite   |
| *    |           | <ul> <li></li> </ul> | <> •      |
| 1    |           | Disable 🔻            | Disable 🔻 |
| 2    |           | Disable 🔻            | Disable 🔻 |
| 3    |           | Disable 🔻            | Disable 🔻 |
| 4    |           | Disable 🔻            | Disable 🔻 |
| 5    |           | Disable 🔻            | Disable 🔻 |
| 6    |           | Disable 🔻            | Disable 🔻 |
| 7    |           | Disable 🔻            | Disable 🔻 |
| 8    |           | Disable 🔻            | Disable 🔻 |
| 9    |           | Disable 🔻            | Disable 🔻 |
| 10   |           | Disable 🔻            | Disable 🔻 |
| 11   |           | Disable 🔻            | Disable 🔻 |
| 12   |           | Disable 🔻            | Disable 🔻 |
| 13   |           | Disable 🔻            | Disable 🔻 |
| 14   |           | Disable 🔻            | Disable 🔻 |
| 15   |           | Disable 🔻            | Disable 🔻 |
| 16   |           | Disable 🔻            | Disable 🔻 |
| 17   |           | Disable 🔻            | Disable 🔻 |
| 18   |           | Disable 🔻            | Disable 🔻 |
| 19   |           | Disable 🔻            | Disable 🔻 |
| 20   |           | Disable 🔻            | Disable 🔻 |
| 21   |           | Disable 🔻            | Disable 🔻 |
| 22   |           | Disable 🔻            | Disable 🔻 |
| 23   |           | Disable 🔻            | Disable 🔻 |
| 24   |           | Disable 🔻            | Disable 🔻 |
| 25   |           | Disable 🔻            | Disable 🔻 |
| 26   |           | Disable 🔻            | Disable 🔻 |
| 27   |           | Disable 🔻            | Disable 🔻 |
| 28   |           | Disable 🔻            | Disable 🔻 |

| 3            |   | -  |   |
|--------------|---|----|---|
| $\mathbf{O}$ |   | r  | 4 |
| -            |   | ۰. |   |
|              | - |    | - |

| Description                                                                                                    | Factory default  |
|----------------------------------------------------------------------------------------------------|------------------|
| Port                                                                                                    |                  |
| The interface number                                                                                                    | interface number |
| Ingress_Translate                                                                                                    |                  |
| Specify whether the Ingress Translation is enabled or not.                                                                                                    |                  |
| <ul> <li>Checked: Enabled the Translate function.</li> </ul>                                                                                                    | Unchecked        |
| Unchecked: Disablede the Translate function.                                                                                                    |                  |
| Ingress_Classify                                                                                                    |                  |
| Specify the Ingress classify function is enabled or not.                                                                                                    |                  |
| <ul> <li>Disable: No Ingress DSCP Classification.</li> </ul>                                                                                                    |                  |
| <ul> <li>DSCP=0: Classify if incoming (or translated if enabled) DSCP is 0.</li> </ul>                                                                                                    | Disable          |
| Selected: Classify only selected DSCP for which classification is enabled as                                                                                                    | Diodolo          |
| specified in DSCP Translation window for the specific DSCP.                                                                                                    |                  |
| All: Classify all DSCP.                                                                                                    |                  |
| Egress_Rewrite                                                                                                    |                  |
| Specify the Engress rewrite function is enabled or not.                                                                                                    |                  |
| Disable: No Engress rewrite.                                                                                                    |                  |
| <ul> <li>Enable: Rewrite enabled without remapping.</li> </ul>                                                                                                    |                  |
| <ul> <li>Remap DP Unaware: The remapped DSCP value is always taken from the 'DSCP<br/>Translation-&gt;Egress Remap DP0' table.</li> </ul>                                                             | Disable          |
| <ul> <li>Remap DP Aware: the remapped DSCP value is either taken from the 'DSCP<br/>Translation-&gt;Egress Remap DP0' table or from the 'DSCP Translation-&gt;Egress<br/>Remap DP1' table.</li> </ul> |                  |

# 3.7.5 Port Policing

| Port | Enabled | Rate | Unit   | Flow Control |
|------|---------|------|--------|--------------|
| *    |         | 500  | <> ▼   |              |
| 1    |         | 500  | kbps 🔻 |              |
| 2    |         | 500  | kbps 🔻 |              |
| 3    |         | 500  | kbps 🔻 |              |
| 4    |         | 500  | kbps 🔻 |              |
| 5    |         | 500  | kbps 🔻 |              |
| 6    |         | 500  | kbps 🔻 |              |
| 7    |         | 500  | kbps 🔻 |              |
| 8    |         | 500  | kbps 🔻 |              |
| 9    |         | 500  | kbps 🔻 |              |
| 10   |         | 500  | kbps 🔻 |              |
| 11   |         | 500  | kbps 🔻 |              |
| 12   |         | 500  | kbps 🔻 |              |
| 13   |         | 500  | kbps 🔻 |              |
| 14   |         | 500  | kbps 🔻 |              |
| 15   |         | 500  | kbps 🔻 |              |
| 16   |         | 500  | kbps 🔻 |              |
| 17   |         | 500  | kbps 🔻 |              |
| 18   |         | 500  | kbps 🔻 |              |
| 19   |         | 500  | kbps 🔻 |              |
| 20   |         | 500  | kbps 🔻 |              |
| 21   |         | 500  | kbps 🔻 |              |
| 22   |         | 500  | kbps 🔻 |              |
| 23   |         | 500  | kbps 🔻 |              |
| 24   |         | 500  | kbps 🔻 |              |
| 25   |         | 500  | kbps 🔻 |              |
| 26   |         | 500  | kbps 🔻 |              |
| 27   |         | 500  | kbps 🔻 |              |
| 28   |         | 500  | kbps 🔻 |              |

| Description                                                                                                    | Factory default  |
|----------------------------------------------------------------------------------------------------|------------------|
| Port                                                                                                    |                  |
| The interface number                                                                                                    | interface number |
| Enabled                                                                                                    |                  |
| Specify whether the QoS ingress port policer is enabled or not.  • Checked: Enabled the QoS ingress port policer.  • Unchecked: Disablede the QoS ingress port policer.                                                                                                    | Unchecked        |
| Rate                                                                                                    |                  |
| Specify the rate of the QoS ingress port policer. This value is restricted to 100-1000000 when the "Unit" is "kbps" or "fps", and it is restricted to 1-3300 when the "Unit" is "Mbps" or "kfps".                                                                                                    | 500              |
| Unit                                                                                                    |                  |
| Specify the unit of measure for the policer rate as kbps, Mbps, fps or kfps . The default value is "kbps".                                                                                                    | kbps             |
| Flow Control                                                                                                    |                  |
| <ul> <li>This field displays whether the flow control is enabled for the port:</li> <li>Checked: The flow control is enabled. If the port buffers become full, the switch sends pause packets.</li> <li>Unchecked: The flow control is disabled. If the port buffers become full, the switch does not send pause packets.</li> </ul> | Unchecked        |

### 3.7.6 Queue Policing

| It must be | enab | led the Qu | eue nur | nber first, a     | nd then vou | could con | fiaure this fo | eature. |      |
|------------|------|------------|---------|-------------------|-------------|-----------|----------------|---------|------|
|            |      |            |         |                   | -           |           |                |         | Ouer |
|            | Port | E Rate     | Unit    | Queue 1<br>Enable | Enable      | Enable    | Enable         | Enable  | Enab |

| Dort | - | Queu | eO     | Queue 1 | Queue 2 | Queue 3 | Queue 4 | Queue 5 | Queue 6 | Queue 7 |
|------|---|------|--------|---------|---------|---------|---------|---------|---------|---------|
| Port | E | Rate | Unit   | Enable  | Enable  | Enable  | Enable  | Enable  | Enable  | Enable  |
| -    |   | 500  | <> *   |         |         |         |         |         |         |         |
| 1    |   | 500  | kbps • | 6       |         | 8       |         | 0       | 0       | 8       |
| 2    |   | 500  | kbps • |         |         |         |         |         |         |         |
| 3    |   | 500  | kbps • |         | 0       | 6       | 8       | 0       |         |         |
| 4    | 1 | 500  | kbps • |         |         |         |         |         |         |         |
| 5    | 1 | 500  | kbps 🔻 |         | 0       |         |         | 0       | (B)     |         |
| 6    |   | 500  | kbps 🔻 |         |         |         |         |         |         |         |
| 7    | 1 | 500  | kbps 🔻 |         | 0       |         | 0       | 0       |         | 0       |
| 8    |   | 500  | kbps 🔹 |         |         |         |         |         | 0       |         |
| 9    |   | 500  | kbps 🔻 | 0       | 0       | 0       |         | 0       | 0       | 0       |
| 10   |   | 500  | kbps 🔻 | 8       |         |         |         |         |         |         |
| 11   |   | 500  | kbps * |         |         |         | 0       | 0       |         | 0       |
| 12   | 1 | 500  | kbps * |         |         |         |         |         | 0       |         |
| 13   | 1 | 500  | kbps 🔻 |         |         |         |         |         | 0       | 6       |
| 14   |   | 500  | kbps 🔻 | 6       | 0       |         |         | 6       | 0       |         |
| 15   | 1 | 500  | kbps 🔻 | 0       | 0       | 0       | 0       |         | 0       |         |
| 16   | - | 500  | kbps * |         |         |         | 0       | 9       | 0       |         |
| 17   | 1 | 500  | kbps * |         | 6       |         | 0       | 8       | 0       |         |
| 18   | 1 | 500  | kbps * | 0       |         |         |         | 0       | 0       |         |
| 19   | 1 | 500  | kbps • |         | 8       |         | B       |         | 0       | 0       |
| 20   |   | 500  | kbps • |         |         | 0       | 0       |         |         |         |
| 21   |   | 500  | kbps • |         |         | 6       | 8       |         | 0       | 8       |
| 22   |   | 500  | kbps • |         |         | 0       |         |         | 0       | 0       |
| 23   |   | 500  | kbps • |         | <b></b> |         |         |         | 0       |         |
| 24   | - | 500  | kbps * | Ø       |         |         |         |         |         | 0       |
| 25   |   | 500  | kbps • |         |         |         |         |         | 0       |         |
| 26   |   | 500  | kbps * |         |         |         |         | D       |         |         |
| 27   | 2 | 500  | kbps 🔻 | 0       |         | 0       |         | 0       | 0       | 8       |
| 28   | 1 | 500  | kbps * |         | 0       |         |         | 0       | Ū.      |         |

| Description                                                                                                    | Factory default  |
|----------------------------------------------------------------------------------------------------|------------------|
| Port                                                                                                    |                  |
| The interface number                                                                                                    | interface number |
| Queue_0-7                                                                                                    |                  |
| The Queue policer number.                                                                                                    | Queue number     |
| Enable                                                                                                    |                  |
| Specify whether the Queue policer is enabled or not.                                                                                                    | Unchecked        |
| E                                                                                                    |                  |
| Specify whether the interface is participates in the specific Queue policer or not.                                                                                                    | kbps             |
| Rate                                                                                                    |                  |
| Specify the rate of the QoS ingress port policer. This value is restricted to 100-1000000 when the "Unit" is "kbps" or "fps", and it is restricted to 1-3300 when the "Unit" is "Mbps" or "kfps". | 500              |
| Unit                                                                                                    |                  |
| Specify the unit of measure for the policer rate as kbps, Mbps, fps or kfps. The default value is "kbps".                                                                                         | kbps             |

## 3.7.7 Port Scheduler

| Dent | Port Mode       |    | Weight |    |    |    |    |  |
|------|-----------------|----|--------|----|----|----|----|--|
| Port | mode            | Q0 | Q1     | Q2 | Q3 | Q4 | Q5 |  |
| 1    | Strict Priority | -  | -      | -  | -  | -  | -  |  |
| 2    | Strict Priority | -  | -      | -  | -  | -  | -  |  |
| 3    | Strict Priority | -  | -      | -  | -  | -  | -  |  |
| 4    | Strict Priority | -  | -      | -  | -  | -  | -  |  |
| 5    | Strict Priority | -  | -      | -  | -  | -  | -  |  |
| 6    | Strict Priority | -  | -      | -  | -  | -  | -  |  |
| 7    | Strict Priority | -  | -      | -  | -  | -  | -  |  |
| 8    | Strict Priority | -  | -      | -  | -  | -  | -  |  |
| 9    | Strict Priority | -  | -      | -  | -  | -  | -  |  |
| 10   | Strict Priority | -  | -      | -  | -  | -  | -  |  |
| 11   | Strict Priority | -  | -      | -  | -  | -  | -  |  |
| 12   | Strict Priority | -  | -      | -  | -  | -  | -  |  |
| 13   | Strict Priority | -  | -      | -  | -  | -  | -  |  |
| 14   | Strict Priority | -  | -      | -  | -  | -  | -  |  |
| 15   | Strict Priority | -  | -      | -  | -  | -  | -  |  |
| 16   | Strict Priority | -  | -      | -  | -  | -  | -  |  |
| 17   | Strict Priority | -  | -      | -  | -  | -  | -  |  |
| 18   | Strict Priority | -  | -      | -  | -  | -  | -  |  |
| 19   | Strict Priority | -  | -      | -  | -  | -  | -  |  |
| 20   | Strict Priority | -  | -      | -  | -  | -  | -  |  |
| 21   | Strict Priority | -  | -      | -  | -  | -  | -  |  |
| 22   | Strict Priority | -  | -      | -  | -  | -  | -  |  |
| 23   | Strict Priority | -  | -      | -  | -  | -  | -  |  |
| 24   | Strict Priority | -  | -      | -  | -  | -  | -  |  |
| 25   | Strict Priority | -  | -      | -  | -  | -  | -  |  |
| 26   | Strict Priority | -  | -      | -  | -  | -  | -  |  |
| 27   | Strict Priority | -  | -      | -  | -  | -  | -  |  |
| 28   | Strict Priority | -  | -      | -  | -  | -  | -  |  |

This feature allows you to configure the Scheduler and Shapers for the specific port.

| Item | Description                                          |  |  |  |
|------|------------------------------------------------------|--|--|--|
| Port | The interface number.                                |  |  |  |
| Mode | The field displays the scheduler mode for this port. |  |  |  |

If you click on the port number, it will display the information of the specific port scheduler and shapers.

And you could also configure the scheduler mode here.

• Scheduler Mode: Strict Priority

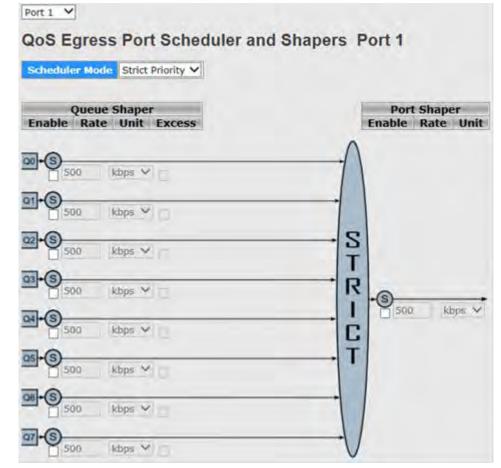

| Description                                                                                                    | Factory default |
|----------------------------------------------------------------------------------------------------|-----------------|
| Scheduler Mode                                                                                                    |                 |
| Specify whether the scheduler mode is "Strict Priority" or "Weighted" on this switch port.                                                                                            | Strict Priority |
| QueueShaper_Enable                                                                                                    |                 |
| Controls whether the queue shaper is enabled for this queue on this switch port.                                                                                                    | Unchecked       |
| QueueShaper_Rate                                                                                                    |                 |
| Specify the rate of the queue shaper. This value is restricted to 100-1000000 when the "Unit" is "kbps" or "fps", and it is restricted to 1-3300 when the "Unit" is "Mbps" or "kfps". | 500             |
| QueueShaper_Unit                                                                                                    |                 |
| Specify the unit of measure for the queue shaper rate as kbps, Mbps, fps or kfps.                                                                                                    | kbps            |
| QueueShaper_Excess                                                                                                    |                 |
| Specify whether the queue is allowed to use excess bandwidth.                                                                                                    | Unchecked       |
| Port Shaper_Enable                                                                                                    |                 |
| Controls whether the port shaper is enabled or not.                                                                                                    | Unchecked       |
| Port Shaper_Rate                                                                                                    |                 |
| Specify the rate of the port shaper. This value is restricted to 100-1000000 when the "Unit" is "kbps" or "fps", and it is restricted to 1-3300 when the "Unit" is                    | 500             |

| Description                                                                      | Factory default |
|----------------------------------------------------------------------------------|-----------------|
| "Mbps" or "kfps".                                                                |                 |
| Port shaper _Unit                                                                |                 |
| Specify the unit of measure for the port shaper rate as kbps, Mbps, fps or kfps. | kbps            |

• Scheduler Mode: Weighted

| Scheduler Mode Weighted V               |                                   |                                 |
|-----------------------------------------|-----------------------------------|---------------------------------|
| Queue Shaper<br>Enable Rate Unit Excess | Queue Scheduler<br>Weight Percent | Port Shaper<br>Enable Rate Unit |
|                                         | $\wedge$                          | 1                               |
| 500 kbps V                              | 17 17%                            |                                 |
| 01-6<br>500 kbps *                      | 17 17% D                          |                                 |
| 02 * S 500 kbps ~                       | 17 17% W                          | S                               |
| 03-6<br>500 kbps ~                      | 17 17% R                          | R <sub>®</sub>                  |
| 04-6<br>500 kbps *                      |                                   | C 500 kbps ~                    |
| 65-65 kbps *                            | 17 17%                            | т                               |
| 06+65<br>500 kbps V                     |                                   |                                 |
| 07+(S) 500 kbps ~                       |                                   | J                               |

| Description                                                                                                    | Factory default |
|----------------------------------------------------------------------------------------------------|-----------------|
| Scheduler Mode                                                                                                    |                 |
| Specify whether the scheduler mode is "Strict Priority" or "Weighted" on this switch port.                                                                                            | Strict Priority |
| QueueShaper_Enable                                                                                                    |                 |
| Controls whether the queue shaper is enabled for this queue on this switch port.                                                                                                    | Unchecked       |
| QueueShaper_Rate                                                                                                    |                 |
| Specify the rate of the queue shaper. This value is restricted to 100-1000000 when the "Unit" is "kbps" or "fps", and it is restricted to 1-3300 when the "Unit" is "Mbps" or "kfps". | 500             |
| QueueShaper_Unit                                                                                                    |                 |
| Specify the unit of measure for the queue shaper rate as kbps, Mbps, fps or kfps.                                                                                                    | kbps            |
| QueueShaper_Excess                                                                                                    |                 |
| Specify whether the queue is allowed to use excess bandwidth.                                                                                                    | Unchecked       |

\_3

| Description                                                                                                    | Factory default |  |  |  |
|----------------------------------------------------------------------------------------------------|-----------------|--|--|--|
| QueueScheduler_Weight                                                                                                    |                 |  |  |  |
| Specify the weight for this queue. This value is restricted to 1-100. This parameter is only shown if "Scheduler Mode" is set to "Weighted".                                         | 17              |  |  |  |
| QueueScheduler_Percent                                                                                                    |                 |  |  |  |
| This field dispaythe weight in percent for this queue. This parameter is only shown if "Scheduler Mode" is set to "Weighted".                                                        | fixed           |  |  |  |
| Port Shaper_Enable                                                                                                    |                 |  |  |  |
| Specify whether the port shaper is enabled or not.                                                                                                    | Unchecked       |  |  |  |
| Port Shaper_Rate                                                                                                    |                 |  |  |  |
| Specify the rate of the port shaper. This value is restricted to 100-1000000 when the "Unit" is "kbps" or "fps", and it is restricted to 1-3300 when the "Unit" is "Mbps" or "kfps". | 500             |  |  |  |
| Port shaper _Unit                                                                                                    |                 |  |  |  |
| Specify the unit of measure for the port shaper rate as kbps, Mbps, fps or kfps. The default value is "kbps".                                                                        | kbps            |  |  |  |

# 3.7.8 Port Shaping

| Port |          |          |          |          | Shapers  |          |          |          |          |
|------|----------|----------|----------|----------|----------|----------|----------|----------|----------|
| POIL | Q0       | Q1       | Q2       | Q3       | Q4       | Q5       | Q6       | Q7       | Port     |
| 1    | disabled | disabled | disabled | disabled | disabled | disabled | disabled | disabled | disabled |
| 2    | disabled | disabled | disabled | disabled | disabled | disabled | disabled | disabled | disabled |
| 3    | disabled | disabled | disabled | disabled | disabled | disabled | disabled | disabled | disabled |
| 4    | disabled | disabled | disabled | disabled | disabled | disabled | disabled | disabled | disabled |
| 5    | disabled | disabled | disabled | disabled | disabled | disabled | disabled | disabled | disabled |
| 6    | disabled | disabled | disabled | disabled | disabled | disabled | disabled | disabled | disabled |
| 7    | disabled | disabled | disabled | disabled | disabled | disabled | disabled | disabled | disabled |
| 8    | disabled | disabled | disabled | disabled | disabled | disabled | disabled | disabled | disabled |
| 9    | disabled | disabled | disabled | disabled | disabled | disabled | disabled | disabled | disabled |
| 10   | disabled | disabled | disabled | disabled | disabled | disabled | disabled | disabled | disabled |
| 11   | disabled | disabled | disabled | disabled | disabled | disabled | disabled | disabled | disabled |
| 12   | disabled | disabled | disabled | disabled | disabled | disabled | disabled | disabled | disabled |
| 13   | disabled | disabled | disabled | disabled | disabled | disabled | disabled | disabled | disabled |
| 14   | disabled | disabled | disabled | disabled | disabled | disabled | disabled | disabled | disabled |
| 15   | disabled | disabled | disabled | disabled | disabled | disabled | disabled | disabled | disabled |
| 16   | disabled | disabled | disabled | disabled | disabled | disabled | disabled | disabled | disabled |
| 17   | disabled | disabled | disabled | disabled | disabled | disabled | disabled | disabled | disabled |
| 18   | disabled | disabled | disabled | disabled | disabled | disabled | disabled | disabled | disabled |
| 19   | disabled | disabled | disabled | disabled | disabled | disabled | disabled | disabled | disabled |
| 20   | disabled | disabled | disabled | disabled | disabled | disabled | disabled | disabled | disabled |
| 21   | disabled | disabled | disabled | disabled | disabled | disabled | disabled | disabled | disabled |
| 22   | disabled | disabled | disabled | disabled | disabled | disabled | disabled | disabled | disabled |
| 23   | disabled | disabled | disabled | disabled | disabled | disabled | disabled | disabled | disabled |
| 24   | disabled | disabled | disabled | disabled | disabled | disabled | disabled | disabled | disabled |
| 25   | disabled | disabled | disabled | disabled | disabled | disabled | disabled | disabled | disabled |
| 26   | disabled | disabled | disabled | disabled | disabled | disabled | disabled | disabled | disabled |
| 27   | disabled | disabled | disabled | disabled | disabled | disabled | disabled | disabled | disabled |
| 28   | disabled | disabled | disabled | disabled | disabled | disabled | disabled | disabled | disabled |

| ltem    | Description                                                                     |
|---------|---------------------------------------------------------------------------------|
| Port    | The interface number. You could click the port number to configure the shapers. |
| Shapers | The field displays the "disabled" or actual queue shaper rate.                  |

# 3.7.9 DSCP-Based QoS

| DSCP   | Trust | QoS Class | DPL  |
|--------|-------|-----------|------|
| -      |       | 0 🗸       | <> ¥ |
| 0 (BE) |       | 0 🗸       | 0~   |
| 1      |       | 0 ~       | 0 ~  |
| 2      |       | 0 ~       | 0~   |
| 3      |       | 0 ~       | 0 ~  |
| 4      |       | 0 ~       | 0~   |
| 5      |       | 0 ~       | 0~   |
| 6      |       | 0 ~       | 0~   |
| 7      |       | 0 ~       | 0 ~  |

| Description                                              | Factory default  |  |  |  |  |
|----------------------------------------------------------|------------------|--|--|--|--|
| DSCP                                                     |                  |  |  |  |  |
| The DSCP number and the maximum value is 64.             | interface number |  |  |  |  |
| Trust                                                    |                  |  |  |  |  |
| Specify whether a specific DSCP value is trusted or not. |                  |  |  |  |  |
| Checked: The trust mode is enabled.                      | Unchecked        |  |  |  |  |
| Unchecked: The trust mode is disabled.                   |                  |  |  |  |  |
| QoS Class                                                |                  |  |  |  |  |
| Specify the QoS Class. The values are from 0 to 7        | 0                |  |  |  |  |
| DPL                                                      |                  |  |  |  |  |
| Specify the Drop Percedence Level is 0 or 1.             | 0                |  |  |  |  |

# 3.7.10 DSCP Translation

| DCCD    | In       | gre | 955      | Egres   | 5 |
|---------|----------|-----|----------|---------|---|
| DSCP    | Translat |     | Classify | Rema    |   |
| *       | <>       | •   |          | <>      | ۲ |
| 0 (BE)  | 0 (BE)   | ۲   |          | 0 (BE)  | • |
| 1       | 1        | ۲   |          | 1       | • |
| 2       | 2        | ۲   | 0        | 2       | ۲ |
| 3       | 3        | ۲   | 0        | 3       | ۲ |
| 4       | 4        | ۲   |          | 4       | ۲ |
| 5       | 5        | ۲   |          | 5       |   |
| 6       | 6        | ۲   |          | 6       | ٠ |
| 7       | 7        | ۲   |          | 7       | • |
| 8 (CS1) | 8 (CS1)  | ۲   |          | 8 (CS1) | • |
| 9       | 9        | ۲   | 0        | 9       | ۲ |

| Description                                    | Factory default  |
|------------------------------------------------|------------------|
| DSCP                                           |                  |
| The DSCP number and the maximum values are 64. | interface number |

| Description Factory defa                                                                           |                  |  |  |
|----------------------------------------------------------------------------------------------------|------------------|--|--|
| Ingress_Translate                                                                                  |                  |  |  |
| DSCP at Ingress side can be translated to any of (0-63) DSCP values.                               | interface number |  |  |
| Ingress_Classify                                                                                   |                  |  |  |
| Specify whether the classification is enabled or not.                                              |                  |  |  |
| Checked: The classification is enabled.                                                            | Unchecked        |  |  |
| Unchecked: The classification is disabled.                                                         |                  |  |  |
| Egress_Remap                                                                                       |                  |  |  |
| Select the DSCP value from select menu to which you want to remap. DSCP value ranges from 0 to 63. | interface number |  |  |

# 3.7.11 DSCP Classification

This page allows you to configure the mapping of QoS class and Drop Precedence Level to DSCP value.

| QoS Class | DSCP     |  |  |
|-----------|----------|--|--|
| *         | <> •     |  |  |
| 0         | 0 (BE) 🔻 |  |  |
| 1         | 0 (BE) 🔻 |  |  |
| 2         | 0 (BE) 🔻 |  |  |
| 3         | 0 (BE) 🔻 |  |  |
| 4         | 0 (BE) 🔻 |  |  |
| 5         | 0 (BE) 🔻 |  |  |
| 6         | 0 (BE) 🔻 |  |  |
| 7         | 0 (BE) 🔻 |  |  |

| Description                              | Factory default |
|------------------------------------------|-----------------|
| QoS Class                                |                 |
| The QoS class number.                    | class number    |
| DPL                                      |                 |
| Actual Drop Precedence Level.            | fixed           |
| DSCP                                     | ·               |
| Select the classified DSCP value (0-63). | 0 (BE)          |

### 3.7.12 QoS Control List

This feature allows you edit or insert a single QoS Control Entry at a time. A QCE consists of several parameters. These parameters vary according to the frame type that you select.

QoS Control List

|      | Dort | Eramo Tuno | CHAC | DHAC | VID | ncn | DET |       | Action |      |   |
|------|------|------------|------|------|-----|-----|-----|-------|--------|------|---|
| QUE# | POFC | Frame Type | SMAC | DMAC | VID | PLP | DEI | Class | DPL    | DSCP |   |
|      |      |            |      |      |     |     |     |       |        |      | G |

You can click the icon to add a QCE, and it will display in the QoS Control List.

# 

### **Key Parameters**

| Tag        | Any 🔻 |
|------------|-------|
| VID        | Any 🔻 |
| РСР        | Any 🔻 |
| DEI        | Any 🔻 |
| SMAC       | Any 🔻 |
| DMAC Type  | Any 🔻 |
| Frame Type | Any 🔻 |

### **Action Parameters**

| DPL Default V  | Class | 0       | ۲ |   |
|----------------|-------|---------|---|---|
|                | DPL   | Default | ۲ |   |
| DSCP Default V | DSCP  | Default |   | ۲ |

#### • QCE Configuration

| Description                                            | Factory default |
|--------------------------------------------------------|-----------------|
| Port Members                                           |                 |
| Select the port to add in the QCL entry.               |                 |
| Checked: The port is including in the QCL entry.       | Checked         |
| Unchecked: The port is not including in the QCL entry. |                 |

#### Key Parameters

| Description                                                                                                    | Factory default |  |  |  |
|----------------------------------------------------------------------------------------------------|-----------------|--|--|--|
| Тад                                                                                                    |                 |  |  |  |
| Specify the Tag mode: 'Any', 'Untag' or 'Tag'.                                                                                                    | Any             |  |  |  |
| VID                                                                                                    |                 |  |  |  |
| Specify the Valid value of VLAN ID in the range 1-4095 or 'Any'; Or you can enter either a specific value or a range of VIDs.                                                                                                    | Any             |  |  |  |
| РСР                                                                                                    |                 |  |  |  |
| Specify the Priority Code Point range. Valid value PCP are specific (0, 1, 2, 3, 4, 5, 6, 7) or in a range (0-1, 2-3, 4-5, 6-7, 0-3, 4-7) or 'Any'.                                                                                                    | Any             |  |  |  |
| DEI                                                                                                    |                 |  |  |  |
| Specify the Drop Eligible Indicator mode. The valid value of DEI can be any of values between 0, 1 or 'Any'.                                                                                                    | Any             |  |  |  |
| SMAC                                                                                                    |                 |  |  |  |
| Source MAC address: 24 MS bits (OUI) or 'Any'.                                                                                                    | Any             |  |  |  |
| DMAC Type                                                                                                    |                 |  |  |  |
| <ul> <li>Specify the Destination MAC type.</li> <li>UC: In unicast format</li> <li>MC: In multicast format.</li> <li>BC: In broadcast format</li> <li>Any: In any format.</li> </ul>                                                                                                    | Any             |  |  |  |
| Frame Type                                                                                                    |                 |  |  |  |
| <ul> <li>Specify the frame type as below:</li> <li>Any: Allow all types of frames.</li> <li>Ethernet: Ethernet Type Valid ethernet type can have a value within 0x600-0xFFFF or 'Any' but excluding 0x800(IPv4) and 0x86DD(IPv6)</li> <li>LLC: Include SSAP address, DSAP address and Control Valid.</li> </ul> | Any             |  |  |  |

| Description | Factory default |
|-------------|-----------------|
| • SNAP      |                 |
| • IPv4      |                 |
| • IPv6      |                 |

### • Action Parameters

| Description Factory default                             |         |  |  |  |
|---------------------------------------------------------|---------|--|--|--|
| Class                                                   |         |  |  |  |
| Specify the QoS class range from 0 to 7.                | 0       |  |  |  |
| DPL                                                     |         |  |  |  |
| Specify the DPL and the range can be 0 to 3 or Default. | Default |  |  |  |
| DSCP                                                    |         |  |  |  |
| Specify the DSCP value.                                 | Default |  |  |  |

### 3.7.13 QoS Statistics

| Port | Q        | 0        | Q1 |    | Q2 |    | Q3 |    | Q  | 4  | Q  | 5  | Q  | 6  |    | Q7           |
|------|----------|----------|----|----|----|----|----|----|----|----|----|----|----|----|----|--------------|
| POPL | Rx       | Тх       | Rx | Тх | Rx | Тх | Rx | Тх | Rx | Тх | Rx | Тх | Rx | Тх | Rx | Tx           |
| 1    | 883454   | 0        | 0  | 0  | 0  | 0  | 0  | 0  | 0  | 0  | 0  | 0  | 0  | 0  | 0  | 664560       |
| 2    | 21234846 | 15711822 | 0  | 0  | 0  | 0  | 0  | 0  | 0  | 0  | 0  | 0  | 0  | 0  | 0  | 61811        |
| 3    | 0        | 0        | 0  | 0  | 0  | 0  | 0  | 0  | 0  | 0  | 0  | 0  | 0  | 0  | 0  | 0            |
| 4    | 0        | 0        | 0  | 0  | 0  | 0  | 0  | 0  | 0  | 0  | 0  | 0  | 0  | 0  | 0  | 0            |
| 5    | 0        | 0        | 0  | 0  | 0  | 0  | 0  | 0  | 0  | 0  | 0  | 0  | 0  | 0  | 0  | 0            |
| 6    | 0        | 0        | 0  | 0  | 0  | 0  | 0  | 0  | 0  | 0  | 0  | 0  | 0  | 0  | 0  | 0            |
| 7    | 0        | 0        | 0  | 0  | 0  | 0  | 0  | 0  | 0  | 0  | 0  | 0  | 0  | 0  | 0  | 0            |
| 8    | 0        | 0        | 0  | 0  | 0  | 0  | 0  | 0  | 0  | 0  | 0  | 0  | 0  | 0  | 0  | 0            |
| 9    | 15916962 | 21195205 | 0  | 0  | 0  | 0  | 0  | 0  | 0  | 0  | 0  | 0  | 0  | 0  | 0  | 161082       |
| 10   | 0        | 0        | 0  | 0  | 0  | 0  | 0  | 0  | 0  | 0  | 0  | 0  | 0  | 0  | 0  | 0            |
| 11   | 0        | 0        | 0  | 0  | 0  | 0  | 0  | 0  | 0  | 0  | 0  | 0  | 0  | 0  | 0  | 0            |
| 12   | 0        | 0        | 0  | 0  | 0  | 0  | 0  | 0  | 0  | 0  | 0  | 0  | 0  | 0  | 0  | 0            |
| 13   | 0        | 0        | 0  | 0  | 0  | 0  | 0  | 0  | 0  | 0  | 0  | 0  | 0  | 0  | 0  | 0            |
| 14   | 0        | 0        | 0  | 0  | 0  | 0  | 0  | 0  | 0  | 0  | 0  | 0  | 0  | 0  | 0  | 0            |
| 15   | 0        | 0        | 0  | 0  | 0  | 0  | 0  | 0  | 0  | 0  | 0  | 0  | 0  | 0  | 0  | 0            |
| 16   | 0        | 0        | 0  | 0  | 0  | 0  | 0  | 0  | 0  | 0  | 0  | 0  | 0  | 0  | 0  | 0            |
| 17   | 0        | 0        | 0  | 0  | 0  | 0  | 0  | 0  | 0  | 0  | 0  | 0  | 0  | 0  | 0  | 0            |
| 18   | 45479    | 0        | 0  | 0  | 0  | 0  | 0  | 0  | 0  | 0  | 0  | 0  | 0  | 0  | 0  | 34872        |
| 19   | 0        | 0        | 0  | 0  | 0  | 0  | 0  | 0  | 0  | 0  | 0  | 0  | 0  | 0  | 0  | 0            |
| 20   | 0        | 0        | 0  | 0  | 0  | 0  | 0  | 0  | 0  | 0  | 0  | 0  | 0  | 0  | 0  | 0            |
| 21   | 0        | 0        | 0  | 0  | 0  | 0  | 0  | 0  | 0  | 0  | 0  | 0  | 0  | 0  | 0  | 0            |
| 22   | 0        | 0        | 0  | 0  | 0  | 0  | 0  | 0  | 0  | 0  | 0  | 0  | 0  | 0  | 0  | 0            |
| 23   | 0        | 0        | 0  | 0  | 0  | 0  | 0  | 0  | 0  | 0  | 0  | 0  | 0  | 0  | 0  | 0            |
| 24   | 0        | 0        | 0  | 0  | 0  | 0  | 0  | 0  | 0  | 0  | 0  | 0  | 0  | 0  | 0  | 0            |
| 25   | 0        | 0        | 0  | 0  | 0  | 0  | 0  | 0  | 0  | 0  | 0  | 0  | 0  | 0  | 0  | 0            |
| 26   | 1596700  | 0        | 0  | 0  | 0  | 0  | 0  | 0  | 0  | 0  | 0  | 0  | 0  | 0  | 0  | 1257422      |
| 27   | 1586790  | 0        | 0  | 0  | 0  | 0  | 0  | 0  | 0  | 0  | 0  | 0  | 0  | 0  | 0  | 1257433<br>0 |
| 28   | 0        | 0        | 0  | 0  | 0  | 0  | 0  | 0  | 0  | 0  | 0  | 0  | 0  | 0  | 0  | 0            |

You can click on the Port number to check the details.

| ltem                                                                          | Description                                 |  |  |  |
|-------------------------------------------------------------------------------|---------------------------------------------|--|--|--|
| Port         The interface number.                                            |                                             |  |  |  |
| Queue numberThere are 8 QoS queues per port. Q0 is the lowest priority queue. |                                             |  |  |  |
| Rx The number of received packets per queue.                                  |                                             |  |  |  |
| Тх                                                                            | The number of transmittd packets per queue. |  |  |  |

## 3.7.14 QCL Status

This page shows the QCL status by different QCL users. Each row describes the QCE that is defined. It is a conflict if a specific QCE is not applied to the hardware due to hardware limitations. The maximum number of QCEs is 256 on each switch.

| User   | 000     | Frame Tune     | Dort    |          | Conflict |      |         |
|--------|---------|----------------|---------|----------|----------|------|---------|
|        | QCE#    | Frame Type     | Port    | Class    | DPL      | DSCP | connict |
| No ent |         |                |         |          |          |      |         |
| Combin | ed • Au | to-refresh 🗌 🖡 | Resolve | Conflict | Refr     | esh  |         |

| ltem       | Description                                                                                                    |  |  |  |  |  |
|------------|----------------------------------------------------------------------------------------------------|--|--|--|--|--|
| User       | The QCL user name.                                                                                                    |  |  |  |  |  |
| QCE#       | The index of QCE                                                                                                    |  |  |  |  |  |
| Frame Type | The type of frame type.                                                                                                    |  |  |  |  |  |
| Port       | The port list of the QCE entry.                                                                                                    |  |  |  |  |  |
| Action     | <ul> <li>The classification action taken on ingress frame if parameters configured are matched with the frame's content.</li> <li>Class: Classified QoS class; if a frame matches the QCE it will be put in the queue.</li> <li>DPL: Drop Precedence Level; if a frame matches the QCE then DP level will set to value displayed under DPL column.</li> <li>DSCP: If a frame matches the QCE then DSCP will be classified with the value displayed under DSCP column.</li> </ul> |  |  |  |  |  |
| Conflict   | Displays Conflict status of QCL entries. As H/W resources are shared by multiple applications. It may happen that resources required to add a QCE may not be available, in that case it shows conflict status as 'Yes', otherwise it is always 'No'. Please note that conflict can be resolved by releasing the H/W resources required to add QCL entry on pressing 'Resolve Conflict' button.                                                                                   |  |  |  |  |  |

# 3.8 Multicast

Multicast IP traffic is traffic that is assigned to a host group. Host groups are identified by class D IP addresses, which range from 224.0.0.0 to 239.255.255.255. A multicast IP packet is only sent by one host to multiple hosts. Only those hosts that belong to a specific multicast group will receive the multicast. The Internet Group Management Protocol (IGMP) snooping enables the switch to forward multicast traffic intelligently to only the interface that requests the multicast traffic. So the network resource is not wasted too much.

If there is a network without the multicast filtering, and a host needs to send data to many hosts, then it needs to produce several copies in the network. It wastes too much network bandwidth. If there is a network with the multicast filtering, then it reduces the load of resources (ex. a server) and makes the network bandwidth efficient. The figures below show the difference between the network without Multicast Filtering and the network with Multicast Filtering.

Network without Multicast Filtering:

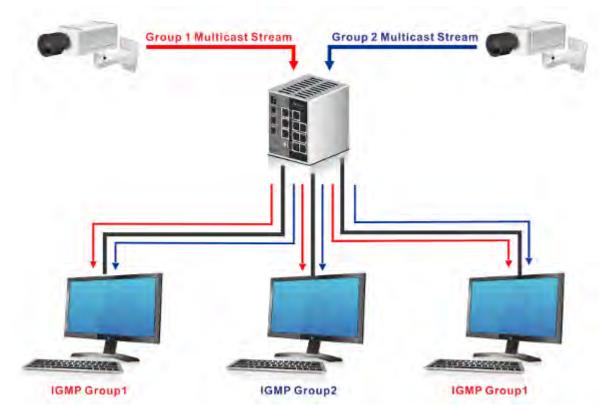

(All hosts receive the multicast traffic.)

• Network with Multicast Filtering:

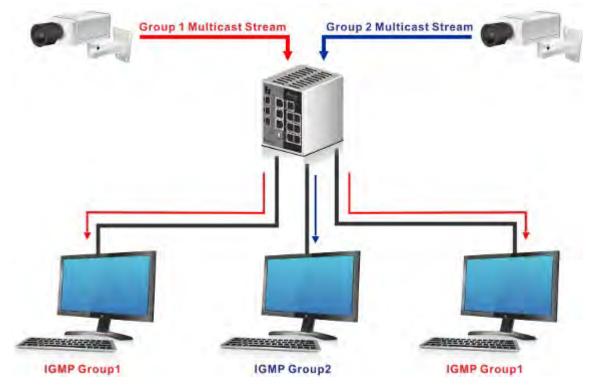

(Only the host which belongs to the group can receive the traffic.)

IGMP Snooping manages multicast traffic by making use of switches, routers, and hosts that support IGMP. Enabling IGMP Snooping allows the ports to detect the IGMP queries, report packets, and manage multicast traffic through the switch. IGMP has three fundamental types of messages, as shown below:

| Item        | Description                                                                                                    |
|-------------|----------------------------------------------------------------------------------------------------|
| Query       | A message is sent from the querier (an IGMP router or a switch) which asks for<br>a response from each host that belongs to the multicast group.     |
| Report      | A message is sent by a host to the querier to indicate that the host wants to be<br>or is a member of a given group indicated in the report message. |
| Leave Group | A message is sent by a host to the querier to indicate that the host has quit as a member of a specific multicast group.                             |

## 3.8.1 IGMP Snooping

On this page, you can enable or disable IGMP Snooping. And it displays the VLAN which enables the IGMP Snooping function.

### 3.8.1.1 Basic Configuration

Global Configuration

| Global Configuration                 |              |
|--------------------------------------|--------------|
| Snooping Enabled                     |              |
| Unregistered IPMCv4 Flooding Enabled | $\checkmark$ |

| Description                                                                                                    | Factory default |
|----------------------------------------------------------------------------------------------------|-----------------|
| Snooping Enabled                                                                                                    |                 |
| <ul> <li>Specify the status of IGMP Snooping:</li> <li>Unchecked: The IGMP Snooping is disabled. The IGMP setting still can be configured, but the settings do not take effect after you have applied them.</li> <li>Checked: The IGMP Snooping is enabled. The switch snoop all the IGMP packets it receives to determine which segments should receive the packets directed to the group address.</li> </ul> | Unchecked       |
| Unregistered IPMCv4 Flooding Enabled                                                                                                    |                 |
| <ul> <li>Specify the status of unregistered IPMC traffic flooding:</li> <li>Unchecked: The unregistered IPMC traffic flooding is disabled.</li> <li>Checked: The unregistered IPMC traffic flooding is enabled.</li> </ul>                                                                                                    | Checked         |

### • Port Related Configuration

| Port | Router Port | Fast Leave |
|------|-------------|------------|
| *    |             |            |
| 1    |             |            |
| 2    |             |            |
| 3    |             |            |
| 4    |             |            |
| 5    |             |            |
| 6    |             |            |
| 7    |             |            |
| 8    |             |            |
| 9    |             |            |
| 10   |             |            |
| 11   |             |            |
| 12   |             |            |
| 13   |             |            |
| 14   |             |            |
| 15   |             |            |
| 16   |             |            |
| 17   |             |            |
| 18   |             |            |
| 19   |             |            |
| 20   |             |            |
| 21   |             |            |
| 22   |             |            |
| 23   |             |            |
| 24   |             |            |
| 25   |             |            |
| 26   |             |            |
| 27   |             |            |
| 28   |             |            |

| Description                                                                                                    | Factory default |
|----------------------------------------------------------------------------------------------------|-----------------|
| Port                                                                                                    |                 |
| The port number.                                                                                                    | port number     |
| Router Port                                                                                                    |                 |
| <ul> <li>Specify which ports act as router ports. A router port is a port on the Ethernet switch that leads towards the Layer 3 multicast device or IGMP querier.</li> <li>If an aggregation member port is selected as a router port, the whole aggregation will act as a router port.</li> <li>Unchecked: The port doesn't act as router port.</li> <li>Checked: The port act as router port.</li> </ul> | Unchecked       |
| Fast Leave                                                                                                    |                 |
| Specify the status of the port.  • Unchecked: The port is disabled.  • Checked: The port is enabled.                                                                                                    | Unchecked       |

### 3.8.1.2 VLAN Configuration

You can use "Add new IGMP VLAN" to create a new IGMP VLAN entry.

| Delete  | VLAN ID   | Snooping Enabled | <b>IGMP</b> Querier |
|---------|-----------|------------------|---------------------|
| Delete  |           |                  |                     |
| Add New | IGMP VLAN | 7                |                     |

| Description                                                                                                    | Factory default |
|----------------------------------------------------------------------------------------------------|-----------------|
| VLAN ID                                                                                                    |                 |
| Enter a VLAN ID for which you want to create an IGMP snooping configuration.                                                                                                    | None            |
| Snooping Enabled                                                                                                    |                 |
| <ul> <li>Specify the status of per-VLAN IGMP Snooping. Up to 32 VLANs can be selected for IGMP Snooping.</li> <li>Unchecked: The status is disabled.</li> <li>Checked: The status is enabled.</li> </ul> | Unchecked       |
| IGMP Querier                                                                                                    |                 |
| Specify the status of IGMP Querier in the VLAN.  • Unchecked: The status is disabled.  • Checked: The status is enabled.                                                                                 | Checked         |

### 3.8.1.3 Status

#### • Statistics

| VLAN | Querier | Host    | Querier | Queries     | Queries  | V1 Reports | V2 Reports | V3 Reports | V2 Leaves |
|------|---------|---------|---------|-------------|----------|------------|------------|------------|-----------|
| 10   | Version | Version | Status  | Transmitted | Received | Received   | Received   | Received   | Received  |

| ltem                                                       | Description                                    |  |  |  |
|------------------------------------------------------------|------------------------------------------------|--|--|--|
| VLAN ID                                                    | The VLAN ID of the entry.                      |  |  |  |
| Querier Version                                            | Working Querier Version currently.             |  |  |  |
| Host Version                                               | Working Host Version currently.                |  |  |  |
| Querier Status                                             | Show the Querier status is "ACTIVE" or "IDLE". |  |  |  |
| Querier Receive         The number of Transmitted Querier. |                                                |  |  |  |
| V1 Reports Receive The number of Received V1 Reports.      |                                                |  |  |  |
| V2 Reports Receive                                         | The number of Received V2 Reports.             |  |  |  |
| V3 Reports Receive                                         | The number of Received V3 Reports.             |  |  |  |
| V2 Leave Receive                                           | The number of Received V2 Leave.               |  |  |  |

Router Port

| Port | Status |
|------|--------|
| 1    | -      |
| 2    | -      |
| 3    | -      |
| 4    | -      |
| 5    |        |
| 6    | -      |
| 7    | -      |
| 8    |        |
| 9    |        |
| 10   |        |
| 11   |        |
| 12   | -      |
| 13   |        |
| 14   |        |
| 15   | -      |
| 16   |        |
| 17   |        |
| 18   | -      |
| 19   |        |
| 20   |        |
| 21   | 4      |
| 22   | -      |
| 23   | -      |
| 24   | -      |
| 25   |        |
| 26   |        |
| 27   |        |
| 28   | -      |

| ltem   | Description                                             |  |  |  |
|--------|---------------------------------------------------------|--|--|--|
| Port   | The port number.                                        |  |  |  |
| Status | Indicate whether specific port is a router port or not. |  |  |  |

### 3.8.1.4 Group Information

Entries in the IGMP Group Table are shown on this page. The IGMP Group Table is sorted first by VLAN ID, and then by group.

|            | _       | Port Members                                                               |  |  |  |  |  |  |
|------------|---------|----------------------------------------------------------------------------|--|--|--|--|--|--|
| VLAN<br>ID | Groups  | 1 2 3 4 5 6 7 8 9 10 11 12 13 14 15 16 17 18 19 20 21 22 23 24 25 26 27 28 |  |  |  |  |  |  |
| No more    | entries |                                                                            |  |  |  |  |  |  |

| ltem                                         | Description                     |  |
|----------------------------------------------|---------------------------------|--|
| VLAN ID                                      | VLAN ID of the group.           |  |
| Groups Group address of the group displayed. |                                 |  |
| Port Members                                 | Members Ports under this group. |  |

# 3.9 Security

This group allows you to configure a MAC address, an IP address or the Port authentication to reach the security purpose.

# 3.9.1 Remote Control Security

Remote Control Security allows you limit the remote access of management interface. When enabled, the request of client which is not in the allow list will be rejected.

You can enable the mode first, and then click"Add new entry" to add a new role.

| Delete | Port  | IP      | Web | Teinet | SNMP |
|--------|-------|---------|-----|--------|------|
| Delete | Any V | 0.0.0.0 |     |        |      |

| Description                                                                                                    | Factory default |  |  |  |
|----------------------------------------------------------------------------------------------------|-----------------|--|--|--|
| Port                                                                                                    |                 |  |  |  |
| Port number of remote client.                                                                                                    | Any             |  |  |  |
| IP                                                                                                    |                 |  |  |  |
| IP address of remote client. Keeps this field "0.0.0.0" means "Any IP".                                                                                 | Unchecked       |  |  |  |
| Web                                                                                                    |                 |  |  |  |
| Specify the status of web management interface  • Unchecked: The status is disabled.  • Checked: The status is enabled.                                 | Unchecked       |  |  |  |
| Telnet                                                                                                    |                 |  |  |  |
| <ul><li>Specify the status of telnet management interface.</li><li>Unchecked: The status is disabled.</li><li>Checked: The status is enabled.</li></ul> | Unchecked       |  |  |  |
| SNMP                                                                                                    |                 |  |  |  |
| Specify the status of SNMP management interface.  • Unchecked: The status is disabled.  • Checked: The status is enabled.                               | Unchecked       |  |  |  |

# 3.9.2 Device Binding

This group provides Device Binding related configuration. Device Binding is a powerful monitor for devices and network security.

### 3.9.2.1 Configuration

The configuration will be activated after the Function State enabled.

| Fun  | ction State | Enable 🔻 |         |        |         |        |            |              |                 |
|------|-------------|----------|---------|--------|---------|--------|------------|--------------|-----------------|
|      |             | Aliv     | e Check | Stream | n Check | DDOS   | Prevention | Devi         | e               |
| Port | Mode        | Active   | Status  | Active | Status  | Active | Status     | IP Address   | MAC Address     |
| 1    | Binding •   |          |         | 1      | Normal  |        |            | 192.168.1.80 | 00-2A-1B-FF-00· |
| 2    | 1           |          |         |        |         |        |            | 0.0.00       | 00-00-00-00-00  |
| 3    | 1           |          |         |        |         |        |            | 0.0.00       | 00-00-00-00-00  |
| 4    | 1           |          |         |        |         |        |            | 0.0.00       | 00-00-00-00-00  |
| 5    | 1           |          |         |        |         |        |            | 0.0.00       | 00-00-00-00-00  |
| 6    | 1           |          |         |        |         |        |            | 0.0.00       | 00-00-00-00-00  |
| 7    | 1           |          |         |        |         |        |            | 0.0.00       | 00-00-00-00-00  |
| 8    | 1           |          |         |        |         |        |            | 0.0.00       | 00-00-00-00-00- |
| 9    | 1           |          |         |        |         |        |            | 0.0.00       | 00-00-00-00-00- |
| 10   | 1           |          |         |        |         |        |            | 0.0.00       | 00-00-00-00-00- |
| 11   | 1           |          |         |        |         |        |            | 0.0.00       | 00-00-00-00-00- |
| 12   | 1           |          |         |        |         |        |            | 0.0.00       | 00-00-00-00-00- |
| 13   | 1           |          |         |        |         |        |            | 0.0.00       | 00-00-00-00-00- |
| 14   | 1           |          |         |        |         |        |            | 0.0.00       | 00-00-00-00-00- |
| 15   | 1           | /        |         |        |         |        |            | 0.0.00       | 00-00-00-00-00  |
| 16   | 1           |          |         |        |         |        |            | 0.0.00       | 00-00-00-00-00  |
| 17   | 1           |          |         |        |         |        |            | 0.0.00       | 00-00-00-00-00  |
| 18   | 1           |          |         |        |         |        |            | 0.0.00       | 00-00-00-00-00  |
| 19   | 1           |          |         |        |         |        |            | 0.0.00       | 00-00-00-00-00  |
| 20   | 1           |          |         |        |         |        |            | 0.0.00       | 00-00-00-00-00- |
| 21   | 1           |          |         |        |         |        |            | 0.0.00       | 00-00-00-00-00  |
| 22   | 1           |          |         |        |         |        |            | 0.0.00       | 00-00-00-00-00- |
| 23   | 1           |          |         |        |         |        |            | 0.0.00       | 00-00-00-00-00- |
| 24   | 1           |          |         |        |         |        |            | 0.0.00       | 00-00-00-00-00- |
| 25   | 1           |          |         |        |         |        |            | 0.0.00       | 00-00-00-00-00- |
| 26   | 1           |          |         |        |         |        |            | 0.0.00       | 00-00-00-00-00- |
| 27   | 1           |          |         |        |         |        |            | 0.0.00       | 00-00-00-00-00- |
| 28   | 1           |          |         |        |         |        |            | 0.0.00       | 00-00-00-00-00- |

| Description                                                                                                   | Factory default |
|----------------------------------------------------------------------------------------------------|-----------------|
| Mode                                                                                                    |                 |
| Specify the Device Binding operatin mode of the specific port.                                                |                 |
| <ul> <li>Scan: Scan IP/MAC automatically, but no binding function.</li> </ul>                                 |                 |
| <ul> <li>Binding: Any IP/MAC doesn't match the entry will not be allowed to access the<br/>network</li> </ul> | None            |
| Shutdown: Shutdown the port (No Link)                                                                         |                 |
| Alive Check_Active                                                                                            |                 |
| Specify the status of Alive Check.                                                                            |                 |
| Unchecked: The status is disabled.                                                                            |                 |
| Checked: The status is enabled.                                                                               | Unchecked       |
| Note:                                                                                                    |                 |
| It only can specify when the Device Binding mode is "Binding" mode.                                           |                 |
| Alive Check_Status                                                                                            |                 |
| Display the Alive Check status.                                                                               |                 |
| •: Disable.                                                                                                   |                 |
| Got Reply: Got ping reply from device, that means the device is still alive.                                  |                 |
| <ul> <li>Lost Reply: Lost ping reply from device, that means the device might have been<br/>hanged</li> </ul> |                 |
| Stream Check_Active                                                                                           |                 |
| Specify the status of Stream Check.                                                                           | Unchecked       |

| Description                                                                        | Factory default   |
|------------------------------------------------------------------------------------|-------------------|
| Unchecked: The status is disabled.                                                 |                   |
| Checked: The status is enabled.                                                    |                   |
| Note:                                                                              |                   |
| It only can specify when the Device Binding mode is "Binding" mode.                |                   |
| Alive Check_Status                                                                 |                   |
| Display the Stream Check status.                                                   |                   |
| •: Disable.                                                                        |                   |
| Normal: The stream is normal.                                                      |                   |
| Low: The stream is getting low.                                                    |                   |
| DDOS Prevention_Active                                                             |                   |
| Specify the status of DDOS Prevention.                                             |                   |
| Unchecked: The status is disabled.                                                 |                   |
| Checked: The status is enabled.                                                    | Unchecked         |
| Note:                                                                              |                   |
| It only can specify when the Device Binding mode is "Binding" mode.                |                   |
| DDOS Prevention _Status                                                            |                   |
| Display the DDOS Prevention status.                                                |                   |
| •: Disable.                                                                        |                   |
| <ul> <li>Analysing: Analysing the packet throughput for initialization.</li> </ul> |                   |
| Running: Function ready.                                                           |                   |
| Attacked: DDOS attack happened.                                                    |                   |
| IP Address                                                                         |                   |
| Specify the IP Address of device.                                                  | 0.0.0.0           |
| MAC Address                                                                        |                   |
| Specify the MAC Address of device.                                                 | 00:00:00:00:00:00 |

### 3.9.2.2 Advanced Configuration

### Alias IP Address

| Port | Alias IP Address |
|------|------------------|
| 1    | 0.0.00           |
| 2    | 0.0.00           |
| 3    | 0.0.0.0          |
| 4    | 0.0.00           |
| 5    | 0.0.00           |
| 6    | 0.0.00           |
| 7    | 0.0.00           |
| 8    | 0.0.00           |
| 9    | 0.0.00           |
| 10   | 0.0.00           |
| 11   | 0.0.0.0          |
| 12   | 0.0.0.0          |
| 13   | 0.0.0.0          |
| 14   | 0.0.0.0          |
| 15   | 0.0.00           |
| 16   | 0.0.00           |
| 17   | 0.0.0.0          |
| 18   | 0.0.00           |
| 19   | 0.0.0.0          |
| 20   | 0.0.0.0          |
| 21   | 0.0.0.0          |
| 22   | 0.0.00           |
| 23   | 0.0.00           |
| 24   | 0.0.0.0          |
| 25   | 0.0.0.0          |
| 26   | 0.0.0.0          |
| 27   | 0.0.0.0          |
| 28   | 0.0.0.0          |

| Description                                                                             | Factory default  |
|-----------------------------------------------------------------------------------------|------------------|
| Port                                                                                    |                  |
| The interface number                                                                    | interface number |
| Alias IP Address                                                                        |                  |
| Specify Alias IP address. Keeps "0.0.0.0", if the device doesn't have alias IP address. | 0.0.0.0          |

### Alive Check

The information will relate with the Device Binding Configuration.

| Port | Mode      | Action              | Status |
|------|-----------|---------------------|--------|
| 1    | Enabled V | *                   |        |
| 2    | ¥         |                     |        |
| 3    | ¥         | Link Change         |        |
| 4    | ¥         | Only Log it         |        |
| 5    | ¥         | Shunt Down the Port |        |
| 6    | ¥         | *                   |        |
| 7    | ¥         | *                   |        |
| 8    | ¥         | 7                   |        |
| 9    | ¥         | •                   |        |
| 10   | ¥         | *                   |        |
| 11   | ¥         | •                   |        |
| 12   | ¥         | *                   |        |
| 13   | ¥         | *                   |        |
| 14   | ¥         | <b>T</b>            |        |
| 15   | ¥         | *                   |        |
| 16   | ¥         | *                   |        |
| 17   | ¥         | •                   |        |
| 18   | ¥         | •                   |        |
| 19   | Ŧ         | *                   |        |
| 20   | ¥         | *                   |        |
| 21   | ¥         | ¥                   |        |
| 22   | ▼         | *                   |        |
| 23   | ▼         | •                   |        |
| 24   | ¥         | *                   |        |
| 25   | ¥         | *                   |        |
| 26   | ¥         | *                   |        |
| 27   | ▼         | •                   |        |
| 28   | ▼         | *                   |        |

| Description                                                                    | Factory default  |
|--------------------------------------------------------------------------------|------------------|
| Port                                                                           |                  |
| The interface number                                                           | interface number |
| Mode                                                                           |                  |
| This field displays the status of Alive Check in Device Binding Configuration. | Fixed            |
| Action                                                                         |                  |
| Specify the action of Alive check.                                             |                  |
| Link Change: Disable or enable the port.                                       |                  |
| Only Log it: Simply sends logs to the log server.                              |                  |
| Shut Down the Port: Disable the port.                                          |                  |
| Status                                                                         |                  |
| This field displays the Alive Check Status.                                    | Fixed            |

### • DDOS Prevention

The information will relate with the Device Binding Configuration.

| Port | Mode             | Sensibility | Packet Type | Socket N | Number | Filter               | Action   | Status |
|------|------------------|-------------|-------------|----------|--------|----------------------|----------|--------|
| POIL | Mode             | Sensibility | Раскестуре  | Low      | High   | Filter               | Action   | Status |
| 1    | Enabled <b>•</b> | Normal 🔻    | TCP 🔻       | 80       | 80     | Destination <        | •        |        |
| 2    | ¥                | Normal 🔻    | TCP 🔻       | 80       | 80     | Destination <b>•</b> | •        |        |
| 3    | ¥                | Normal 🔻    | TCP 🔻       | 80       | 80     | Destination <b>•</b> | •        |        |
| 4    | ¥                | Normal 🔻    | TCP 🔻       | 80       | 80     | Destination 🔻        | •        |        |
| 5    | ¥                | Normal 🔻    | TCP 🔻       | 80       | 80     | Destination <b>•</b> | •        |        |
| 6    | ¥                | Normal 🔻    | TCP 🔻       | 80       | 80     | Destination 🔻        | •        |        |
| 7    | ¥                | Normal 🔻    | TCP 🔻       | 80       | 80     | Destination <b>•</b> | •        |        |
| 8    | ¥                | Normal 🔻    | TCP 🔻       | 80       | 80     | Destination 🔻        | *        |        |
| 9    | ¥                | Normal 🔻    | TCP 🔻       | 80       | 80     | Destination <b>•</b> | •        |        |
| 10   | ¥                | Normal 🔻    | TCP 🔻       | 80       | 80     | Destination 🔻        | <b>T</b> |        |
| 11   | ¥                | Normal 🔻    | TCP 🔻       | 80       | 80     | Destination <b>•</b> | •        |        |
| 12   | ¥                | Normal 🔻    | TCP 🔻       | 80       | 80     | Destination <b>•</b> | •        |        |
| 13   | ¥                | Normal 🔻    | TCP 🔻       | 80       | 80     | Destination <b>•</b> | •        |        |
| 14   | ¥                | Normal 🔻    | TCP 🔻       | 80       | 80     | Destination <b>•</b> | •        |        |
| 15   | ¥                | Normal 🔻    | TCP 🔻       | 80       | 80     | Destination <b>•</b> | •        |        |
| 16   | ¥                | Normal 🔻    | TCP 🔻       | 80       | 80     | Destination <b>•</b> | •        |        |
| 17   | ¥                | Normal 🔻    | TCP 🔻       | 80       | 80     | Destination <b>•</b> | •        |        |
| 18   | ¥                | Normal 🔻    | TCP 🔻       | 80       | 80     | Destination <b>•</b> | •        |        |
| 19   | ¥                | Normal 🔻    | TCP 🔻       | 80       | 80     | Destination <b>•</b> | •        |        |
| 20   | ¥                | Normal 🔻    | TCP 🔻       | 80       | 80     | Destination <b>•</b> | ···· •   |        |
| 21   | ¥                | Normal 🔻    | TCP 🔻       | 80       | 80     | Destination <b>•</b> | •        |        |
| 22   | ¥                | Normal 🔻    | ТСР 🔻       | 80       | 80     | Destination <b>•</b> | •        |        |
| 23   | ¥                | Normal 🔻    | ТСР 🔻       | 80       | 80     | Destination <b>•</b> | •        |        |
| 24   | ¥                | Normal 🔻    | TCP 🔻       | 80       | 80     | Destination <b>•</b> | •        |        |
| 25   | ¥                | Normal 🔻    | TCP 🔻       | 80       | 80     | Destination <b>•</b> | •        |        |
| 26   | ¥                | Normal 🔻    | TCP 🔻       | 80       | 80     | Destination <b>•</b> | •        |        |
| 27   | ¥                | Normal 🔻    | TCP 🔻       | 80       | 80     | Destination <b>•</b> | •        |        |
| 28   | ¥                | Normal 🔻    | ТСР 🔻       | 80       | 80     | Destination <b>•</b> | •        |        |

| Description                                                                                                    | Factory default  |
|----------------------------------------------------------------------------------------------------|------------------|
| Port                                                                                                    | ·                |
| The interface number                                                                                                    | interface number |
| Mode                                                                                                    |                  |
| This field displays the status of Alive Check in Device Binding Configuration.                                                                                                    | Fixed            |
| Sensibility                                                                                                    |                  |
| <ul> <li>Specify the level of DDOS detection.</li> <li>Low: Low sensibility.</li> <li>Normal: Normal sensibility.</li> <li>Medium: Medium sensibility.</li> <li>High: High sensibility.</li> </ul>                                                                                                    | Normal           |
| Packet Type                                                                                                    |                  |
| <ul> <li>Specify the packet of DDOS monitor.</li> <li>RX Total: Total ingress packets.</li> <li>RX Unicast: Unicast ingress packets.</li> <li>RX Multicast: Multicast ingress packets</li> <li>RX Broadcast: Broadcast ingress packets.</li> <li>TCP: TCP ingress packets.</li> <li>UDP: UDP ingress packets.</li> </ul> | ТСР              |

| Description                                                                                                    | Factory default   |
|----------------------------------------------------------------------------------------------------|-------------------|
| Socket Number                                                                                                    |                   |
| If packet type is UDP or TCP, please specify the socket number here. The socket number could be a range, from low to high. If the socket number is only one, please fill the same number in low field and high field.                                                                                                    | Low:80<br>High:80 |
| Filter                                                                                                    |                   |
| If packet type is UDP or TCP, please choose the socket direction (Destination/Source).                                                                                                    | Destination       |
| Action                                                                                                    |                   |
| <ul> <li>Specify the action when DDOS attack happened.</li> <li>: Do nothing.</li> <li>Blocking 1 minute: To block the forwarding for 1 mintue, and log the event.</li> <li>Blocking 10 minute: To block the forwarding for 10 mintues, and log the event.</li> <li>Blocking: Just blocking, and log the event</li> <li>Shunt Down the Port: Shut down the port(No Link), and log the event.</li> <li>Only Log it: Just log the event.</li> <li>Reboot Device: If switch supported, the device could be rebooted. And log the event.</li> </ul> |                   |
| Status                                                                                                    |                   |
| <ul> <li>This field displays the status of DDOS Prevention.</li> <li>: Disable.</li> <li>Analysing: Analysing the packet throughput for initialization.</li> <li>Running: Function ready.</li> <li>Attacked: DDOS attack happened.</li> </ul>                                                                                                    | Fixed             |

### Device Description

| Port | Device   |                  |             |  |  |  |  |
|------|----------|------------------|-------------|--|--|--|--|
| FUIL | Туре     | Location Address | Description |  |  |  |  |
| 1    | •        |                  |             |  |  |  |  |
| 2    | •        |                  |             |  |  |  |  |
| 3    | •        |                  |             |  |  |  |  |
| 4    | *        |                  |             |  |  |  |  |
| 5    | •        |                  |             |  |  |  |  |
| 6    | *        |                  |             |  |  |  |  |
| 7    | •        |                  |             |  |  |  |  |
| 8    | •        |                  |             |  |  |  |  |
| 9    | •        |                  |             |  |  |  |  |
| 10   | •        |                  |             |  |  |  |  |
| 11   | •        |                  |             |  |  |  |  |
| 12   | <b>v</b> |                  |             |  |  |  |  |
| 13   | •        |                  |             |  |  |  |  |
| 14   | *        |                  |             |  |  |  |  |
| 15   | •        |                  |             |  |  |  |  |
| 16   | •        |                  |             |  |  |  |  |
| 17   | •        |                  |             |  |  |  |  |
| 18   | •        |                  |             |  |  |  |  |
| 19   | •        |                  |             |  |  |  |  |
| 20   | •        |                  |             |  |  |  |  |
| 21   | *        |                  |             |  |  |  |  |
| 22   | •        |                  |             |  |  |  |  |
| 23   | *        |                  |             |  |  |  |  |
| 24   | *        |                  |             |  |  |  |  |
| 25   | *        |                  |             |  |  |  |  |
| 26   | *        |                  |             |  |  |  |  |
| 27   | •        |                  |             |  |  |  |  |
| 28   | •        |                  |             |  |  |  |  |

| Description                                                                                     | Factory default  |  |
|-------------------------------------------------------------------------------------------------|------------------|--|
| Port                                                                                            |                  |  |
| The interface number                                                                            | interface number |  |
| Туре                                                                                            |                  |  |
| Specify the type of device.                                                                     |                  |  |
| Location Address                                                                                |                  |  |
| Entering the Location information of device, this information could be used for Google Mapping. | None             |  |
| Description                                                                                     |                  |  |
| Entering the Device description.                                                                | None             |  |

#### Stream Check

| Port | Mode             | Action   | Status |
|------|------------------|----------|--------|
| 1    | Enabled <b>v</b> | Log it 🔻 | Normal |
| 2    | ¥                | *        |        |
| 3    | ¥                | *        |        |
| 4    | ¥                | *        |        |
| 5    | ¥                | •        |        |
| 6    | ¥                | *        |        |
| 7    | ¥                | *        |        |
| 8    | ¥                | *        |        |
| 9    | ¥                | •        |        |
| 10   | ¥                | 🔻        |        |
| 11   | ¥                | ¥        |        |
| 12   | ¥                | *        |        |
| 13   | ¥                | •        |        |
| 14   | ¥                | •        |        |
| 15   | ¥                | ¥        |        |
| 16   | ¥                | *        |        |
| 17   | ¥                | •        |        |
| 18   | ¥                | *        |        |
| 19   | ¥                | •        |        |
| 20   | ¥                | *        |        |
| 21   | ¥                | *        |        |
| 22   | ¥                | *        |        |
| 23   | ¥                | •        |        |
| 24   | ¥                | *        |        |
| 25   | ¥                | *        |        |
| 26   | ¥                | *        |        |
| 27   | ¥                | *        |        |
| 28   | ▼                | ¥        |        |

| Description                                                                    | Factory default  |
|--------------------------------------------------------------------------------|------------------|
| Port                                                                           |                  |
| The interface number                                                           | interface number |
| Mode                                                                           |                  |
| This field displays the status of Alive Check in Device Binding Configuration. | Fixed            |
| Action                                                                         |                  |
| Specify the action of Alive check.                                             |                  |
| •: Do nothing.                                                                 |                  |
| Log it: Just log the event.                                                    |                  |

| Description                                  | Factory default |  |
|----------------------------------------------|-----------------|--|
| Status                                       |                 |  |
| This field displays the Stream Check status. | Fixed           |  |

### 3.9.3 ACL

Access control lists (ACLs) can make sure that only authorized devices have access to specific resources when any unauthorized devices which are blocked attempt to access network resources. ACLs provide security for the network, traffic flow control, and determine which types of traffic can be forwarded or blocked.

A Delta switch supports ACLs based on the MAC addresses of the source and destination devices (MAC ACLs).

### 3.9.3.1 Ports

| Port | Policy ID | Action   | Rate Limiter ID | Port Redirect     | Logging           | Shutdown          | State            | Counter  |
|------|-----------|----------|-----------------|-------------------|-------------------|-------------------|------------------|----------|
| *    | 0         | <> •     | <> ▼            | <> •              | <> •              | <> •              | <> •             | *        |
| 1    | 0         | Permit 🔻 | Disabled 🔹      | Disabled 🔻        | Disabled 🔻        | Disabled 🔻        | Enabled 🔻        | 892191   |
| 2    | 0         | Permit 🔻 | Disabled 🔹      | Disabled 🔻        | Disabled 🔻        | Disabled 🔻        | Enabled 🔻        | 21236150 |
| 3    | 0         | Permit 🔻 | Disabled 🔹      | Disabled 🔻        | Disabled <b>*</b> | Disabled 🔻        | Enabled •        | 0        |
| 4    | 0         | Permit 🔻 | Disabled 🔹      | Disabled 🔻        | Disabled 🔻        | Disabled 🔻        | Enabled 🔻        | 0        |
| 5    | 0         | Permit 🔻 | Disabled 🔹      | Disabled 🔻        | Disabled <b>T</b> | Disabled <b>T</b> | Enabled <b>•</b> | 0        |
| 6    | 0         | Permit 🔻 | Disabled 🔹      | Disabled 🔻        | Disabled 🔻        | Disabled 🔻        | Enabled 🔻        | 0        |
| 7    | 0         | Permit 🔻 | Disabled 🔹      | Disabled 🔻        | Disabled <b>T</b> | Disabled <b>T</b> | Enabled <b>•</b> | 0        |
| 8    | 0         | Permit 🔻 | Disabled 🔹      | Disabled 🔻        | Disabled 🔻        | Disabled 🔻        | Enabled 🔻        | 0        |
| 9    | 0         | Permit 🔻 | Disabled 🔹      | Disabled 🔻        | Disabled 🔻        | Disabled 🔻        | Enabled •        | 16041573 |
| 10   | 0         | Permit 🔻 | Disabled 🔹      | Disabled 🔻        | Disabled 🔻        | Disabled 🔻        | Enabled 🔻        | 0        |
| 11   | 0         | Permit 🔻 | Disabled 🔹      | Disabled 🔻        | Disabled <b>T</b> | Disabled <b>T</b> | Enabled 🔻        | 0        |
| 12   | 0         | Permit 🔻 | Disabled 🔹      | Disabled 🔻        | Disabled 🔻        | Disabled 🔻        | Enabled 🔻        | 0        |
| 13   | 0         | Permit 🔻 | Disabled 🔹      | Disabled 🔻        | Disabled <b>T</b> | Disabled <b>T</b> | Enabled <b>•</b> | 0        |
| 14   | 0         | Permit 🔻 | Disabled 🔹      | Disabled 🔻        | Disabled 🔻        | Disabled 🔻        | Enabled 🔻        | 0        |
| 15   | 0         | Permit 🔻 | Disabled 🔹      | Disabled 🔻        | Disabled <b>•</b> | Disabled 🔻        | Enabled •        | 0        |
| 16   | 0         | Permit 🔻 | Disabled 🔻      | Disabled 🔻        | Disabled 🔻        | Disabled 🔻        | Enabled 🔻        | 0        |
| 17   | 0         | Permit 🔻 | Disabled 🔹      | Disabled 🔻        | Disabled ▼        | Disabled <b>T</b> | Enabled 🔻        | 0        |
| 18   | 0         | Permit 🔻 | Disabled 🔻      | Disabled 🔻        | Disabled <b>v</b> | Disabled 🔻        | Enabled 🔻        | 46062    |
| 19   | 0         | Permit 🔻 | Disabled 🔹      | Disabled 🔻        | Disabled ▼        | Disabled <b>T</b> | Enabled <b>•</b> | 0        |
| 20   | 0         | Permit 🔻 | Disabled 🔻      | Disabled 🔻        | Disabled 🔻        | Disabled 🔻        | Enabled 🔻        | 0        |
| 21   | 0         | Permit 🔻 | Disabled 🔹      | Disabled 🔻        | Disabled <b>T</b> | Disabled <b>T</b> | Enabled •        | 0        |
| 22   | 0         | Permit 🔻 | Disabled 🔹      | Disabled 🔻        | Disabled 🔻        | Disabled 🔻        | Enabled 🔻        | 0        |
| 23   | 0         | Permit 🔻 | Disabled 🔹      | Disabled 🔻        | Disabled <b>T</b> | Disabled <b>T</b> | Enabled <b>•</b> | 0        |
| 24   | 0         | Permit 🔻 | Disabled 🔻      | Disabled 🔻        | Disabled 🔻        | Disabled 🔻        | Enabled 🔻        | 0        |
| 25   | 0         | Permit 🔻 | Disabled 🔻      | Disabled <b>v</b> | Disabled <b>T</b> | Disabled <b>T</b> | Enabled 🔻        | 0        |
| 26   | 0         | Permit 🔻 | Disabled 🔻      | Disabled 🔻        | Disabled 🔻        | Disabled 🔻        | Enabled 🔻        | 0        |
| 27   | 0         | Permit 🔻 | Disabled 🔹      | Disabled <b>v</b> | Disabled <b>T</b> | Disabled <b>T</b> | Enabled 🔻        | 1596340  |
| 28   | 0         | Permit 🔻 | Disabled 🔹      | Disabled 🔻        | Disabled <b>T</b> | Disabled 🔻        | Enabled 🔻        | 0        |

#### • Ports Configuration

| Description                                                                                            | Factory default  |
|----------------------------------------------------------------------------------------------------|------------------|
| Port                                                                                                   |                  |
| The interface number.                                                                                  | interface number |
| Policy ID                                                                                              |                  |
| Entering the policy to apply to this port. The allowed values are 1 through 8. The default value is 1. | 0                |
| Action                                                                                                 |                  |
| Specify the forwarding rule as Permit or Deny.                                                         | Permit           |

| Description                                                                | Factory default |
|----------------------------------------------------------------------------|-----------------|
| Rate Limiter ID                                                            |                 |
| Specify which rate limiter to apply to this port. The values 1 through 15. | Disabled        |
| Port Redirect                                                              |                 |
| Specify the port to redirect. The range is from Port1 to Port 28.          | Disabled        |
| Mirror                                                                     |                 |
| Specify the destination port or the monitored interface.                   | Disabled        |
| Logging                                                                    |                 |
| Specify the logging operation of this port.                                |                 |
| • Enabled: Frames received on the port are stored in the System Log.       | Disabled        |
| Disabled: Frames received on the port are not logged.                      |                 |
| Shutdown                                                                   |                 |
| Specify the logging operation of this port.                                |                 |
| • Enabled: If a frame is received on the port, the port will be disabled.  | Disabled        |
| • <b>Disabled:</b> Port shut down is disabled.                             |                 |

### 3.9.3.2 Rate Limit

| Unit  | Rate | Rate Limiter ID |
|-------|------|-----------------|
| <> V  | 1    | *               |
| pps V | 1    | 1               |
| pps 🗸 | 1    | 2               |
| pps V | 1    | 3               |
| pps 🗸 | 1    | 4               |
| pps 🗸 | 1    | 5               |
| pps 🗸 | 1    | 6               |
| pps 🗸 | 1    | 7               |
| pps 🗸 | 1    | 8               |
| pps 🗸 | 1    | 9               |
| pps 🗸 | 1    | 10              |
| pps 🗸 | 1    | 11              |
| pps 🗸 | 1    | 12              |
| pps 🗸 | 1    | 13              |
| pps 🗸 | 1    | 14              |
| pps 🗸 | 1    | 15              |
| pps V | 1    | 16              |

| Description                                                                                                    | Factory default |
|----------------------------------------------------------------------------------------------------|-----------------|
| Rate Limiter ID                                                                                                    |                 |
| The Rate Limiter ID number.                                                                                                    | ID number       |
| Rate                                                                                                    |                 |
| The rate unit is packet per second (pps), configure the rate as 1, 2, 4, 8, 16, 32, 64, 128, 256, 512, 1K, 2K, 4K, 8K, 16K, 32K, 64K, 128K, 256K, 512K, or 1024K. | 1               |
| Unit                                                                                                    |                 |
| Specify the unit of measure for the rate limit as pps or kbps.                                                                                                    | pps             |

### 3.9.3.3 Access Control List

This feature displays the Access Control List, and you can click the edit icon to configure the parameters to the specific ingress port.

| Ingress Port | Policy / Bitmask | Frame Type       | Action | Rate Limiter | Port Redirect | Mirror   | Counter | -                    |
|--------------|------------------|------------------|--------|--------------|---------------|----------|---------|----------------------|
| 2            | Any              | IPv4/TCP 80 HTTP | Permit | Disabled     | Disabled      | Disabled | 0       | 800                  |
| 3            | Any              | IPv4/TCP 80 HTTP | Permit | Disabled     | Disabled      | Disabled | 13074   | <b>BBBBBBBBBBBBB</b> |
| 5            | Any              | IPv4/TCP 80 HTTP | Permit | Disabled     | Disabled      | Disabled | 0       | 800                  |
| 6            | Any              | IPv4/TCP 80 HTTP | Permit | Disabled     | Disabled      | Disabled | 0       | 800                  |
| 7            | Any              | IPv4/TCP 80 HTTP | Permit | Disabled     | Disabled      | Disabled | 0       | <b>BBBBBBBBBBBBB</b> |
| 8            | Any              | IPv4/TCP 80 HTTP | Permit | Disabled     | Disabled      | Disabled | 0       | 800                  |
| 9            | Any              | IPv4/TCP 80 HTTP | Permit | Disabled     | Disabled      | Disabled | 0       | 000                  |
| 10           | Any              | IPv4/TCP 80 HTTP | Permit | Disabled     | Disabled      | Disabled | 0       | (DO)                 |
| 11           | Any              | IPv4/TCP 80 HTTP | Permit | Disabled     | Disabled      | Disabled | 0       | 000                  |
| 12           | Any              | IPv4/TCP 80 HTTP | Permit | Disabled     | Disabled      | Disabled | 0       | 000                  |

#### • ACE Configuration

An ACE consists of several parameters. These parameters vary according to the frame type that you select. First select the ingress port for the ACE, and then select the frame type. Different parameter options are displayed depending on the frame type that you selected. A frame that hits this ACE matches the configuration that is defined here.

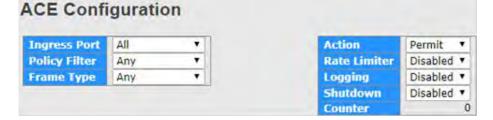

| Description                                                                                 | Factory default |
|---------------------------------------------------------------------------------------------|-----------------|
| Ingress Port                                                                                |                 |
| Specify the ingress port for which this ACE applies.                                        |                 |
| All: The ACE applies to any port.                                                           | None            |
| Port number: The ACE applies to the specific port number.                                   |                 |
| Policy Filter                                                                               |                 |
| Specify the policy filter.                                                                  | Any             |
| Frame Type                                                                                  |                 |
| Specify the frame type for this ACE.                                                        |                 |
| Any: Any frame can match this ACE.                                                          |                 |
| • Ethernet Type: Only Ethernet Type frames can match this ACE.                              | IPv4            |
| ARP: Only ARP frames can match this ACE.                                                    |                 |
| • IPv4: Only IPv4 frames can match this ACE.                                                |                 |
| Action                                                                                      |                 |
| Specify the action to take with a frame that hits this ACE.                                 |                 |
| • <b>Permit</b> : The frame that hits this ACE is granted permission for the ACE operation. | Permit          |
| • <b>Deny</b> : The frame that hits this ACE is dropped.                                    |                 |

| Description                                                                                                    | Factory default |
|----------------------------------------------------------------------------------------------------|-----------------|
| Rate Limiter                                                                                                    |                 |
| Specify the rate limiter in number of base units. The allowed range is 1 to 15. Disabled indicates that the rate limiter operation is disabled.                                                            | Disabled        |
| Port Redirect                                                                                                    |                 |
| Specify the port to redirect. The range is from Port1 to Port 12.                                                                                                    | Disabled        |
| Mirror                                                                                                    |                 |
| Specify the destination port or the monitored interface.                                                                                                    | Disabled        |
| Logging                                                                                                    |                 |
| <ul> <li>Specify the logging operation of this port.</li> <li>Enabled: Frames received on the port are stored in the System Log.</li> <li>Disabled: Frames received on the port are not logged.</li> </ul> | Disabled        |
| Shutdown                                                                                                    |                 |
| <ul> <li>Specify the logging operation of this port.</li> <li>Enabled: If a frame is received on the port, the port will be disabled.</li> <li>Disabled: Port shut down is disabled.</li> </ul>            | Disabled        |
| Counter                                                                                                    |                 |
| Display the number of times the ACE was hit by a frame.                                                                                                    | Fixed           |

#### MAC Parameters

# **MAC Parameters**

DMAC Filter Any V

| Description                              | Factory default |
|------------------------------------------|-----------------|
| DMAC filter                              |                 |
| Specify the Destination MAC filter type. |                 |
| Any: In any format.                      |                 |
| MC: In multicast format.                 | Any             |
| BC: In broadcast format                  |                 |
| UC: In unicast format                    |                 |

### VLAN Parameters

| VLAN Parame    | ters |   |
|----------------|------|---|
| VLAN ID Filter | Any  | • |
| Tag Priority   | Any  | • |

| Description                                              | Factory default |
|----------------------------------------------------------|-----------------|
| 802.1Q Tagged                                            |                 |
| Specify the 802.1Q status.                               |                 |
| Any: In any format.                                      | <b>A</b>        |
| • <b>Disabled</b> : Disabled the 802.1Q tagged function. | Any             |
| Enabled: Enabled the 802.1Q tagged function.             |                 |

| Description                                                                                                    | Factory default |
|----------------------------------------------------------------------------------------------------|-----------------|
| VLAN ID Filter                                                                                                    |                 |
| <ul> <li>Specify the VLAN ID filter for this ACE.</li> <li>Any: No VLAN ID filter is specified. (VLAN ID filter status is "don't-care".)</li> <li>Specific: If you want to filter a specific VLAN ID with this ACE, choose this value. A field for entering a VLAN ID number appears.</li> </ul> | Any             |
| Tag Priority                                                                                                    |                 |
| Specify the tag priority for this ACE. A frame that hits this ACE matches this tag priority. The allowed number range is 0 to 7. The value Any means that no tag priority is specified (tag priority is "don't-care".)                                                                           | Any             |

#### IP Parameters

| <b>IP</b> Parameters | 5 |
|----------------------|---|
|----------------------|---|

| <b>IP Protocol Filter</b> | TCP | v |
|---------------------------|-----|---|
| IP TTL                    | Any | V |
| IP Fragment               | Any | V |
| IP Option                 | Any | V |
| SIP Filter                | Any | V |
| DIP Filter                | Any | V |

| Description                                                                                                    | Factory default |
|----------------------------------------------------------------------------------------------------|-----------------|
| IP Protocol Filter                                                                                                    |                 |
| <ul> <li>Specify the IP protocol filter for this ACE.</li> <li>Any: No IP protocol filter is specified ("don't-care").</li> <li>Specific: A field for entering an IP protocol filter appears</li> <li>ICMP: Select ICMP to filter IPv4 ICMP protocol frames.</li> <li>UDP: Select UDP to filter IPv4 UDP protocol frames.</li> <li>TCP: Select TCP to filter IPv4 TCP protocol frames.</li> </ul>                                                                                                    | ТСР             |
| IP TTL                                                                                                    |                 |
| <ul> <li>Specify the Time-to-Live settings for this ACE.</li> <li>Any: Any value is allowed ("don't-care").</li> <li>Zero: IPv4 frames with a Time-to-Live field greater than zero must not be able to match this entry.</li> <li>non-zero: IPv4 frames with a Time-to-Live field greater than zero must be able to match this entry.</li> </ul>                                                                                                    | Any             |
| IP Fragment                                                                                                    |                 |
| <ul> <li>Specify the fragment offset settings for this ACE. This involves the settings for the More Fragments (MF) bit and the Fragment Offset (FRAG OFFSET) field for an IPv4 frame.</li> <li>Any: Any value is allowed ("don't-care").</li> <li>Yes: IPv4 frames where the MF bit is set or the FRAG OFFSET field is greater than zero must be able to match this entry.</li> <li>No: IPv4 frames where the MF bit is set or the FRAG OFFSET field is greater than zero must not be able to match this entry.</li> </ul> | Any             |
| IP Option                                                                                                    |                 |
| <ul> <li>Specify the options flag setting for this ACE.</li> <li>Any: Any value is allowed ("don't-care").</li> <li>Yes: IPv4 frames where the options flag is set must be able to match this entry.</li> </ul>                                                                                                    | Any             |

\_3

| Description                                                                                                    | Factory default |
|----------------------------------------------------------------------------------------------------|-----------------|
| <ul> <li>No: IPv4 frames where the options flag is set must not be able to match this<br/>entry.</li> </ul>                                                               |                 |
| SIP Filter                                                                                                    |                 |
| Specify the source IP filter for this ACE.                                                                                                    |                 |
| <ul> <li>Any: No source IP filter is specified. (Source IP filter is "don't-care".).</li> </ul>                                                                           |                 |
| <ul> <li>Host: Source IP filter is set to Host. Specify the source IP address in the SIP<br/>Address field that appears.</li> </ul>                                       | Any             |
| <ul> <li>Network: Source IP filter is set to Network. Specify the source IP address<br/>and source IP mask in the SIP Address and SIP Mask fields that appear.</li> </ul> |                 |

#### • TCP Parameters

# **TCP** Parameters

| Source Port Filter | Any V      |
|--------------------|------------|
| Dest. Port Filter  | Specific V |
| Dest. Port No.     | 80         |
| TCP FIN            | Any 🗸      |
| TCP SYN            | Any 🗸      |
| TCP RST            | Any 🗸      |
| TCP PSH            | Any 🗸      |
| ТСР АСК            | Any V      |
| TCP URG            | Any 🗸      |

| Description                                                                                                    | Factory default |
|----------------------------------------------------------------------------------------------------|-----------------|
| Source Port Filter                                                                                                    |                 |
| <ul> <li>Specify the TCP source filter for this ACE.</li> <li>Any: No TCP/UDP source filter is specified (TCP source filter status is "don't-care").</li> <li>Specific: A field for entering a TCP source value.</li> <li>Range: A field for entering a range of TCP source value.</li> </ul>                           | Any             |
| Dest.Port Filter                                                                                                    |                 |
| <ul> <li>Specify the TCP destination filter for this ACE.</li> <li>Any: No TCP/UDP source filter is specified (TCP source filter status is "don't-care").</li> <li>Specific: A field for entering a TCP source value.</li> <li>Range: A field for entering a range of TCP source value.</li> </ul>                      | Specific        |
| Dest. Port No.                                                                                                    |                 |
| Enter a specific TCP/UDP destination value. The allowed range is 0 to 65535. A frame that hits this ACE matches this TCP destination value.                                                                                                    | 80              |
| TCP FIN                                                                                                    |                 |
| <ul> <li>Specify the TCP "No more data from sender" (FIN) value for this ACE.</li> <li>Any: Any value is allowed ("don't-care").</li> <li>0: TCP frames where the FIN field is set must not be able to match this entry.</li> <li>1: TCP frames where the FIN field is set must be able to match this entry.</li> </ul> | Any             |
| TCP SYN                                                                                                    |                 |
| <ul> <li>Specify the TCP "Synchronize sequence numbers" (SYN) value for this ACE.</li> <li>Any: Any value is allowed ("don't-care").</li> <li>0: TCP frames where the SYN field is set must not be able to match this entry.</li> </ul>                                                                                 | Any             |

| Description                                                                                                    | Factory default |
|----------------------------------------------------------------------------------------------------|-----------------|
| • 1: TCP frames where the SYN field is set must be able to match this entry.                                                                                                    |                 |
| TCP PSH                                                                                                    |                 |
| <ul> <li>Specify the TCP "Push Function" (PSH) value for this ACE.</li> <li>Any: Any value is allowed ("don't-care").</li> <li>0: TCP frames where the PSH field is set must not be able to match this entry.</li> <li>1: TCP frames where the PSH field is set must be able to match this entry.</li> </ul>                   | Any             |
| ТСР АСК                                                                                                    |                 |
| <ul> <li>Specify the TCP Acknowledgment field significant" (ACK) value for this ACE.</li> <li>Any: Any value is allowed ("don't-care").</li> <li>0: TCP frames where the ACK field is set must not be able to match this entry.</li> <li>1: TCP frames where the ACK field is set must be able to match this entry.</li> </ul> | Any             |
| TCP URG                                                                                                    |                 |
| <ul> <li>Specify the TCP Urgent Pointer field significant" (URG) value for this ACE.</li> <li>Any: Any value is allowed ("don't-care").</li> <li>0: TCP frames where the URG field is set must not be able to match this entry.</li> <li>1: TCP frames where the URG field is set must be able to match this entry.</li> </ul> | Any             |

# 3.9.4 AAA

An AAA server is an application that provides authentication, authorization, and accounting services for attempted access to a network. An AAA server can reside in a dedicated computer, an Ethernet switch, an access point or a network access server. The current standard by which devices or applications communicate with an AAA server is RADIUS (Remote Authentication Dial-In User Service). RADIUS is a protocol used between the switch and the authentication server. This page allows you to configure common settings for an authentication server.

### 3.9.4.1 AAA

Global Configuration

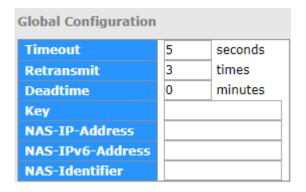

| Description                                                                                                    | Factory default |
|----------------------------------------------------------------------------------------------------|-----------------|
| Timeout                                                                                                    |                 |
| The timeout, which can be set to a number between 3 and 3600 seconds, is the maximum time to wait for a reply from a server.<br>If the server does not reply within this time frame, we will consider it to be dead and continue with the next enabled server (if any). | 5               |

| Description                                                                                                    | Factory default |
|----------------------------------------------------------------------------------------------------|-----------------|
| RADIUS servers are using the UDP protocol, which is unreliable by design. In order to cope with lost frames, the timeout interval is divided into 3 subintervals of equal length. If a reply is not received within the subinterval, the request is transmitted again. This algorithm causes the RADIUS server to be queried up to 3 times before it is considered to be dead.                                                                                             |                 |
| Retransmit                                                                                                    |                 |
| The number of times the switch tries to connect to a RADIUS server.                                                                                                    | 3               |
| Dead Time                                                                                                    |                 |
| The dead time, which can be set to a number between 0 and 3600 seconds, is<br>the period during which the switch will not send new requests to a server that<br>has failed to respond to a previous request. This will stop the switch from<br>continually trying to contact a server that it has already determined as dead.<br>Setting the dead time to a value greater than 0 (zero) will enable this feature, but<br>only if more than one server has been configured. | 0               |
| NAS-IP-Address                                                                                                    |                 |
| Indicates the identifying IP Address of the NAS which is requesting<br>authentication of the user, and SHOULD be unique to the NAS within<br>the scope of the RADIUS server.                                                                                                    | None            |
| NAS-ID                                                                                                    |                 |
| Network Access Server identifier (NAS-ID) for the interface. The NAS-ID is sent to the RADIUS server by the controller (as a RADIUS client) using the authentication request, which is used to classify users to different groups. You can enter up to 32 alphanumeric characters.                                                                                                    | None            |

When a user requests network connection, a RADIUS client which receives the request will perform an initial access negotiation with the user to obtain identity/password information. The client then passes the information to a RADIUS server as part of an authentication/authorization request.

The RADIUS server matches data from the authentication/authorization request with information in a trusted database. If a match is found and the user's credentials are correct, the RADIUS server sends an accept message to the client to grant access. If a match is not found or a problem is found with the user's credentials, the server returns a reject message to deny access. The NAD then establishes or terminates the user's connection. The NAD may then forward accounting information to the RADIUS server to document the transaction; the RADIUS server may store or forward this information as needed to support billing for the services provided.

#### • Server Configuration

| Delete 1812 1813 |
|------------------|

| Description                                                                                                    | Factory default |
|----------------------------------------------------------------------------------------------------|-----------------|
| Delet                                                                                                    |                 |
| Click to delete an entry from the table.                                                                                 |                 |
| Hostname                                                                                                    |                 |
| Specifies the host name of the RADIUS server. The maximum supported length for the AAA RADIUS hostname is 40 characters. | None            |

| Description                                                                                                    | Factory default |
|----------------------------------------------------------------------------------------------------|-----------------|
| Auth Port                                                                                                    |                 |
| The authentication port which specifies the UDP port used to connect the RADIUS server for authentication. The default is 1812.                       | 1812            |
| Acct Port                                                                                                    |                 |
| The UDP port to use on the RADIUS accounting server. If the port is set to 0 (zero), the default port (1813) is used on the RADIUS accounting server. | 1813            |
| Timeout                                                                                                    |                 |
| The time to wait for the RADIUS server to respond.                                                                                                    | None            |
| Retransmit                                                                                                    |                 |
| The number of times the switch tries to connect to a RADIUS server.                                                                                   | None            |
| Кеу                                                                                                    |                 |
| The shared secret between the switch and the RADIUS server.                                                                                           | None            |

### 3.9.4.2 TACACS+

Global Configuration

| Global Configuration |   |         |  |  |
|----------------------|---|---------|--|--|
| Timeout 5 seconds    |   |         |  |  |
| Deadtime             | 0 | minutes |  |  |
| Key                  |   |         |  |  |

| Description                                                                                                    | Factory default |
|----------------------------------------------------------------------------------------------------|-----------------|
| Timeout                                                                                                    |                 |
| Timeout is the number of seconds, in the range 1 to 1000, to wait for a reply from a TACACS+ server before it is considered to be dead.                                                                                                    | 5               |
| Deadtime                                                                                                    |                 |
| Deadtime, which can be set to a number between 0 to 1440 minutes, is the period<br>during which the switch will not send new requests to a server that has failed to<br>respond to a previous request. This will stop the switch from continually trying to<br>contact a server that it has already determined as dead.<br>Setting the Deadtime to a value greater than 0 (zero) will enable this feature, but<br>only if more than one server has been configured. | 0               |
| Кеу                                                                                                    |                 |
| The secret key - up to 63 characters long - shared between the TACACS+ server and the switch.                                                                                                    | None            |

#### • Server Configuration

| Delete       | Hostname | Port | Timeout | Key |
|--------------|----------|------|---------|-----|
| Delete       |          | 49   |         |     |
| Add New Serv | IOT      |      |         |     |

| Description                                                                                                   | Factory default |
|----------------------------------------------------------------------------------------------------|-----------------|
| Delet                                                                                                    |                 |
| To delete a TACACS+ server entry, check this box. The entry will be deleted during the next Save.             |                 |
| Hostname                                                                                                    |                 |
| The IP address of the TACACS+ server.                                                                         | None            |
| Port                                                                                                    |                 |
| The TCP port to use on the TACACS+ server for authentication.                                                 | 49              |
| Timeout                                                                                                    |                 |
| This optional setting overrides the global timeout value. Leaving it blank will use the global timeout value. | None            |
| Кеу                                                                                                    |                 |
| This optional setting overrides the global key. Leaving it blank will use the global key.                     | None            |

#### 3.9.4.3 RADIUS Overview

#### RADIUS Authentication / Accounting Server Configuration

You can click the number to edit the parameter for AAA features.

| # | IP Address   | Status   |  |
|---|--------------|----------|--|
| 1 | 0.0.0.0:1813 | Disabled |  |
| 2 | 0.0.0.0:1813 | Disabled |  |
| 3 | 0.0.0.0:1813 | Disabled |  |
| 4 | 0.0.0.0:1813 | Disabled |  |
| 5 | 0.0.0.0:1813 | Disabled |  |

| Item       | Description                                                                                                    |  |  |
|------------|----------------------------------------------------------------------------------------------------|--|--|
| #          | The RADIUS server number. Click to navigate to detailed statistics for this server.                                                                                                    |  |  |
| IP Address | The IP address and UDP port number (in <ip address="">:<udp port=""> notation) of this server.</udp></ip>                                                                                                    |  |  |
| Status     | <ul> <li>The current status of the server.</li> <li>Disabled: The server is disabled.</li> <li>Not Ready: The server is enabled, but IP communication is not up and running.</li> <li>Ready: The server is enabled, IP communication is up and running.</li> <li>Dead: Access attempts were made to this server, but it did not reply within the configured timeout. The server has temporarily been disabled, but will get re-enabled when the dead-time expires. The number of seconds left before this occurs is displayed in parentheses. This state is only reachable when more than one server is enabled.</li> </ul> |  |  |

#### 3.9.4.4 RADIUS Details

#### • RADIUS Authentication Statistics for Server.

There are seven receive and four transmit counters. This section contains information about the state of the server and the latest round-trip time.

• RADIUS Accounting Statistics for Server

| Receive Packets     |      | Transmit Packets |              |
|---------------------|------|------------------|--------------|
| Responses           | 0    | Requests         | 0            |
| Malformed Responses | 0    | Retransmissions  | 0            |
| Bad Authenticators  | 0    | Pending Requests | 0            |
| Unknown Types       | 0    | Timeouts         | 0            |
| Packets Dropped     | 0    | March March      |              |
|                     | Othe | r Info           |              |
| IP Address          |      |                  | 0.0.0.0:1813 |
| State               |      |                  | Disabled     |
| Round-Trip Time     |      |                  | 0 ms         |

| Item                                                                                                    | Description                                                                       |  |  |
|----------------------------------------------------------------------------------------------------|-----------------------------------------------------------------------------------|--|--|
| Receive Packets                                                                                                    | RADIUS accounting server receive packet counter. There are five receive counters. |  |  |
| Transmit Packets         RADIUS accounting server transceiver packet counter. There are four transceiver packet counter. |                                                                                   |  |  |
| Other Info                                                                                                    | This section contains information about the state of the server and the latest    |  |  |

### 3.9.5 NAS(802.1X)

A Delta switch can act as an authenticator in the 802.1X environment. You can either use an external authentication server, or implement the authentication server in the Delta switch by using a Local User Database.

There are three components used to create a port-based authentication mechanism based on 802.1X:

Supplicant: The end of the station that requests the access to the LAN resource and switch services.

Authentication Server: The external server that performs the actual authentication of the supplicant, for example, a RADIUS server. It performs the authentication to indicate whether the user is authorized to access services.

Authenticator: It acts as a proxy between the supplicant and the authentication server. This kind of role is usually the edge switch or the wireless AP. It requests identity information from the supplicant, verifies the information with the authentication server, and relay a response to the supplicant.

The function theory is shown in the figure below.

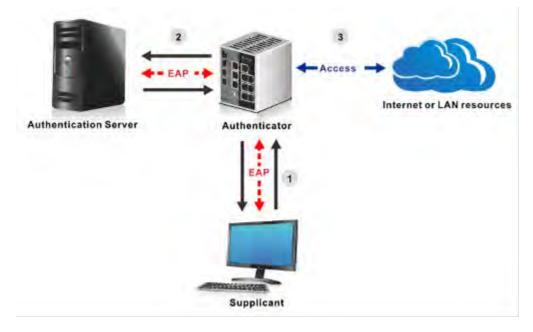

### 3.9.5.1 Configuration

You can specify the status of System configuration and the port configuration

#### • System Configuration

| Mode                     | Disable | d 🗸     |
|--------------------------|---------|---------|
| Reauthentication Enabled |         |         |
| Reauthentication Period  | 3600    | seconds |
| EAPOL Timeout            | 30      | seconds |
| Aging Period             | 300     | seconds |
| Hold Time                | 10      | seconds |

| Description                                                                      | Factory default |
|----------------------------------------------------------------------------------|-----------------|
| Mode                                                                             |                 |
| Specify the status of the system configuration.                                  |                 |
| Unchecked: Disable the status of system configuration.                           | Disabled        |
| Checked: Enable the status of system configuration.                              |                 |
| Reauthentication Enabled                                                         |                 |
| Specify the status of the Reauthentication.                                      |                 |
| Unchecked: Disable the status of Reauthentication.                               | Unchecked       |
| Checked: Enable the status of Reauthentication.                                  |                 |
| Reauthentication Period                                                          |                 |
| Entering the period, in seconds, and this is only active if the Reauthentication | 3600            |
| Enabled checkbox is checked. Valid values are in the range 1 to 3600 seconds.    | 3000            |
| EAPOL Timeout                                                                    |                 |
| Entering the time for retansmission of Request Identity EAPOL frames, and        | 30              |
| values are in the range 1 to 65535 seconds.                                      |                 |
| Aging Period                                                                     |                 |
| Entering the period for the Aging Period, and can be set to a number between     | 300             |
| 10 and 1000000 seconds.                                                          |                 |
| Hold Time                                                                        |                 |
| Entering the period for the Hold Time, and can be set to a number between 10     | 10              |
| and 1000000 seconds.                                                             | 10              |

### Port Configuration

| Port Admin State |                    | Port State        | Resta          | ort          |
|------------------|--------------------|-------------------|----------------|--------------|
| *                |                    |                   |                |              |
| 1                | Force Authorized • | Globally Disabled | Reauthenticate | Reinitialize |
| 2                | Force Authorized   | Globally Disabled | Reauthenticate | Reinitialize |
| 3                | Force Authorized   | Globally Disabled | Reauthenticate | Reinitialize |
| 4                | Force Authorized   | Globally Disabled | Reauthenticate | Reinitialize |
| 5                | Force Authorized   | Globally Disabled | Reauthenticate | Reinitialize |
| 6                | Force Authorized   | Globally Disabled | Reauthenticate | Reinitialize |
| 7                | Force Authorized   | Globally Disabled | Reauthenticate | Reinitialize |
| 8                | Force Authorized   | Globally Disabled | Reauthenticate | Reinitialize |
| 9                | Force Authorized   | Globally Disabled | Reauthenticate | Reinitialize |
| 10               | Force Authorized   | Globally Disabled | Reauthenticate | Reinitialize |
| 11               | Force Authorized   | Globally Disabled | Reauthenticate | Reinitialize |
| 12               | Force Authorized   | Globally Disabled | Reauthenticate | Reinitialize |
| 13               | Force Authorized   | Globally Disabled | Reauthenticate | Reinitialize |
| 14               | Force Authorized   | Globally Disabled | Reauthenticate | Reinitialize |
| 15               | Force Authorized   | Globally Disabled | Reauthenticate | Reinitialize |
| 16               | Force Authorized   | Globally Disabled | Reauthenticate | Reinitialize |
| 17               | Force Authorized   | Globally Disabled | Reauthenticate | Reinitialize |
| 18               | Force Authorized   | Globally Disabled | Reauthenticate | Reinitialize |
| 19               | Force Authorized   | Globally Disabled | Reauthenticate | Reinitialize |
| 20               | Force Authorized   | Globally Disabled | Reauthenticate | Reinitialize |
| 21               | Force Authorized   | Globally Disabled | Reauthenticate | Reinitialize |
| 22               | Force Authorized   | Globally Disabled | Reauthenticate | Reinitialize |
| 23               | Force Authorized   | Globally Disabled | Reauthenticate | Reinitialize |
| 24               | Force Authorized   | Globally Disabled | Reauthenticate | Reinitialize |
| 25               | Force Authorized   | Globally Disabled | Reauthenticate | Reinitialize |
| 26               | Force Authorized   | Globally Disabled | Reauthenticate | Reinitialize |
| 27               | Force Authorized   | Globally Disabled | Reauthenticate | Reinitialize |
| 28               | Force Authorized   | Globally Disabled | Reauthenticate | Reinitialize |

| Description                                                                                                    | Factory default  |
|----------------------------------------------------------------------------------------------------|------------------|
| Port                                                                                                    |                  |
| The interface number.                                                                                                    | interface number |
| Admin State                                                                                                    |                  |
| <ul> <li>Specify the status of the Admin State.</li> <li>Force Authorized: Places the interface in the authorized state. The interface sends and receives normal traffic without the client port-based authentication.</li> <li>Force Unauthorized: Places the interface in the unauthorized state. The switch can not provide authentication services for a client through the interface.</li> <li>Port-based 802.1X: The maximum number of supplicants that can be attached to a port can be limited using the Port Security Limit Control functionality.</li> <li>MAC-based authentication: The maximum number of clients that can be attached to a port can be limited using the Port Security Limit Control functionality.</li> </ul> | Force Authorized |
| Port State                                                                                                    |                  |
| Display the status of the port.                                                                                                    | Fixed            |

| Description                                                                                                    | Factory default |
|----------------------------------------------------------------------------------------------------|-----------------|
| Globally Disabled: NAS is globally disabled.                                                                                                    |                 |
| • Link Down: NAS is globally enabled, but there is no link on the port.                                                                                                    |                 |
| <ul> <li>Authorized: The port is in Force Authorized or a single-supplicant mode and<br/>the supplicant is authorized.</li> </ul>                                                                                                    |                 |
| <ul> <li>Unauthorized: The port is in Force Unauthorized or a single-supplicant<br/>mode and the supplicant is not successfully authorized by the RADIUS<br/>server.</li> </ul>                                                           |                 |
| • X Auth/Y Unauth: The port is in a multi-supplicant mode. Currently X clients are authorized and Y is unauthorized.                                                                                                    |                 |
| Restart                                                                                                    |                 |
| Specify what kind of the restart type.                                                                                                    |                 |
| <ul> <li>Reauthenticate: Schedules a reauthentication whenever the quiet-period of<br/>the port runs out (EAPOL-based authentication).</li> </ul>                                                                                         | None            |
| <ul> <li>Reinitialize: Forces a reinitialization of the clients on the port and thereby a<br/>reauthentication immediately. The clients will transfer to the unauthorized<br/>state while the reauthentication is in progress.</li> </ul> | NOTE            |

### 3.9.5.2 Switch

| Port | Admin State      | Port State        | Last Source Last ID |
|------|------------------|-------------------|---------------------|
| 1    | Force Authorized | Globally Disabled |                     |
| 2    | Force Authorized | Globally Disabled |                     |
| 3    | Force Authorized | Globally Disabled |                     |
| 4    | Force Authorized | Globally Disabled |                     |
| 5    | Force Authorized | Globally Disabled |                     |
| 6    | Force Authorized | Globally Disabled |                     |
| 7    | Force Authorized | Globally Disabled |                     |
| 8    | Force Authorized | Globally Disabled |                     |
| 9    | Force Authorized | Globally Disabled |                     |
| 10   | Force Authorized | Globally Disabled |                     |
| 11   | Force Authorized | Globally Disabled |                     |
| 12   | Force Authorized | Globally Disabled |                     |
| 13   | Force Authorized | Globally Disabled |                     |
| 14   | Force Authorized | Globally Disabled |                     |
| 15   | Force Authorized | Globally Disabled |                     |
| 16   | Force Authorized | Globally Disabled |                     |
| 17   | Force Authorized | Globally Disabled |                     |
| 18   | Force Authorized | Globally Disabled |                     |
| 19   | Force Authorized | Globally Disabled |                     |
| 20   | Force Authorized | Globally Disabled |                     |
| 21   | Force Authorized | Globally Disabled |                     |
| 22   | Force Authorized | Globally Disabled |                     |
| 23   | Force Authorized | Globally Disabled |                     |
| 24   | Force Authorized | Globally Disabled |                     |
| 25   | Force Authorized | Globally Disabled |                     |
| 26   | Force Authorized | Globally Disabled |                     |
| 27   | Force Authorized | Globally Disabled |                     |
| 28   | Force Authorized | Globally Disabled |                     |

#### • Switch Status

| ltem        | Description                                                                                             |  |  |
|-------------|----------------------------------------------------------------------------------------------------|--|--|
| Port        | The switch port number. Click to navigate to detailed 802.1X statistics for this port.                  |  |  |
| Admin State | The port's current administrative state. Refer to NAS Admin State for a description of possible values. |  |  |

| Item        | Description                                                                                                    |
|-------------|----------------------------------------------------------------------------------------------------|
| Port State  | The current state of the port. Refer to NAS Port State for a description of the individual states.                                                                                                    |
| Last Source | The source MAC address carried in the most recently received EAPOL frame for EAPOL-based authentication, and the most recently received frame from a new client for MAC-based authentication.                                                                     |
| Last ID     | The user name (supplicant identity) carried in the most recently received<br>Response Identity EAPOL frame for EAPOL-based authentication, and the<br>source MAC address from the most recently received frame from a new client<br>for MAC-based authentication. |

#### 3.9.5.3 Port

Admin State Force Authorized Port State Globally Disabled

| Item        | Description                                                                                             |  |  |
|-------------|----------------------------------------------------------------------------------------------------|--|--|
| Admin State | The port's current administrative state. Refer to NAS Admin State for a description of possible values. |  |  |
| Port State  | The current state of the port. Refer to NAS Port State for a description of the individual states.      |  |  |

# 3.10 Warning

Industrial Ethernet devices in an industrial environment are very important. These devices usually need to work for a long time and are usually located at the end of the system. So if the devices which connect to the industrial Ethernet switch need to be maintained, the switch must provide some messages for the maintainer. Even when the maintainers or the engineers do not stay in the control room, they still need to be informed of the status of the devices. A Delta switch provides different approaches that can warn engineers automatically. In this section, you can get the information about a relay alarm.

## 3.10.1 Fault Alarm

You can configure the power and the port active to notice related engineers.

#### DVS Layer 3 Gigabit Modular Managed Industrial Ethernet Switch User Manual

| PWR    | 1      | PWR 2    |
|--------|--------|----------|
| ort Li | nk Dow | n/Broken |
| Port   | Active |          |
| 1      |        |          |
| 2      |        |          |
| 3      | E I    |          |
| 4      | E      |          |
| 5      | 8      |          |
| 6      | B      |          |
| 7      | 0      |          |
| 8      | 11     |          |
| 9      | 8      |          |
| 10     | B      |          |
| 11     | 0      |          |
| 12     | E      |          |
| 13     | 0      |          |
| 14     | B      |          |
| 15     | 8      |          |
| 16     | B      |          |
| 17     | 8      |          |
| 18     | 0      |          |
| 19     | 0      |          |
| 20     | 0      |          |
| 21     | 8      |          |
| 22     |        |          |
| 23     | 0      |          |
| 24     | B      |          |
| 25     | B      |          |
| 26     | 0      |          |
| 27     | B      |          |
| 28     | G      |          |

| Description                                                       | Factory default |
|-------------------------------------------------------------------|-----------------|
| Power Failure                                                     |                 |
| Specify the power event status:                                   |                 |
| <ul> <li>Unchecked: Disable PWR 1 or PWR2 or both.</li> </ul>     | Unchecked       |
| Checked: Enable PWR 1 or PWR2 or both.                            |                 |
| Port Link Down/Broken_Port                                        |                 |
| Specify the interface number.                                     | Port number     |
| Port Link Down/Broken_Active                                      |                 |
| Specify the port link event status.                               |                 |
| <ul> <li>Unchecked: Disable the port link event alarm.</li> </ul> | Unchecked       |
| <ul> <li>Checked: Enable the port link event alarm</li> </ul>     |                 |

# 3.10.2 System Warning

The System Warning function allows you to monitor the switch. When faults, errors, configuration changes or specified events happen, this function can generate messages, store the messages locally or forward the messages to one syslog server or more syslog servers. You can choose the severity level to filter the message according to your requirement.

### 3.10.2.1 SYSLOG Setting

| Server Mode    | Disabled | V |
|----------------|----------|---|
| Server Address | 0.0.0.0  |   |

#### Fault Alarm

| Description                                 | Factory default |
|---------------------------------------------|-----------------|
| Server Mode                                 |                 |
| Specify the the server mode operation mode: |                 |
| Disable: Disable server mode operation.     | Unchecked       |
| • Enabled: Enable server mode operation.    |                 |
| Server Address                              |                 |
| Specify the Server IP address.              | Port number     |

#### 3.10.2.2 SMTP Setting

E-mail Server Configuration allows you to monitor the switch when you can not stay in front of the computer. For example, when the alarm event happens, you can use a smart phone to get an alarm event email anywhere. And then you can contact a related maintainer or engineer to check the device and solve the problem.

| SMTP Server Address             | 0.0.0.0               |
|---------------------------------|-----------------------|
| Sender E-mail Address           | administrator         |
| Mail Subject                    | Automated Email Alert |
| Authentication                  |                       |
| Usemame                         |                       |
| Password                        |                       |
| Confirm Passwor                 | d                     |
| Recipient E-mail Address        | 1                     |
| Recipient E-mail Address        | 2                     |
| Recipient E-mail Address        | 3                     |
| <b>Recipient E-mail Address</b> | 4                     |
| Recipient E-mail Address        | 5                     |
| Recipient E-mail Address        | 6                     |

| Description                                                                                                    | Factory default |  |  |
|----------------------------------------------------------------------------------------------------|-----------------|--|--|
| E-mail Alert                                                                                                    |                 |  |  |
| Sepcify the status of email Alert                                                                                             | Disable         |  |  |
| SMTP Server Address                                                                                                    |                 |  |  |
| Enter the IP address of the mail server.                                                                                      | 0.0.0.0         |  |  |
| Sender E-mail Address                                                                                                    |                 |  |  |
| Specify the email address of send the email alarm.                                                                            | Administrator   |  |  |
| Mail Object                                                                                                    |                 |  |  |
| Specify the object of the email alarm.                                                                                        | None            |  |  |
| Authentication                                                                                                    |                 |  |  |
| Specify whether the mail server needs the authentication. If the box is selected, please enter the account name of the email. | None            |  |  |
| Recipient E-mail Address                                                                                                    |                 |  |  |
| Specify the email address for the email alarm. You can specify 1 to 6 email addresses.                                        | None            |  |  |

### 3.10.2.3 Event Selecting

The Event Selecting page allows you to get an email message when the event you configured happened.

# System Warning - Event Selection

| System Events                  | SYSLOG | SMTP |
|--------------------------------|--------|------|
| System Start                   |        | 1    |
| Power Status                   | 0      | 12   |
| SNMP Authentication Failure    |        | 6    |
| Redundant Ring Topology Change | U      | 0    |

| Port | SYSLOG   | SMTP |          |   |  |  |
|------|----------|------|----------|---|--|--|
| 1    | Disabled | •    | Disabled |   |  |  |
| 2    | Disabled | •    | Disabled |   |  |  |
| 3    | Disabled |      | Disabled |   |  |  |
| 4    | Disabled | ۲    | Disabled | ۲ |  |  |
| 5    | Disabled |      | Disabled |   |  |  |
| 6    | Disabled |      | Disabled | ۲ |  |  |
| 7    | Disabled | •    | Disabled |   |  |  |
| 8    | Disabled | •    | Disabled |   |  |  |
| 9    | Disabled | •    | Disabled |   |  |  |
| 10   | Disabled | ۲    | Disabled | ۲ |  |  |
| 11   | Disabled |      | Disabled |   |  |  |
| 12   | Disabled |      | Disabled |   |  |  |
| 13   | Disabled | ۲    | Disabled |   |  |  |
| 14   | Disabled | •    | Disabled |   |  |  |
| 15   | Disabled |      | Disabled |   |  |  |
| 16   | Disabled | •    | Disabled |   |  |  |
| 17   | Disabled | ۲    | Disabled | ۲ |  |  |
| 18   | Disabled | •    | Disabled |   |  |  |
| 19   | Disabled |      | Disabled | ۲ |  |  |
| 20   | Disabled |      | Disabled |   |  |  |
| 21   | Disabled |      | Disabled |   |  |  |
| 22   | Disabled | •    | Disabled |   |  |  |
| 23   | Disabled | ۲    | Disabled |   |  |  |
| 24   | Disabled |      | Disabled |   |  |  |
| 25   | Disabled | ۲    | Disabled | ۲ |  |  |
| 26   | Disabled | ۲    | Disabled |   |  |  |
| 27   | Disabled | •    | Disabled |   |  |  |
| 28   | Disabled | ۲    | Disabled |   |  |  |

| Description                                                                                                    | Factory default |  |  |
|----------------------------------------------------------------------------------------------------|-----------------|--|--|
| Switch Start                                                                                                    |                 |  |  |
| Specify whether to send an alarm email or save logs when switch cold starts.                                              | Unchecked       |  |  |
| Power Status                                                                                                    |                 |  |  |
| Specify whether to send an alarm email or save logs when there is a transition in power from Off to On or from On to Off. | Unchecked       |  |  |
| SNMP Authentication Failure                                                                                               |                 |  |  |
| Specify whether to send an alarm email or save logs when there is a failure in SNMP Authentication.                       | Unchecked       |  |  |

| Description                                                                                                    | Factory default  |
|----------------------------------------------------------------------------------------------------|------------------|
| Redundant Ring Topology Change                                                                                                    |                  |
| Specify whether to send alarm email or save logs when the redundancy has changed.                                                                                                    | Unchecked        |
| Authentication Failure                                                                                                    |                  |
| Specify whether to send an alarm email or save logs when there is authentication failure.                                                                                                    | Checked          |
| Port                                                                                                    |                  |
| This field displays the interface number.                                                                                                    | interface number |
| SYSLOG                                                                                                    |                  |
| <ul> <li>Specify whether to save logs when the port event happened.</li> <li>Disable: Disabled to save logs.</li> <li>Link Up: Specify whether to save logs when the Link is up.</li> <li>Link Down: Specify whether to save logs when the Link is down.</li> </ul>                                                                                                    | Disabled         |
| • Link Up and down: Specify whether to save logs when the Link is up or down.                                                                                                    |                  |
| SMTP                                                                                                    |                  |
| <ul> <li>Specify whether to send an alarm email when the port event happened.</li> <li>Disable: Disabled to send an alarm email.</li> <li>Link Up: Specify whether to send an alarm email when the Link is up.</li> <li>Link Down: Specify whether to send an alarm email when the Link is down.</li> <li>Link Up and down: Specify whether to send an alarm email when the Link is up or down.</li> </ul> | Disabled         |

# 3.11 Monitor and Diag

You can monitor the status of the Delta switch in real time via the functions in this group.

# 3.11.1 MAC Table

The MAC address table displays the MAC address which is learned and manually added. There is a search function which can be used to display the information about the entry in the table.

#### 3.11.1.1 MAC Address Table Configuration

| <b>Disable Automa</b> | tic Ag | jing |      |      |       |      |     |    |          |    |    |     |    |    |    |    |     |    |    |      |     |    |    |         |
|-----------------------|--------|------|------|------|-------|------|-----|----|----------|----|----|-----|----|----|----|----|-----|----|----|------|-----|----|----|---------|
| Aging Time            |        |      | 300  | 0    | s     | ecor | nds |    |          |    |    |     |    |    |    |    |     |    |    |      |     |    |    |         |
| MAC Table Le          | arnin  | ng   |      |      |       |      |     |    |          |    |    |     |    |    |    |    |     |    |    |      |     |    |    |         |
|                       |        |      |      |      |       |      |     | F  | Port     | M  | em | ber | 5  | _  |    | _  |     |    |    |      |     |    |    | -       |
| 12                    | 3 4    | 5    | 6    | 7 8  | 9     | 0.0  | m   | 12 | 13       | 14 | 15 | 16  | 17 | 18 | 19 | 20 | 21  | 22 | 28 | 24   | 25  | 26 | 27 | 28      |
| Auto 🔘 🖲 (            |        |      |      | • •  | ) ()  | ۲    | ۲   | ۲  | ۲        | ۲  | ۲  | ۲   |    | ۲  | ۲  | ۲  | ۲   | ۲  | ۲  | ۲    | ۲   | 0  | ۲  | ۲       |
| Disable 🔘 🔘 (         | 0.0    | 0    | 0 (  | 0.0  | 0     | 0    | 0   | 0  | 0        | 0  | 0  | 0   | 0  | 0  | 0  | 0  | 0   | 0  | 0  | 0    | 0   | 0  | 0  | 0       |
| Secure 🖲 🔘 (          | 00     | 0    | ) (  | 0.0  | 1.0   | 0    | 0   | 0  | 0        | 0  | 0  | 0   | 0  | 0  | 0  | 0  | 0   | 0  | 0  | 0    | 0   | 0  | 0  | 0       |
| Static MAC Ta         | ble (  | Cont | figu | Irat | ion   |      |     |    |          |    |    |     |    |    |    |    |     |    |    |      |     |    |    |         |
|                       |        | _    |      |      |       |      |     |    | ale      |    |    |     |    | 1  | 1  | 1  | 1   | 1  | Po | rt M | lem | be | rs | lese al |
| Delete VLA            | N ID   |      | MAG  | C Ad | dre   | 55   |     | 1  | $2^{-1}$ | 1  |    | 1   |    | 18 | 9  | 10 | 1.0 | 12 | K  | 14   | 15  | 16 | 17 | 18      |
| Delete 1              |        | 01-0 | 2-0  | 3-04 | -FF-H | F    | l   | 1  |          |    |    |     |    |    |    |    |     |    |    |      |     |    |    |         |

#### Aging Configuration

| Description                                                                                                    | Factory default |  |
|----------------------------------------------------------------------------------------------------|-----------------|--|
| Disable Automatic Aging                                                                                                    |                 |  |
| <ul> <li>Specify whether the status of Disable Automatic Aging.</li> <li>Unchecked: Disable the Disable Automatic Aging operation mode.</li> <li>Checked: Enable the Disable Automatic Aging operation mode.</li> </ul>       | Unchecked       |  |
| Aging Time                                                                                                    |                 |  |
| Enter the period in seconds. If a learned MAC address has not been updated during the address aging time, then it will be removed from the address table automatically. Enter a period in the range of 10 to 1000000 seconds. | 300             |  |

#### MAC Table Learning

| Description                                                                                                    | Factory default |
|----------------------------------------------------------------------------------------------------|-----------------|
| Port Members                                                                                                    |                 |
| This field displays the port number.                                                                                                    | port number     |
| Auto                                                                                                    |                 |
| Learning is done automatically as soon as a frame with unknown SMAC is received.                                                                                                    | Checked         |
| Disable                                                                                                    |                 |
| No learning is done.                                                                                                    | Unchecked       |
| Secure                                                                                                    |                 |
| Only static MAC entries are learned, all other frames are dropped.<br>Make sure that the link used for managing the switch is added to the Static Mac<br>Table before changing to secure learning mode, otherwise the management link<br>is lost and can only be restored by using another non-secure port or by<br>connecting to the switch via the serial interface. | Unchecked       |

#### • Static MACTable Configuration

| Description                                                                                                    | Factory default |  |
|----------------------------------------------------------------------------------------------------|-----------------|--|
| Port Members                                                                                                    |                 |  |
| Checkmarks indicate which ports are members of the entry. Check or uncheck as needed to modify the entry.                       | Unchecked       |  |
| Delete                                                                                                    |                 |  |
| Check to delete the entry. It will be deleted during the next save.                                                             | None            |  |
| VLAN ID                                                                                                    |                 |  |
| The VLAN ID for the entry.                                                                                                    | Unchecked       |  |
| MAC Address                                                                                                    |                 |  |
| The MAC address for the entry.                                                                                                  | Fixed           |  |
| Add New Static Entry                                                                                                    |                 |  |
| Adding a new entry to the static MAC table. Specify the VLAN ID, MAC address, and port members for the new entry. Click "Save". | None            |  |

The static entries in the MAC table are shown in this table. The static MAC table can contain 64 entries.

The maximum of 64 entries is for the whole stack, and not per switch.

The MAC table is sorted first by VLAN ID and then by MAC address.

#### 3.11.1.2 MAC Address Table

Each page shows up to 999 entries from the MAC table, default being 20, selected through the "entries per page" input field. When first visited, the web page will show the first 20 entries from the beginning of the MAC Table. The first displayed will be the one with the lowest VLAN ID and the lowest MAC address found in the MAC Table.

| Start from | VLAN 1 | and MAC addr      | dress 00-00-00-00-00 with 20 entries per page.                                                                                                    |
|------------|--------|-------------------|----------------------------------------------------------------------------------------------------|
|            |        |                   | Port Members                                                                                                    |
| Туре       | VLAN   | MAC Address       | CPU 1 2 3 4 5 6 7 8 9 10 11 12 13 14 15 16 17 18 19 20 21 22 23 24 25 26 27 2                                                                                                    |
| Dynamic    | 1      | 00-18-23-12-C0-11 | 11 🗸                                                                                                    |
| Dynamic    | 1      | 00-18-FB-41-0D-EA | ZA 🗸                                                                                                    |
| Static     | 1      | 01-80-C2-4A-44-06 | $0^{6}\checkmark\checkmark$ |
| Static     | 1      | 33-33-00-00-00-01 | $\mathbf{n} \checkmark \checkmark \checkmark \checkmark \checkmark \checkmark \checkmark \checkmark \checkmark \checkmark \checkmark \checkmark \checkmark \checkmark \checkmark \checkmark \checkmark \checkmark \checkmark$                                                                                                    |
| Static     | 1      | 33-33-00-00-00-02 | $^{12}\checkmark\checkmark$ |
| Static     | 1      | 33-33-FF-FF-FFFFF | $ \begin{tabular}{lllllllllllllllllllllllllllllllllll$                                                                                                    |
| Dynamic    | 1      | 70-5A-0F-4E-1D-C8 | 28 🗸                                                                                                    |
| Static     | 1      | FF-FF-FF-FF-FF    | $\blacksquare \checkmark \checkmark \checkmark \checkmark \checkmark \checkmark \checkmark \checkmark \checkmark \checkmark \checkmark \checkmark \checkmark \checkmark \checkmark \checkmark \checkmark \checkmark \checkmark$                                                                                                    |

| Item         | Description                                                                                                    |
|--------------|----------------------------------------------------------------------------------------------------|
| Туре         | <ul> <li>The status of this entry:.</li> <li>Dynamic: The MAC address was learned through incoming traffic and is being used.</li> <li>Static: The MAC address was manually added and can not be relearned.</li> </ul> |
| VLAN         | The VLAN ID that is associated with the MAC address                                                                                                    |
| MAC Address  | The dynamically learned or manually added MAC address for which the switch has forwarded or filtered information, or both                                                                                              |
| Port Members | This field displays the interface which was learned or added manually. It also means the interface through which the MAC address can be reached.                                                                       |

### 3.11.2 Port Statistics

You can monitor the statistics of each interface of the Delta switch on this page.

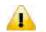

**Note:** Make sure that the port you want to monitor is connected to another device.

#### 3.11.2.1 Traffic Overview

| Port     | Pa       | ckets       | B          | ytes        | E        | rrors       | D        | rops        | Filtered |              |
|----------|----------|-------------|------------|-------------|----------|-------------|----------|-------------|----------|--------------|
| POR      | Received | Transmitted | Received   | Transmitted | Received | Transmitted | Received | Transmitted | Received |              |
| 1        | 892191   | 664560      | 181681201  | 274322539   | 0        | 0           | 8737     | 0           | 8737     | Down         |
| 2        | 21236150 | 15773633    | 1655645755 | 1831222702  | 0        | 0           | 13813    | 0           | 1304     | Down         |
| 3        | 0        | 0           | 0          | 0           | 0        | 0           | 0        | 0           | 0        | Down         |
| 4        | 0        | 0           | 0          | 0           | 0        | 0           | 0        | 0           | 0        | Down         |
| 5        | 0        | 0           | 0          | 0           | 0        | 0           | 0        | 0           | 0        | Down         |
| 6        | 0        | 0           | 0          | 0           | 0        | 0           | 0        | 0           | 0        | Down         |
| 7        | 0        | 0           | 0          | 0           | 0        | 0           | 0        | 0           | 0        | Down         |
| 8        | 0        | 0           | 0          | 0           | 0        | 0           | 0        | 0           | 0        | Down         |
| 9        | 16844621 | 22032493    | 2064003065 | 2040649018  | 13       | 0           | 47411    | 0           | 42717    | 1Gfdx        |
| 10       | 0        | 0           | 0          | 0           | 0        | 0           | 0        | 0           | 0        | Down         |
| 11       | 0        | 0           | 0          | 0           | 0        | 0           | 0        | 0           | 0        | Down         |
| 12       | 0        | 0           | 0          | 0           | 0        | 0           | 0        | 0           | 0        | Down         |
| 13       | 0        | 0           | 0          | 0           | 0        | 0           | 0        | 0           | 0        | Down         |
| 14       | 0        | 0           | 0          | 0           | 0        | 0           | 0        | 0           | 0        | Down         |
| 15       | 0        | 0           | 0          | 0           | 0        | 0           | 0        | 0           | 0        | Down         |
| 16       | 0        | 0           | 0          | 0           | 0        | 0           | 0        | 0           | 0        | Down         |
| 17       | 0        | 0           | 0          | 0           | 0        | 0           | 0        | 0           | 0        | Down         |
| 18       | 46062    | 34872       | 10047476   | 17169813    | 0        | 0           | 583      | 0           | 583      | Down         |
| 19<br>20 | 0        | 0           | 0          | 0           | 0        | 0           | 0        | 0           | 0        | Down<br>Down |
| 20       | 0        | 0           | 0          | 0           | 0        | 0           | 0        | 0           | 0        | Down         |
| 21       | 0        | 0           | 0          | 0           | 0        | 0           | 0        | 0           | 0        | Down         |
| 22       | 0        | 0           | 0          | 0           | 0        | 0           | 0        | 0           | 0        | Down         |
| 23       | 0        | 0           | 0          | 0           | 0        | 0           | 0        | 0           | 0        | Down         |
| 25       | 0        | 0           | 0          | 0           | 0        | 0           | 0        | 0           | 0        | Down         |
| 26       | 0        | 0           | 0          | 0           | 0        | 0           | 0        | 0           | 0        | Down         |
| 27       | 1596340  | 1257433     | 348863075  | 563263740   | 0        | 0           | 9550     | 0           | 9550     | Down         |
| 28       | 1390340  | 1257455     | 0          | 0-203740    | 0        | 0           | 9330     | 0           | 0        | Down         |

| ltem     | Description                                                                                 |
|----------|---------------------------------------------------------------------------------------------|
| Port     | This field displays the port number.                                                        |
| Packets  | The number of received and transmitted packets per port.                                    |
| Bytes    | The number of received and transmitted bytes per port.                                      |
| Errors   | The number of frames received in error and the number of incomplete transmissions per port. |
| Drops    | The number of frames discarded due to ingress or egress congestion.                         |
| Filtered | The number of received frames filtered by the forwarding process.                           |

### 3.11.2.2 Detail Stastistics

| Port 1  V Auto-refresh  Refresh  Clear |           |
|----------------------------------------|-----------|
| Receive Tot                            | al        |
| Rx Packets                             | 892191    |
| Rx Octets                              | 181681201 |
| Rx Unicast                             | 874113    |
| Rx Multicast                           | 12195     |
| Rx Broadcast                           | 5883      |
| Rx Pause                               | 0         |
| Receive Size Co                        | unters    |
| Rx 64 Bytes                            | 545795    |
| Rx 65-127 Bytes                        | 22303     |
| Rx 128-255 Bytes                       | 9501      |
| Rx 256-511 Bytes                       | 314487    |
| Rx 512-1023 Bytes                      | 105       |
| Rx 1024-1526 Bytes                     | 0         |
| Rx 1527- Bytes                         | 0         |
| Receive Queue C                        | ounters   |
| Rx Q0                                  | 883454    |
| Rx Q1                                  | 0         |
| Rx Q2                                  | 0         |
| Rx Q3                                  | 0         |
| Rx Q4                                  | 0         |
| Rx Q5                                  | 0         |
| Rx Q6                                  | 0         |
| Rx Q7                                  | 0         |
| Receive Error Co                       |           |
| Rx Drops                               | 8737      |
| Rx CRC/Alignment                       | 0         |
| Rx Undersize                           | 0         |
| Rx Oversize                            | 0         |
| Rx Fragments                           | 0         |
| Rx Jabber                              | 0         |
| Rx Filtered                            | 8737      |
| Transmit To                            | tal       |
| Tx Packets                             | 664560    |
| Tx Octets                              | 274322539 |
| Tx Unicast                             | 662187    |
| Tx Multicast                           | 2355      |
| Tx Broadcast                           | 18        |
| Tx Pause                               | 0         |
| Transmit Size Co                       |           |
| Tx 64 Bytes                            | 15431     |
|                                        | 15431     |
| Tx 65-127 Bytes<br>Tx 128-255 Bytes    | 464428    |
| Tx 256-511 Bytes                       | 634       |
| Tx 512-1023 Bytes                      | 166771    |
|                                        | 1268      |
| Tx 1024-1526 Bytes<br>Tx 1527- Bytes   | 1200      |
| Transmit Queue C                       |           |
| Tx Q0                                  | ounters 0 |
| Tx Q1                                  | 0         |
| Tx Q2                                  | 0         |
| Tx Q3                                  | 0         |
| Tx Q4                                  | 0         |
| Tx Q5                                  | 0         |
| Tx Q6                                  | 0         |
| Tx Q7                                  | 664560    |
|                                        |           |
| Transmit Error Co                      |           |
| Tx Drops                               | .0        |
| Tx Late/Exc. Coll.                     | 0         |

• Traffic Overview

| ltem                | Description                                                                                                    |
|---------------------|----------------------------------------------------------------------------------------------------|
| Rx and Tx Packets   | The number of received and transmitted (good and bad) packets.                                                           |
| Rx and Tx Octets    | The number of received and transmitted (good and bad) bytes. Includes FCS, but excludes framing bits.                    |
| Rx and Tx Unicast   | The number of received and transmitted (good and bad) unicast packets.                                                   |
| Rx and Tx Multicast | The number of received and transmitted (good and bad) multicast packets.                                                 |
| Rx and Tx Broadcast | The number of received and transmitted (good and bad) broadcast packets.                                                 |
| Rx and Tx Pause     | A count of the MAC Control frames received or transmitted on this port that have an opcode indicating a PAUSE operation. |
| Rx Drops            | The number of frames dropped due to lack of receives buffers or egress congestion.                                       |
| Rx CRC/Alignment    | The number of frames received with CRC or alignment errors.                                                              |
| Rx Undersize        | The number of short 1 frames received with valid CRC.                                                                    |
| Rx Oversize         | The number of long 2 frames received with valid CRC.                                                                     |
| Rx Fragments        | The number of short 1 frames received with invalid CRC.                                                                  |
| Rx Jabber           | The number of long 2 frames received with invalid CRC.                                                                   |
| Rx Filtered         | The number of received frames filtered by the forwarding process.                                                        |
| Tx Drops            | The number of frames dropped due to output buffer congestion.                                                            |
| Tx Late / Exc.Coll. | The number of frames dropped due to excessive or late collisions.                                                        |

# 3.11.3 Port Monitoring

Port Monitoring is used for mirroring the network traffic of the source port by the analyzer.

| Port L | o mirror to | Disabled |
|--------|-------------|----------|
| irror  | Port Con    | figurati |
| Port   | Mode        |          |
|        | <> *        | 1        |
| 1      | Disabled *  |          |
| 2      | Disabled *  |          |
| 3      | Disabled *  |          |
| 4      | Disabled *  |          |
| 5      | Disabled *  |          |
| 6      | Disabled *  |          |
| 7      | Disabled *  | 1        |
| 8      | Disabled *  |          |
| 9      | Disabled •  |          |
| 10     | Disabled *  |          |
| 11     | Disabled *  |          |
| 12     | Disabled *  |          |
| 13     | Disabled *  |          |
| 14     | Disabled *  | 1        |
| 15     | Disabled •  |          |
| 16     | Disabled •  |          |
| 17     | Disabled •  |          |
| 18     | Disabled *  |          |
| 19     | Disabled V  | 1        |
| 20     | Disabled *  |          |
| 21     | Disabled *  |          |
| 22     | Disabled *  |          |
| 23     | Disabled •  |          |
| 24     | Disabled *  | 1        |
| 25     | Disabled *  |          |
| 26     | Disabled •  |          |
| 27     | Disabled *  |          |
| 28     | Disabled V  |          |

| Description                                                              | Factory default |
|--------------------------------------------------------------------------|-----------------|
| Port to mirror                                                           |                 |
| Specify the port which is the mirror port.                               | Disabled        |
| Port                                                                     |                 |
| This field displays the port number.                                     | port number     |
| Mode                                                                     |                 |
| Specify the direction in which the port mirroring occurs:                |                 |
| • Disabled: Neither frames transmitted nor frames received are mirrored. |                 |
| Rx Only: Only incoming traffic is mirrored.                              | Disabled        |
| • Tx Only: Only outgoing traffic is mirrored.                            |                 |
| • Enabled: Both outgoing traffic and incoming traffic are mirrored.      |                 |

## 3.11.4 System Log Information

The System Log function allows you to monitor the switch. When faults, errors, configuration changes or specified events happen, this function can generate messages, store the messages locally or forward the messages to one syslog server or more syslog servers. You can choose the severity level to filter the message according to your requirement.

| ID | Time                      | Message                     |
|----|---------------------------|-----------------------------|
| 1  | 1970-01-13 04:47:21+00:00 | Port. 1 Device( 1.1.1.1): P |

| ltem    | Description                            |  |  |  |  |
|---------|----------------------------------------|--|--|--|--|
| ID      | The ID (>= 1) of the system log entry. |  |  |  |  |
| Time    | The time of the system log entry.      |  |  |  |  |
| Message | The IP Address of this switch.         |  |  |  |  |

#### 3.11.5 VeriPHY Cable Diagnostics

The Delta switch provides administrator the Cable Diagnostic function to detect whether the cable link status of the port is normal or not. The Cable status will show the cable link status of the port which you select.

| Port |        |          |          |                       |       |          |        |          |
|------|--------|----------|----------|-----------------------|-------|----------|--------|----------|
|      |        |          |          | Cable Cha             |       |          |        |          |
| Port | Pair A | Length A | Pair B   | Cable Sta<br>Length B |       | Length C | Pair D | Length D |
| 1    | Open   | 0        | Open     | 0                     | Short | 0        | Short  |          |
| 2    | Open   | 0        | Open     | 0                     | Open  | 0        | Open   | (        |
| 3    | Open   | 0        | Open     | 0                     | Open  | 0        | Open   | (        |
| 4    | Open   | 0        | Open     | 0                     | Open  | 0        | Open   | (        |
| 5    | OK     | 0        | Abnormal | 0                     | OK    | 0        | OK     | (        |
| 6    | Open   | 0        | Open     | 0                     | Open  | 0        | Open   | 1        |
| 7    | Open   | 0        | Open     | 0                     | Open  | 0        | Open   | -        |
| 8    | Open   | 0        | Open     | 0                     | Open  | 0        | Open   |          |

| Description                                                  | Factory default |
|--------------------------------------------------------------|-----------------|
| Port                                                         |                 |
| The port where you are requesting VeriPHY Cable Diagnostics. | All             |

#### • Cable Status

| ltem         | Description                                                                                                    |
|--------------|----------------------------------------------------------------------------------------------------|
| Port         | This field displays the port number.                                                                                                |
| Cable Status | <ul><li>This field displays the cable link status.</li><li>Port: Port number.</li><li>Pair: The status of the cable pair.</li></ul> |
|              | <ul> <li>Length: The length (in meters) of the cable pair.</li> </ul>                                                               |

### 3.11.6 SFP Monitor

You can monitor the status of each SFP (small form-factor pluggable) port on this page.

| Port No. | Temperature<br>(°C) | Vcc<br>(V) | TX Bias<br>(mA) | TX Power<br>(mW) | (dBm) | RX Power<br>(mW) | (dBm) |
|----------|---------------------|------------|-----------------|------------------|-------|------------------|-------|
| 9        | N/A                 | N/A        | N/A             | N/A              | N/A   | N/A              | N/A   |
| 10       | N/A                 | N/A        | N/A             | N/A              | N/A   | N/A              | N/A   |
| 11       | N/A                 | N/A        | N/A             | N/A              | N/A   | N/A              | N/A   |
| 12       | N/A                 | N/A        | N/A             | N/A              | N/A   | N/A              | N/A   |

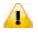

#### Note:

Before you use the SFP DDM function, please make sure the SFP module you used are support SFP DDM function.

# 3.11.7 Ping

| TP Address    | 0.0.0.0 | Π |
|---------------|---------|---|
| Ping Length   | 56      |   |
| Ping Count    | 5       |   |
| Ping Interval | 1       |   |

| Description                                                                                     | Factory default |
|-------------------------------------------------------------------------------------------------|-----------------|
| IP Address                                                                                      |                 |
| Specify the IP address that you want to ping. Enter an IPv4 address.                            | 0.0.0.0         |
| Ping Length                                                                                     |                 |
| Specify the size of the ping packet in bytes. Enter a payload size between 0 and 2080 bytes.    | 56              |
| Ping Count                                                                                      |                 |
| Specify the number of echo requests to be sent. Enter a number between 1 and 10.                | 5               |
| Ping Interval                                                                                   |                 |
| Specify the interval between ping packets in seconds. Enter a number between 1 and 100 seconds. | 1               |

#### • An unsuccessful ping is displayed in the way described below:

PING server <ipv4 address>, 56 bytes of data.

recvfrom: Operation timed out

recvfrom: Operation timed out

recvfrom: Operation timed out

Sent<count> packets, received 0 OK, 0 bad

#### • A successful ping is displayed in the way described below:

PING server <ipv4 address>, 56 bytes of data.

64 bytes from <ipv4 address>: icmp\_seq=0, time=10ms

64 bytes from <ipv4 address>: icmp\_seq=1, time=0ms

64 bytes from <ipv4 address>: icmp\_seq=2, time=0ms

Sent 5<count> packets, received 5 OK, 0 bad

#### Note:

Make sure that the IP Address/Hostname you want to ping really exists and normally works in the same segment as the switch.

#### 3.11.8 IPv6 Ping

| IP Address    | 0:0:0:0:0:0:0:0 |
|---------------|-----------------|
| Ping Length   | 56              |
| Ping Count    | 5               |
| Ping Interval | 1               |

| Description                                                                                     | Factory default |
|-------------------------------------------------------------------------------------------------|-----------------|
| IP Address                                                                                      |                 |
| Specify the IP address that you want to ping. Enter an IPv6 address or a host name.             | 0:0:0:0:0:0:0:0 |
| Ping Length                                                                                     |                 |
| Specify the size of the ping packet in bytes. Enter a payload size between 0 and 2080 bytes.    | 56              |
| Ping Count                                                                                      |                 |
| Specify the number of echo requests to be sent. Enter a number between 1 and 10.                | 5               |
| Ping Interval                                                                                   |                 |
| Specify the interval between ping packets in seconds. Enter a number between 1 and 100 seconds. | 1               |

#### • An unsuccessful ping is displayed in the way described below:

PING server <ipv6 address>, 56 bytes of data.

recvfrom: Operation timed out

recvfrom: Operation timed out

recvfrom: Operation timed out

Sent<count> packets, received 0 OK, 0 bad

#### • A successful ping is displayed in the way described below:

PING server <ipv6 address>, 56 bytes of data.

64 bytes from <ipv6 address>: icmp\_seq=0, time=10ms

64 bytes from <ipv6 address>: icmp\_seq=1, time=0ms

64 bytes from <ipv6 address>: icmp\_seq=2, time=0ms

Sent 5<count> packets, received 5 OK, 0 bad

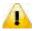

### Note:

Make sure that the IP Address/Hostname you want to ping really exists and normally works in the same segment as the switch.

# 3.11.9 SFP Type

The page can show SFP Module EEPROM INFO.

| Port | Vendor | PID            | Version | Туре                            |
|------|--------|----------------|---------|---------------------------------|
| 1    | -      | -              | -       | -                               |
| 2    | -      | -              | -       | -                               |
| 3    | -      | -              | -       | -                               |
| 4    | -      | -              | -       | -                               |
| 5    | -      | -              | -       | -                               |
| 6    | -      | -              | -       | -                               |
| 7    | -      | -              | -       | -                               |
| 8    | -      | -              | -       | -                               |
| 9    | DELTA  | LCP-1250A4FDRJ | 8000    | 1000BASE-SX LC multi-mode 550 m |
| 10   | -      | -              | -       | -                               |
| 11   | -      | -              | -       | -                               |
| 12   | -      | -              | -       | -                               |
| 13   | -      | -              | -       | -                               |
| 14   | -      | -              | -       | -                               |
| 15   | -      | -              | -       | -                               |
| 16   | -      | -              | -       | -                               |
| 17   | -      | -              | -       | -                               |
| 18   | -      | -              | -       | -                               |
| 19   | -      | -              | -       | -                               |
| 20   | -      | -              | -       | -                               |
| 21   | -      | -              | -       | -                               |
| 22   | -      | -              | -       | -                               |
| 23   | -      | -              | -       | -                               |
| 24   | -      | -              | -       | -                               |
| 25   | -      | -              | -       | -                               |
| 26   | -      | -              | -       | -                               |
| 27   | -      | -              | -       | -                               |
| 28   | -      | -              | -       | -                               |

| Description                          | Factory default |
|--------------------------------------|-----------------|
| Port                                 |                 |
| Show SFP Port, port number.          | All             |
| Vendor                               |                 |
| Show SFP module EEPROM Vendor info.  | -               |
| PID                                  |                 |
| Show SFP module EEPROM PID info.     | -               |
| Version                              |                 |
| Show SFP module EEPROM Version info. | -               |
| Туре                                 |                 |
| Show SFP module EEPROM TYPE info.    | -               |

# 3.12 Synchronization

This page allows the user to configure and inspect the current PTP clock settings.

### 3.12.1 PTP

• PTP External Clock Mode

| One_PPS_Mode           | Disable 🔹 |
|------------------------|-----------|
| External Enable        | False 🔻   |
| VCXO Enable            | False 🔻   |
| <b>Clock Frequency</b> | 1         |

| Description                                                                             | Factory default |  |  |
|-----------------------------------------------------------------------------------------|-----------------|--|--|
| One_PPS_Mode                                                                            |                 |  |  |
| Specify the status of One_PPS_Mode.                                                     |                 |  |  |
| <ul> <li>Disable: Disable the 1 pps clock in/out-put.</li> </ul>                        | Disable         |  |  |
| Output: Enable the 1 pps clock output.                                                  | Disable         |  |  |
| Input: Enable the 1 pps clock input.                                                    |                 |  |  |
| External Enable                                                                         |                 |  |  |
| Specify the status of the External Clock output.                                        |                 |  |  |
| False: Disable the external clock output.                                               | False           |  |  |
| True: Enable the external clock output.                                                 |                 |  |  |
| VCXO Enable                                                                             |                 |  |  |
| Specify the status of the External VCXO rate adjustment.                                |                 |  |  |
| False: Disable the VCXO rate adjustment                                                 | False           |  |  |
| True: Enable the VCXO rate adjustment                                                   |                 |  |  |
| Clock Frequency                                                                         |                 |  |  |
| Entering the Clock Frequency. The possible range of values are 1 - 25000000 (1 - 25MHz) | 1               |  |  |

#### • PTP Clock Configuration

You can click "Add New PTP Clock" to add a new PTP clock.

|                            |                                  |                |                |                            | Po           | rt List       |                    |         |       |
|----------------------------|----------------------------------|----------------|----------------|----------------------------|--------------|---------------|--------------------|---------|-------|
| Delete                     | elete Clock Instance Device Type |                | Device Type    | 1 2 3 4 5 6 7 8 9 10 11 12 | 2 13 14 15 1 | l6 17 18 19 2 | 20 21 22 23 2      | 4 25 26 | 27 28 |
| No Clock Instances Present |                                  |                |                |                            |              |               |                    |         |       |
| Delete                     | Clock<br>Instance                | Device<br>Type | 2 Step<br>Flag | Clock Identity             | One<br>Way   | Protocol      | VLAN Tag<br>Enable | VID     | РСР   |
| Delete                     | 0                                | Ord-Bound      | I▼ True ▼      | 00:18:23:ff:fe:ff:ff       | False ▼      | Ethernet 🔻    |                    | 1       | 0 🔻   |

Add New PTP Clock Save Reset

| Description                                                                                                    | Factory default |
|----------------------------------------------------------------------------------------------------|-----------------|
| Delete                                                                                                    |                 |
| Check this box and click on 'Save' to delete the clock instance.                                                                       | Unchecked       |
| Clock Instance                                                                                                    |                 |
| Indicates the Instance of a particular Clock Instance [0.3].<br>Click on the Clock Instance number to edit the Clock details.          | 0               |
| Device Type                                                                                                    |                 |
| <ul><li>Specify whether the Device Type of the PTP Clock.</li><li>Ord-Bound: Clock's Device Type is Ordinary-Boundary Clock.</li></ul> | Ord-Bound       |

| Description                                                                                         | Factory default         |
|----------------------------------------------------------------------------------------------------|-------------------------|
| P2p Transp: Clock's Device Type is Peer to Peer Transparent Clock.                                  |                         |
| • <b>E2e Transp</b> : Clock's Device Type is End to End Transparent Clock.                          |                         |
| Master Only: Clock's Device Type is Master Only.                                                    |                         |
| Slave Only: Clock's Device Type is Slave Only.                                                      |                         |
| Port List                                                                                           | 1                       |
| Specify the port configured for this Clock Instance.                                                | None                    |
| 2 Step Flag                                                                                         |                         |
| Static member: defined by the system, true if two-step Sync events and Pdelay_Resp events are used. | True                    |
| Clock Identity                                                                                      |                         |
| It shows unique clock identifier.                                                                   | 00:18:23:ff:fe:ff:ff:ff |
| One Way                                                                                             |                         |
| Specify whether the mode is enabled or not. This parameter applies only to a slave.                 | False                   |
| Protocol                                                                                            |                         |
| Transport protocol used by the PTP protocol engine                                                  |                         |
| Ethernet: PTP over Ethernet multicast.                                                              | Ethernet                |
| IP4Multi: PTP over IPv4 multicast.                                                                  | Luiemet                 |
| IPv4Uni: PTP over IPv4 unicast.                                                                     |                         |
| VLAN Tag Enable                                                                                     |                         |
| Specify the status of VLAN Tag.                                                                     |                         |
| Unchecked: Disable the VLAN Tag.                                                                    | Unchecked               |
| Checked: Enable VLAN Tag.                                                                           |                         |
| VID                                                                                                 |                         |
| Specify the VLAN Identifier used for tagging the PTP frames.                                        | 1                       |
| РСР                                                                                                 |                         |
| Specify the Priority Code Point value used for PTP frames.                                          | 0                       |

# 3.13 Factory Default

After you click the **Yes** button, the Delta Layer 3 switch will be reset to the factory default values. You can select to keep IP address or login information (username/password).

| Factory Defaults                                              | -        |
|---------------------------------------------------------------|----------|
| Are you sure you want to reset the configuration to Factory D | efaults? |
| Keep IP                                                       |          |
| Keep User/Password                                            |          |

# 3.14 System Reboot

After you click the **Yes** button, GUI will not be available until the switch completes the boot cycle. After the switch is reset, you need to re-login again.

| Restart Device                              |  |  |  |  |
|---------------------------------------------|--|--|--|--|
| Are you sure you want to perform a Restart? |  |  |  |  |
| Yes No                                      |  |  |  |  |

MEMO

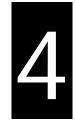

# Chapter 4 IEXplorer Utility Introduction

# **Table of Contents**

| 4.1 | Star | rting the Configuration | 4-3 |
|-----|------|-------------------------|-----|
| 4.2 | Dev  | ice                     | 4-4 |
| 4.2 | 2.1  | Search                  | 4-4 |
| 4.2 | 2.2  | Live Viewer             | 4-4 |
| 4.3 | Sett | lings                   | 4-5 |
| 4.3 | 8.1  | Device Configuration    | 4-5 |
| 4.3 | 8.2  | Configuration Web Page  | 4-6 |
| 4.4 | Тоо  | ls                      | 4-7 |
| 4.4 | l.1  | IP Setting              | 4-7 |
| 4.4 | 1.2  | Ping Test               | 4-7 |
| 4.4 | .3   | Parameter Import        | 4-8 |
| 4.4 | 1.4  | Parameter Export        | 4-8 |
| 4.4 | 1.5  | Device Reboot           | 4-9 |
| 4.4 | 1.6  | Update Firmware         | 4-9 |
| 4.5 | Help | ٥4                      | -10 |

Delta has many kinds of industrial products and network devices. If you have many Delta network products, the IEXplorer utility can help you search them via one interface. The IEXplorer utility can search for IES series products, DVP series products and some Delta products which have extension communication cards. It can help you know the IP address of a device, modify the configuration, and upgrade the firmware.

The IEXplorer utility supports the following models:

- DVS-108W02-2SFP
- DVS-109W02-1GE
- DVS-110W02-3SFP
- DVW-W02W2-E2 / DVW-W02W2-E2-CN / DVW-W02W2-E2-EU
- DVS-328R02-8SFP
- DVS-G512W01-4GF
- DVS-G928W01
- IFD9506
- IFD9507
- RTU-EN01
- DVPEN01-SL
- DVP12SE
- DVP-FEN01
- DVPSCM12-SL
- DVPSCM52-SL
- ASDA-M
- CMC-MOD01
- CMC-EIP01

More models are coming soon.

Compatible OS: Windows XP SP2, Windows 7 (32/64 bits), Windows 8(64 bits)or Windows 10 (32/64 bits)

# 4.1 Starting the Configuration

After you finish the installation, you can find the IEXplorer icon on the desktop. Double-click the icon to run the program.

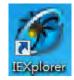

1. After double-clicking the icon, you can see the IEXplorer interface shown below:

| 🞯 IEXplorer - [Login]    |              |                               | - • × |
|--------------------------|--------------|-------------------------------|-------|
| Smarter. Greener. Togeth |              | Serial-to-Ethernet Device Ser | ver   |
|                          |              |                               |       |
|                          |              |                               |       |
| UserName:                |              |                               |       |
| Password:                |              |                               |       |
|                          |              |                               |       |
|                          | Modify Login |                               |       |
|                          |              |                               |       |
|                          |              |                               |       |
|                          |              |                               |       |
| Found 4 devices          |              |                               |       |

- 2. Enter the username "admin" and the password is "admin1234", click Login button to start the configuration.
- 3. IEXPlorer also provides an admin user can be able to make modification of password. Passwords are 1–20 alphanumeric characters in length and are case sensitive. The password is displayed as asterisks (\*).

# 4.2 Device

There are four items on the **Devices** menu: Search, Live Viewer, Virtual COM and Exit.

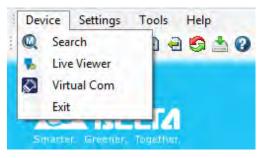

#### 4.2.1 Search

If the utility can not find any devices, the message box will pop up.

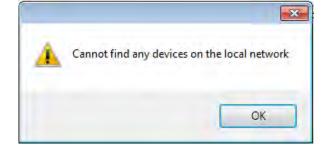

The automatic search function performs every 1 minute. If the device does not exist anymore, it will be moved from the list view.

You can specify the refresh interval from the device search window

#### 4.2.2 Live Viewer

IEXplorer provides the user monitor the connectivity. The default refresh interval is 72 hours, and the range is 1 to 720 hours. The status of RED is meaning disconnection and the status of GREEN is meaning connection.

If the user needs to check current on-line status, please click the Refresh Now button.

|        | Refresh Time(1-720): 72 | Hr. Refresh Now |               |                   |                  |                |                    |
|--------|-------------------------|-----------------|---------------|-------------------|------------------|----------------|--------------------|
| Status | Device Name             | Model           | IP Address    | MAC Address       | Firmware Version | Serial Number  | Link Failure Count |
| •      | DVS-G512W01-4GF         | DVS-G512W01-4GF | 192.168.1.173 | 00-18-23-12-C0-11 | 1.00             |                | 0                  |
| •      | DVS-G928W01             | DVS-G928W01     | 192.168.1.5   | 00-18-23-FF-FF-FF | 1.03             |                | 0                  |
| •      | PPPP                    | DVS-108W02-2SFP | 192.168.1.21  | 00-18-23-01-08-06 | 1.18             | DVS10820140103 | 0                  |
|        |                         |                 |               |                   |                  |                |                    |

# 4.3 Settings

The IEXplorer utility provides two ways for users to configure the devices. You can configure the basic settings via **Device Configuration** or configure completely settings via **Open Configuration Web Page**. The **Settings** menu can be clicked only when you select DVS or DVW series products in the list view.

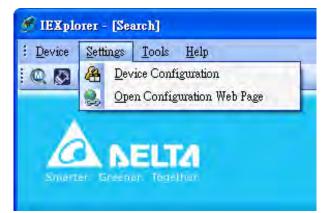

# 4.3.1 Device Configuration

The login ID and the password are the same as the web interface.

| 🏂 IEXplorer - [Login Administrator] |  |
|-------------------------------------|--|
| É Device Settings Tools Help        |  |
| ି 🔍 🔕 🖓 😓 🖯 🖯 🧐 🍐 🖉                 |  |
|                                     |  |
| Administrator Name: Edmon           |  |
| Administrator Pessword:             |  |
| OK Cancel                           |  |
|                                     |  |
|                                     |  |
| 找到3裝置                               |  |

| 🏈 IEXplorer - [DeviceConfi | nrationfrm]       |           | . 🗆 🛛 |
|----------------------------|-------------------|-----------|-------|
| <u>E D</u> evice <u>H</u>  | elp               |           |       |
| IQ 🛛 🖓 🕄 🗐 🖻 I             | 0                 |           |       |
| Smarter Sneedar Togetho    |                   |           |       |
| Overview Basic Password    |                   |           |       |
|                            |                   |           |       |
| Device Review              |                   |           |       |
| Model                      | DVS-110W02-3SFP   |           |       |
| IP Address                 | 192.168.1.15      |           |       |
| MAC Address                | 00-18-23-01-00-BB |           |       |
| Firmware Version           | 0.09              |           |       |
|                            |                   |           |       |
|                            |                   |           |       |
|                            |                   |           |       |
|                            |                   | OK Cancel |       |
|                            |                   |           |       |

After the authentication progresses, the basic setting interface will display information, as shown below:

You can configure the device name and the IP information, modify the password, and reset the password to the factory default setting in this interface.

### 4.3.2 Configuration Web Page

If you click Open Configuration Web Page, the web interface will be displayed.

| 🖉 Please Login - Windows Internet Explorer |            |              | - E ×   |
|--------------------------------------------|------------|--------------|---------|
| OO - http://192.168.1.16/                  |            | 🕶 🍕 🗶 👂 Bing | + م     |
| 🚖 Favorites 🏾 🏉 Please Login               |            |              |         |
|                                            |            |              |         |
|                                            |            |              |         |
|                                            |            |              | English |
|                                            | Login      |              |         |
|                                            |            |              |         |
|                                            |            |              |         |
|                                            | Username   |              |         |
|                                            | osername T |              |         |
|                                            | Password   |              |         |
|                                            |            |              |         |
|                                            |            |              |         |
|                                            |            | Login        |         |
|                                            |            |              |         |
|                                            |            |              |         |

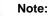

You can double-click the device in the list view to open the configuration web page. If the device which you select is not a DVS or DVW series device, the utility will start **DCISoft** for you to configure the device.

L

# 4.4 Tools

| Device  | Settings | Too | s  | Help           |
|---------|----------|-----|----|----------------|
| Q . R   | A 😫      | IP  | IP | Setting        |
|         |          | P   | Pi | ng Test        |
|         |          | -2  | Pa | rameter Import |
|         |          | 0   | Pa | rameter Export |
| 0       | ABE      | 9   | De | evice Reboot   |
| Smarter | Greener  |     | Up | date Firmware  |

Please select the device before using the functions on the **Tools** menu.

# 4.4.1 IP Setting

After IP Setting is clicked, it will display the device list and you can select one device to configure a static IP address, or entering the start IP address to configure multiple devices which you select from the device list.

| Check | Device Name     | Model           | IP Address    | MAC Address       |
|-------|-----------------|-----------------|---------------|-------------------|
| 12    | DVS-G512W01-4GF | DVS-G512W01-4GF | 192,168.1.173 | 00-18-23-12-00-11 |
| 21    | DVS-G928W01     | DVS-G928W01     | 192.168.1.5   | 00-18-23-FF-FF-FF |
| E     | qqqq            | DVS-108W02-25FP | 192.168.1,21  | 00-18-23-01-08-05 |
|       |                 |                 |               |                   |

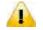

#### Note:

If you need to keep the IP address, please remember to save the configuration from any managed interface.

# 4.4.2 Ping Test

After Ping Test is clicked, you can specify the IP address that you want to ping.

| IP: 192.168.1.20                | Ping |
|---------------------------------|------|
|                                 |      |
| Requset Timeout(1-60): 3 - sec. |      |
| Ping 192.168.1.20: Success !!   |      |
|                                 |      |
|                                 |      |
|                                 |      |
|                                 |      |
|                                 |      |

# 4.4.3 Parameter Import

After **Parameter Import** is clicked, the drop-down list of Product will display the product list, and you can select one device to import the parameter file.

When you select the product and the path is specified, entering administrator name and password to starting import the parameter file.

| Product                                                                              | FilePath   | Searc       | administrator Name | administrator Password | Add        | Delete       |
|--------------------------------------------------------------------------------------|------------|-------------|--------------------|------------------------|------------|--------------|
| VS-108W02-2SFP>192.168.1.21<br>VS-G512W014GF>192.168.1.173<br>VS-G928W01>192.168.1.5 | IP Address | MAC Address | File Path          |                        | Admin Name | Admin Passwo |
|                                                                                      |            |             |                    |                        |            |              |
|                                                                                      |            |             |                    |                        |            |              |
|                                                                                      |            |             |                    |                        |            |              |
|                                                                                      |            |             |                    |                        |            |              |
|                                                                                      |            |             |                    |                        |            |              |

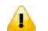

### Note:

- 1. Make sure the parameter file and the product you selected is matched.
- 2. The login ID and the password are the same as the web interface.

## 4.4.4 Parameter Export

After **Parameter Export** is clicked, the drop-down list of Product will display the product list, and you can select one device to export the parameter file.

When you select the product and the path is specified, entering administrator name and password to starting export the parameter file.

| Product                                                                               | FilePath   |             | administrator Name | administrator Password |            |          |        |
|---------------------------------------------------------------------------------------|------------|-------------|--------------------|------------------------|------------|----------|--------|
| VS-G928W01>192.168.1.5 -                                                              |            | Searc       | admin              |                        | Add        | Delete   | Run    |
| VS-108W02-25FP>192.168.1.21<br>VS-G512W01-4GF>192.168.1.173<br>VS-G928W01>192.168.1.5 | IP Address | MAC Address | File Path          |                        | Admin Name | Admin Pa | ssword |
|                                                                                       |            |             |                    |                        |            |          |        |
|                                                                                       |            |             |                    |                        |            |          |        |
|                                                                                       |            |             |                    |                        |            |          |        |
|                                                                                       |            |             |                    |                        |            |          |        |
|                                                                                       |            |             |                    |                        |            |          |        |
|                                                                                       |            |             |                    |                        |            |          |        |

The login ID and the password are the same as the web interface.

## 4.4.5 Device Reboot

IEXplorer allows you to reboot the device via the utility.

| Device Name | Model           | IP Address       | MAC Address       | Firmware Version | Serial Number |
|-------------|-----------------|------------------|-------------------|------------------|---------------|
|             | DVS-328R02-8SFP | 192, 168, 1, 16  | 00-18-23-01-3B-60 | 80,0             | DV\$328011637 |
|             |                 |                  |                   |                  |               |
|             |                 |                  | ×-                |                  |               |
|             |                 |                  |                   |                  |               |
|             | 2 Do you        | want to reboot ? |                   |                  |               |
|             | 😧 Do you        | want to reboot ? |                   |                  |               |
|             | 😧 Do you        | want to reboot ? |                   |                  |               |

# 4.4.6 Update Firmware

After **Update Firmware** is clicked, the drop-down list of Product will display the product list, and you can select one device to update the firmware.

When you select the product and the path is specified, entering administrator name and password to starting update firmware.

| Product                      | FilePath   |             | administrator Name | administrator Password |            |              |
|------------------------------|------------|-------------|--------------------|------------------------|------------|--------------|
| VS-G928W01>192.168.1.5       |            | Searc<br>h  | admin              |                        | Add        | Delete Ru    |
| VS-G512W01-4GF>192.168.1.173 |            |             |                    |                        |            |              |
| VS-G512W01-4GF>192.168.1.173 | IP Address | MAC Address | File Path          |                        | Admin Name | Admin Passwo |
|                              |            |             |                    |                        |            |              |
|                              |            |             |                    |                        |            |              |
|                              |            |             |                    |                        |            |              |
|                              |            |             |                    |                        |            |              |
|                              |            |             |                    |                        |            |              |
|                              |            |             |                    |                        |            |              |
|                              |            |             |                    |                        |            |              |
|                              |            |             |                    |                        |            |              |
|                              |            |             |                    |                        |            |              |
|                              |            |             |                    |                        |            |              |
|                              |            |             |                    |                        |            |              |
|                              |            |             |                    |                        |            |              |
|                              |            |             |                    |                        |            |              |
|                              |            |             |                    |                        |            |              |
|                              |            |             |                    |                        |            |              |
|                              |            |             |                    |                        |            |              |
|                              |            |             |                    |                        |            |              |
|                              |            |             |                    |                        |            |              |
|                              |            |             |                    |                        |            |              |
|                              |            |             |                    |                        |            |              |
|                              |            |             |                    |                        |            |              |
|                              |            |             |                    |                        |            |              |

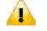

#### Note:

1. If it is update successfully, please wait for 3 minutes to login again.

2. The login ID and the password are the same as the web interface.

# 4.5 Help

After About on the Help menu is clicked, an information message window of IEXplorer will pop up.

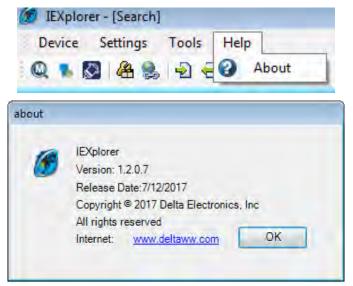

4

MEMO

4

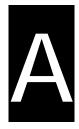

# Appendix A Private MIB Group

# Table of Contents

| A.1 | Private MIB Group | ۹-2 | 2 |
|-----|-------------------|-----|---|
|     | ····-             |     |   |

# A.1 Private MIB Group

Delta switch not only supports standard MIBs, but also provides private MIBs. You can use the SNMP tool to configure or monitor the switch's configuration. The private MIBs are the same as standard MIBs. It is displayed like a web tree. It's easily to be understood and used, so you don't need to learn or find where the OIDs of the commands are.

A private MIB can be found in the product CD if you need to use it.

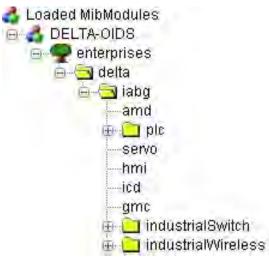

We also support standard MIB Groups. For example, Interfaces Group, IP Group, TCP Group, UDP Group, and SNMP Group.

MEMO

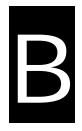

# Appendix B MODBUS TCP Map

## **Table of Contents**

| B.1  | MODBUS | ТСР МарЕ  | 3-2 |
|------|--------|-----------|-----|
| D. I | WODB03 | ТСР імарь | )-Z |

## **B.1 MODBUS TCP Map**

#### • Function code 0x04 only.

| Address Offset | Data Type | Description                                                                                                    |
|----------------|-----------|----------------------------------------------------------------------------------------------------|
|                | Syst      | em Information                                                                                                    |
| 0x0000         | 1 word    | 0x6574                                                                                                    |
| 0x0001         | 1 word    | Unit ID (Ethernet = 1)                                                                                                    |
| 0x0002         | 1 word    | The last code of the OID                                                                                                    |
| 0x0051         | 2 words   | Firmware Version + Kernel Version                                                                                                    |
| 0x0010         | 16 string | Vendor Name = "Delta Electronics, Inc."<br>Word 0 Hi byte = 'D'<br>Word 0 Lo byte = 'e'<br>Word 1 Hi byte = 'I'<br>Word 2 Hi byte = 'a'<br>Word 2 Lo byte = ''<br>Word 3 Lo byte = 'E'<br>Word 3 Lo byte = 'E'<br>Word 4 Hi byte = 'e'<br>Word 4 Hi byte = 'c'<br>Word 5 Lo byte = 'r'<br>Word 5 Lo byte = 'r'<br>Word 6 Lo byte = 'n'<br>Word 6 Lo byte = 'n'<br>Word 7 Lo byte = 'c'<br>Word 8 Hi byte = 's'<br>Word 8 Lo byte = ', '<br>Word 9 Hi byte = 'I'<br>Word 10 Hi byte = 'n'<br>Word 10 Lo byte = 'c'<br>Word 11 Hi byte = '\0' |
| 0x0030         | 16 string | Product Name = "DVS-G928W01"<br>Word 0 Hi byte = 'D'<br>Word 0 Lo byte = 'V'<br>Word 1 Hi byte = 'S'<br>Word 1 Lo byte = 'S'<br>Word 2 Hi byte = 'G'<br>Word 2 Lo byte = '9'<br>Word 3 Hi byte = '2'<br>Word 3 Lo byte = '8'<br>Word 4 Hi byte = 'W'<br>Word 4 Lo byte = '0'<br>Word 5 Hi byte = '1'                                                                                                    |
| 0x0055         | 3 words   | Ethernet MAC Address<br>Ex: MAC = 00:11:22:33:44:55                                                                                                    |

| Address Offset  | Data Type | Description                      |
|-----------------|-----------|----------------------------------|
|                 |           | Word 0 Hi byte = 0x00            |
|                 |           | Word 0 Lo byte = 0x11            |
|                 |           | Word 1 Hi byte = 0x22            |
|                 |           | Word 1 Lo byte = 0x33            |
|                 |           | Word 2 Hi byte = 0x44            |
|                 |           | Word 2 Lo byte = 0x55            |
|                 | P         | ort Information                  |
|                 |           | Port 1 to N Status               |
| 0x1000 ~ 0x100N | J 1 word  | 0x0000: Link down                |
| 021000 ~ 021001 | i word    | 0x0001: Link up                  |
|                 |           | 0x0002: Disable                  |
|                 |           | Port 1 to N Communication Format |
|                 |           | 0x0000: 10M,Half                 |
|                 |           | 0x0001: 10M,Full                 |
|                 |           | 0x0002: 100M,Half                |
| 0x1100 ~ 0x110N | 1 word    | 0x0003: 100M,FullI               |
|                 |           | 0x0004: 1G,Half                  |
|                 |           | 0x0005: 1G,Full                  |
|                 |           | 0x0008: 10G,Half                 |
|                 |           | 0x0009: 10G,Full                 |
|                 |           | Port 1 to N Flow Control         |
| 0x1200 ~ 0x120N | 1 word    | 0x0000: OFF                      |
|                 |           | 0x0001: ON                       |
|                 |           | Port 1 to N Description          |
|                 |           | EX: 10/100/1000TX,RJ45           |
|                 |           | Word 0 Hi byte = '1'             |
|                 |           | Word 0 Lo byte = '0'             |
|                 |           | Word 1 Hi byte = '/'             |
|                 |           | Word 1 Lo byte = '1'             |
|                 |           | Word 2 Hi byte = '0'             |
|                 |           | Word 2 Lo byte = '0'             |
|                 |           | Word 3 Hi byte = '/'             |
|                 |           | Word 3 Lo byte = '1'             |
|                 | 10 11     | Word 4 Hi byte = '0'             |
| 0x1400 ~ 0x140N | 16 string | Word 4 Lo byte = '0'             |
|                 |           | Word 5 Hi byte = '0'             |
|                 |           | Word 5 Lo byte = 'T'             |
|                 |           | Word 6 Hi byte = 'X'             |
|                 |           | Word 6 Lo byte = ','             |
|                 |           | Word 7 Hi byte = 'R'             |
|                 |           | Word 7 Lo byte = 'J'             |
|                 |           | Word 8 Hi byte = '4'             |
|                 |           | Word 8 Lo byte = '5'             |
|                 |           | Word 9 Hi byte = '\0'            |
|                 |           | Word 9 Lo byte = '\0'            |

MEMO

# C

## Appendix C EtherNet/IP

## **Table of Contents**

| C.1 | DVS-108W02-2SFP | C-2  |
|-----|-----------------|------|
| C.2 | DVS-109W02-1GE  | C-14 |
| C.3 | DVS-110W02-3SFP | C-27 |
| C.4 | DVS-328R02-8SFP | C-39 |
| C.5 | DVS-G928W01     | C-51 |

## C.1 DVS-108W02-2SFP

## • Identity Object (0x01)

| Attr ID             | Access<br>rule | Name          | Data type  | Description of attribute                       |  |  |  |  |
|---------------------|----------------|---------------|------------|------------------------------------------------|--|--|--|--|
| 1                   | Get            | Revision      | UINT       | Revision of this object                        |  |  |  |  |
| 2                   | Get            | Max Instance  | UINT       | Maximum instance number of this object         |  |  |  |  |
| Instance Attributes |                |               |            |                                                |  |  |  |  |
| Attr ID             | Access<br>rule | Name          | Data type  | Description of attribute                       |  |  |  |  |
| 1                   | Get            | Vendor ID     | UINT       | 799, Vendor ID of "Delta<br>Electronics, Inc." |  |  |  |  |
| 2                   | Get            | Device Type   | UINT       | 0x2C, "Managed Ethernet Switch Device".        |  |  |  |  |
| 3                   | Get            | Product Code  | UINT       | Product code of device.                        |  |  |  |  |
|                     |                | Revision      | STRUCT of: | Revision of the Identity Object                |  |  |  |  |
| 4                   | Get            | Major         | USINT      |                                                |  |  |  |  |
|                     |                | Minor         | USINT      |                                                |  |  |  |  |
| 5                   | Get            | Status        | WORD       | 0, Not used                                    |  |  |  |  |
| 6                   | Get            | Serial Number | UDINT      | Serial number of device                        |  |  |  |  |
| 7                   | Get            | Product Name  | STRING     | "DVS-108W02-2SFP", Product name of device.     |  |  |  |  |

| Service<br>Code | Need in Implementation |          | Service name             | Description of Service                                   |
|-----------------|------------------------|----------|--------------------------|----------------------------------------------------------|
|                 | Class                  | Instance | Service name             | Description of Service                                   |
| 0x01            |                        | V        | Get_Attribute_All        | Returns a predefined listing of this objects attributes. |
| 0x05            |                        | V        | Reset                    | Invokes the reset service for the device.                |
| 0x0E            | V                      | V        | Get_Attribute_Singl<br>e | Returns the contents of the specified attribute.         |

## • Message Router Object (0x02)

| Class Attributes                                                                               |          |                     |      |                                             |  |  |  |
|------------------------------------------------------------------------------------------------|----------|---------------------|------|---------------------------------------------|--|--|--|
| Attr ID         Access<br>rule         Name         Data type         Description of attribute |          |                     |      |                                             |  |  |  |
| 1                                                                                              | Get      | Revision            | UINT | Revision of this object                     |  |  |  |
| Instance At                                                                                    | tributes |                     |      |                                             |  |  |  |
| Attr ID Access Name Data type Description of attribute                                         |          |                     |      |                                             |  |  |  |
|                                                                                                |          |                     |      |                                             |  |  |  |
| 2                                                                                              | Get      | Number<br>Available | UINT | Maximum number of CIP connections supported |  |  |  |

|          |                 |               |              | currently used by system<br>components |  |  |  |  |
|----------|-----------------|---------------|--------------|----------------------------------------|--|--|--|--|
| Common S | Common Services |               |              |                                        |  |  |  |  |
| Service  | Need in In      | nplementation |              |                                        |  |  |  |  |
|          |                 |               | Service name | Description of Service                 |  |  |  |  |
| Code     | Class           | Instance      |              |                                        |  |  |  |  |

## • Assembly Object (0x04)

| Class Attributes   |                 |                                 |               |                                                                                                    |  |  |  |
|--------------------|-----------------|---------------------------------|---------------|----------------------------------------------------------------------------------------------------|--|--|--|
| Attr ID            | Access<br>rule  | Name                            | Data type     | Description of attribute                                                                                                    |  |  |  |
| 1                  | Get             | Revision                        | UINT          | Revision of this object                                                                                                    |  |  |  |
| Instance A         | ttributes       |                                 |               |                                                                                                    |  |  |  |
| Attr ID            | Access<br>rule  | Name                            | Data type     | Description of attribute                                                                                                    |  |  |  |
| 3                  | Get/Set         | Data                            | ARRAY of BYTE |                                                                                                    |  |  |  |
| 4                  | Get             | Size                            | UINT          |                                                                                                    |  |  |  |
| Instance           |                 |                                 |               |                                                                                                    |  |  |  |
| Instance<br>Number | Size<br>(bytes) | Name                            | Туре          | Description of attribute                                                                                                    |  |  |  |
| 1                  | 18              | Power Source and Link<br>Status | Inupt         | Refer to Base Switch ObjectAttr ID 4Byte 0: Power Source Status(Least Significant Byte)Byte 1: Power Source Status(Most Significant Byte)Refer to Base Switch ObjectAttr ID 8Byte 2-5: Global Link StatusDWORD 0Byte 6-9: Global Link StatusDWORD 1Byte 10-13: Global Link StatusDWORD 2Byte 14-17: Global Link StatusDWORD 3 |  |  |  |
| 2                  | 16              | Global Admin State              | Input         | Refer to Base Switch Object<br>Attr ID 7<br>Byte 0-3: Global Admin Status<br>DWORD 0<br>Byte 4-7: Global Admin Status<br>DWORD 1<br>Byte 8-11: Global Admin<br>Status DWORD 2<br>Byte 12-15: Global Admin<br>Status DWORD 3                                                                                                   |  |  |  |
| 3                  | 2               | Contact Status                  | Input         | Refer to Base Switch Object<br>Attr ID 10                                                                                                    |  |  |  |

|             |               |                |            |                                            | Byte 0: Contact Status (Least<br>Significant Byte)<br>Byte 1: Contact Status (Most<br>Significant Byte)                                                                                                    |
|-------------|---------------|----------------|------------|--------------------------------------------|----------------------------------------------------------------------------------------------------|
| 50          | 16            | Port Admi      | n State    | Output                                     | Refer to Base Switch Object<br>Attr ID 7<br>Byte 0-3: Global Admin Status<br>DWORD 0<br>Byte 4-7: Global Admin Status<br>DWORD 1<br>Byte 8-11: Global Admin<br>Status DWORD 2<br>Byte 12-15: Global Admin<br>Status DWORD 3 |
| 64          | 75 Device Sta |                | atus       | Input                                      | Refer to I/O Assembly<br>Connection 4 - Input                                                                                                    |
| Common S    | Services      |                |            |                                            | · ·                                                                                                    |
| Service     | I             | Need in Implem | nentation  | Service name                               | Description of Service                                                                                                    |
| Code        | Class         | ;   li         | nstance    |                                            |                                                                                                    |
| 0x0E        | V             | V              |            | Get_Attribute_Single                       | Returns the contents of the specified attribute.                                                                                                    |
| 0x10        |               | V              |            | Set_Attribute_Single                       | Modifies an attribute value.                                                                                                    |
| I/O Assem   | bly           |                |            |                                            |                                                                                                    |
| Connection  | n1            |                |            | 1                                          |                                                                                                    |
|             |               | Instance       | Size(SINT) | D                                          | escription                                                                                                    |
| Input       | 1             |                | 18         | Please refer to Assembl                    | y Object Attr ID 1.                                                                                                    |
| Output      | 50            | 0              | 16         | Please refer to Assembl                    | y Object Attr ID 50.                                                                                                    |
| Configurat  | ion 64        | 4              | 0          |                                            |                                                                                                    |
| Connection  | n2            |                |            |                                            |                                                                                                    |
|             |               | Instance       | Size(SINT) | D                                          | escription                                                                                                    |
| Input       | 2             |                | 16         | Please refer to Assembl                    | y Object Attr ID 2.                                                                                                    |
| Output      | 50            | 0              | 16         | Please refer to Assembl                    | y Object Attr ID 50.                                                                                                    |
| Configurat  | ion 64        | 4              | 0          |                                            |                                                                                                    |
| Connection  | n3            |                |            |                                            |                                                                                                    |
|             |               | Instance       | Size(SINT) |                                            | escription                                                                                                    |
| Input       | 3             |                | 2          | Please refer to Assembly Object Attr ID 2. |                                                                                                    |
| Output      |               | 50 16          |            | Please refer to Assembl                    | y Object Attr ID 50                                                                                                    |
| configurati |               | 4              | 0          |                                            |                                                                                                    |
| Connection  | n4            |                |            |                                            |                                                                                                    |
|             |               | Instance       | Size(SINT) |                                            | escription                                                                                                    |
| Input       | 64            | 4              | 2          | Please refer to Assembl                    |                                                                                                    |
| Output      | 50            | 0              | 16         | Please refer to Assembl                    | y Object Attr ID 50                                                                                                    |
| configurati | on 80         | n              | 0          |                                            |                                                                                                    |

| Direction | Name                                 | Size(SINT)        | Description                                                                                                    |
|-----------|--------------------------------------|-------------------|----------------------------------------------------------------------------------------------------|
|           | Power Source<br>Status               | WORD              | Refer to Base Switch Object Attr ID 4<br>Power Source Status (Least Significant Byte)<br>Power Source Status (Most Significant Byte)                              |
|           | Global Link<br>Status                | ARRAY OF<br>DWORD | Refer to Base Switch Object Attr ID 8<br>Global Link Status DWORD 0<br>Global Link Status DWORD 1<br>Global Link Stauts DWORD 2<br>Global Link Status DWORD 3     |
|           | Global Admin<br>State                | ARRAY OF<br>DWORD | Refer to Base Switch Object Attr ID 7<br>Global Admin Status DWORD 0<br>Global Admin Status DWORD 1<br>Global Admin Stauts DWORD 2<br>Global Admin Status DWORD 3 |
|           | Contact Status                       | WORD              | Refer to Base Switch Object Attr ID 10                                                                                                    |
|           | AlarmStatus                          | ULINT             | Refer to Delta IES Object Attr 11                                                                                                    |
| land      | Bandwidth<br>overload                | ULINT             | Refer to Delta IES Object Attr 12                                                                                                    |
| Input     | Loopback<br>detection port<br>status | ULINT             | Refer to Delta IES Object Attr 13                                                                                                    |
|           | SFP Failure                          | ARRAY OF<br>USINT | Refer to Delta IES Object Attr 14                                                                                                    |
|           | Redundancy<br>Protocol               | USINT             | Refer to Delta IES Object Attr 15                                                                                                    |
|           | RSTP Root                            | USINT             | Refer to Delta IES Object Attr 16                                                                                                    |
|           | Redundancy -<br>RING Mode            | USINT             | Refer to Delta IES Object Attr 17                                                                                                    |
|           | Redundancy - Ring<br>State           | USINT             | Refer to Delta IES Object Attr 18                                                                                                    |
|           | Redundancy -<br>CHAIN State          | USINT             | Refer to Delta IES Object Attr 19                                                                                                    |
|           | Redundancy -<br>COUPING Mode         | USINT             | Refer to Delta IES Object Attr 20                                                                                                    |
|           | Redundancy -<br>COUPING State        | USINT             | Refer to Delta IES Object Attr 21                                                                                                    |
| Output    | Port Admin State                     | ARRAY OF<br>USINT | Refer to Base Switch Object Attr ID 7<br>Global Admin Status DWORD 0<br>Global Admin Status DWORD 1<br>Global Admin Stauts DWORD 2<br>Global Admin Status DWORD 3 |

## • Connection Manager Object (0x06)

| Class Attributes                                                                            |             |          |           |                          |  |  |  |  |
|---------------------------------------------------------------------------------------------|-------------|----------|-----------|--------------------------|--|--|--|--|
| Attr ID                                                                                     | Access rule | Name     | Data type | Description of attribute |  |  |  |  |
| 1                                                                                           | Get         | Revision | UINT      | Revision of this object  |  |  |  |  |
| Instance Attributes                                                                         |             |          |           |                          |  |  |  |  |
| Attr ID         Access rule         Name         Data type         Description of attribute |             |          |           |                          |  |  |  |  |

| Common Services |           |               |                      |                                                  |  |
|-----------------|-----------|---------------|----------------------|--------------------------------------------------|--|
| Service         | Need in I | mplementation | Sanviaa nama         | Description of Service                           |  |
| Code            | Class     | Instance      | Service name         |                                                  |  |
| 0x0E            | V         | V             | Get_Attribute_Single | Returns the contents of the specified attribute. |  |
| 0x4E            |           | V             | Forward_Close        | Closes a connection                              |  |
| 0x54            |           | V             | Forward_Open         | Open a connection                                |  |

## • Port Object (0xF4)

| Class Attributes |             |               |                       |                                                                 |  |
|------------------|-------------|---------------|-----------------------|-----------------------------------------------------------------|--|
| Attr ID          | Access rule | Name          | Data type             | Description of attribute                                        |  |
| 1                | Get         | Revision      | UINT                  | Revision of this object                                         |  |
| 2                | Get         | Max Instance  | UINT                  | Maximum instance number.                                        |  |
| 3                | Get         | Num Instances | UINT                  | Number of port currently instantiated.                          |  |
| 8                | Get         | Entry Port    | UINT                  | Returns the port through which this request entered the device. |  |
|                  |             | Port Instance | ARRAY of<br>STRUCT of |                                                                 |  |
| 9                | Get         | Port Type     | UINT                  | Enumerates the type of port.                                    |  |
|                  |             | Port Number   | UINT                  | CIP port number associated with this port                       |  |

#### Instance Attributes

| Attr ID  | Access rule | Name                         | Data type    | Description of attribute                                       |  |  |  |  |
|----------|-------------|------------------------------|--------------|----------------------------------------------------------------|--|--|--|--|
| 1        | Get         | Port Type                    | UINT         | Enumerates the type.<br>(4=EthetNet/IP)                        |  |  |  |  |
| 2        | Get         | Port Number                  | UINT         | CIP port number associated with this port.                     |  |  |  |  |
|          |             | Link Object                  | STRUCT of    |                                                                |  |  |  |  |
| 3        | Get         | Path Length                  | UINT         | Number of 16 bit words in the following path.                  |  |  |  |  |
|          |             | Link Path                    | Padded EPATH | Logical path segments that identify the object for this port.  |  |  |  |  |
| 4        | Get         | Port Name                    | SHORT_STRING | String which names the physical network port.                  |  |  |  |  |
| 10       | Get         | Port Routing<br>Capabilities | DWORD        | Bit string that defines the routing capabilities of this port. |  |  |  |  |
| Common S | ervices     |                              |              | Common Services                                                |  |  |  |  |

| Service | Need in Im | plementation | Comilao nomo         | Departmention of Commiss                         |
|---------|------------|--------------|----------------------|--------------------------------------------------|
| Code    | Class      | Instance     | Service name         | Description of Service                           |
| 0x0E    | V          | V            | Get_Attribute_Single | Returns the contents of the specified attribute. |
| 0x10    |            | V            | Set_Attribute_Single |                                                  |

## • TCP/IP Interface Object (0xF5)

| Class Attril | outes       |                             |           |                                                                                                    |
|--------------|-------------|-----------------------------|-----------|----------------------------------------------------------------------------------------------------|
| Attr ID      | Access rule | Name                        | Data type | Description of attribute                                                                                                    |
| 1            | Get         | Revision                    | UINT      | Revision of this object                                                                                                    |
| Instance A   | ttributes   |                             |           |                                                                                                    |
| Attr ID      | Access rule | Name                        | Data type | Description of attribute                                                                                                    |
| 1            | Get         | Status                      | DWORD     | Interface status<br>0=The Interface Configuration<br>attribute has not been configured.<br>1=The Interface Configuration<br>attribute contains configuration<br>obtained from BOOTP, DHCP or<br>non-volatile storage.                                                                                                    |
| 2            | Get         | Configuration<br>Capability | DWORD     | Interface capability<br>Bit 0: BOOTP Client<br>1 (TRUE) shall indicate the device<br>is capable of obtaining its network<br>configuration via BOOTP.<br>Bit 1: DNS Client<br>1 (TRUE) shall indicate the device<br>is capable of resolving host<br>names by querying a DNS server.<br>Bit 2: DHCP Client<br>1 (TRUE) shall indicate the device<br>is capable of obtaining its network<br>configuration via DHCP.<br>Bit 3: DHCP-DNS Update Shall be<br>0<br>Bit 4: Configuration Settable<br>1 (TRUE) shall indicate the<br>Interface Configuration attribute is<br>settable. |
| 3            | Get/Set     | Configuration<br>Control    | DWORD     | Interface control flagsBit 0-3: Configuration Method0=The device shall usestatically-assigned IPconfiguration values.1=The device shall obtain itsinterface configuration values viaBOOTP.2=The device shall obtain itsinterface configuration values viaDHCP.3-15=Reserved for future use.Bit 4: DNS EnableIf 1 (TRUE), the device shallresolve host names by querying aDNS server.                                                                                                    |
| 4            | Get         | Physical Link<br>Object     | STRUCT of | Path to physical link object.                                                                                                    |

| 0x0E     | V                              | V                          | Get_Attribute_Single | Returns the contents of the specified attribute.                                                                                                    |
|----------|--------------------------------|----------------------------|----------------------|----------------------------------------------------------------------------------------------------|
| Code     | Class                          | Instance                   |                      |                                                                                                    |
| Service  | Service Need in Implementation |                            | Service name         | Description of Service                                                                                                    |
| Common S | Services                       |                            |                      |                                                                                                    |
| 6        | Get/Set                        | Host Name                  | STRING               | Host Name<br>(Note: ASCII characters.<br>Maximum length is 64 characters.<br>Shall be padded to an even<br>number of characters (pad not<br>included in length).          |
|          |                                | Domain Name                | STRING               | Default domain name<br>Note: ASCII characters. Maximum<br>length is 48 characters. Shall be<br>padded to an even number of<br>characters (pad not included in<br>length). |
| 0        |                                | Name Server 2              | UDINT                | Secondary name server                                                                                                    |
| 5        | Get/Set                        | Name Server                | UDINT                | Primary name server                                                                                                    |
|          |                                | Gateway Address            | UDINT                | Default gateway address                                                                                                    |
|          |                                | Network Mask               | UDINT                | The device's network mask                                                                                                    |
|          |                                | IP Address                 | UDINT                | The device's IP address.                                                                                                    |
|          |                                | Interface<br>Configuration | STRUCT of            | TCP/IP network interface configuration.                                                                                                    |
|          |                                | Path                       | Padded EPATH         | Logical segments identifying the physical link object.                                                                                                    |
|          |                                | Path size                  | UINT                 | Size of Path.                                                                                                    |

## • Ethernet Link Object (0xF6)

| Class Attrib | Class Attributes |                        |           |                                                                                                    |  |  |
|--------------|------------------|------------------------|-----------|----------------------------------------------------------------------------------------------------|--|--|
| Attr ID      | Access<br>rule   | Name                   | Data type | Description of attribute                                                                                                    |  |  |
| 1            | Get              | Revision               | UINT      | Revision of this object                                                                                                    |  |  |
| 2            | Get              | Max Instance           | UINT      | Maximum instance number of an object currently created in this class level of the device.                                                               |  |  |
| 3            | Get              | Number of<br>Instances | UINT      | Number of object instances<br>currently created at this class level<br>of the device.<br>(The value is mapping the number<br>of ports in Switch device) |  |  |
| Instance At  | tributes         |                        |           |                                                                                                    |  |  |
| Attr ID      | Access<br>rule   | Name                   | Data type | Description of attribute                                                                                                    |  |  |
| 1            | Get              | Interface Speed        | UDINT     | Interface speed currently in use<br>Speed in Mbps (e.g., 0, 10, 100,<br>1000, etc.)                                                                     |  |  |

| 2 | Get | Interface Flags           | DWORD                | Interface status flags                                                                                   |
|---|-----|---------------------------|----------------------|----------------------------------------------------------------------------------------------------|
| 3 | Get | Physical Address          | ARRAY of 6<br>USINTs | MAC layer address                                                                                        |
|   |     | Interface Counters        | STRUCT of:           |                                                                                                    |
|   |     | In Octets                 | UDINT                | Octets received on the interface                                                                         |
|   |     | In Ucast Packets          | UDINT                | Unicast packets received on the interface                                                                |
|   |     | In Nucast Packets         | UDINT                | Non-unicast packets received on the interface                                                            |
|   |     | In Discards               | UDINT                | Inbound packets received on the interface but discarded                                                  |
| 4 | Get | In Errors                 | UDINT                | Inbound packets that contain<br>errors (does not include In<br>Discards)                                 |
|   |     | In Unknown Protos         | UDINT                | Inbound packets with unknown protocol                                                                    |
|   |     | Out Octets                | UDINT                | Octets sent on the interface                                                                             |
|   |     | Out Ucast Packets         | UDINT                | Unicast packets sent on the interface                                                                    |
|   |     | Out Nucast<br>Packets     | UDINT                | Non-unicast packets sent on the interface                                                                |
|   |     | Out Discards              | UDINT                | Outbound packets discarded                                                                               |
|   |     | Out Errors                | UDINT                | Outbound packets that contain errors                                                                     |
|   |     | Media Counters            | STRUCT of:           | Media-specific counters                                                                                  |
|   |     | Alignment Errors          | UDINT                | Frames received that are not an integral number of octets in length                                      |
|   |     | FCS Errors                | UDINT                | Frames received that do not pass the FCS check                                                           |
|   |     | Single Collisions         | UDINT                | Successfully transmitted frames<br>which experienced exactly one<br>collision                            |
|   |     | Multiple Collisions       | UDINT                | Successfully transmitted frames<br>which experienced more than one<br>collision                          |
| 5 | Get | SQE Test Errors           | UDINT                | Number of times SQE test error message is generated                                                      |
|   |     | Deferred<br>Transmissions | UDINT                | Frames for which first transmission<br>attempt is delayed because the<br>medium is busy                  |
|   |     | Late Collisions           | UDINT                | Number of times a collision is<br>detected later than 512 bit-times<br>into the transmission of a packet |
|   |     | Excessive<br>Collisions   | UDINT                | Frames for which transmission fails due to excessive collisions                                          |
|   |     | MAC Transmit<br>Errors    | UDINT                | Frames for which transmission fails<br>due to an internal MAC sublayer<br>transmit error                 |
|   |     | Carrier Sense             | UDINT                | Times that the carrier sense                                                                             |

|          |           | Errors                |                      | condition was lost or never<br>asserted when attempting to<br>transmit a frame                       |
|----------|-----------|-----------------------|----------------------|----------------------------------------------------------------------------------------------------|
|          |           | Frame Too Long        | UDINT                | Frames received that exceed the maximum permitted frame size                                         |
|          |           | MAC Receive<br>Errors | UDINT                | Frames for which reception on an<br>interface fails due to an internal<br>MAC sublayer receive error |
| 10       | Get       | Interface Label       | SHORT_STRING         | Human readable identification                                                                        |
| Common S | ervices   |                       |                      |                                                                                                    |
| Service  | Need in l | mplementation         | Convice nome         | Description of Comise                                                                                |
| Code     | Class     | Instance              | Service name         | Description of Service                                                                               |
| 0x0E     | V         | V                     | Get_Attribute_Single | Returns the contents of the specified attribute.                                                     |

#### • Base Switch Object (0x51)

| Class Attril | Class Attributes |                               |                |                                                                                                    |  |  |
|--------------|------------------|-------------------------------|----------------|----------------------------------------------------------------------------------------------------|--|--|
| Attr ID      | Access<br>rule   | Name                          | Data type      | Description of attribute                                                                                                    |  |  |
| 1            | Get              | Revision                      | UINT           | Revision of this object. The current value assigned to this values is 1                                                                                                    |  |  |
| Instance A   | ttributes        |                               |                |                                                                                                    |  |  |
| Attr ID      | Access<br>rule   | Name                          | Data type      | Description of attribute                                                                                                    |  |  |
| 1            | Get              | Device Up<br>Time             | UDINT          | Time since device was powered up<br>(s)<br>(Note: the value is 32-bit)                                                                                                    |  |  |
| 2            | Get              | Total port count              | UDINT          | Number of physical ports                                                                                                    |  |  |
| 3            | Get              | System<br>Firmware<br>Version | SHORT_STRING   | Human readable representation of<br>System Firmware Version (Note:<br>ASCII characters, max length is 32<br>bytes)                                                                                                    |  |  |
| 4            | Get              | Power Source                  | WORD           | Status of switch power source<br>Bit 0-1: Power Source 1<br>Bit 2-3: Power Source 2<br>Bit 14-15: Power Source 8<br>00=Not Present (power source not<br>present in switch)<br>01=Not Powered (power source<br>present but not powered)<br>10=Faulted (power source present<br>but faulted)<br>11=Powered and ok (power source<br>present, powered and OK) |  |  |
| 5            | Get              | Port Mask Size                | UINT           | Number of DWORDs in port array<br>attributes<br>(Minimum=4, supporting 128 ports)                                                                                                    |  |  |
| 7            | Get / Set        | Global Port<br>Admin State    | ARRAY OF DWORD | Port Admin Status<br>(Note: Size of array=attribute 5)                                                                                                    |  |  |

|    |     |                            |                | DWORD[0]: Port 0 - 31 admin<br>status<br>DWORD[1]: Port 32 - 63 admin<br>status<br>DWORD[2]: Port 64 - 95 admin<br>status<br>DWORD[3]: Port 96 - 127 admin<br>status<br>0=Port (or Interface) Enabled<br>1=Port (or Interface) Disabled                                  |
|----|-----|----------------------------|----------------|----------------------------------------------------------------------------------------------------|
| 8  | Get | Global Port<br>Link Status | ARRAY OF DWORD | Port Link Status<br>(Note: Size of array=attribute 5)<br>DWORD[0]: Port 0 - 31 link status<br>DWORD[1]: Port 32 - 63 link status<br>DWORD[2]: Port 64 - 95 link status<br>DWORD[3]: Port 96 - 127 link<br>status<br>0=Link inactive (Down)<br>1=Link Active (UP)         |
| 10 | Get | Contact Status             | WORD           | Switch Contact Closure (DI)<br>Bit 0-1: Switch Contact 1 (DI 1)<br>Bit 2-3: Switch Contact 2 (DI 2)<br>Other Reserved (should be 0)<br>00=Switch Contact not<br>support/pressed<br>01=Switch Contact is OPEN (OFF)<br>10=Switch Contact is CLOSED<br>(ON)<br>11=Reserved |

#### **Common Services**

| Service | Need in Ir | nplementation | 0                    |                                                  |
|---------|------------|---------------|----------------------|--------------------------------------------------|
| Code    | Class      | Instance      | Service name         | Description of Service                           |
| 0x0E    | V          | V             | Get_Attribute_Single | Returns the contents of the specified attribute. |
| 0x10    |            | V             | Set_Attribute_Single | Modifies an attribute value.                     |

## • Delta IES Object (0x64)

| Class Attributes    |                |               |           |                                                                                                  |  |  |
|---------------------|----------------|---------------|-----------|--------------------------------------------------------------------------------------------------|--|--|
| Attr ID             | Access<br>rule | Name          | Data type | Description of attribute                                                                         |  |  |
| 1                   | Get            | Revision      | UINT      | Revision of this object                                                                          |  |  |
| Instance Attributes |                |               |           |                                                                                                  |  |  |
| Attr ID             | Access<br>rule | Name          | Data type | Description of attribute                                                                         |  |  |
| 1                   | Get/Set        | Reboot Device | USINT     | Reboot device<br>Set 0x0001 to reboot device, and<br>return to 0x0000 if reboot is<br>completed. |  |  |
| 2                   | Get/Set        | Reset Device  | USINT     | Reset to default<br>Set 0x0001 to reset configuration,                                           |  |  |

|    |     |                                      |       | and return to 0x0000 if reset is completed.                                                                                                    |
|----|-----|--------------------------------------|-------|----------------------------------------------------------------------------------------------------|
| 3  | Get | Firmware<br>Release Date             | UDINT | Ex: 20120918, PM9:00<br>Word 0=0x1215, Word 1=0x0C09                                                                                                    |
| 4  | Get | Relay Output<br>Status               | WORD  | Relay Output StatusBit 0-1: Relay Output 1 statusBit 2-3: Relay Output 2 statusOther Reserved (should be 0)00=Digital output notsupport/pressed01=Switch Contact is OPEN (OFF)10=Switch Contact is CLOSED(ON)11=Reserved                                                                                                    |
| 11 | Get | Alarm Status                         | ULINT | Alarm Status(0 is ON, 1 is OFF)Bit 0: switch code startBit 1: switch warm startBit 2: power1 state on->offBit 3: power1 state off->onBit 4: power2 state on->offBit 5: power2 state off->onBit 6: D11 state off->onBit 7: D11 state off->onBit 8: D12 state off->onBit 9: D12 state off->onBit 10: authentication failureBit 11: dot1d Bridge New RootBit 12: dot1d Bridge TopologyChangedBit 13: LLDP Remote TablesChangedBit 15: firmware updateBit 16: IP changedBit 17: password changed |
| 12 | Get | Bandwidth<br>overload                | ULINT | Bit 0: Port 0 state<br>Bit 1: Port 1 state<br>Bit 63: Port 63 state<br>0=OFF or not support<br>1=Bandwidth overload                                                                                                    |
| 13 | Get | Loopback<br>detection port<br>status | ULINT | Bit 0: Port 0 state<br>Bit 1: Port 1 state<br>Bit 63: Port 63 state<br>0=OFF or not support<br>1=Loopback detected                                                                                                    |
| 15 | Get | Redundancy<br>Protocol               | USINT | 0x0000: None<br>x0001: RSTP/STP                                                                                                    |
| 16 | Get | RSTP Root                            | USINT | 0x0000: Not Root<br>0x0001: Root                                                                                                    |
| 17 | Get | Redundancy -                         | USINT | 0x00: None ( Disable )                                                                                                    |

|          |                                | RING Mode    |                      | 0x01: Master                 |
|----------|--------------------------------|--------------|----------------------|------------------------------|
|          |                                |              |                      | 0x02: Slave                  |
|          |                                |              |                      | RING function is disable:    |
|          |                                |              |                      | 0x00: None                   |
|          |                                |              |                      | RING Mode is Master:         |
|          |                                |              |                      | 0x00: Discover               |
| 18       | Get                            | Redundancy - | USINT                | 0x01: Monitor                |
| 10       | Gei                            | Ring State   |                      | 0x02: Fault                  |
|          |                                |              |                      | RING Mode is Slave:          |
|          |                                |              |                      | 0x00: Forwarding             |
|          |                                |              |                      | 0x01: Hold                   |
|          |                                |              |                      | 0x02: Fault                  |
|          |                                | Redundancy - |                      | 0x00: None                   |
| 19       | Get                            | CHAIN State  | USINT                | 0x01: The chain failure is   |
|          |                                |              |                      | happened.                    |
|          |                                | Redundancy - |                      | 0x00: None ( Disable )       |
| 20       | Get                            | COUPING      | USINT                | 0x01: Head                   |
|          |                                | Mode         |                      | 0x02: Tail                   |
|          |                                |              |                      | COUPING mode is Head:        |
|          |                                |              |                      | 0x00: Monitor                |
|          |                                |              |                      | 0x01: Fault                  |
|          |                                | Redundancy - |                      | 0x02: Link-Up                |
| 21       | Get                            | COUPING      | USINT                | 0x03: Hold                   |
|          |                                | State        |                      | COUPING mode is Tail         |
|          |                                |              |                      | 0x00: Discover               |
|          |                                |              |                      | 0x01: Monitor                |
|          |                                |              |                      | 0x02: Fault                  |
| Common S | ervices                        |              |                      |                              |
| Service  | Service Need in Implementation |              | 0 am ia              |                              |
| Code     | Class                          | Instance     | Service name         | Description of Service       |
| 0x0E     | V                              | V            | Get_Attribute_Single | Returns the contents of the  |
|          |                                |              |                      | specified attribute.         |
| 0x10     |                                | V            | Set_Attribute_Single | Modifies an attribute value. |

## C.2 DVS-109W02-1GE

## • Identity Object (0x01)

| Class Attributes |                  |               |                      |                                                  |  |  |
|------------------|------------------|---------------|----------------------|--------------------------------------------------|--|--|
| Attr ID          | Access Rule      | Name          | Data Type            | Description of Attribute                         |  |  |
| 1                | Get              | Revision      | UINT                 | Revision of this object                          |  |  |
| 2                | Get              | Max Instance  | UINT                 | Maximum instance number of this object           |  |  |
| Instance A       | Attributes       |               |                      |                                                  |  |  |
| Attr ID          | Access Rule      | Name          | Data Type            | Description of Attribute                         |  |  |
| 1                | Get              | Vendor ID     | UINT                 | 799, Vendor ID of "Delta<br>Electronics, Inc. "  |  |  |
| 2                | Get              | Device Type   | UINT                 | 0x2C, "Managed Ethernet Switch Device".          |  |  |
| 3                | Get              | Product Code  | UINT                 | Product code of device.                          |  |  |
|                  |                  | Revision      | STRUCT of:           | Revision of the Identity<br>Object               |  |  |
| 4                | Get              | Major         | USINT                |                                                  |  |  |
|                  |                  | Minor         | USINT                |                                                  |  |  |
| 5                | Get              | Status        | WORD                 | 0, Not used                                      |  |  |
| 6                | Get              | Serial Number | UDINT                | Serial number of device                          |  |  |
| 7                | Get              | Product Name  | STRING               | "DVS-109W02-1GE",<br>Product name of device.     |  |  |
| Common           | Services         |               |                      |                                                  |  |  |
| Service          | Need in Implemer | ntation       | Comico Norro         | Description of Comiler                           |  |  |
| Code             | Class            | Instance      | Service Name         | Description of Service                           |  |  |
| 0x05             |                  | V             | Reset                | Invokes the reset service for the device.        |  |  |
| 0x0E             | V                | V             | Get_Attribute_Single | Returns the contents of the specified attribute. |  |  |

## • Message Router Object (0x02)

| Class Attributes |             |                  |           |                                                                     |  |
|------------------|-------------|------------------|-----------|---------------------------------------------------------------------|--|
| Attr ID          | Access Rule | Name             | Data Type | Description of Attribute                                            |  |
| 1                | Get         | Revision         | UINT      | Revision of this object                                             |  |
| Instance A       | Attributes  |                  |           |                                                                     |  |
| Attr ID          | Access Rule | Name             | Data Type | Description of Attribute                                            |  |
| 2                | Get         | Number Available | UINT      | Maximum number of CIP<br>connections supported                      |  |
| 3                | Get         | Number Active    | UINT      | Number of CIP connections<br>currently used by system<br>components |  |
| Common           | Services    | •                | •         |                                                                     |  |

| Service | Need in Implementation |          | O an ing Nama        |                                                  |
|---------|------------------------|----------|----------------------|--------------------------------------------------|
| Code    | Class                  | Instance | Service Name         | Description of Service                           |
| 0x0E    | V                      | V        | Get_Attribute_Single | Returns the contents of the specified attribute. |

## • Assembly Object (0x04)

| Class Attributes   | 3            |                                 |               |                                                                                                    |
|--------------------|--------------|---------------------------------|---------------|----------------------------------------------------------------------------------------------------|
| Attr ID            | Access Rule  | Name                            | Data Type     | Description of Attribute                                                                                                    |
| 1                  | Get          | Revision                        | UINT          | Revision of this object                                                                                                    |
| Instance Attribu   | ites         |                                 |               |                                                                                                    |
| Attr ID            | Access Rule  | Name                            | Data Type     | Description of Attribute                                                                                                    |
| 3                  | Get/Set      | Data                            | ARRAY of BYTE |                                                                                                    |
| 4                  | Get          | Size                            | UINT          |                                                                                                    |
| Instance           |              |                                 |               |                                                                                                    |
| Instance<br>Number | Size (bytes) | Name                            | Туре          | Description of Attribute                                                                                                    |
| 1                  | 18           | Power Source and<br>Link Status | Inupt         | Refer to Base Switch<br>Object Attr ID 4<br>Byte 0: Power Source<br>Status (Least<br>Significant Byte)<br>Byte 1: Power Source<br>Status (Most<br>Significant Byte)<br>Refer to Base Switch<br>Object Attr ID 8<br>Byte 2-5: Global Link<br>Status DWORD 0<br>Byte 6-9: Global Link<br>Status DWORD 1<br>Byte 10-13: Global Link<br>Stauts DWORD 2<br>Byte 14-17: Global Link<br>Status DWORD 3 |
| 2                  | 16           | Global Admin State              | Input         | Refer to Base Switch<br>Object Attr ID 7<br>Byte 0-3: Global Admin<br>Status DWORD 0<br>Byte 4-7: Global Admin<br>Status DWORD 1<br>Byte 8-11: Global<br>Admin Stauts DWORD<br>2<br>Byte 12-15: Global<br>Admin Status DWORD<br>3                                                                                                    |
| 3                  | 2            | Contact Status                  | Input         | Refer to Base Switch<br>Object Attr ID 10<br>Byte 0: Contact Status<br>(Least Signifcant Byte)                                                                                                    |

|                    |                      |             |            |                                            | Byte 1: Contact Status<br>(Most Signifcant Byte)                                                                                                    |  |
|--------------------|----------------------|-------------|------------|--------------------------------------------|----------------------------------------------------------------------------------------------------|--|
| Instance<br>Number | Size (bytes)         | Name        |            | Туре                                       | Description of Attribute                                                                                                    |  |
| 50                 | 16                   | Port Admin  | State      | Output                                     | Refer to Base Switch<br>Object Attr ID 7<br>Byte 0-3: Global Admin<br>Status DWORD 0<br>Byte 4-7: Global Admin<br>Status DWORD 1<br>Byte 8-11: Global<br>Admin Stauts DWORD<br>2<br>Byte 12-15: Global<br>Admin Status DWORD<br>3 |  |
| 64                 | 75                   | Device Sta  | tus        | Input                                      | Refer to I/O Assembly<br>Connection 4 - Input                                                                                                    |  |
| Common Services    | 6                    |             |            |                                            |                                                                                                    |  |
| Service Code       | Need in Imp<br>Class | lementation |            | Service Name                               | Description of Service                                                                                                    |  |
| 0x0E               | V                    | V           |            | Get_Attribute_Single                       | Returns the contents of the specified attribute.                                                                                                    |  |
| 0x10               |                      | V           |            | Set_Attribute_Single                       | Modifies an attribute value.                                                                                                    |  |
| I/O Assembly       |                      |             |            |                                            |                                                                                                    |  |
| Connection1        |                      |             |            |                                            |                                                                                                    |  |
|                    | Instance             | Size(SINT)  | Descriptio | on                                         |                                                                                                    |  |
| Input              | 1                    | 18          | Please re  | Please refer to Assembly Object Attr ID 1. |                                                                                                    |  |
| Output             | 50                   | 16          | Please re  | e refer to Assembly Object Attr ID 50.     |                                                                                                    |  |
| Configuration      | 64                   | 0           |            |                                            |                                                                                                    |  |
| Connection2        |                      |             |            |                                            |                                                                                                    |  |
|                    | Instance             | Size(SINT)  | Descriptio | on                                         |                                                                                                    |  |
| Input              | 2                    | 16          | Please re  | Please refer to Assembly Object Attr ID 2. |                                                                                                    |  |
| Output             | 50                   | 16          | Please re  | efer to Assembly Object A                  | Attr ID 50.                                                                                                    |  |
| Configuration      | 64                   | 0           |            |                                            |                                                                                                    |  |
| Connection3        |                      |             |            |                                            |                                                                                                    |  |
|                    | Instance             | Size(SINT)  | Descriptio | on                                         |                                                                                                    |  |
| Input              | 3                    | 2           |            | efer to Assembly Object A                  |                                                                                                    |  |
| Output             | 50                   | 16          | Please re  | efer to Assembly Object A                  | Attr ID 50                                                                                                    |  |
| configuration      | 64                   | 0           |            |                                            |                                                                                                    |  |
| Connection4        |                      |             |            |                                            |                                                                                                    |  |
|                    | Instance             | Size(SINT)  | Descriptio |                                            |                                                                                                    |  |
| Input              | 64                   | 2           | Please re  | efer to Assembly Object A                  | Attr ID 2.                                                                                                    |  |

| Output        | 50                                   | 16 |                   | Plea                                                                                                    | ase refer to Assembly Object Attr ID 50                                                                                                    |
|---------------|--------------------------------------|----|-------------------|----------------------------------------------------------------------------------------------------|----------------------------------------------------------------------------------------------------|
| configuration | 80                                   | 0  |                   |                                                                                                    |                                                                                                    |
| Direction     | Name                                 |    | Size(SI           | NT)                                                                                                    | Description                                                                                                    |
|               | Power Sourc<br>Status                | e  | WORD              |                                                                                                    | Refer to Base Switch Object Attr ID 4<br>Power Source Status (Least Significant Byte)<br>Power Source Status (Most Significant Byte)                              |
|               | Global Link<br>Status                |    | ARRAY OF<br>DWORD |                                                                                                    | Refer to Base Switch Object Attr ID 8<br>Global Link Status DWORD 0<br>Global Link Status DWORD 1<br>Global Link Stauts DWORD 2<br>Global Link Status DWORD 3     |
|               | Global Admir<br>State                | n  | ARRAY OF<br>DWORD |                                                                                                    | Refer to Base Switch Object Attr ID 7<br>Global Admin Status DWORD 0<br>Global Admin Status DWORD 1<br>Global Admin Stauts DWORD 2<br>Global Admin Status DWORD 3 |
|               | Contact State                        | us | WORD              |                                                                                                    | Refer to Base Switch Object Attr ID 10                                                                                                    |
|               | AlarmStatus                          |    | ULINT             |                                                                                                    | Refer to Delta IES Object Attr 11                                                                                                    |
|               | Bandwidth<br>overload                |    | ULINT             |                                                                                                    | Refer to Delta IES Object Attr 12                                                                                                    |
| Input         | Loopback<br>detection port<br>status |    | ULINT             |                                                                                                    | Refer to Delta IES Object Attr 13                                                                                                    |
|               | SFP Failure                          |    | ARRAY<br>USINT    | OF                                                                                                    | Refer to Delta IES Object Attr 14                                                                                                    |
|               | Redundancy<br>Protocol               |    | USINT             |                                                                                                    | Refer to Delta IES Object Attr 15                                                                                                    |
|               | RSTP Root                            |    | USINT             |                                                                                                    | Refer to Delta IES Object Attr 16                                                                                                    |
|               | Redundancy<br>RING Mode              | -  | USINT             |                                                                                                    | Refer to Delta IES Object Attr 17                                                                                                    |
|               | Redundancy<br>Ring State             | -  | USINT             |                                                                                                    | Refer to Delta IES Object Attr 18                                                                                                    |
|               | Redundancy<br>CHAIN State            |    | USINT             |                                                                                                    | Refer to Delta IES Object Attr 19                                                                                                    |
|               | Redundancy<br>COUPING M              |    | USINT             |                                                                                                    | Refer to Delta IES Object Attr 20                                                                                                    |
|               | Redundancy<br>COUPING St             |    | USINT             |                                                                                                    | Refer to Delta IES Object Attr 21                                                                                                    |
| Output        | Port Admin ARRAY OF                  |    |                   | Refer to Base Switch Object Attr ID 7<br>Global Admin Status DWORD 0<br>Global Admin Status DWORD 1<br>Global Admin Stauts DWORD 2<br>Global Admin Status DWORD 3 |                                                                                                    |

#### • Connection Manager Object (0x06)

| Class Attributes |             |          |           |                          |  |
|------------------|-------------|----------|-----------|--------------------------|--|
| Attr ID          | Access Rule | Name     | Data Type | Description of Attribute |  |
| 1                | Get         | Revision | UINT      | Revision of this object  |  |

| Instance Attributes |                        |           |                      |                                                  |  |  |  |
|---------------------|------------------------|-----------|----------------------|--------------------------------------------------|--|--|--|
| Attr ID             | Access Rule            | Name      | Data Type            | Description of Attribute                         |  |  |  |
| Common Services     | Common Services        |           |                      |                                                  |  |  |  |
| Santias Cada        | Need in Impler         | mentation | Service Name         | Departmention of Convine                         |  |  |  |
| Service Code        | Class                  | Instance  | Service Name         | Description of Service                           |  |  |  |
| 0x0E                | V                      | V         | Get_Attribute_Single | Returns the contents of the specified attribute. |  |  |  |
| Ocarica Ocale       | Need in Implementation |           | 0 · N                |                                                  |  |  |  |
| Service Code        | Class                  | Instance  | Service Name         | Description of Service                           |  |  |  |
| 0x4E                |                        | V         | Forward_Close        | Closes a connection                              |  |  |  |
| 0x54                |                        | V         | Forward_Open         | Open a connection                                |  |  |  |

## • Port Object (0xF4)

| Class Attributes    | Class Attributes |                    |                       |                                                                          |  |  |
|---------------------|------------------|--------------------|-----------------------|--------------------------------------------------------------------------|--|--|
| Attr ID             | Access Rule      | Name               | Data Type             | Description of Attribute                                                 |  |  |
| 1                   | Get              | Revision           | UINT                  | Revision of this object                                                  |  |  |
| 2                   | Get              | Max Instance       | UINT                  | Maximum instance number.                                                 |  |  |
| 3                   | Get              | Num Instances      | UINT                  | Number of port currently instantiated.                                   |  |  |
| 8                   | Get              | Entry Port         | UINT                  | Returns the port<br>through which this<br>request entered the<br>device. |  |  |
|                     |                  | Port Instance Info | ARRAY of<br>STRUCT of |                                                                          |  |  |
| 9                   | Get              | Port Type          | UINT                  | Enumerateds the type of port.                                            |  |  |
|                     |                  | Port Number        | UINT                  | CIP port number<br>associated with this<br>port                          |  |  |
| Instance Attributes | 6                |                    |                       |                                                                          |  |  |
| Attr ID             | Access Rule      | Name               | Data Type             | Description of Attribute                                                 |  |  |
| 1                   | Get              | Port Type          | UINT                  | Enumerates the type.<br>( 4 = EthetNet/IP )                              |  |  |
| 2                   | Get              | Port Number        | UINT                  | CIP port number<br>associated with this<br>port.                         |  |  |
|                     |                  | Link Object        | STRUCT of             |                                                                          |  |  |
| 3                   | Get              | Path Length        | UINT                  | Number of 16 bit words in the following path.                            |  |  |
|                     |                  | Link Path          | Padded EPATH          | Logical path segments<br>that identify the object<br>for this port.      |  |  |
| 4                   | Get              | Port Name          | SHORT_STRING          | String which names the physical network port                             |  |  |

| 7               | Get           | Node Address | Padded EPATH         | Node number of this device on port.              |
|-----------------|---------------|--------------|----------------------|--------------------------------------------------|
| Common Services |               |              |                      |                                                  |
| Quertine On de  | Need in Imple | mentation    | Oran ing Nama        | Description of Osmiss                            |
| Service Code    | Class         | Instance     | Service Name         | Description of Service                           |
| 0x0E            | V             | V            | Get_Attribute_Single | Returns the contents of the specified attribute. |

## • TCP/IP Interface Object (0xF5)

| Class Attributes    |             |                             |           |                                                                                                    |
|---------------------|-------------|-----------------------------|-----------|----------------------------------------------------------------------------------------------------|
| Attr ID             | Access Rule | Name                        | Data Type | Description of Attribute                                                                                                    |
| 1                   | Get         | Revision                    | UINT      | Revision of this object                                                                                                    |
| Instance Attributes | s           |                             |           |                                                                                                    |
| Attr ID             | Access Rule | Name                        | Data Type | Description of Attribute                                                                                                    |
| 1                   | Get         | Status                      | DWORD     | Interface status<br>0 = The Interface<br>Configuration attribute<br>has not been<br>configured.<br>1 = The Interface<br>Configuration attribute<br>contains configuration<br>obtained from BOOTP,<br>DHCP or non-volatile<br>storage.                                                                                                    |
| 2                   | Get         | Configuration<br>Capability | DWORD     | Interface capability<br>Bit 0: BOOTP Clinet<br>1 (TRUE) shall indicate<br>the device is capable of<br>obtaining its network<br>configuration via<br>BOOTP.<br>Bit 1: DNS Client<br>1 (TRUE) shall indicate<br>the device is capable of<br>resolving host names<br>by querying a DNS<br>server.<br>Bit 2: DHCP Client<br>1 (TRUE) shall indicate<br>the device is capable of<br>obtaining its network<br>configuration via<br>DHCP.<br>Bit 3: DHCP-DNS<br>Update<br>Shall be 0<br>Bit 4: Configuration<br>Settable<br>1 (TRUE) shall indicate<br>the Interface<br>Configuration attribute |

|   |         |                            |              | is settable.                                                                                                    |
|---|---------|----------------------------|--------------|----------------------------------------------------------------------------------------------------|
| 3 | Get/Set | Configuration<br>Control   | DWORD        | Interface control flags<br>Bit 0-3: Configuration<br>Method<br>0 = The device shall<br>use statically-assigned<br>IP configuration values.<br>1 = The device shall<br>obtain its interface<br>configuration values<br>via BOOTP.<br>2 = The device shall<br>obtain its interface<br>configuration values<br>via DHCP.<br>3-15 = Reserved for<br>future use.<br>Bit 4: DNS Enable<br>If 1 (TRUE), the device<br>shall resolve host<br>names by querying a<br>DNS server. |
|   | Get     | Physical Link Object       | STRUCT of    | Path to physical link object.                                                                                                    |
| 4 |         | Path size                  | UINT         | Size of Path.                                                                                                    |
|   |         | Path                       | Padded EPATH | Logical segments<br>identifying the physical<br>link object.                                                                                                    |
|   |         | Interface<br>Configuration | STRUCT of    | TCP/IP network interface configuration.                                                                                                    |
|   |         | IP Address                 | UDINT        | The device's IP address.                                                                                                    |
|   |         | Network Mask               | UDINT        | The device's network mask                                                                                                    |
|   |         | Gateway Address            | UDINT        | Default gateway address                                                                                                    |
| F | Cat/Sat | Name Server                | UDINT        | Primary name server                                                                                                    |
| 5 | Get/Set | Namer Server 2             | UDINT        | Secondary name<br>server                                                                                                    |
|   |         | Domain Name                | STRING       | Default domain name<br>Note: ASCII<br>characters. Maximum<br>length is 48 characters.<br>Shall be padded to an<br>even number of<br>characters (pad not<br>included in length).                                                                                                    |
| 6 | Get/Set | Host Name                  | STRING       | Host Name<br>(Note: ASCII<br>characters. Maximum<br>length is 64 characters.<br>Shall be padded to an<br>even number of                                                                                                    |

|                 |                        |          |                      | characters (pad not included in length).         |  |
|-----------------|------------------------|----------|----------------------|--------------------------------------------------|--|
| Common Services | Common Services        |          |                      |                                                  |  |
| Service Code    | Need in Implementation |          |                      | Description of Osmins                            |  |
| Service Code    | Class                  | Instance | Service Name         | Description of Service                           |  |
| 0x0E            | V                      | V        | Get_Attribute_Single | Returns the contents of the specified attribute. |  |
| 0x10            |                        | V        | Set_Attribute_Single | Modifies an attribute value.                     |  |

## • Ethernet Link Object (0xF6)

| Class Attributes    |             |                        |                   |                                                                                                    |
|---------------------|-------------|------------------------|-------------------|----------------------------------------------------------------------------------------------------|
| Attr ID             | Access Rule | Name                   | Data Type         | Description of Attribute                                                                                                    |
| 1                   | Get         | Revision               | UINT              | Revision of this object                                                                                                    |
| 2                   | Get         | Max Instance           | UINT              | Maximum instance<br>number of an object<br>currently created in this<br>class level of the<br>device.                                                         |
| 3                   | Get         | Number of<br>Instances | UINT              | Number of object<br>instances currently<br>created at this class<br>level of the device.<br>(The value is mapping<br>the number of ports in<br>Switch device) |
| Instance Attributes | 6           |                        |                   |                                                                                                    |
| Attr ID             | Access Rule | Name                   | Data Type         | Description of Attribute                                                                                                    |
| 1                   | Get         | Interface Speed        | UDINT             | Interface speed<br>currently in use<br>Speed in Mbps (e.g., 0,<br>10, 100, 1000, etc.)                                                                        |
| 2                   | Get         | Interface Flags        | DWORD             | Interface status flags                                                                                                    |
| 3                   | Get         | Physical Address       | ARRAY of 6 USINTs | MAC layer address                                                                                                    |
|                     |             | Interface Counters     | STRUCT of:        |                                                                                                    |
|                     |             | In Octets              | UDINT             | Octets received on the interface                                                                                                    |
|                     | Get         | In Ucast Packets       | UDINT             | Unicast packets<br>received on the<br>interface                                                                                                    |
| 4                   |             | In Nucast Packets      | UDINT             | Non-unicast packets received on the interface                                                                                                    |
|                     |             | In Discards            | UDINT             | Inbound packets<br>received on the<br>interface but discarded                                                                                                 |
|                     |             | In Errors              | UDINT             | Inbound packets that<br>contain errors (does<br>not include In                                                                                                |

|   |     |                           |            | Discards)                                                                                                    |
|---|-----|---------------------------|------------|----------------------------------------------------------------------------------------------------|
|   |     | In Unknown Protos         | UDINT      | Inbound packets with<br>unknown protocol                                                                       |
|   |     | Out Octets                | UDINT      | Octets sent on the interface                                                                                   |
|   |     | Out Ucast Packets         | UDINT      | Unicast packets sent<br>on the interface                                                                       |
|   |     | Out Nucast Packets        | UDINT      | Non-unicast packets sent on the interface                                                                      |
|   |     | Out Discards              | UDINT      | Outbound packets discarded                                                                                     |
|   |     | Out Errors                | UDINT      | Outbound packets that contain errors                                                                           |
|   |     | Media Counters            | STRUCT of: | Media-specific<br>counters                                                                                     |
|   |     | Alignmenet Errors         | UDINT      | Frames received that<br>are not an integral<br>number of octets in<br>length                                   |
|   | Get | FCS Errors                | UDINT      | Frames received that<br>do not pass the FCS<br>check                                                           |
|   |     | Single Collisions         | UDINT      | Successfully<br>transmitted frames<br>which experienced<br>exactly one collision                               |
|   |     | Multiple Collisons        | UDINT      | Successfully<br>transmitted frames<br>which experienced<br>more than one collision                             |
| 5 |     | SQE Test Errors           | UDINT      | Number of times SQE<br>test error message is<br>generated                                                      |
|   |     | Deferred<br>Transmissions | UDINT      | Frames for which first<br>transmission attempt is<br>delayed because the<br>medium is busy                     |
|   |     | Late Collisions           | UDINT      | Number of times a<br>collision is detected<br>later than 512 bit-times<br>into the transmission of<br>a packet |
|   |     | Excessive Collisions      | UDINT      | Frames for which<br>transmission fails due<br>to excessive collisions                                          |
|   |     | MAC Transmit<br>Errors    | UDINT      | Frames for which<br>transmission fails due<br>to an internal MAC<br>sublayer transmit error                    |
|   |     | Carrier Sense Errors      | UDINT      | Times that the carrier<br>sense condition was<br>lost or never asserted                                        |

|                 |               |                    |                      | when attempting to transmit a frame                                                                        |
|-----------------|---------------|--------------------|----------------------|----------------------------------------------------------------------------------------------------|
|                 |               | Frame Too Long     | UDINT                | Frames received that<br>exceed the maximum<br>permitted frame size                                         |
|                 |               | MAC Receive Errors | UDINT                | Frames for which<br>reception on an<br>interface fails due to an<br>internal MAC sublayer<br>receive error |
| 10              | Get           | Interface Label    | SHORT_STRING         | Human readable<br>identification                                                                           |
| Common Services | 5             |                    |                      |                                                                                                    |
| Service Code    | Need in Imple | mentation          |                      | Description of Convise                                                                                     |
| Service Code    | Class         | Instance           | Service Name         | Description of Service                                                                                     |
| 0x0E            | V             | V                  | Get_Attribute_Single | Returns the contents of the specified attribute.                                                           |

## • Base Switch Object (0x51)

| Class Attributes    |             |                            |              |                                                                                                    |
|---------------------|-------------|----------------------------|--------------|----------------------------------------------------------------------------------------------------|
| Attr ID             | Access Rule | Name                       | Data Type    | Description of Attribute                                                                                                    |
| 1                   | Get         | Revision                   | UINT         | Revision of this object.<br>The current value<br>assigned to this values is<br>1                                                                                                    |
| Instance Attributes | 6           |                            |              |                                                                                                    |
| Attr ID             | Access Rule | Name                       | Data Type    | Description of Attribute                                                                                                    |
| 1                   | Get         | Device Up Time             | UDINT        | Time since device was<br>powered up (s)<br>( Note: the value is<br>32-bit )                                                                                                    |
| 2                   | Get         | Total port count           | UDINT        | Number of physical ports                                                                                                    |
| 3                   | Get         | System Firmware<br>Version | SHORT_STRING | Human readable<br>representation of<br>System Firmware<br>Version (Note: ASCII<br>characters, max length<br>is 32 bytes )                                                                                         |
| 4                   | Get         | Power Source               | WORD         | Status of switch power<br>source<br>Bit 0-1: Power Source<br>1<br>Bit 2-3: Power Source<br>2<br>Bit 14-15: Power<br>Source 8<br>00 = Not Present<br>( power source not<br>present in switch )<br>01 = Not Powered |

|    |           |                            |                | ( power source present<br>but not powered )<br>10 = Faulted ( power<br>source present but<br>faulted )<br>11 = Powered and ok<br>( power source<br>present, powered and<br>OK )                                                                                                    |
|----|-----------|----------------------------|----------------|----------------------------------------------------------------------------------------------------|
| 5  | Get       | Port Mask Size             | UINT           | Number of DWORDs in<br>port array attributes<br>( Minimum = 4,<br>supporting 128 ports )                                                                                                    |
| 7  | Get / Set | Global Port Admin<br>State | ARRAY OF DWORD | Port Admin Status<br>(Note: Size of array =<br>attribute 5)<br>DWORD[0]: Port 0 - 31<br>admin status<br>DWORD[1]: Port 32 -<br>63 admin status<br>DWORD[2]: Port 64 -<br>95 admin status<br>DWORD[3]: Port 96 -<br>127 admin status<br>0 = Port ( or Interface )<br>Enabled<br>1 = Port ( or Interface )<br>Disabled |
| 8  | Get       | Global Port Link<br>Status | ARRAY OF DWORD | Port Link Status<br>(Note: Size of array =<br>attribute 5)<br>DWORD[0]: Port 0 - 31<br>link status<br>DWORD[1]: Port 32 -<br>63 link status<br>DWORD[2]: Port 64 -<br>95 link status<br>DWORD[3]: Port 96 -<br>127 link status<br>0 = Link inactive<br>(Down)<br>1 = Link Active (UP)                                |
| 10 | Get       | Constact Status            | WORD           | Switch Contact Closure<br>(DI)<br>Bit 0-1: Switch Contact<br>1 (DI 1)<br>Bit 2-3: Switch Contact<br>2 (DI 2)<br>Other Reserved<br>(should be 0)<br>00 = Switch Contact<br>not support/presed<br>01 = Switch Contact is<br>OPEN (OFF)<br>10 = Switch Contact is<br>CLOSED (ON)                                        |

|                    |                        |          |                      | 11 = Reserved                                    |
|--------------------|------------------------|----------|----------------------|--------------------------------------------------|
| Common Services    |                        |          |                      |                                                  |
| Operations Operate | Need in Implementation |          |                      | Description of Osmiss                            |
| Service Code       | Class                  | Instance | Service Name         | Description of Service                           |
| 0x0E               | V                      | V        | Get_Attribute_Single | Returns the contents of the specified attribute. |
| 0x10               |                        | V        | Set_Attribute_Single | Modifies an attribute value.                     |

## • Delta IES Object (0x64)

| Class Attributes |                     |                          |           |                                                                                                    |  |  |
|------------------|---------------------|--------------------------|-----------|----------------------------------------------------------------------------------------------------|--|--|
| Attr ID          | Access Rule         | Name                     | Data Type | Description of Attribute                                                                                                    |  |  |
| 1                | Get                 | Revision                 | UINT      | Revision of this object                                                                                                    |  |  |
| Instance Attril  | Instance Attributes |                          |           |                                                                                                    |  |  |
| Attr ID          | Access Rule         | Name                     | Data Type | Description of Attribute                                                                                                    |  |  |
| 1                | Get/Set             | Reboot Device            | USINT     | Reboot device<br>Set 0x0001 to reboot<br>device, and return to<br>0x0000 if reboot is<br>completed.                                                                                                    |  |  |
| 2                | Get/Set             | Reset Device             | USINT     | Reset to default<br>Set 0x0001 to reset<br>configuration, and<br>return to 0x0000 if<br>reset is completed.                                                                                                    |  |  |
| 3                | Get                 | Firmware Release<br>Date | UDINT     | Ex: 20120918, PM9:00<br>Word 0 = 0x1215,<br>Word 1 = 0x0C09                                                                                                    |  |  |
| 4                | Get                 | Relay Output<br>Status   | WORD      | Relay Output StatusBit 0-1: Relay Output 1statusBit 2-3: Relay Output 2statusOther Reserved( should be 0 )00 = Digital output notsupport/preset01 = Switch Contact isOPEN ( OFF )10 = Switch Contact isCLOSED ( ON )11 = Reserved |  |  |
| 11               | Get                 | AlarmStauts              | ULINT     | Alarm Status<br>(0 is ON, 1 is OFF)<br>Bit 0: switch code start<br>Bit 1: switch warm start<br>Bit 2: power1 state<br>on->off<br>Bit 3: power1 state<br>off->on<br>Bit 4: power2 state                                            |  |  |

|    |     |                                |       | on->off<br>Bit 5: power2 state<br>off->on<br>Bit 6: Dl1 state on->off<br>Bit 7: Dl1 state off->on<br>Bit 8: Dl2 state off->on<br>Bit 9: Dl2 state off->on<br>Bit 10: authentication<br>failure<br>Bit 11: dot1d Bridge<br>New Root<br>Bit 12: dot1d Bridge<br>Topology Changed<br>Bit 13: LLDP Remote<br>Tables Changed<br>Bit 14: configuration<br>changed<br>Bit 15: firmware update<br>Bit 16: IP changed<br>Bit 17: password<br>changed<br>Bit 0: Port 0 state |
|----|-----|--------------------------------|-------|----------------------------------------------------------------------------------------------------|
| 12 | Get | Bandwidth overload             | ULINT | Bit 1: Port 1 state<br>Bit 63: Port 63 state<br>0 = OFF or not support<br>1 = Bandwidth<br>overload                                                                                                    |
| 13 | Get | Loopback detection port status | ULINT | Bit 0: Port 0 state<br>Bit 1: Port 1 state<br>Bit 63: Port 63 state<br>0 = OFF or not support<br>1 = Loopback detected                                                                                                    |
| 15 | Get | Redundancy<br>Protocol         | USINT | 0x0000: None<br>0x0001: RSTP/STP                                                                                                    |
| 16 | Get | RSTP Root                      | USINT | 0x0000: Not Root<br>0x0001: Root                                                                                                    |
| 17 | Get | Redundancy - RING<br>Mode      | USINT | 0x00: None ( Disable )<br>0x01: Master<br>0x02: Slave                                                                                                    |
| 18 | Get | Redundancy - Ring<br>State     | USINT |                                                                                                    |
| 19 | Get | Redundancy -<br>CHAIN State    | USINT | 0x00: None<br>0x01: The chain failure<br>is happened.                                                                                                    |
| 20 | Get | Redundancy -<br>COUPING Mode   | USINT | 0x00: None ( Disable )<br>0x01: Head<br>0x02: Tail                                                                                                    |
| 21 | Get | Redundancy -<br>COUPING State  | USINT | COUPING mode is<br>Head:<br>0x00: Monitor<br>0x01: Fault<br>0x02: Link-Up<br>0x03: Hold                                                                                                    |

|                 |                        |          |                      | COUPING mode is Tail<br>0x00: Discover<br>0x01: Monitor<br>0x02: Fault |  |  |
|-----------------|------------------------|----------|----------------------|------------------------------------------------------------------------|--|--|
| Common Services | Common Services        |          |                      |                                                                        |  |  |
| Service Code    | Need in Implementation |          | Service Name         | Departmention of Comilian                                              |  |  |
| Service Code    | Class                  | Instance | Service Marine       | Description of Service                                                 |  |  |
| 0x0E            | v                      | V        | Get Attribute Single | Returns the contents of the specified attribute.                       |  |  |
| 0x10            |                        | V        | Set_Attribute_Single | Modifies an attribute<br>value.                                        |  |  |

## C.3 DVS-110W02-3SFP

## • Identity Object (0x01)

| Class Attrib        | outes          |               |                     |                                                          |  |  |  |
|---------------------|----------------|---------------|---------------------|----------------------------------------------------------|--|--|--|
| Attr ID             | Access<br>rule | Name          | Data type           | Description of attribute                                 |  |  |  |
| 1                   | Get            | Revision      | UINT                | Revision of this object                                  |  |  |  |
| 2                   | Get            | Max Instance  | UINT                | Maximum instance number of this object                   |  |  |  |
| Instance Attributes |                |               |                     |                                                          |  |  |  |
| Attr ID             | Access<br>rule | Name          | Data type           | Description of attribute                                 |  |  |  |
| 1                   | Get            | Vendor ID     | UINT                | 799, Vendor ID of "Delta<br>Electronics, Inc."           |  |  |  |
| 2                   | Get            | Device Type   | UINT                | 0x2C, "Managed Ethernet Switch Device".                  |  |  |  |
| 3                   | Get            | Product Code  | UINT                | Product code of device.                                  |  |  |  |
|                     |                | Revision      | STRUCT of:          | Revision of the Identity Object                          |  |  |  |
| 4                   | Get            | Major         | USINT               |                                                          |  |  |  |
|                     |                | Minor         | USINT               |                                                          |  |  |  |
| 5                   | Get            | Status        | WORD                | 0, Not used                                              |  |  |  |
| 6                   | Get            | Serial Number | UDINT               | Serial number of device                                  |  |  |  |
| 7                   | Get            | Product Name  | STRING              | "DVS-110W02-3SFP", Product name of device.               |  |  |  |
| Common S            | Services       |               |                     |                                                          |  |  |  |
| Service             | Need in I      | mplementation | O miles menus       | Description of Osmiss                                    |  |  |  |
| Code                | Class          | Instance      | Service name        | Description of Service                                   |  |  |  |
| 0x01                |                | V             | Get_Attribute_All   | Returns a predefined listing of this objects attributes. |  |  |  |
| 0x05                |                | V             | Reset               | Invokes the reset service for the device.                |  |  |  |
| 0x0E                | V              | V             | Get_Attribute_Singl | Returns the contents of the specified attribute.         |  |  |  |

#### • Message Router Object (0x02)

| Class Attributes |                                |                     |                          |                                                                     |  |  |
|------------------|--------------------------------|---------------------|--------------------------|---------------------------------------------------------------------|--|--|
| Attr ID          | Access<br>rule                 | Name                | Data type                | Description of attribute                                            |  |  |
| 1                | Get                            | Revision            | UINT                     | Revision of this object                                             |  |  |
| Instance At      | tributes                       |                     |                          |                                                                     |  |  |
| Attr ID          | Access<br>rule                 | Name                | Data type                | Description of attribute                                            |  |  |
| 2                | Get                            | Number<br>Available | UINT                     | Maximum number of CIP<br>connections supported                      |  |  |
| 3                | Get                            | Number Active       | UINT                     | Number of CIP connections<br>currently used by system<br>components |  |  |
| Common Services  |                                |                     |                          |                                                                     |  |  |
| Service          | Service Need in Implementation |                     | Comise nome              | Description of Comiles                                              |  |  |
| Code             | Class                          | Instance            | Service name             | Description of Service                                              |  |  |
| 0x0E             | V                              | V                   | Get_Attribute_Singl<br>e | Returns the contents of the specified attribute.                    |  |  |

## • Assembly Object (0x04)

| Class Attributes                                                                               |     |          |      |                         |  |
|------------------------------------------------------------------------------------------------|-----|----------|------|-------------------------|--|
| Attr ID         Access<br>rule         Name         Data type         Description of attribute |     |          |      |                         |  |
| 1                                                                                              | Get | Revision | UINT | Revision of this object |  |
| Instance Attributes                                                                            |     |          |      |                         |  |

| Attr ID | Access<br>rule | Name | Data type     | Description of attribute |
|---------|----------------|------|---------------|--------------------------|
| 3       | Get/Set        | Data | ARRAY of BYTE |                          |
| Attr ID | Access<br>rule | Name | Data type     | Description of attribute |
| 4       | Get            | Size | UINT          |                          |

Instance

| Instance<br>Number | Size<br>(bytes) | Name                            | Туре  | Description of attribute                                                                                                    |
|--------------------|-----------------|---------------------------------|-------|----------------------------------------------------------------------------------------------------|
| 1                  | 18              | Power Source and Link<br>Status | Inupt | Refer to Base Switch Object<br>Attr ID 4<br>Byte 0: Power Source Status<br>(Least Significant Byte)<br>Byte 1: Power Source Status<br>(Most Significant Byte)<br>Refer to Base Switch Object<br>Attr ID 8<br>Byte 2-5: Global Link Status<br>DWORD 0<br>Byte 6-9: Global Link Status<br>DWORD 1<br>Byte 10-13: Global Link Status |

|             |         |         |                  |                                                                                           |                       | DWORD 2                                                                            |
|-------------|---------|---------|------------------|-------------------------------------------------------------------------------------------|-----------------------|------------------------------------------------------------------------------------|
|             |         |         |                  |                                                                                           |                       | Byte 14-17: Global Link Status DWORD 3                                             |
|             |         |         |                  |                                                                                           |                       | Refer to Base Switch Object<br>Attr ID 7<br>Byte 0-3: Global Admin Status          |
| 2           | 16      |         | Global Adr       | nin State                                                                                 | Input                 | DWORD 0<br>Byte 4-7: Global Admin Status<br>DWORD 1                                |
|             |         |         |                  |                                                                                           |                       | Byte 8-11: Global Admin<br>Status DWORD 2                                          |
|             |         |         |                  |                                                                                           |                       | Byte 12-15: Global Admin<br>Status DWORD 3                                         |
|             |         |         |                  |                                                                                           |                       | Refer to Base Switch Object<br>Attr ID 10                                          |
| 3           | 2       |         | Contact St       | atus                                                                                      | Input                 | Byte 0: Contact Status (Least<br>Significant Byte)<br>Byte 1: Contact Status (Most |
|             |         |         |                  |                                                                                           |                       | Significant Byte)<br>Refer to Base Switch Object                                   |
|             |         |         |                  |                                                                                           |                       | Attr ID 7                                                                          |
|             |         |         |                  |                                                                                           |                       | Byte 0-3: Global Admin Status<br>DWORD 0                                           |
| 50          | 16      |         | Port Admin State |                                                                                           | Output                | Byte 4-7: Global Admin Status<br>DWORD 1                                           |
|             |         |         |                  |                                                                                           |                       | Byte 8-11: Global Admin<br>Status DWORD 2                                          |
|             |         |         |                  |                                                                                           |                       | Byte 12-15: Global Admin<br>Status DWORD 3                                         |
| 64          | 75      |         | Device Sta       | itus                                                                                      | Input                 | Refer to I/O Assembly<br>Connection 4 - Input                                      |
| Common S    | Service | s       |                  |                                                                                           | 1                     |                                                                                    |
| Service     |         | Need    | d in Impleme     | entation                                                                                  | Service name          | Description of Service                                                             |
| Code        | CI      | ass     | Ins              | stance                                                                                    |                       | ·                                                                                  |
| 0x0E        | V       |         | V                |                                                                                           | Get_Attribute_Single  | Returns the contents of the specified attribute.                                   |
| 0x10        |         |         | V                |                                                                                           | Set_Attribute_Single  | Modifies an attribute value.                                                       |
| I/O Assem   | -       |         |                  |                                                                                           |                       |                                                                                    |
| Connectior  | 11      |         | alon             |                                                                                           |                       | Description                                                                        |
| Input 1     |         | istance | Size(SINT)       | Description                                                                               |                       |                                                                                    |
| Output 50   |         |         | 18               | Please refer to Assembly Object Attr ID 1.<br>Please refer to Assembly Object Attr ID 50. |                       |                                                                                    |
| Configurati | on      | 64      |                  | 0                                                                                         |                       |                                                                                    |
| Connectior  |         | I       |                  | 1                                                                                         | 1                     |                                                                                    |
|             |         | Ir      | stance           | Size(SINT)                                                                                | E                     | Description                                                                        |
| Input       |         | 2       |                  | 16                                                                                        | Please refer to Assem | bly Object Attr ID 2.                                                              |
| Output      |         | 50      |                  | 16                                                                                        | Please refer to Assem | bly Object Attr ID 50.                                                             |

| Configuration | 64                                   | 0                 |                                                                                                    |  |
|---------------|--------------------------------------|-------------------|----------------------------------------------------------------------------------------------------|--|
| Connection3   |                                      | 1                 |                                                                                                    |  |
|               | Instance                             | Size(SINT)        | Description                                                                                                    |  |
| Input 3       |                                      | 2                 | Please refer to Assembly Object Attr ID 2.                                                                                                    |  |
| Output        | 50                                   | 16                | Please refer to Assembly Object Attr ID 50                                                                                                    |  |
| configuration | 64                                   | 0                 |                                                                                                    |  |
| Connection4   |                                      |                   |                                                                                                    |  |
|               | Instance                             | Size(SINT)        | Description                                                                                                    |  |
| Input         | 64                                   | 2                 | Please refer to Assembly Object Attr ID 3                                                                                                    |  |
| Output        | 50                                   | 16                | Please refer to Assembly Object Attr ID 50                                                                                                    |  |
| configuration | 80                                   | 0                 |                                                                                                    |  |
| Direction     | Name                                 | Size(SINT)        | Description                                                                                                    |  |
|               | Power Source<br>Status               | WORD              | Refer to Base Switch Object Attr ID 4<br>Power Source Status (Least Significant Byte)<br>Power Source Status (Most Significant Byte)                              |  |
|               | Global Link<br>Status                | ARRAY OF<br>DWORD | Refer to Base Switch Object Attr ID 8<br>Global Link Status DWORD 0<br>Global Link Status DWORD 1<br>Global Link Status DWORD 2<br>Global Link Status DWORD 3     |  |
|               | Global Admin<br>State                | ARRAY OF<br>DWORD | Refer to Base Switch Object Attr ID 7<br>Global Admin Status DWORD 0<br>Global Admin Status DWORD 1<br>Global Admin Status DWORD 2<br>Global Admin Status DWORD 3 |  |
| Input         | Contact Status                       | WORD              | Refer to Base Switch Object Attr ID 10                                                                                                    |  |
|               | AlarmStatus                          | ULINT             | Refer to Delta IES Object Attr 11                                                                                                    |  |
|               | Bandwidth overload                   | ULINT             | Refer to Delta IES Object Attr 12                                                                                                    |  |
|               | Loopback<br>detection port<br>status | ULINT             | Refer to Delta IES Object Attr 13                                                                                                    |  |
|               | SFP Failure                          | ARRAY OF<br>USINT | Refer to Delta IES Object Attr 14                                                                                                    |  |
|               | Redundancy<br>Protocol               | USINT             | Refer to Delta IES Object Attr 15                                                                                                    |  |
|               | RSTP Root                            | USINT             | Refer to Delta IES Object Attr 16                                                                                                    |  |
|               | Redundancy -<br>RING Mode            | USINT             | Refer to Delta IES Object Attr 17                                                                                                    |  |
| Direction     | Name                                 | Size(SINT)        | Description                                                                                                    |  |
| Input         | Redundancy -<br>Ring State           | USINT             | Refer to Delta IES Object Attr 18                                                                                                    |  |
| loout         | Redundancy -<br>CHAIN State          | USINT             | Refer to Delta IES Object Attr 19                                                                                                    |  |
| Input         | Redundancy -<br>COUPING Mode         | USINT             | Refer to Delta IES Object Attr 20                                                                                                    |  |

|        | Redundancy -<br>COUPING State | USINT             | Refer to Delta IES Object Attr 21                                                                                                    |
|--------|-------------------------------|-------------------|----------------------------------------------------------------------------------------------------|
| Output | Port Admin<br>State           | ARRAY OF<br>DWORD | Refer to Base Switch Object Attr ID 7<br>Global Admin Status DWORD 0<br>Global Admin Status DWORD 1<br>Global Admin Stauts DWORD 2<br>Global Admin Status DWORD 3 |

## • Connection Manager Object (0x06)

| Class Attributes    |                        |          |                      |                                                  |  |
|---------------------|------------------------|----------|----------------------|--------------------------------------------------|--|
| Attr ID             | Access<br>rule         | Name     | Data type            | Description of attribute                         |  |
| 1                   | Get                    | Revision | UINT                 | Revision of this object                          |  |
| Instance Attributes |                        |          |                      |                                                  |  |
| Attr ID             | Access<br>rule         | Name     | Data type            | Description of attribute                         |  |
| Common S            | ervices                |          |                      |                                                  |  |
| Service             | Need in Implementation |          |                      |                                                  |  |
| Code                | Class                  | Instance | Service name         | Description of Service                           |  |
| 0x0E                | V                      | V        | Get_Attribute_Single | Returns the contents of the specified attribute. |  |
| 0x4E                |                        | V        | Forward_Close        | Closes a connection                              |  |
| 0x54                |                        | V        | Forward_Open         | Open a connection                                |  |

## • Port Object (0xF4)

| Class Attributes    |                |                       |                       |                                                                 |  |  |
|---------------------|----------------|-----------------------|-----------------------|-----------------------------------------------------------------|--|--|
| Attr ID             | Access<br>rule | Name                  | Data type             | Description of attribute                                        |  |  |
| 1                   | Get            | Revision              | UINT                  | Revision of this object                                         |  |  |
| 2                   | Get            | Max Instance          | UINT                  | Maximum instance number.                                        |  |  |
| 3                   | Get            | Num Instances         | UINT                  | Number of port currently instantiated.                          |  |  |
| 8                   | Get            | Entry Port            | UINT                  | Returns the port through which this request entered the device. |  |  |
|                     |                | Port Instance<br>Info | ARRAY of<br>STRUCT of |                                                                 |  |  |
| 9                   | Get            | Port Type             | UINT                  | Enumerates the type of port.                                    |  |  |
|                     |                | Port Number           | UINT                  | CIP port number associated with this port                       |  |  |
| Instance Attributes |                |                       |                       |                                                                 |  |  |
| Attr ID             | Access         | Name                  | Data type             | Description of attribute                                        |  |  |

| Attr ID | Access<br>rule | Name        | Data type | Description of attribute                   |
|---------|----------------|-------------|-----------|--------------------------------------------|
| 1       | Get            | Port Type   | UINT      | Enumerates the type.<br>(4=EthetNet/IP)    |
| 2       | Get            | Port Number | UINT      | CIP port number associated with this port. |

| 3               | Get                    | Link Object  | STRUCT of            |                                                               |  |  |  |
|-----------------|------------------------|--------------|----------------------|---------------------------------------------------------------|--|--|--|
|                 |                        | Path Length  | UINT                 | Number of 16 bit words in the following path.                 |  |  |  |
|                 |                        | Link Path    | Padded EPATH         | Logical path segments that identify the object for this port. |  |  |  |
| 4               | Get                    | Port Name    | SHORT_STRING         | String which names the physical network port                  |  |  |  |
| 7               | Get                    | Node Address | Padded EPATH         | Node number of this device on port.                           |  |  |  |
| Common Services |                        |              |                      |                                                               |  |  |  |
| Service<br>Code | Need in Implementation |              |                      | Description of Osmiss                                         |  |  |  |
|                 | Class                  | Instance     | Service name         | Description of Service                                        |  |  |  |
| 0x0E            | V                      | V            | Get_Attribute_Single | Returns the contents of the specified attribute.              |  |  |  |

## • TCP/IP Interface Object (0xF5)

| Class Attributes    |                |                             |           |                                                                                                    |  |  |  |
|---------------------|----------------|-----------------------------|-----------|----------------------------------------------------------------------------------------------------|--|--|--|
| Attr ID             | Access<br>rule | Name                        | Data type | Description of attribute                                                                                                    |  |  |  |
| 1                   | Get            | Revision                    | UINT      | Revision of this object                                                                                                    |  |  |  |
| Instance Attributes |                |                             |           |                                                                                                    |  |  |  |
| Attr ID             | Access<br>rule | Name                        | Data type | Description of attribute                                                                                                    |  |  |  |
| 1                   | Get            | Status                      | DWORD     | Interface status<br>0=The Interface Configuration<br>attribute has not been configured.<br>1=The Interface Configuration<br>attribute contains configuration<br>obtained from BOOTP, DHCP or<br>non-volatile storage.                                                                                                    |  |  |  |
| 2                   | Get            | Configuration<br>Capability | DWORD     | Interface capability<br>Bit 0: BOOTP Client<br>1 (TRUE) shall indicate the device<br>is capable of obtaining its network<br>configuration via BOOTP.<br>Bit 1: DNS Client<br>1 (TRUE) shall indicate the device<br>is capable of resolving host<br>names by querying a DNS server.<br>Bit 2: DHCP Client<br>1 (TRUE) shall indicate the device<br>is capable of obtaining its network<br>configuration via DHCP.<br>Bit 3: DHCP-DNS Update Shall<br>be 0<br>Bit 4: Configuration Settable<br>1 (TRUE) shall indicate the<br>Interface Configuration attribute is<br>settable. |  |  |  |

| 3               | Get/Set                | Configuration<br>Control   | DWORD                | Interface control flags<br>Bit 0-3: Configuration Method<br>0=The device shall use<br>statically-assigned IP<br>configuration values.<br>1=The device shall obtain its<br>interface configuration values via<br>BOOTP.<br>2=The device shall obtain its<br>interface configuration values via<br>DHCP.<br>3-15=Reserved for future use.<br>Bit 4: DNS Enable<br>If 1 (TRUE), the device shall<br>resolve host names by querying a<br>DNS server. |
|-----------------|------------------------|----------------------------|----------------------|----------------------------------------------------------------------------------------------------|
|                 |                        | Physical Link<br>Object    | STRUCT of            | Path to physical link object.                                                                                                    |
| 4               | Get                    | Path size                  | UINT                 | Size of Path.                                                                                                    |
|                 | Get/Set                | Path                       | Padded EPATH         | Logical segments identifying the physical link object.                                                                                                    |
|                 |                        | Interface<br>Configuration | STRUCT of            | TCP/IP network interface configuration.                                                                                                    |
|                 |                        | IP Address                 | UDINT                | The device's IP address.                                                                                                    |
|                 |                        | Network Mask               | UDINT                | The device's network mask                                                                                                    |
|                 |                        | Gateway<br>Address         | UDINT                | Default gateway address                                                                                                    |
| 5               |                        | Name Server                | UDINT                | Primary name server                                                                                                    |
|                 |                        | Name Server 2              | UDINT                | Secondary name server                                                                                                    |
|                 |                        | Domain Name                | STRING               | Default domain name<br>Note: ASCII characters. Maximum<br>length is 48 characters. Shall be<br>padded to an even number of<br>characters (pad not included in<br>length).                                                                                                    |
| 6               | Get/Set                | Host Name                  | STRING               | Host Name<br>(Note: ASCII characters.<br>Maximum length is 64 characters.<br>Shall be padded to an even<br>number of characters (pad not<br>included in length).                                                                                                    |
| Common S        | ervices                |                            |                      |                                                                                                    |
|                 | Need in Implementation |                            | Service name         | Description of Service                                                                                                    |
| Service         | Need in                | Implementation             | Service fiame        | Description of Service                                                                                                    |
| Service<br>Code | Need in Class          | Instance                   | Service name         |                                                                                                    |
|                 |                        |                            | Get_Attribute_Single | Returns the contents of the specified attribute.                                                                                                    |

# • Ethernet Link Object (0xF6)

| Attr ID    | Access<br>rule | Name                   | Data type            | Description of attribute                                                                                                    |
|------------|----------------|------------------------|----------------------|----------------------------------------------------------------------------------------------------|
| 1          | Get            | Revision               | UINT                 | Revision of this object                                                                                                    |
| 2          | Get            | Max Instance           | UINT                 | Maximum instance number of an object currently created in this class level of the device.                                                              |
| 3          | Get            | Number of<br>Instances | UINT                 | Number of object instances<br>currently created at this class leve<br>of the device.<br>(The value is mapping the number<br>of ports in Switch device) |
| Instance A | ttributes      | 1                      | 1                    |                                                                                                    |
| Attr ID    | Access<br>rule | Name                   | Data type            | Description of attribute                                                                                                    |
| 1          | Get            | Interface Speed        | UDINT                | Interface speed currently in use<br>Speed in Mbps (e.g., 0, 10, 100,<br>1000, etc.)                                                                    |
| 2          | Get            | Interface Flags        | DWORD                | Interface status flags                                                                                                    |
| 3          | Get            | Physical Address       | ARRAY of 6<br>USINTs | MAC layer address                                                                                                    |
|            |                | Interface Counters     | STRUCT of:           |                                                                                                    |
|            |                | In Octets              | UDINT                | Octets received on the interface                                                                                                    |
|            |                | In Ucast Packets       | UDINT                | Unicast packets received on the interface                                                                                                    |
|            |                | In Nucast Packets      | UDINT                | Non-unicast packets received on the interface                                                                                                    |
|            |                | In Discards            | UDINT                | Inbound packets received on the interface but discarded                                                                                                |
| 4          | Get            | In Errors              | UDINT                | Inbound packets that contain<br>errors (does not include In<br>Discards)                                                                               |
|            |                | In Unknown Protos      | UDINT                | Inbound packets with unknown protocol                                                                                                    |
|            |                | Out Octets             | UDINT                | Octets sent on the interface                                                                                                    |
|            |                | Out Ucast Packets      | UDINT                | Unicast packets sent on the interface                                                                                                    |
|            |                | Out Nucast<br>Packets  | UDINT                | Non-unicast packets sent on the interface                                                                                                    |
|            |                | Out Discards           | UDINT                | Outbound packets discarded                                                                                                    |
|            |                | Out Errors             | UDINT                | Outbound packets that contain errors                                                                                                    |
|            |                | Media Counters         | STRUCT of:           | Media-specific counters                                                                                                    |
| 5          | Get            | Alignment Errors       | UDINT                | Frames received that are not an integral number of octets in length                                                                                    |
|            |                | FCS Errors             | UDINT                | Frames received that do not pass the FCS check                                                                                                    |

|    |     | Single Collisions         | UDINT        | Successfully transmitted frames<br>which experienced exactly one<br>collision                                  |
|----|-----|---------------------------|--------------|----------------------------------------------------------------------------------------------------|
|    |     | Multiple Collisions       | UDINT        | Successfully transmitted frames<br>which experienced more than one<br>collision                                |
|    |     | SQE Test Errors           | UDINT        | Number of times SQE test error message is generated                                                            |
|    |     | Deferred<br>Transmissions | UDINT        | Frames for which first transmission attempt is delayed because the medium is busy                              |
|    |     | Late Collisions           | UDINT        | Number of times a collision is<br>detected later than 512 bit-times<br>into the transmission of a packet       |
|    |     | Excessive<br>Collisions   | UDINT        | Frames for which transmission fails due to excessive collisions                                                |
|    |     | MAC Transmit<br>Errors    | UDINT        | Frames for which transmission fails due to an internal MAC sublayer transmit error                             |
|    |     | Carrier Sense<br>Errors   | UDINT        | Times that the carrier sense<br>condition was lost or never<br>asserted when attempting to<br>transmit a frame |
|    |     | Frame Too Long            | UDINT        | Frames received that exceed the maximum permitted frame size                                                   |
|    |     | MAC Receive<br>Errors     | UDINT        | Frames for which reception on an interface fails due to an internal MAC sublayer receive error                 |
| 10 | Get | Interface Label           | SHORT_STRING | Human readable identification                                                                                  |

#### **Common Services**

| Service | Need in Implementation |          | Sonvice nome         | Description of Service                           |
|---------|------------------------|----------|----------------------|--------------------------------------------------|
| Code    | Class                  | Instance | Service name         | Description of Service                           |
| 0x0E    | v                      | V        | Get_Attribute_Single | Returns the contents of the specified attribute. |

#### • Base Switch Object (0x51)

| Class Attributes    |                |                   |           |                                                                         |
|---------------------|----------------|-------------------|-----------|-------------------------------------------------------------------------|
| Attr ID             | Access<br>rule | Name              | Data type | Description of attribute                                                |
| 1                   | Get            | Revision          | UINT      | Revision of this object. The current value assigned to this values is 1 |
| Instance Attributes |                |                   |           |                                                                         |
| Attr ID             | Access<br>rule | Name              | Data type | Description of attribute                                                |
|                     |                |                   |           | Time since device was powered up                                        |
| 1                   | Get            | Device Up<br>Time | UDINT     | (s)<br>(Note: the value is 32-bit)                                      |
| 1                   | Get<br>Get     | · ·               | UDINT     | (s)                                                                     |

|          |            | Firmware<br>Version        |                | System Firmware Version (Note:<br>ASCII characters, max length is 32                                                                                                    |
|----------|------------|----------------------------|----------------|----------------------------------------------------------------------------------------------------|
| 4        | Get        | Power Source               | WORD           | bytes)<br>Status of switch power source<br>Bit 0-1: Power Source 1<br>Bit 2-3: Power Source 2<br>Bit 14-15: Power Source 8<br>00=Not Present (power source not<br>present in switch)<br>01=Not Powered (power source<br>present but not powered)<br>10=Faulted (power source present<br>but faulted)<br>11=Powered and ok (power source<br>present, powered and OK) |
| 5        | Get        | Port Mask Size             | UINT           | Number of DWORDs in port array<br>attributes<br>(Minimum=4, supporting 128 ports)                                                                                                    |
| 7        | Get / Set  | Global Port<br>Admin State | ARRAY OF DWORD | Port Admin Status<br>(Note: Size of array=attribute 5)<br>DWORD[0]: Port 0 - 31 admin<br>status<br>DWORD[1]: Port 32 - 63 admin<br>status<br>DWORD[2]: Port 64 - 95 admin<br>status<br>DWORD[3]: Port 96 - 127 admin<br>status<br>0=Port (or Interface) Enabled<br>1=Port (or Interface) Disabled                                                                   |
| 8        | Get        | Global Port<br>Link Status | ARRAY OF DWORD | Port Link Status<br>(Note: Size of array=attribute 5)<br>DWORD[0]: Port 0 - 31 link status<br>DWORD[1]: Port 32 - 63 link status<br>DWORD[2]: Port 64 - 95 link status<br>DWORD[3]: Port 96 - 127 link<br>status<br>0=Link inactive (Down)<br>1=Link Active (UP)                                                                                                    |
| 10       | Get        | Contact Status             | WORD           | Switch Contact Closure (DI)<br>Bit 0-1: Switch Contact 1 (DI 1)<br>Bit 2-3: Switch Contact 2 (DI 2)<br>Other Reserved (should be 0)<br>00=Switch Contact not<br>support/pressed<br>01=Switch Contact is OPEN (OFF)<br>10=Switch Contact is CLOSED<br>(ON)<br>11=Reserved                                                                                            |
| Common S |            |                            |                |                                                                                                    |
| Service  | Need in Ir | nplementation              | Service name   | Description of Service                                                                                                    |

| Code | Class | Instance |                      |                                                  |
|------|-------|----------|----------------------|--------------------------------------------------|
| 0x0E | V     | V        | Get_Attribute_Single | Returns the contents of the specified attribute. |
| 0x10 |       | V        | Set_Attribute_Single | Modifies an attribute value.                     |

# • Delta IES Object (0x64)

| Attr ID    | Access<br>rule | Name                     | Data type | Description of attribute                                                                                                    |
|------------|----------------|--------------------------|-----------|----------------------------------------------------------------------------------------------------|
| 1          | Get            | Revision                 | UINT      | Revision of this object                                                                                                    |
| Instance A | ttributes      | ·                        |           |                                                                                                    |
| Attr ID    | Access<br>rule | Name                     | Data type | Description of attribute                                                                                                    |
| 1          | Get/Set        | Reboot Device            | USINT     | Reboot device<br>Set 0x0001 to reboot device, and<br>return to 0x0000 if reboot is<br>completed.                                                                                                    |
| 2          | Get/Set        | Reset Device             | USINT     | Reset to default<br>Set 0x0001 to reset configuration,<br>and return to 0x0000 if reset is<br>completed.                                                                                                    |
| Attr ID    | Access<br>rule | Name                     | Data type | Description of attribute                                                                                                    |
| 3          | Get            | Firmware<br>Release Date | UDINT     | Ex: 20120918, PM9:00<br>Word 0=0x1215, Word 1=0x0C09                                                                                                    |
| 4          | Get            | Relay Output<br>Status   | WORD      | Relay Output StatusBit 0-1: Relay Output 1 statusBit 2-3: Relay Output 2 statusOther Reserved (should be 0)00=Digital output notsupport/pressed01=Switch Contact is OPEN (OFF10=Switch Contact is CLOSED(ON)11=Reserved                                                                                                    |
| 11         | Get            | Alarm Status             | ULINT     | Alarm Status<br>(0 is ON, 1 is OFF)<br>Bit 0: switch code start<br>Bit 1: switch warm start<br>Bit 2: power1 state on->off<br>Bit 3: power1 state off->on<br>Bit 4: power2 state off->on<br>Bit 5: power2 state off->on<br>Bit 6: DI1 state on->off<br>Bit 7: DI1 state off->on<br>Bit 8: DI2 state off->on<br>Bit 9: DI2 state off->on<br>Bit 10: authentication failure<br>Bit 11: dot1d Bridge New Root<br>Bit 12: dot1d Bridge Topology |

|        |          |                                      |       | Changed<br>Bit 13: LLDP Remote Tables<br>Changed<br>Bit 14: configuration changed<br>Bit 15: firmware update<br>Bit 16: IP changed<br>Bit 17: password changed |
|--------|----------|--------------------------------------|-------|----------------------------------------------------------------------------------------------------|
| 12     | Get      | Bandwidth<br>overload                | ULINT | Bit 0: Port 0 state<br>Bit 1: Port 1 state<br>Bit 63: Port 63 state<br>0=OFF or not support<br>1=Bandwidth overload                                            |
| 13     | Get      | Loopback<br>detection port<br>status | ULINT | Bit 0: Port 0 state<br>Bit 1: Port 1 state<br>Bit 63: Port 63 state<br>0=OFF or not support<br>1=Loopback detected                                             |
| 15     | Get      | Redundancy<br>Protocol               | USINT | 0x0000: None<br>x0001: RSTP/STP                                                                                                    |
| 16     | Get      | RSTP Root                            | USINT | 0x0000: Not Root<br>0x0001: Root                                                                                                    |
| 17     | Get      | Redundancy -<br>RING Mode            | USINT | 0x00: None ( Disable )<br>0x01: Master<br>0x02: Slave                                                                                                    |
| 18     | Get      | Redundancy -<br>Ring State           | USINT | RING function is disable:0x00: NoneRING Mode is Master:0x00: Discover0x01: Monitor0x02: FaultRING Mode is Slave:0x00: Forwarding0x01: Hold0x02: Fault          |
| 19     | Get      | Redundancy -<br>CHAIN State          | USINT | 0x00: None<br>0x01: The chain failure is<br>happened.                                                                                                    |
| 20     | Get      | Redundancy -<br>COUPING<br>Mode      | USINT | 0x00: None ( Disable )<br>0x01: Head<br>0x02: Tail                                                                                                    |
| 21     | Get      | Redundancy -<br>COUPING<br>State     | USINT | COUPING mode is Head:<br>0x00: Monitor<br>0x01: Fault<br>0x02: Link-Up<br>0x03: Hold<br>COUPING mode is Tail<br>0x00: Discover<br>0x01: Monitor<br>0x02: Fault |
| Common | Services | 1                                    |       |                                                                                                    |

| Service<br>Code | Need in Implementation |          | Convice nome         | Description of Osmics                            |
|-----------------|------------------------|----------|----------------------|--------------------------------------------------|
|                 | Class                  | Instance | Service name         | Description of Service                           |
| 0x0E            | V                      | V        | Get_Attribute_Single | Returns the contents of the specified attribute. |
| 0x10            |                        | V        | Set_Attribute_Single | Modifies an attribute value.                     |

# C.4 DVS-328R02-8SFP

# Identity Object (0x01)

| Class Attributes |                |               |                          |                                                          |  |  |
|------------------|----------------|---------------|--------------------------|----------------------------------------------------------|--|--|
| Attr ID          | Access<br>rule | Name          | Data type                | Description of attribute                                 |  |  |
| 1                | Get            | Revision      | UINT                     | Revision of this object                                  |  |  |
| 2                | Get            | Max Instance  | UINT                     | Maximum instance number of this object                   |  |  |
| Instance At      | tributes       |               |                          |                                                          |  |  |
| Attr ID          | Access<br>rule | Name          | Data type                | Description of attribute                                 |  |  |
| 1                | Get            | Vendor ID     | UINT                     | 799, Vendor ID of "Delta<br>Electronics, Inc."           |  |  |
| 2                | Get            | Device Type   | UINT                     | 0x2C, "Managed Ethernet Switch Device".                  |  |  |
| 3                | Get            | Product Code  | UINT                     | Product code of device.                                  |  |  |
|                  | Get            | Revision      | STRUCT of:               |                                                          |  |  |
| 4                |                | Major         | USINT                    | Revision of the Identity Object                          |  |  |
|                  |                | Minor         | USINT                    |                                                          |  |  |
| 5                | Get            | Status        | WORD                     | 0, Not used                                              |  |  |
| 6                | Get            | Serial Number | UDINT                    | Serial number of device                                  |  |  |
| 7                | Get            | Product Name  | STRING                   | "DVS-328R02-8SFP", Product name of device.               |  |  |
| Common S         | ervices        |               |                          |                                                          |  |  |
| Service          | Need in Ir     | nplementation |                          | Departmention of Sometice                                |  |  |
| Code             | Class          | Instance      | Service name             | Description of Service                                   |  |  |
| 0x01             |                | V             | Get_Attribute_All        | Returns a predefined listing of this objects attributes. |  |  |
| 0x05             |                | V             | Reset                    | Invokes the reset service for the device.                |  |  |
| 0x0E             | V              | V             | Get_Attribute_Singl<br>e | Returns the contents of the specified attribute.         |  |  |

#### • Message Router Object (0x02)

| Class Attributes |                |          |           |                          |  |
|------------------|----------------|----------|-----------|--------------------------|--|
| Attr ID          | Access<br>rule | Name     | Data type | Description of attribute |  |
| 1                | Get            | Revision | UINT      | Revision of this object  |  |

| Instance Attributes |                |                     |                          |                                                                     |  |
|---------------------|----------------|---------------------|--------------------------|---------------------------------------------------------------------|--|
| Attr ID             | Access<br>rule | Name                | Data type                | Description of attribute                                            |  |
| 2                   | Get            | Number<br>Available | UINT                     | Maximum number of CIP<br>connections supported                      |  |
| 3                   | Get            | Number Active       | UINT                     | Number of CIP connections<br>currently used by system<br>components |  |
| Common S            | ervices        |                     |                          |                                                                     |  |
| Service             | Need in Ir     | nplementation       |                          |                                                                     |  |
| Code                | Class          | Instance            | Service name             | Description of Service                                              |  |
| 0x0E                | V              | V                   | Get_Attribute_Singl<br>e | Returns the contents of the specified attribute.                    |  |

#### Assembly Object (0x04) .

| Class Attril       | outes           |                                 |               |                                                                                                    |
|--------------------|-----------------|---------------------------------|---------------|----------------------------------------------------------------------------------------------------|
| Attr ID            | Access<br>rule  | Name                            | Data type     | Description of attribute                                                                                                    |
| 1                  | Get             | Revision                        | UINT          | Revision of this object                                                                                                    |
| Instance A         | ttributes       |                                 |               |                                                                                                    |
| Attr ID            | Access<br>rule  | Name                            | Data type     | Description of attribute                                                                                                    |
| 3                  | Get/Set         | Data                            | ARRAY of BYTE |                                                                                                    |
| Attr ID            | Access<br>rule  | Name                            | Data type     | Description of attribute                                                                                                    |
| 4                  | Get             | Size                            | UINT          |                                                                                                    |
| Instance           |                 |                                 |               |                                                                                                    |
| Instance<br>Number | Size<br>(bytes) | Name                            | Туре          | Description of attribute                                                                                                    |
| 1                  | 18              | Power Source and Link<br>Status | Input         | Refer to Base Switch ObjectAttr ID 4Byte 0: Power Source Status(Least Significant Byte)Byte 1: Power Source Status(Most Significant Byte)Refer to Base Switch ObjectAttr ID 8Byte 2-5: Global Link StatusDWORD 0Byte 6-9: Global Link StatusDWORD 1Byte 10-13: Global Link StatusDWORD 2Byte 14-17: Global Link StatusDWORD 3 |
| 2                  | 16              | Global Admin State              | Input         | Refer to Base Switch Object<br>Attr ID 7<br>Byte 0-3: Global Admin Status<br>DWORD 0                                                                                                    |

|             |         |     |             |                                             |                                             | Byte 4-7: Global Admin Status                      |
|-------------|---------|-----|-------------|---------------------------------------------|---------------------------------------------|----------------------------------------------------|
|             |         |     |             |                                             |                                             | DWORD 1<br>Byte 8-11: Global Admin                 |
|             |         |     |             |                                             |                                             | Status DWORD 2<br>Byte 12-15: Global Admin         |
|             |         |     |             |                                             |                                             | Status DWORD 3                                     |
|             |         |     |             |                                             |                                             | Refer to Base Switch Object<br>Attr ID 10          |
| 3           | 2       |     | Contact S   | tatus                                       | Input                                       | Byte 0: Contact Status (Least<br>Significant Byte) |
|             |         |     |             |                                             |                                             | Byte 1: Contact Status (Most<br>Significant Byte)  |
|             |         |     |             |                                             |                                             | Refer to Base Switch Object<br>Attr ID 7           |
|             |         |     |             |                                             |                                             | Byte 0-3: Global Admin Status<br>DWORD 0           |
| 50          | 16      |     | Port Admi   | n State                                     | Output                                      | Byte 4-7: Global Admin Status<br>DWORD 1           |
|             |         |     |             |                                             |                                             | Byte 8-11: Global Admin<br>Status DWORD 2          |
|             |         |     |             |                                             |                                             | Byte 12-15: Global Admin                           |
|             |         |     |             |                                             |                                             | Status DWORD 3                                     |
| 64          | 76      |     | Device St   | atus                                        | Input                                       | Refer to I/O Assembly<br>Connection - Input        |
| Common S    | Service | S   |             |                                             |                                             |                                                    |
| Service     |         | Nee | d in Implen | nentation                                   | Service name                                | Description of Service                             |
| Code        | CI      | ass | I           | nstance                                     |                                             |                                                    |
| 0x0E        | V       |     | V           |                                             | Get_Attribute_Single                        | Returns the contents of the specified attribute.   |
| 0x10        |         |     | V           |                                             | Set_Attribute_Single                        | Modifies an attribute value.                       |
| I/O Assem   | bly     |     |             |                                             |                                             |                                                    |
| Connection  | า1      |     |             |                                             |                                             |                                                    |
|             |         | In  | stance      | Size(SINT)                                  | C                                           | Description                                        |
| Input       |         | 1   |             | 18                                          | Please refer to Assem                       | bly Object Attr ID 1.                              |
| Output      |         | 50  |             | 16                                          | Please refer to Assembly Object Attr ID 50. |                                                    |
| Configurat  | ion     | 64  |             | 0                                           |                                             |                                                    |
| Connection  | า2      |     |             |                                             |                                             |                                                    |
|             |         | In  | stance      | Size(SINT)                                  | C                                           | Description                                        |
| Input 2     |         |     | 16          | Please refer to Assembly Object Attr ID 2.  |                                             |                                                    |
| Output 50   |         |     | 16          | Please refer to Assembly Object Attr ID 50. |                                             |                                                    |
| Configurati | ion     | 64  |             | 0                                           |                                             |                                                    |
| Connectior  | า3      |     |             |                                             |                                             |                                                    |
|             |         | In  | stance      | Size(SINT)                                  | [                                           | Description                                        |
| Input       |         | 3   |             | 2                                           | Please refer to Assem                       | bly Object Attr ID 2.                              |
| Output      |         | 50  |             | 16                                          | Please refer to Assem                       | bly Object Attr ID 50                              |
| configurati | on      | 64  |             | 0                                           |                                             |                                                    |
|             |         |     |             |                                             |                                             |                                                    |

| Connection4   |                                      |                   |                                                                                                    |
|---------------|--------------------------------------|-------------------|----------------------------------------------------------------------------------------------------|
|               | Instance                             | Size(SINT)        | Description                                                                                                    |
| Input         | 64                                   | 76                | Please refer to Assembly Object Attr ID 3                                                                                                    |
| Output        | 50                                   | 16                | Please refer to Assembly Object Attr ID 50                                                                                                    |
| configuration | 80                                   | 0                 |                                                                                                    |
| Direction     | Name                                 | Size(SINT)        | Description                                                                                                    |
|               | Power Source<br>Status               | WORD              | Refer to Base Switch Object Attr ID 4<br>Power Source Status (Least Significant Byte)<br>Power Source Status (Most Significant Byte)                              |
|               | Global Link<br>Status                | ARRAY OF<br>DWORD | Refer to Base Switch Object Attr ID 8<br>Global Link Status DWORD 0<br>Global Link Status DWORD 1<br>Global Link Stauts DWORD 2<br>Global Link Status DWORD 3     |
|               | Global Admin<br>State                | ARRAY OF<br>DWORD | Refer to Base Switch Object Attr ID 7<br>Global Admin Status DWORD 0<br>Global Admin Status DWORD 1<br>Global Admin Stauts DWORD 2<br>Global Admin Status DWORD 3 |
|               | Contact Status                       | WORD              | Refer to Base Switch Object Attr ID 10                                                                                                    |
|               | AlarmStatus                          | ULINT             | Refer to Delta IES Object Attr 11                                                                                                    |
|               | Bandwidth<br>overload                | ULINT             | Refer to Delta IES Object Attr 12                                                                                                    |
| Input         | Loopback<br>detection port<br>status | ULINT             | Refer to Delta IES Object Attr 13                                                                                                    |
|               | SFP Failure                          | ARRAY OF<br>USINT | Refer to Delta IES Object Attr 14                                                                                                    |
|               | Redundancy<br>Protocol               | USINT             | Refer to Delta IES Object Attr 15                                                                                                    |
|               | RSTP Root                            | USINT             | Refer to Delta IES Object Attr 16                                                                                                    |
|               | Redundancy -<br>RING Mode            | USINT             | Refer to Delta IES Object Attr 17                                                                                                    |
|               | Redundancy -<br>Ring State           | USINT             | Refer to Delta IES Object Attr 18                                                                                                    |
|               | Redundancy -<br>CHAIN State          | USINT             | Refer to Delta IES Object Attr 19                                                                                                    |
|               | Redundancy -<br>COUPING Mode         | USINT             | Refer to Delta IES Object Attr 20                                                                                                    |
|               | Redundancy -<br>COUPING State        | USINT             | Refer to Delta IES Object Attr 21                                                                                                    |
| Output        | Port Admin<br>State                  | ARRAY OF<br>DWORD | Refer to Base Switch Object Attr ID 7<br>Global Admin Status DWORD 0<br>Global Admin Status DWORD 1<br>Global Admin Status DWORD 2<br>Global Admin Status DWORD 3 |

#### • Connection Manager Object (0x06)

| Class Attributes    |                |               |                      |                                                  |  |
|---------------------|----------------|---------------|----------------------|--------------------------------------------------|--|
| Attr ID             | Access<br>rule | Name          | Data type            | Description of attribute                         |  |
| 1                   | Get            | Revision      | UINT                 | Revision of this object                          |  |
| Instance Attributes |                |               |                      |                                                  |  |
| Attr ID             | Access<br>rule | Name          | Data type            | Description of attribute                         |  |
| Common S            | ervices        |               |                      |                                                  |  |
| Service             | Need in I      | mplementation |                      |                                                  |  |
| Code                | Class          | Instance      | Service name         | Description of Service                           |  |
| 0x0E                | V              | V             | Get_Attribute_Single | Returns the contents of the specified attribute. |  |
| 0x4E                |                | V             | Forward_Close        | Closes a connection                              |  |
| 0x54                |                | V             | Forward_Open         | Open a connection                                |  |

#### Port Object (0xF4)

| Class Attributes |                |                       |                       |                                                                 |  |
|------------------|----------------|-----------------------|-----------------------|-----------------------------------------------------------------|--|
| Attr ID          | Access<br>rule | Name                  | Data type             | Description of attribute                                        |  |
| 1                | Get            | Revision              | UINT                  | Revision of this object                                         |  |
| 2                | Get            | Max Instance          | UINT                  | Maximum instance number.                                        |  |
| 3                | Get            | Num Instances         | UINT                  | Number of port currently instantiated.                          |  |
| 8                | Get            | Entry Port            | UINT                  | Returns the port through which this request entered the device. |  |
|                  |                | Port Instance<br>Info | ARRAY of<br>STRUCT of |                                                                 |  |
| 9                | Get            | Port Type             | UINT                  | Enumerates the type of port.                                    |  |
|                  |                | Port Number           | UINT                  | CIP port number associated with this port                       |  |

## Instance Attributes

| Attr ID | Access<br>rule | Name        | Data type    | Description of attribute                                         |
|---------|----------------|-------------|--------------|------------------------------------------------------------------|
| 1       | Get            | Port Type   | UINT         | Enumerates the type.<br>(4=EthetNet/IP)                          |
| 2       | Get            | Port Number | UINT         | CIP port number associated with this port.                       |
|         |                | Link Object | STRUCT of    |                                                                  |
| 3       | Get            | Path Length | UINT         | Number of 16 bit words in the following path.                    |
|         |                | Link Path   | Padded EPATH | Logical path segments that<br>identify the object for this port. |
| 4       | Get            | Port Name   | SHORT_STRING | String which names the physical network port                     |

| 7        | Get                    | Node Address | Padded EPATH | Node number of this device on port. |  |  |
|----------|------------------------|--------------|--------------|-------------------------------------|--|--|
| Common S | Common Services        |              |              |                                     |  |  |
| Service  | Need in Implementation |              |              |                                     |  |  |
|          |                        |              | Service name | Description of Service              |  |  |
| Code     | Class                  | Instance     |              | -                                   |  |  |

#### • TCP/IP Interface Object (0xF5)

| Class Attributes |                     |                             |           |                                                                                                    |  |  |  |  |
|------------------|---------------------|-----------------------------|-----------|----------------------------------------------------------------------------------------------------|--|--|--|--|
| Attr ID          | Access<br>rule      | Name                        | Data type | Description of attribute                                                                                                    |  |  |  |  |
| 1                | Get                 | Revision                    | UINT      | Revision of this object                                                                                                    |  |  |  |  |
| Instance A       | Instance Attributes |                             |           |                                                                                                    |  |  |  |  |
| Attr ID          | Access<br>rule      | Name                        | Data type | Description of attribute                                                                                                    |  |  |  |  |
| 1                | Get                 | Status                      | DWORD     | Interface status<br>0=The Interface Configuration<br>attribute has not been configured.<br>1=The Interface Configuration<br>attribute contains configuration<br>obtained from BOOTP, DHCP or<br>non-volatile storage.                                                                                                    |  |  |  |  |
| 2                | Get                 | Configuration<br>Capability | DWORD     | Interface capability<br>Bit 0: BOOTP Client<br>1 (TRUE) shall indicate the device<br>is capable of obtaining its network<br>configuration via BOOTP.<br>Bit 1: DNS Client<br>1 (TRUE) shall indicate the device<br>is capable of resolving host<br>names by querying a DNS server.<br>Bit 2: DHCP Client<br>1 (TRUE) shall indicate the device<br>is capable of obtaining its network<br>configuration via DHCP.<br>Bit 3: DHCP-DNS Update Shall<br>be 0<br>Bit 4: Configuration Settable<br>1 (TRUE) shall indicate the<br>Interface Configuration attribute is<br>settable. |  |  |  |  |
| 3                | Get/Set             | Configuration<br>Control    | DWORD     | Interface control flags<br>Bit 0-3: Configuration Method<br>0=The device shall use<br>statically-assigned IP<br>configuration values.<br>1=The device shall obtain its<br>interface configuration values via<br>BOOTP.<br>2=The device shall obtain its                                                                                                    |  |  |  |  |

|   |         |                            |              | interface configuration values via<br>DHCP.<br>3-15=Reserved for future use.<br>Bit 4: DNS Enable<br>If 1 (TRUE), the device shall<br>resolve host names by querying a<br>DNS server. |
|---|---------|----------------------------|--------------|----------------------------------------------------------------------------------------------------|
|   |         | Physical Link<br>Object    | STRUCT of    | Path to physical link object.                                                                                                    |
| 4 | Get     | Path size                  | UINT         | Size of Path.                                                                                                    |
|   |         | Path                       | Padded EPATH | Logical segments identifying the physical link object.                                                                                                    |
|   |         | Interface<br>Configuration | STRUCT of    | TCP/IP network interface configuration.                                                                                                    |
|   |         | IP Address                 | UDINT        | The device's IP address.                                                                                                    |
|   |         | Network Mask               | UDINT        | The device's network mask                                                                                                    |
|   |         | Gateway<br>Address         | UDINT        | Default gateway address                                                                                                    |
| 5 | Get/Set | Name Server                | UDINT        | Primary name server                                                                                                    |
|   |         | Name Server 2              | UDINT        | Secondary name server                                                                                                    |
|   |         | Domain Name                | STRING       | Default domain name<br>Note: ASCII characters.<br>Maximum length is 48 characters.<br>Shall be padded to an even<br>number of characters (pad not<br>included in length).             |
| 6 | Get/Set | Host Name                  | STRING       | Host Name<br>(Note: ASCII characters.<br>Maximum length is 64 characters.<br>Shall be padded to an even<br>number of characters (pad not<br>included in length).                      |

Common Services

| Service Need in Implementation |       | mplementation | Service name         | Description of Service                           |
|--------------------------------|-------|---------------|----------------------|--------------------------------------------------|
| Code                           | Class | Instance      |                      |                                                  |
| 0x0E                           | V     | V             | Get_Attribute_Single | Returns the contents of the specified attribute. |
| 0x10                           |       | V             | Set_Attribute_Single | Modifies an attribute value.                     |

#### • Ethernet Link Object (0xF6)

| Class Attributes |                |              |           |                                                                                           |  |
|------------------|----------------|--------------|-----------|-------------------------------------------------------------------------------------------|--|
| Attr ID          | Access<br>rule | Name         | Data type | Description of attribute                                                                  |  |
| 1                | Get            | Revision     | UINT      | Revision of this object                                                                   |  |
| 2                | Get            | Max Instance | UINT      | Maximum instance number of an object currently created in this class level of the device. |  |
| 3                | Get            | Number of    | UINT      | Number of object instances                                                                |  |

|            |                | Instances             |                      | <ul><li>currently created at this class level<br/>of the device.</li><li>(The value is mapping the number<br/>of ports in Switch device)</li></ul> |  |
|------------|----------------|-----------------------|----------------------|----------------------------------------------------------------------------------------------------|--|
| Instance A | ttributes      |                       |                      |                                                                                                    |  |
| Attr ID    | Access<br>rule | Name                  | Data type            | Description of attribute                                                                                                    |  |
| 1          | Get            | Interface Speed       | UDINT                | Interface speed currently in use<br>Speed in Mbps (e.g., 0, 10, 100,<br>1000, etc.)                                                                |  |
| 2          | Get            | Interface Flags       | DWORD                | Interface status flags                                                                                                    |  |
| 3          | Get            | Physical Address      | ARRAY of 6<br>USINTs | MAC layer address                                                                                                    |  |
|            |                | Interface Counters    | STRUCT of:           |                                                                                                    |  |
|            |                | In Octets             | UDINT                | Octets received on the interface                                                                                                    |  |
|            |                | In Ucast Packets      | UDINT                | Unicast packets received on the interface                                                                                                    |  |
| 4          | Get            | In Nucast Packets     | UDINT                | Non-unicast packets received on the interface                                                                                                    |  |
|            |                | In Discards           | UDINT                | Inbound packets received on the interface but discarded                                                                                            |  |
|            |                | In Errors             | UDINT                | Inbound packets that contain<br>errors (does not include In<br>Discards)                                                                           |  |
| Attr ID    | Access<br>rule | Name                  | Data type            | Description of attribute                                                                                                    |  |
|            | Get            | In Unknown Protos     | UDINT                | Inbound packets with unknown protocol                                                                                                    |  |
|            |                | Out Octets            | UDINT                | Octets sent on the interface                                                                                                    |  |
| 4          |                | Out Ucast Packets     | UDINT                | Unicast packets sent on the interface                                                                                                    |  |
| 7          |                | Out Nucast<br>Packets | UDINT                | Non-unicast packets sent on the interface                                                                                                    |  |
|            |                | Out Discards          | UDINT                | Outbound packets discarded                                                                                                    |  |
|            |                | Out Errors            | UDINT                | Outbound packets that contain errors                                                                                                    |  |
|            |                | Media Counters        | STRUCT of:           | Media-specific counters                                                                                                    |  |
|            |                | Alignment Errors      | UDINT                | Frames received that are not an integral number of octets in length                                                                                |  |
|            |                | FCS Errors            | UDINT                | Frames received that do not pass the FCS check                                                                                                    |  |
| 5          | Get            | Single Collisions     | UDINT                | Successfully transmitted frames<br>which experienced exactly one<br>collision                                                                      |  |
|            |                | Multiple Collisions   | UDINT                | Successfully transmitted frames<br>which experienced more than one<br>collision                                                                    |  |
|            |                | SQE Test Errors       | UDINT                | Number of times SQE test error message is generated                                                                                                |  |

|          |         | Deferred<br>Transmissions | UDINT        | Frames for which first transmission<br>attempt is delayed because the<br>medium is busy                        |
|----------|---------|---------------------------|--------------|----------------------------------------------------------------------------------------------------|
|          |         | Late Collisions           | UDINT        | Number of times a collision is<br>detected later than 512 bit-times<br>into the transmission of a packet       |
|          |         | Excessive<br>Collisions   | UDINT        | Frames for which transmission fails due to excessive collisions                                                |
|          |         | MAC Transmit<br>Errors    | UDINT        | Frames for which transmission fails<br>due to an internal MAC sublayer<br>transmit error                       |
|          |         | Carrier Sense<br>Errors   | UDINT        | Times that the carrier sense<br>condition was lost or never<br>asserted when attempting to<br>transmit a frame |
|          |         | Frame Too Long            | UDINT        | Frames received that exceed the maximum permitted frame size                                                   |
|          |         | MAC Receive<br>Errors     | UDINT        | Frames for which reception on an<br>interface fails due to an internal<br>MAC sublayer receive error           |
| 10       | Get     | Interface Label           | SHORT_STRING | Human readable identification                                                                                  |
| Common S | ervices |                           |              |                                                                                                    |
|          |         |                           |              |                                                                                                    |

| Service | Need in l | mplementation | Comileo nomo         | Description of Service                           |  |
|---------|-----------|---------------|----------------------|--------------------------------------------------|--|
| Code    | Class     | Instance      | Service name         | Description of Service                           |  |
| 0x0E    | V         | V             | Get_Attribute_Single | Returns the contents of the specified attribute. |  |

#### • Base Switch Object (0x51)

| Class Attributes |                |          |           |                                                                         |  |
|------------------|----------------|----------|-----------|-------------------------------------------------------------------------|--|
| Attr ID          | Access<br>rule | Name     | Data type | Description of attribute                                                |  |
| 1                | Get            | Revision | UINT      | Revision of this object. The current value assigned to this values is 1 |  |
| Instance At      | tributes       |          |           |                                                                         |  |

| Attr ID | D Access Name Data type |                               | Description of attribute |                                                                                                    |  |
|---------|-------------------------|-------------------------------|--------------------------|----------------------------------------------------------------------------------------------------|--|
| 1       | Get                     | Device Up<br>Time             | UDINT                    | Time since device was powered up<br>(s)<br>(Note: the value is 32-bit)                                                                               |  |
| 2       | Get                     | Total port count              | UDINT                    | Number of physical ports                                                                                                    |  |
| 3       | Get                     | System<br>Firmware<br>Version | SHORT_STRING             | Human readable representation of<br>System Firmware Version (Note:<br>ASCII characters, max length is 32<br>bytes)                                   |  |
| 4       | Get                     | Power Source                  | WORD                     | Status of switch power source<br>Bit 0-1: Power Source 1<br>Bit 2-3: Power Source 2<br>Bit 14-15: Power Source 8<br>00=Not Present (power source not |  |

|          |            |                            |                      | present in switch)                                                                                                    |
|----------|------------|----------------------------|----------------------|----------------------------------------------------------------------------------------------------|
|          |            |                            |                      | 01=Not Powered (power source<br>present but not powered)                                                                                                    |
|          |            |                            |                      | 10=Faulted (power source present<br>but faulted)                                                                                                    |
|          |            |                            |                      | 11=Powered and ok (power source present, powered and OK)                                                                                                    |
| 5        | Get        | Port Mask Size             | UINT                 | Number of DWORDs in port array attributes                                                                                                    |
|          |            |                            |                      | (Minimum=4, supporting 128 ports)                                                                                                    |
| 7        | Get / Set  | Global Port<br>Admin State | ARRAY OF DWORD       | Port Admin Status<br>(Note: Size of array=attribute 5)<br>DWORD[0]: Port 0 - 31 admin<br>status<br>DWORD[1]: Port 32 - 63 admin<br>status<br>DWORD[2]: Port 64 - 95 admin<br>status<br>DWORD[3]: Port 96 - 127 admin<br>status<br>0=Port (or Interface) Enabled<br>1=Port (or Interface) Disabled |
| 8        | Get        | Global Port<br>Link Status | ARRAY OF DWORD       | Port Link Status<br>(Note: Size of array=attribute 5)<br>DWORD[0]: Port 0 - 31 link status<br>DWORD[1]: Port 32 - 63 link status<br>DWORD[2]: Port 64 - 95 link status<br>DWORD[3]: Port 96 - 127 link<br>status<br>0=Link inactive (Down)<br>1=Link Active (UP)                                  |
| 10       | Get        | Contact Status             | WORD                 | Switch Contact Closure (DI)<br>Bit 0-1: Switch Contact 1 (DI 1)<br>Bit 2-3: Switch Contact 2 (DI 2)<br>Other Reserved (should be 0)<br>00=Switch Contact not<br>support/pressed<br>01=Switch Contact is OPEN (OFF)<br>10=Switch Contact is CLOSED<br>(ON)<br>11=Reserved                          |
| Common S | ervices    | ·                          |                      | -<br>-                                                                                                    |
| Service  | Need in Ir | nplementation              | Somioo nomo          | Department of Comise                                                                                                    |
| Code     | Class      | Instance                   | Service name         | Description of Service                                                                                                    |
| 0x0E     | V          | V                          | Get_Attribute_Single | Returns the contents of the specified attribute.                                                                                                    |
|          | 1          | V                          | Set_Attribute_Single | Modifies an attribute value.                                                                                                    |

# • Delta IES Object (0x64)

| Attr ID    | Access<br>rule     | Name                     | Data type | Description of attribute                                                                                                    |
|------------|--------------------|--------------------------|-----------|----------------------------------------------------------------------------------------------------|
| 1          | Get                | Revision                 | UINT      | Revision of this object                                                                                                    |
| Instance A |                    | Itevision                | OINT      |                                                                                                    |
| Instance A | Access             |                          |           |                                                                                                    |
| Attr ID    | rule               | Name                     | Data type | Description of attribute                                                                                                    |
| 1          | Get/Set            | Reboot Device            | USINT     | Reboot device<br>Set 0x0001 to reboot device, and<br>return to 0x0000 if reboot is<br>completed.                                                                                                    |
| 2          | Get/Set            | Reset Device             | USINT     | Reset to default<br>Set 0x0001 to reset configuration,<br>and return to 0x0000 if reset is<br>completed.                                                                                                    |
| 3          | Get                | Firmware<br>Release Date | UDINT     | Ex: 20120918, PM9:00<br>Word 0=0x1215, Word 1=0x0C09                                                                                                    |
| 4          | Get                | Relay Output<br>Status   | WORD      | Relay Output Status<br>Bit 0-1: Relay Output 1 status<br>Bit 2-3: Relay Output 2 status<br>Other Reserved (should be 0)<br>00=Digital output not<br>support/pressed<br>01=Switch Contact is OPEN (OFF<br>10=Switch Contact is CLOSED<br>(ON)<br>11=Reserved                                                                                                    |
| 11         | 1 Get Alarm Status |                          | ULINT     | Alarm Status(0 is ON, 1 is OFF)Bit 0: switch code startBit 1: switch warm startBit 2: power1 state on->offBit 3: power1 state off->onBit 4: power2 state on->offBit 5: power2 state off->onBit 6: D11 state off->onBit 7: D11 state off->onBit 8: D12 state off->onBit 9: D12 state off->onBit 10: authentication failureBit 11: dot1d Bridge New RootBit 12: dot1d Bridge TopologyChangedBit 13: LLDP Remote TablesChangedBit 14: configuration changedBit 15: firmware updateBit 16: IP changedBit 17: password changed |

| 0x0E<br>0x10 | V       | V                                    | Get_Attribute_Single | Returns the contents of the specified attribute.                                                                                                    |
|--------------|---------|--------------------------------------|----------------------|----------------------------------------------------------------------------------------------------|
| Code         | Class   | Instance                             | Service name         | Description of Service                                                                                                    |
| Service      |         | nplementation                        | 0 mil                | Description ( Q )                                                                                                    |
| Common S     | ervices | 1                                    | 1                    | 1                                                                                                    |
| 21           | Get     | COUPING<br>State                     | USINT                | 0x03: Hold<br>COUPING mode is Tail<br>0x00: Discover<br>0x01: Monitor<br>0x02: Fault                                                                                                    |
|              |         | Redundancy -                         |                      | COUPING mode is Head:<br>0x00: Monitor<br>0x01: Fault<br>0x02: Link-Up                                                                                                    |
| 20           | Get     | Redundancy -<br>COUPING<br>Mode      | USINT                | 0x00: None ( Disable )<br>0x01: Head<br>0x02: Tail                                                                                                    |
| 19           | Get     | Redundancy -<br>CHAIN State          | USINT                | 0x00: None<br>0x01: The chain failure is<br>happened.                                                                                                    |
| 18           | Get     | Redundancy -<br>Ring State           | USINT                | RING function is disable:<br>0x00: None<br>RING Mode is Master:<br>0x00: Discover<br>0x01: Monitor<br>0x02: Fault<br>RING Mode is Slave:<br>0x00: Forwarding<br>0x01: Hold<br>0x02: Fault |
| 17           | Get     | Redundancy -<br>RING Mode            | USINT                | 0x00: None ( Disable )<br>0x01: Master<br>0x02: Slave                                                                                                    |
| 16           | Get     | RSTP Root                            | USINT                | 0x0000: Not Root<br>0x0001: Root                                                                                                    |
| 15           | Get     | Redundancy<br>Protocol               | USINT                | 0x0000: None<br>x0001: RSTP/STP                                                                                                    |
| 13           | Get     | Loopback<br>detection port<br>status | ULINT                | Bit 0: Port 0 state<br>Bit 1: Port 1 state<br>Bit 63: Port 63 state<br>0=OFF or not support<br>1=Loopback detected                                                                        |
| 12           | Get     | Bandwidth<br>overload                | ULINT                | Bit 0: Port 0 state<br>Bit 1: Port 1 state<br>Bit 63: Port 63 state<br>0=OFF or not support<br>1=Bandwidth overload                                                                       |

# C.5 DVS-G928W01

#### • Identity Object (0x01)

| Class Attrib | outes          |               |               |                                                                                                |
|--------------|----------------|---------------|---------------|------------------------------------------------------------------------------------------------|
| Attr ID      | Access<br>rule | Name          | Data type     | Description of attribute                                                                       |
| 1            | Get            | Revision      | UINT          | Revision of this object                                                                        |
| 2            | Get            | Max Instance  | UINT          | Maximum instance number of an<br>object currently created in this<br>class level of the device |
| Instance At  | tributes       |               |               |                                                                                                |
| Attr ID      | Access<br>rule | Name          | Data type     | Description of attribute                                                                       |
| 1            | Get            | Vendor ID     | UINT          | 799, Vendor ID of "Delta<br>Electronics, Inc."                                                 |
| 2            | Get            | Device Type   | UINT          | 0x2C, "Managed Ethernet Switch Device".                                                        |
| 3            | Get            | Product Code  | UINT          | Product code of device.                                                                        |
|              |                | Revision      | STRUCT of:    |                                                                                                |
| 4            | Get            | Major         | USINT         | Revision of the Identity Object                                                                |
|              |                | Minor         | USINT         |                                                                                                |
| 5            | Get            | Status        | WORD          | 0, Not used                                                                                    |
| 6            | Get            | Serial Number | UDINT         | Serial number of device                                                                        |
| 7            | Get            | Product Name  | STRING        | "DVS-G928W01", Product name of device.                                                         |
| Common S     | ervices        |               |               |                                                                                                |
| Service      | Need in Ir     | nplementation | Convine nerro | Departmention of Convice                                                                       |
| Code         | Class          | Instance      | Service name  | Description of Service                                                                         |

|      |       | Convigo nomo | Decorintion of Service |                                                          |
|------|-------|--------------|------------------------|----------------------------------------------------------|
| Code | Class | Instance     | Service name           | Description of Service                                   |
| 0x01 |       | V            | Get_Attribute_All      | Returns a predefined listing of this objects attributes. |
| 0x05 |       | V            | Reset                  | Invokes the reset service for the device.                |
| 0x0E | V     | V            | Get_Attribute_Single   | Returns the contents of the specified attribute.         |

# • Assembly Object (0x04)

| Class Attrib | outes          |          |               |                                |
|--------------|----------------|----------|---------------|--------------------------------|
| Attr ID      | Access<br>rule | Name     | Data type     | Description of attribute       |
| 1            | Get            | Revision | UINT          | Revision of this object        |
| Instance A   | ttributes      |          |               |                                |
| Attr ID      | Access<br>rule | Name     | Data type     | Description of attribute       |
| 3            | Get/Set        | Data     | ARRAY of BYTE | The implicit messaging content |
| 4            | Get            | Size     | UINT          | Number of bytes in Attr. 3     |

| Common S  | Service                | S        |             |                                            |                      |                                                  |
|-----------|------------------------|----------|-------------|--------------------------------------------|----------------------|--------------------------------------------------|
| Service   |                        | Nee      | d in Implem | entation                                   | 0 - miss - market    |                                                  |
| Code      | CI                     | Class In |             | stance                                     | Service name         | Description of Service                           |
| 0x0E      | V                      |          | V           |                                            | Get_Attribute_Single | Returns the contents of the specified attribute. |
| 0x10      |                        | V        |             |                                            | Set_Attribute_Single | Modifies an attribute value.                     |
| I/O Assem | bly                    |          |             |                                            |                      |                                                  |
| Direction |                        | 1/       | O data      | Size                                       | Description          |                                                  |
| Input     | Input Port Link Status |          | ULINT (64)  | Please refer to Assembly Object Attr ID 7. |                      |                                                  |
| Output    | Port Enable            |          | ULINT (64)  | Please refer to Assembly Object Attr ID 6. |                      |                                                  |

#### • Port Object (0xF4)

| Class Attributes    |             |                              |                       |                                                                          |  |  |
|---------------------|-------------|------------------------------|-----------------------|--------------------------------------------------------------------------|--|--|
| Attr ID             | Access Rule | Name                         | Data Type             | Description of Attribute                                                 |  |  |
| 1                   | Get         | Revision                     | UINT                  | Revision of this object                                                  |  |  |
| 2                   | Get         | Max Instance                 | UINT                  | Maximum instance number.                                                 |  |  |
| 3                   | Get         | Num Instances                | UINT                  | Number of port currently instantiated.                                   |  |  |
| 8                   | Get         | Entry Port                   | UINT                  | Returns the port<br>through which this<br>request entered the<br>device. |  |  |
|                     | Get         | Port Instance Info           | ARRAY of<br>STRUCT of |                                                                          |  |  |
| 9                   |             | Port Type                    | UINT                  | Enumerateds the type of port.                                            |  |  |
|                     |             | Port Number                  | UINT                  | CIP port number<br>associated with this<br>port                          |  |  |
| Instance Attributes | 8           |                              |                       |                                                                          |  |  |
| Attr ID             | Access Rule | Name                         | Data Type             | Description of Attribute                                                 |  |  |
| 1                   | Get         | Port Type                    | UINT                  | Enumerates the type.<br>( 4 = EthetNet/IP )                              |  |  |
| 2                   | Get         | Port Number                  | UINT                  | CIP port number<br>associated with this<br>port.                         |  |  |
|                     | Get         | Link Object                  | STRUCT of             |                                                                          |  |  |
| 3                   |             | Path Length                  | UINT                  | Number of 16 bit words in the following path.                            |  |  |
|                     |             | Link Path                    | Padded EPATH          | Logical path segments<br>that identify the object<br>for this port.      |  |  |
| 4                   | Get         | Port Name                    | SHORT_STRING          | String which names the physical network port                             |  |  |
| 7                   | Get         | Port Number and Node Address | Padded EPATH          | Node number of this device on port.                                      |  |  |

| 10              | Get Port Routing<br>Capabilities |          | DWORD                | Bit string that defines<br>the routing capabilities<br>of this port |  |  |
|-----------------|----------------------------------|----------|----------------------|---------------------------------------------------------------------|--|--|
| Common Services | Common Services                  |          |                      |                                                                     |  |  |
| Service Code    | Need in Implementation           |          | 0 · N                |                                                                     |  |  |
|                 | Class                            | Instance | Service Name         | Description of Service                                              |  |  |
| 0x0E            | V                                | V        | Get_Attribute_Single | Returns the contents of the specified attribute.                    |  |  |
| 0x10            |                                  | V        | Set_Attribute_Single | Modifies an attribute value.                                        |  |  |

# • TCP/IP Interface Object (0xF5)

| Class Attril | Class Attributes |                             |           |                                                                                                    |  |  |
|--------------|------------------|-----------------------------|-----------|----------------------------------------------------------------------------------------------------|--|--|
| Attr ID      | Access<br>rule   | Name                        | Data type | Description of attribute                                                                                                    |  |  |
| 1            | Get              | Revision                    | UINT      | Revision of this object                                                                                                    |  |  |
| Instance A   | ttributes        |                             |           |                                                                                                    |  |  |
| Attr ID      | Access<br>rule   | Name                        | Data type | Description of attribute                                                                                                    |  |  |
| 1            | Get              | Status                      | DWORD     | Interface status<br>0=The Interface Configuration<br>attribute has not been configured.<br>1=The Interface Configuration<br>attribute contains configuration<br>obtained from BOOTP, DHCP or<br>non-volatile storage.                                                                                                    |  |  |
| 2            | Get              | Configuration<br>Capability | DWORD     | Interface capability<br>Bit 0: BOOTP Client<br>1 (TRUE) shall indicate the device<br>is capable of obtaining its network<br>configuration via BOOTP.<br>Bit 1: DNS Client<br>1 (TRUE) shall indicate the device<br>is capable of resolving host<br>names by querying a DNS server.<br>Bit 2: DHCP Client<br>1 (TRUE) shall indicate the device<br>is capable of obtaining its network<br>configuration via DHCP.<br>Bit 3: DHCP-DNS Update Shall<br>be 0<br>Bit 4: Configuration Settable<br>1 (TRUE) shall indicate the<br>Interface Configuration attribute is<br>settable. |  |  |
| 3            | Get/Set          | Configuration<br>Control    | DWORD     | Interface control flags<br>Bit 0-3: Configuration Method<br>0=The device shall use<br>statically-assigned IP<br>configuration values.                                                                                                    |  |  |

|                 |           |                                        |                      | <ul> <li>1=The device shall obtain its<br/>interface configuration values via<br/>BOOTP.</li> <li>2=The device shall obtain its<br/>interface configuration values via<br/>DHCP.</li> <li>3-15=Reserved for future use.</li> <li>Bit 4: DNS Enable</li> <li>If 1 (TRUE), the device shall<br/>resolve host names by querying a<br/>DNS server.</li> </ul> |  |  |
|-----------------|-----------|----------------------------------------|----------------------|----------------------------------------------------------------------------------------------------|--|--|
|                 |           | Physical Link<br>Object                | STRUCT of            | Path to physical link object.                                                                                                    |  |  |
| 4               | Get       | Path size                              | UINT                 | Size of Path.                                                                                                    |  |  |
|                 |           | Path                                   | Padded EPATH         | Logical segments identifying the<br>physical link object.                                                                                                    |  |  |
|                 |           | Interface<br>Configuration             | STRUCT of            | TCP/IP network interface configuration.                                                                                                    |  |  |
|                 |           | IP Address                             | UDINT                | The device's IP address.                                                                                                    |  |  |
|                 |           | Network Mask                           | UDINT                | The device's network mask                                                                                                    |  |  |
|                 | Get/Set   | Gateway<br>Address                     | UDINT                | Default gateway address                                                                                                    |  |  |
| 5               |           | Name Server                            | UDINT                | Primary name server                                                                                                    |  |  |
|                 |           | Name Server 2                          | UDINT                | Secondary name server                                                                                                    |  |  |
|                 |           | Domain Name                            | STRING               | Default domain name<br>Note: ASCII characters.<br>Maximum length is 48 characters.<br>Shall be padded to an even<br>number of characters (pad not<br>included in length).                                                                                                    |  |  |
| 6               | Get/Set   | Host Name                              | STRING               | Host Name<br>(Note: ASCII characters.<br>Maximum length is 64 characters.<br>Shall be padded to an even<br>number of characters (pad not<br>included in length).                                                                                                    |  |  |
| 13              | Get/Set   | Encapsulation<br>Inactivity<br>Timeout | UINT                 | Number of seconds of inactivity<br>before TCP connection or DTLS<br>session is closed.                                                                                                    |  |  |
| Common Services |           |                                        |                      |                                                                                                    |  |  |
| Service         | Need in I | mplementation                          | Service name         | Description of Service                                                                                                    |  |  |
| Code            | Class     | Instance                               |                      |                                                                                                    |  |  |
| 0x0E            | V         | V                                      | Get_Attribute_Single | Returns the contents of the specified attribute.                                                                                                    |  |  |
| 0x10            |           | V                                      | Set_Attribute_Single | Modifies an attribute value.                                                                                                    |  |  |
|                 |           |                                        |                      |                                                                                                    |  |  |

## • Ethernet Link Object (0xF6)

| Class Attril | outes          |                          |                                                 |                                                                                                    |  |
|--------------|----------------|--------------------------|-------------------------------------------------|----------------------------------------------------------------------------------------------------|--|
| Attr ID      | Access<br>rule | Name                     | Data type                                       | Description of attribute                                                                                                    |  |
| 1            | Get            | Revision UINT            |                                                 | Revision of this object                                                                                                    |  |
| 2            | Get            | Max Instance             | UINT                                            | Maximum instance number of an object currently created in this class level of the device.                                                               |  |
| 3            | Get            | Number of Instances UINT |                                                 | Number of object instances<br>currently created at this class level<br>of the device.<br>(The value is mapping the number<br>of ports in Switch device) |  |
| Instance A   | ttributes      | 1                        |                                                 |                                                                                                    |  |
| Attr ID      | Access<br>rule | Name                     | Data type                                       | Description of attribute                                                                                                    |  |
| 1            | Get            | Interface Speed          | UDINT                                           | Interface speed currently in use<br>Speed in Mbps (e.g., 0, 10, 100,<br>1000, etc.)                                                                     |  |
| 2            | Get            | Interface Flags          | DWORD                                           | Interface status flags                                                                                                    |  |
| 3            | Get            | Physical Address         | ARRAY of 6<br>USINTs                            | MAC layer address                                                                                                    |  |
|              |                | Interface Counters       | STRUCT of:                                      |                                                                                                    |  |
|              |                | In Octets                | UDINT                                           | Octets received on the interface                                                                                                    |  |
| 4 Get        |                | In Ucast Packets         | UDINT                                           | Unicast packets received on the interface                                                                                                    |  |
|              |                | In Nucast Packets        | UDINT                                           | Non-unicast packets received on the interface                                                                                                    |  |
|              |                | In Discards              | UDINT                                           | Inbound packets received on the interface but discarded                                                                                                 |  |
|              | Get            | In Errors                | UDINT                                           | Inbound packets that contain<br>errors (does not include In<br>Discards)                                                                                |  |
|              |                | In Unknown Protos        | UDINT                                           | Inbound packets with unknown protocol                                                                                                    |  |
|              |                | Out Octets               | UDINT                                           | Octets sent on the interface                                                                                                    |  |
|              |                | Out Ucast Packets        | UDINT                                           | Unicast packets sent on the interface                                                                                                    |  |
|              |                | Out Nucast Packets       | UDINT                                           | Non-unicast packets sent on the interface                                                                                                    |  |
|              |                | Out Discards             | UDINT                                           | Outbound packets discarded                                                                                                    |  |
|              |                | Out Errors               | UDINT                                           | Outbound packets that contain errors                                                                                                    |  |
|              |                | Media Counters           | STRUCT of:                                      | Media-specific counters                                                                                                    |  |
| 5 0          | Get            | Alignment Errors         | gnment Errors UDINT Frames rece<br>integral num |                                                                                                    |  |
|              |                | FCS Errors               | UDINT                                           | Frames received that do not pass the FCS check                                                                                                    |  |

|    |         | Single Collisions      | UDINT                 | Successfully transmitted frames<br>which experienced exactly one<br>collision                                                                                               |
|----|---------|------------------------|-----------------------|----------------------------------------------------------------------------------------------------|
|    |         | Multiple Collisions    | UDINT                 | Successfully transmitted frames<br>which experienced more than one<br>collision                                                                                             |
|    |         | SQE Test Errors        | UDINT                 | Number of times SQE test error message is generated                                                                                                    |
|    |         | Deferred Transmissions | UDINT                 | Frames for which first transmission<br>attempt is delayed because the<br>medium is busy                                                                                     |
|    |         | Late Collisions        | UDINT                 | Number of times a collision is<br>detected later than 512 bit-times<br>into the transmission of a packet                                                                    |
|    |         | Excessive Collisions   | UDINT                 | Frames for which transmission fails due to excessive collisions                                                                                                    |
|    |         | MAC Transmit Errors    | UDINT                 | Frames for which transmission fails<br>due to an internal MAC sublayer<br>transmit error                                                                                    |
|    |         | Carrier Sense Errors   | UDINT                 | Times that the carrier sense<br>condition was lost or never<br>asserted when attempting to<br>transmit a frame                                                              |
|    |         | Frame Too Long         | UDINT                 | Frames received that exceed the maximum permitted frame size                                                                                                    |
|    |         | MAC Receive Errors     | UDINT                 | Frames for which reception on an<br>interface fails due to an internal<br>MAC sublayer receive error                                                                        |
|    |         | Interface Control      | STRUCT of             | Configuration for physical interface.                                                                                                    |
| 6  | Get/Set | Control Bits           | WORD                  | Bit 0: Auto-Negotiate<br>Value 0: Force<br>Value 1: Auto-Nego<br>Bit 1: Half/Full Duplex<br>Value 0: half duplex<br>Value 1: full duplex<br>Bit 2 to 15: Reserved, all zero |
|    |         | Forced Interface Speed | UINT                  | Speed at which the interface shall be forced to operate.                                                                                                    |
| 10 | Get     | Interface Label        | SHORT_STRING          | Human readable identification                                                                                                    |
|    |         | Interface Capability   | STRUCT of             | High Capacity Interface Counters.                                                                                                    |
|    |         | Capability Bits        | DWORD                 | The total number of octets received on the interface.                                                                                                    |
|    |         | Speed/Duplex Options   | STRUCT of             | Unicast packets received on the interface.                                                                                                    |
| 11 | Get     |                        | USINT                 | Multicast packets received on the interface.                                                                                                    |
|    |         |                        | ARRAY of<br>STRUCT of | Broadcast packets received on the interface.                                                                                                    |
|    |         |                        | UINT                  | Octets sent on the interface.                                                                                                    |
|    |         |                        | USINT                 | Unicast packets sent on the                                                                                                    |

|     |                                  |                                                                                                    | interface.                                                                                                    |
|-----|----------------------------------|----------------------------------------------------------------------------------------------------|----------------------------------------------------------------------------------------------------|
|     | HC Interface Counters            | STRUCT of                                                                                                    | High Capacity Interface Counters.                                                                                                    |
|     | HCInOctets                       | ULINT                                                                                                    | The total number of octets received on the interface.                                                                                                    |
|     | HCInUcastPkts                    | ULINT                                                                                                    | Unicast packets received on the interface.                                                                                                    |
|     | HCInMcastPkts                    | ULINT                                                                                                    | Multicast packets received on the interface.                                                                                                    |
| Get | HCInBcastPkts                    | ULINT                                                                                                    | Broadcast packets received on the interface.                                                                                                    |
|     | HCOutOctets                      | ULINT                                                                                                    | Octets sent on the interface.                                                                                                    |
|     | HCOutUcastPkts                   | ULINT                                                                                                    | Unicast packets sent on the interface                                                                                                    |
|     | HCOutMcastPkts                   | ULINT                                                                                                    | Multicast packets sent on the interface.                                                                                                    |
|     | HCOutBcastPkts                   | ULINT                                                                                                    | Broadcast packets sent on the interface.                                                                                                    |
|     | HC Media Counters                | STRUCT of                                                                                                    | High Capacity Media Counters.                                                                                                    |
|     | HCStatsAlignmentErrors           | ULINT                                                                                                    | Frames received that are not an integral number of octets in length and do not pass the FCS check.                                                                                                    |
|     | HCStatsFCSErrors                 | ULINT                                                                                                    | Frames received that are an integral<br>number of octets in length but do not<br>pass the FCS check.                                                                                                    |
| Get | HCStatsInternalMacTransmitErrors | ULINT                                                                                                    | Frames for which transmission fails due to an internal MAC sublayer transmit error.                                                                                                    |
|     | HCStatsFrameTooLongs             | ULINT                                                                                                    | Frames received that exceed the maximum permitted frame size.                                                                                                    |
|     | HCStatsInternalMacReceiveErrors  | ULINT                                                                                                    | Frames for which reception on an interface fails due to an internal MAC sublayer receive error.                                                                                                    |
|     | HCStatsSymbolErrors              | ULINT                                                                                                    | Number of times there was an invalid<br>data symbol on the media when a<br>valid carrier was present.                                                                                                    |
|     |                                  | Get HCInUcastPkts HCInBcastPkts HCInBcastPkts HCOutOctets HCOutUcastPkts HCOutUcastPkts HCOutBcastPkts HCOutBcastPkts HCOutBcastPkts HCStatsAlignmentErrors HCStatsFCSErrors HCStatsInternalMacTransmitErrors HCStatsInternalMacReceiveErrors HCStatsSymbolErrors | GetHCInUcastPktsULINTHCInUcastPktsULINTHCInBcastPktsULINTHCOutOctetsULINTHCOutUcastPktsULINTHCOutBcastPktsULINTHCOutBcastPktsULINTHCOutBcastPktsULINTHCOutBcastPktsULINTHCOutBcastPktsULINTHCStatsAlignmentErrorsULINTHCStatsFCSErrorsULINTHCStatsInternalMacTransmitErrorsULINTHCStatsInternalMacReceiveErrorsULINTHCStatsSymbolErrorsULINT |

| Service | Need in Implementation |          | Consider norma       |                                                                               |
|---------|------------------------|----------|----------------------|-------------------------------------------------------------------------------|
| Code    | Class                  | Instance | Service name         | Description of Service                                                        |
| 0x0E    | V                      | V        | Get_Attribute_Single | Returns the contents of the specified attribute.                              |
| 0x10    |                        | V        | Set_Attribute_Single | Modifies an attribute value.                                                  |
| 0x4C    |                        | V        | Get_and_Clear        | Gets then clears the specified attribute. Supported by Attr 4, 5, 12, and 13. |

MEMO